**intro**, **errno** — introduction to system calls and error numbers

#### **SYNOPSIS**

**#include <errno.h>**

#### **DESCRIPTION**

This section provides an overview of the system calls, their error returns, and other common definitions and concepts.

#### **DIAGNOSTICS**

Nearly all of the system calls provide an error number in the external variable *errno*. *errno* is implemented as a macro which expands to a modifiable lvalue of type int.

When a system call detects an error, it returns an integer value indicating failure (usually −1) and sets the variable *errno* accordingly. (This allows interpretation of the failure on receiving a −1 and to take action accordingly.) Successful calls never set *errno*; once set, it remains until another error occurs. It should only be examined after an error. Note that a number of system calls overload the meanings of these error numbers, and that the meanings must be interpreted according to the type and circumstances of the call.

The manual page for each system call will list some of the common errno codes that system call can return, but that should not be considered an exhaustive list, i.e. a properly written program should be able to gracefully recover from any error that a system call might return. Documenting all the error codes that a system call can return in a more specification-like manner would take more resources than this project has available.

The following is a complete list of the errors and their names as given in  $\langle \text{errno.h} \rangle$ .

- 0 *Error 0*. Not used.
- 1 EPERM *Operation not permitted*. An attempt was made to perform an operation limited to processes with appropriate privileges or to the owner of a file or other resources.
- 2 ENOENT *No such file or directory*. A component of a specified pathname did not exist, or the pathname was an empty string.
- 3 ESRCH *No such process*. No process could be found corresponding to that specified by the given process ID.
- 4 EINTR *Interrupted function call*. An asynchronous signal (such as SIGINT or SIGQUIT) was caught by the process during the execution of an interruptible function. If the signal handler performs a normal return, the interrupted function call will seem to have returned the error condition.
- 5 EIO *Input/output error*. Some physical input or output error occurred. This error will not be reported until a subsequent operation on the same file descriptor and may be lost (over written) by any subsequent errors.
- 6 ENXIO *Device not configured*. Input or output on a special file referred to a device that did not exist, or made a request beyond the limits of the device. This error may also occur when, for example, a tape drive is not online or no disk pack is loaded on a drive.
- 7 E2BIG *Arg list too long*. The number of bytes used for the argument and environment list of the new process exceeded the current limit of  $2^{18}$  bytes (ARG\_MAX in  $\langle sys/syslimits$ ).
- 8 ENOEXEC *Exec format error*. A request was made to execute a file that, although it has the appropriate permissions, was not in the format required for an executable file.
- 9 EBADF *Bad file descriptor*. A file descriptor argument was out of range, referred to no open file, had been revoked by  $revoke(2)$ , or a  $read(2)$  (or  $write(2)$ ) request was made to a file that was only open for writing (or reading).
- 10 ECHILD *No child processes*. A wait(2) or waitpid(2) function was executed by a process that had no existing or unwaited-for child processes.
- 11 EDEADLK *Resource deadlock avoided*. An attempt was made to lock a system resource that would have resulted in a deadlock situation.
- 12 ENOMEM *Cannot allocate memory*. The new process image required more memory than was allowed by the hardware or by system-imposed memory management constraints. A lack of swap space is normally temporary; however, a lack of core is not. Soft limits may be increased to their corresponding hard limits.
- 13 EACCES *Permission denied*. An attempt was made to access a file in a way forbidden by its file access permissions.
- 14 EFAULT *Bad address*. The system detected an invalid address in attempting to use an argument of a call. The reliable detection of this error cannot be guaranteed and when not detected may result in the generation of a signal, indicating an address violation, which is sent to the process.
- 15 ENOTBLK *Block device required*. A block device operation was attempted on a non-block device or file.
- 16 EBUSY *Resource busy*. An attempt to use a system resource which was in use at the time in a manner which would have conflicted with the request.
- 17 EEXIST *File exists*. An existing file was mentioned in an inappropriate context, for instance, as the new link name in a  $link(2)$  function.
- 18 EXDEV *Improper link*. A hard link to a file on another file system was attempted.
- 19 ENODEV *Operation not supported by device*. An attempt was made to apply an inappropriate function to a device, for example, trying to read a write-only device such as a printer.
- 20 ENOTDIR *Not a directory*. A component of the specified pathname existed, but it was not a directory, when a directory was expected.
- 21 EISDIR *Is a directory*. An attempt was made to open a directory with write mode specified.
- 22 EINVAL *Invalid argument*. Some invalid argument was supplied. (For example, specifying an undefined signal to a signal(3) or kill(2) function).
- 23 ENFILE *Too many open files in system*. Maximum number of file descriptors allowable on the system has been reached and a requests for an open cannot be satisfied until at least one has been closed.
- 24 EMFILE *Too many open files*. <As released, the limit on the number of open files per process is 64.> The getrlimit(2) call with the  $RLIMIT\_NOTE$  resource will obtain the current limit.
- 25 ENOTTY *Inappropriate ioctl for device*. A control function (see ioctl(2)) was attempted for a file or special device for which the operation was inappropriate.
- 26 ETXTBSY *Te xt file busy*. The new process was a pure procedure (shared text) file which was open for writing by another process, or while the pure procedure file was being executed an open(2) call requested write access.
- 27 EFBIG *File too large*. The size of a file exceeded the maximum. (The system-wide maximum file size is  $2^{63}$  bytes. Each file system may impose a lower limit for files contained within it).
- 28 ENOSPC *Device out of space*. A write(2) to an ordinary file, the creation of a directory or symbolic link, or the creation of a directory entry failed because no more disk blocks were available on the file system, or the allocation of an inode for a newly created file failed because no more inodes were available on the file system.
- 29 ESPIPE *Illegal seek*. An lseek(2) function was issued on a socket, pipe or FIFO.
- 30 EROFS *Read-only file system*. An attempt was made to modify a file or directory was made on a file system that was read-only at the time.
- 31 EMLINK *Too many links*. The number of hard links to a single file has exceeded the maximum. (The system-wide maximum number of hard links is 32767. Each file system may impose a lower limit for files contained within it).
- 32 EPIPE *Broken pipe*. A write on a pipe, socket or FIFO for which there is no process to read the data.
- 33 EDOM *Numerical argument out of domain*. A numerical input argument was outside the defined domain of the mathematical function.
- 34 ERANGE *Result too large or too small*. The result of the function is too large or too small to be represented in the available space.
- 35 EAGAIN *Resource temporarily unavailable*. This is a temporary condition and later calls to the same routine may complete normally.
- 36 EINPROGRESS *Operation now in progress*. An operation that takes a long time to complete (such as a connect(2)) was attempted on a non-blocking object (see  $fent1(2)$ ).
- 37 EALREADY *Operation already in progress*. An operation was attempted on a non-blocking object that already had an operation in progress.
- 38 ENOTSOCK *Socket operation on non-socket*. Self-explanatory.
- 39 EDESTADDRREQ *Destination address required*. A required address was omitted from an operation on a socket.
- 40 EMSGSIZE *Message too long*. A message sent on a socket was larger than the internal message buffer or some other network limit.
- 41 EPROTOTYPE *Protocol wrong type for socket*. A protocol was specified that does not support the semantics of the socket type requested. For example, you cannot use the ARPA Internet UDP protocol with type SOCK\_STREAM.
- 42 ENOPROTOOPT *Protocol option not available*. A bad option or level was specified in a getsockopt(2) or setsockopt(2) call.
- 43 EPROTONOSUPPORT *Protocol not supported*. The protocol has not been configured into the system or no implementation for it exists.
- 44 ESOCKTNOSUPPORT *Socket type not supported*. The support for the socket type has not been configured into the system or no implementation for it exists.
- 45 EOPNOTSUPP *Operation not supported*. The attempted operation is not supported for the type of object referenced. Usually this occurs when a file descriptor refers to a file or socket that cannot support this operation, for example, trying to *accept* a connection on a datagram socket.
- 46 EPFNOSUPPORT *Protocol family not supported*. The protocol family has not been configured into the system or no implementation for it exists.
- 47 EAFNOSUPPORT *Address family not supported by protocol family*. An address incompatible with the requested protocol was used. For example, you shouldn't necessarily expect to be able to use NS addresses with ARPA Internet protocols.
- 48 EADDRINUSE *Address already in use*. Only one usage of each address is normally permitted.
- 49 EADDRNOTAVAIL *Cannot assign requested address*. Normally results from an attempt to create a socket with an address not on this machine.
- 50 ENETDOWN *Network is down*. A socket operation encountered a dead network.
- 51 ENETUNREACH *Network is unreachable*. A socket operation was attempted to an unreachable network.
- 52 ENETRESET *Network dropped connection on reset*. The host you were connected to crashed and rebooted.
- 53 ECONNABORTED *Software caused connection abort*. A connection abort was caused internal to your host machine.
- 54 ECONNRESET *Connection reset by peer*. A connection was forcibly closed by a peer. This normally results from a loss of the connection on the remote socket due to a timeout or a reboot.
- 55 ENOBUFS *No buffer space available*. An operation on a socket or pipe was not performed because the system lacked sufficient buffer space or because a queue was full.
- 56 EISCONN *Socket is already connected*. A connect(2) request was made on an already connected socket; or, a sendto(2) or sendmsg(2) request on a connected socket specified a destination when already connected.
- 57 ENOTCONN *Socket is not connected*. An request to send or receive data was disallowed because the socket was not connected and (when sending on a datagram socket) no address was supplied.
- 58 ESHUTDOWN *Cannot send after socket shutdown*. A request to send data was disallowed because the socket had already been shut down with a previous shutdown(2) call.
- 60 ETIMEDOUT *Operation timed out*. A connect(2) or send(2) request failed because the connected party did not properly respond after a period of time. (The timeout period is dependent on the communication protocol).
- 61 ECONNREFUSED *Connection refused*. No connection could be made because the target machine actively refused it. This usually results from trying to connect to a service that is inactive on the foreign host.
- 62 ELOOP *Too many levels of symbolic links*. A path name lookup involved more than 32 ( MAXSYMLINKS ) symbolic links.
- 63 ENAMETOOLONG *File name too long*. A component of a path name exceeded 255 ( MAXNAMELEN ) characters, or an entire path name exceeded 1023 ( MAXPATHLEN−1 ) characters.
- 64 EHOSTDOWN *Host is down*. A socket operation failed because the destination host was down.
- 65 EHOSTUNREACH *No route to host*. A socket operation was attempted to an unreachable host.
- 66 ENOTEMPTY *Directory not empty*. A directory with entries other than '.' and '..' was supplied to a remove directory or rename call.
- 67 EPROCLIM *Too many processes*.
- 68 EUSERS *Too many users*. The quota system ran out of table entries.
- 69 EDQUOT *Disc quota exceeded*. A write(2) to an ordinary file, the creation of a directory or symbolic link, or the creation of a directory entry failed because the user's quota of disk blocks was exhausted, or the allocation of an inode for a newly created file failed because the user's quota of inodes was exhausted.
- 70 ESTALE *Stale NFS file handle*. An attempt was made to access an open file (on an NFS filesystem) which is now unavailable as referenced by the file descriptor. This may indicate the file was deleted on the NFS server or some other catastrophic event occurred.
- 72 EBADRPC *RPC struct is bad*. Exchange of RPC information was unsuccessful.
- 73 ERPCMISMATCH *RPC version wrong*. The version of RPC on the remote peer is not compatible with the local version.
- 74 EPROGUNAVAIL *RPC prog. not avail*. The requested program is not registered on the remote host.
- 75 EPROGMISMATCH *Program version wrong*. The requested version of the program is not available on the remote host ( RPC ) .
- 76 EPROCUNAVAIL *Bad procedure for program*. An RPC call was attempted for a procedure which doesn't exist in the remote program.
- 77 ENOLCK *No locks available*. A system-imposed limit on the number of simultaneous file locks was reached.
- 78 ENOSYS *Function not implemented*. Attempted a system call that is not available on this system.
- 79 EFTYPE *Inappropriate file type or format*. Attempted a file operation on a file of a type for which it was invalid.
- 80 EAUTH *Authentication error*. Attempted to use an invalid authentication ticket to mount an NFS filesystem.
- 81 ENEEDAUTH *Need authenticator*. An authentication ticket must be obtained before the given NFS filesystem may be mounted.
- 82 EIDRM *Identifier removed*. An IPC identifier was removed while the current process was waiting on it.
- 83 ENOMSG *No message of the desired type*. An IPC message queue does not contain a message of the desired type, or a message catalog does not contain the requested message.
- 84 EOVERFLOW *Value too large to be stored in data type*. A numerical result of the function was too large to be stored in the caller-provided space.
- 85 EILSEQ *Illegal byte sequence*. A wide character/multibyte character encoding error occurred.
- 86 ENOTSUP *Not supported*. An attempt was made to set or change a parameter to an unsupported value.
- 87 ECANCELED *Operation canceled*. The requested operation was canceled.
- 88 EBADMSG *Bad or corrupt message*. A message in the specified message catalog did not satisfy implementation defined criteria, or a STREAMS operation encountered an invalid message or a file descriptor at the STREAM head.
- 89 ENODATA *No message available*. No message is available on the STREAM head read queue
- 90 ENOSR *No STREAM resources*. Buffers could not be allocated due to insufficient STREAMs memory resources.
- 91 ENOSTR *Not a STREAM*. A STREAM is not associated with the specified file descriptor.
- 92 ETIME *STREAM ioctl timeout*. The timer set for a STREAMS ioctl(2) operation has expired.
- 93 ENOATTR *Attribute not found*. The specified extended attribute does not exist.
- 94 EMULTIHOP *Multihop attempted*. Components of path require hopping to multiple remote machines and the file system does not allow it. It occurs when users try to access remote resources which are not directly accessible.
- 95 ENOLINK *Link has been severed*. Occurs when the link (virtual circuit) connecting to a remote machine is gone.
- 96 EPROTO *Protocol error*. Some protocol error occurred. This error is device-specific, but is generally not related to a hardware failure.

### **DEFINITIONS**

Process ID

Each active process in the system is uniquely identified by a non-negative integer called a process ID. The range of this ID is from 0 to 30000.

Parent process ID

A new process is created by a currently active process; (see  $f \circ f(2)$ ). The parent process ID of a process is initially the process ID of its creator. If the creating process exits, the parent process ID of each child is set to the ID of a system process,  $init(8)$ .

#### Process Group

Each active process is a member of a process group that is identified by a non-negative integer called the process group ID. This is the process ID of the group leader. This grouping permits the signaling of related processes (see termios(4)) and the job control mechanisms of  $csh(1)$ .

#### Session

A session is a set of one or more process groups. A session is created by a successful call to setsid(2), which causes the caller to become the only member of the only process group in the new session.

#### Session leader

A process that has created a new session by a successful call to  $\text{setsid}(2)$ , is known as a session leader. Only a session leader may acquire a terminal as its controlling terminal (see termios(4)).

#### Controlling process

A session leader with a controlling terminal is a controlling process.

#### Controlling terminal

A terminal that is associated with a session is known as the controlling terminal for that session and its members.

#### Terminal Process Group ID

A terminal may be acquired by a session leader as its controlling terminal. Once a terminal is associated with a session, any of the process groups within the session may be placed into the foreground by setting the terminal process group ID to the ID of the process group. This facility is used to arbitrate between multiple jobs contending for the same terminal. (See  $csh(1)$  and  $tty(4)$  for more information on job control.)

#### Orphaned Process Group

A process group is considered to be *orphaned* if it is not under the control of a job control shell. More precisely, a process group is orphaned when none of its members has a parent process that is in the same session as the group, but is in a different process group. Note that when a process exits, the parent process for its children is changed to be  $init(8)$ , which is in a separate session. Not all members of an orphaned process group are necessarily orphaned processes (those whose creating

process has exited). The process group of a session leader is orphaned by definition.

Real User ID and Real Group ID

Each user on the system is identified by a positive integer termed the real user ID.

Each user is also a member of one or more groups. One of these groups is distinguished from others and used in implementing accounting facilities. The positive integer corresponding to this distinguished group is termed the real group ID.

All processes have a real user ID and real group ID. These are initialized from the equivalent attributes of the process that created it.

Effective User Id, Effective Group Id, and Group Access List

Access to system resources is governed by two values: the effective user ID, and the group access list. The first member of the group access list is also known as the effective group ID. (In POSIX.1, the group access list is known as the set of supplementary group IDs, and it is unspecified whether the effective group ID is a member of the list.)

The effective user ID and effective group ID are initially the process's real user ID and real group ID respectively. Either may be modified through execution of a set-user-ID or set-group-ID file (possibly by one its ancestors) (see  $exece(2)$ ). By convention, the effective group ID (the first member of the group access list) is duplicated, so that the execution of a set-group-ID program does not result in the loss of the original (real) group ID.

The group access list is a set of group IDs used only in determining resource accessibility. Access checks are performed as described below in "File Access Permissions".

#### Saved Set User ID and Saved Set Group ID

When a process executes a new file, the effective user ID is set to the owner of the file if the file is set-user-ID, and the effective group ID (first element of the group access list) is set to the group of the file if the file is set-group-ID. The effective user ID of the process is then recorded as the saved set-user-ID, and the effective group ID of the process is recorded as the saved set-group-ID. These values may be used to regain those values as the effective user or group ID after reverting to the real ID (see setuid(2)). (In POSIX.1, the saved set-user-ID and saved set-group-ID are optional, and are used in setuid and setgid, but this does not work as desired for the super-user.)

#### Super-user

A process is recognized as a *super-user* process and is granted special privileges if its effective user ID is 0.

#### Special Processes

The processes with process IDs of 0 and 1 are special. Process 0 is the scheduler. Process 1 is the initialization process  $init(8)$ , and is the ancestor (parent) of every other process in the system. It is used to control the process structure. The kernel will allocate other kernel threads to handle certain periodic tasks or device related tasks, such as:

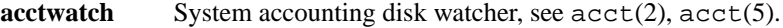

**aiodoned** Asynchronous I/O done handler, see uvm(9).

**atabusX** ATA bus handler, see  $atab$ .

**cardslotX** CardBus slot watcher thread, see cardslot(4).

**cryptoret** The software crypto daemon.

**fssbsX** File system snapshot thread, see  $f$ ss(4).

*ioflush* The in-kernel periodic flush the buffer cache to disk task, which replaces the old

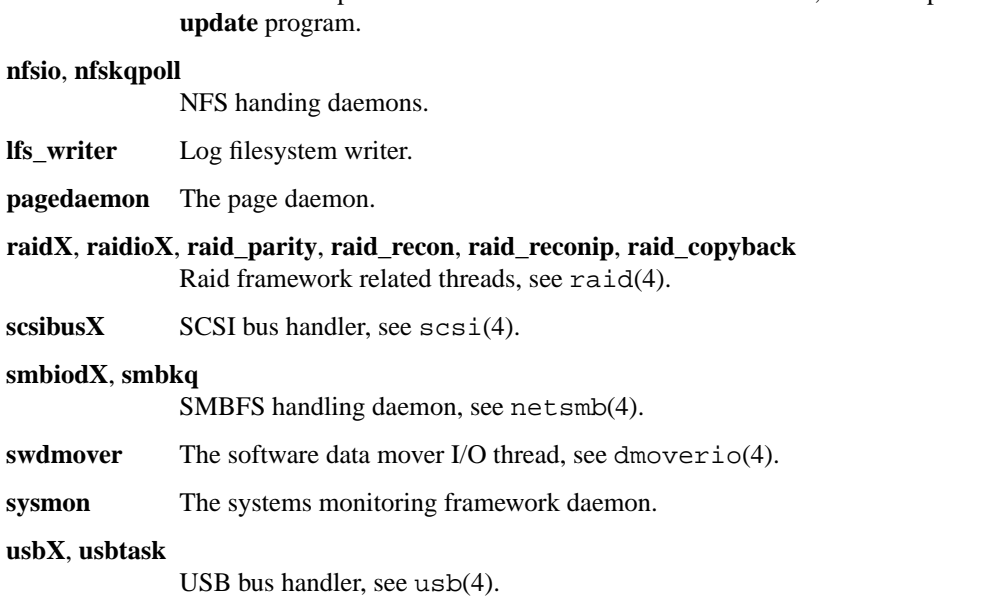

There are more machine-dependent kernel threads allocated by different drivers. See the specific driver manual pages for more information.

#### Descriptor

An integer assigned by the system when a file is referenced by  $open(2)$  or  $dup(2)$ , or when a socket is created by  $\text{pipe}(2)$ , socket $(2)$ , or socketpair(2), which uniquely identifies an access path to that file or socket from a given process or any of its children.

#### File Name

Names consisting of up to 255 ( MAXNAMELEN ) characters may be used to name an ordinary file, special file, or directory.

These characters may be selected from the set of all ASCII character excluding 0 (NUL) and the ASCII code for '/' (slash). (The parity bit, bit 7, must be 0).

Note that it is generally unwise to use '\*', '?', '[' or ']' as part of file names because of the special meaning attached to these characters by the shell.

#### Pathname

A path name is a NUL-terminated character string starting with an optional slash '/', followed by zero or more directory names separated by slashes, optionally followed by a file name. The total length of a path name must be less than 1024 ( MAXPATHLEN ) characters.

If a path name begins with a slash, the path search begins at the *root* directory. Otherwise, the search begins from the current working directory. A slash by itself names the root directory. An empty string is not a valid pathname.

**Directory** 

A directory is a special type of file that contains entries that are references to other files. Directory entries are called links. By convention, a directory contains at least two links, '.' and '..', referred to as *dot* and *dot-dot* respectively. Dot refers to the directory itself and dot-dot refers to its parent directory.

#### Root Directory and Current Working Directory

Each process has associated with it a concept of a root directory and a current working directory for the purpose of resolving path name searches. A process's root directory need not be the root directory of the root file system.

File Access Permissions

Every file in the file system has a set of access permissions. These permissions are used in determining whether a process may perform a requested operation on the file (such as opening a file for writing). Access permissions are established at the time a file is created. They may be changed at some later time through the chmod(2) call.

File access is broken down according to whether a file may be: read, written, or executed. Directory files use the execute permission to control if the directory may be searched.

File access permissions are interpreted by the system as they apply to three different classes of users: the owner of the file, those users in the file's group, anyone else. Every file has an independent set of access permissions for each of these classes. When an access check is made, the system decides if permission should be granted by checking the access information applicable to the caller.

Read, write, and execute/search permissions on a file are granted to a process if:

The process's effective user ID is that of the super-user. (Note: even the super-user cannot execute a non-executable file).

The process's effective user ID matches the user ID of the owner of the file and the owner permissions allow the access.

The process's effective user ID does not match the user ID of the owner of the file, and either the process's effective group ID matches the group ID of the file, or the group ID of the file is in the process's group access list, and the group permissions allow the access.

Neither the effective user ID nor effective group ID and group access list of the process match the corresponding user ID and group ID of the file, but the permissions for ''other users'' allow access.

Otherwise, permission is denied.

Sockets and Address Families

A socket is an endpoint for communication between processes. Each socket has queues for sending and receiving data.

Sockets are typed according to their communications properties. These properties include whether messages sent and received at a socket require the name of the partner, whether communication is reliable, the format used in naming message recipients, etc.

Each instance of the system supports some collection of socket types; consult socket(2) for more information about the types available and their properties.

Each instance of the system supports some number of sets of communications protocols. Each protocol set supports addresses of a certain format. An Address Family is the set of addresses for a specific group of protocols. Each socket has an address chosen from the address family in which the socket was created.

#### **SEE ALSO**

intro(3), perror(3)

### **HISTORY**

An **intro** manual page appeared in Version 6 AT&T UNIX.

**\_Exit, \_exit** — terminate the calling process

#### **LIBRARY**

Standard C Library (libc, −lc)

### **SYNOPSIS**

**#include <stdlib.h>**

void **\_Exit**(int status);

#### **#include <unistd.h>**

void

**\_exit**(int status);

#### **DESCRIPTION**

The **\_Exit**() and **\_exit**() functions are equivalent. They each terminate a process with the following consequences:

- All of the descriptors open in the calling process are closed. This may entail delays, for example, waiting for output to drain; a process in this state may not be killed, as it is already dying.
- If the parent process of the calling process has an outstanding wait(2) call or catches the SIGCHLD signal, it is notified of the calling process's termination and the *status* is set as defined by wait(2).
- The parent process-ID of all of the calling process's existing child processes are set to 1; the initialization process (see the DEFINITIONS section of  $intro(2)$ ) inherits each of these processes.
- **•** If the termination of the process causes any process group to become orphaned (usually because the parents of all members of the group have now exited; see "orphaned process group" in intro(2)), and if any member of the orphaned group is stopped, the SIGHUP signal and the SIGCONT signal are sent to all members of the newly-orphaned process group.
- If the process is a controlling process (see intro(2)), the SIGHUP signal is sent to the foreground process group of the controlling terminal, and all current access to the controlling terminal is revoked.

Most C programs call the library routine  $\text{exit}(3)$ , which flushes buffers, closes streams, unlinks temporary files, etc., before calling **\_exit**().

#### **RETURN VALUES**

**\_Exit**() and **\_exit**() can never return.

#### **SEE ALSO**

 $fork(2), signature, wait(2), exit(3)$ 

#### **STANDARDS**

The **\_exit**() function conforms to ISO/IEC 9945-1:1990 ("POSIX.1"). The **\_Exit**() function conforms to ISO/IEC 9899:1999 ("ISO C99").

**\_lwp\_create** — create a new light-weight process

#### **LIBRARY**

Standard C Library (libc, −lc)

### **SYNOPSIS**

**#include <lwp.h>**

int

**\_lwp\_create**(ucontext\_t ∗context , unsigned long flags , lwpid\_t ∗new\_lwp);

### **DESCRIPTION**

**Lwp\_create**() causes creation of a new light-weight process, or LWP, and adds it to the current process. The *context* argument specifies the initial execution context for the new LWP including signal mask, stack, and machine registers.

The following flags affect the creation of the new LWP:

LWP\_DETACHED The LWP is created detached. The resources associated with a detached LWP will be automatically reclaimed by the system when the LWP exits. Otherwise, a terminated LWP's resources will not be reclaimed until its status is reported to another LWP via  $_lwp\_wait(2)$ .

#### LWP\_SUSPENDED

The LWP is created suspended, and will not begin execution until it is resumed by another LWP via lwp continue(2).

The LWP ID of the new LWP is stored in the location pointed to by new lwp.

#### **RETURN VALUES**

Upon successful completion, **\_lwp\_create**() returns a value of 0. Otherwise, an error code is returned to indicate the error.

#### **ERRORS**

**Lwp\_create**() will fail and no LWP will be created if:

- [EAGAIN] The system-imposed limit on the total number of LWPs under execution would be exceeded. This limit is configuration-dependent.
- [ENOMEM] There is insufficient swap space for the new LWP.
- [EFAULT] The address pointed to by context or new\_lwp is outside the process's allocated address space.

### **SEE ALSO**

\_lwp\_continue(2), \_lwp\_exit(2), \_lwp\_wait(2), \_lwp\_makecontext(3)

#### **HISTORY**

The **\_lwp\_create**() system call first appeared in NetBSD 2.0.

**\_lwp\_ctl** — prepare per-LWP communication area between kernel and userland

#### **LIBRARY**

Standard C Library (libc, −lc)

### **SYNOPSIS**

**#include <lwp.h>**

int

**\_lwp\_ctl**(int features , struct lwpctl ∗∗address);

#### **DESCRIPTION**

**\_lwp\_ctl**() prepares per-LWP communication area for the calling LWP, and maps it into the calling process' address space. It takes the following arguments.

features The bitwise-OR of the following flags.

LWPCTL\_FEATURE\_CURCPU Request lc\_curcpu.

LWPCTL\_FEATURE\_PCTR Request lc\_pctr.

address The address to store a pointer to lwpctl structure for the calling LWP.

The per-LWP communication area is described by an lwpctl structure. It has following members, depending on features.

- int lc\_curcpu The integral identifier of the CPU on which the LWP is running, or LWPCTL\_CPU\_NONE when the LWP is not running on any CPU. It's updated by the kernel and should be considered as read-only for userland. It's available only if requested with the LWPCTL\_FEATURE\_CURCPU flag.
- int lc\_pctr The integer which is incremented on every context switches to the LWP. It can be used to detect preemption of the LWP. (thus its name "preemption counter".) It's updated by the kernel and should be considered as read-only for userland. It's available only if requested with the LWPCTL\_FEATURE\_PCTR flag.

#### **RETURN VALUES**

**\_lwp\_ctl**() returns 0 on success. Otherwise, −1 is returned and *errno* is set to indicate the error.

#### **SEE ALSO**

errno(2)

**\_lwp\_detach** — detach a light-weight process

#### **LIBRARY**

Standard C Library (libc, −lc)

### **SYNOPSIS**

**#include <lwp.h>**

int

**\_lwp\_detach**(lwpid\_t lwp);

### **DESCRIPTION**

**\_lwp\_detach**() causes a light-weight process to become detached, having the same effect as if the LWP was created with the LWP\_DETACHED flag.

The resources associated with a detached LWP will be automatically reclaimed by the system when the LWP exits. Conversely, an attached LWP's resources will not be reclaimed until its status is reported to another LWP via \_lwp\_wait(2).

### **RETURN VALUES**

A0value indicates that the call succeeded. A −1 return value indicates an error occurred and *errno* is set to indicate the reason.

### **ERRORS**

[EINVAL] The LWP is already detached.

[ESRCH] No LWP can be found in the current process corresponding to that specified by lwp.

#### **SEE ALSO**

 $_lw$ <sup>p\_</sup>create(2),  $_lw$ <sup>p\_wait(2)</sup>

#### **HISTORY**

The **\_lwp\_detach**() system call first appeared in NetBSD 5.0.

**\_lwp\_exit** — terminate the calling light-weight process

### **LIBRARY**

Standard C Library (libc, −lc)

## **SYNOPSIS**

**#include <lwp.h>**

void **\_lwp\_exit**(void);

### **DESCRIPTION**

**\_lwp\_exit**() terminates the calling LWP. If it is the last LWP in the process, the process exits with a status of 0. If the LWP was not created in a detached state, then the system will not reclaim its LWP ID until its status is reported to another LWP in the process via \_lwp\_wait(2).

### **RETURN VALUES**

**\_lwp\_exit**() can never return.

### **SEE ALSO**

 $\rule{0pt}{0pt}$  \_exit(2), \_lwp\_create(2), \_lwp\_wait(2)

### **HISTORY**

The **\_lwp\_exit**() system call first appeared in NetBSD 2.0.

**\_lwp\_getname** — get descriptive name of an LWP

#### **LIBRARY**

Standard C Library (libc, −lc)

### **SYNOPSIS**

**#include <lwp.h>**

# int

**\_lwp\_getname**(lwpid\_t target , char ∗name , size\_t len);

### **DESCRIPTION**

**\_lwp\_getname**() gets the descriptive name of the LWP. It takes the following arguments.

target The LWP whose descriptive name will be obtained.

name The buffer to be filled with the descriptive name of the LWP.

len The size of the buffer name in bytes.

### **RETURN VALUES**

**\_lwp\_getname**() returns 0 on success. Otherwise, −1 is returned and *errno* is set to indicate the error.

#### **SEE ALSO**

 $top(1), ps(1), errno(2), \_lwp\_setname(2)$ 

**\_lwp\_getprivate**, **\_lwp\_setprivate** — get and set light-weight process private data

#### **LIBRARY**

Standard C Library (libc, −lc)

### **SYNOPSIS**

**#include <lwp.h>**

```
void ∗
_lwp_getprivate(void);
void
_lwp_setprivate(void ∗ptr);
```
### **DESCRIPTION**

**\_lwp\_setprivate**() stores the pointer to private data ptr in a location private to the LWP.

**\_lwp\_getprivate**() returns the pointer to private data for the LWP.

#### **ERRORS**

The **\_lwp\_getprivate**() and **\_lwp\_setprivate**() functions are always successful, and no return value is reserved to indicate an error.

### **SEE ALSO**

\_lwp\_makecontext(3)

### **HISTORY**

The **\_lwp\_getprivate**() and **\_lwp\_setprivate**() system calls first appeared in NetBSD 2.0.

**\_lwp\_kill** — send a signal to a light-weight process

#### **LIBRARY**

Standard C Library (libc, −lc)

### **SYNOPSIS**

**#include <lwp.h>**

int **\_lwp\_kill**(lwpid\_t lwp , int sig);

#### **DESCRIPTION**

**\_lwp\_kill**() sends the signal specified by sig to the light-weight process specified by lwp. If the sig argument is given as 0 (zero), **\_lwp\_kill** will test for the existance of the target LWP, but will take no further action.

Job control signals and uncatchable signals can not be directed to a specific LWP: if posted with **\_lwp\_kill**, they will affect all LWPs in the process.

Signals will be posted successfully to suspended LWPs, but will not be handled further until the LWP has been continued.

#### **RETURN VALUES**

A0value indicates that the call succeeded. A −1 return value indicates an error occurred and *errno* is set to indicate the reason.

#### **ERRORS**

[EINVAL]  $sig$  is not a valid signal number.

[ESRCH] No LWP can be found in the current process corresponding to that specified by  $lwp$ .

### **SEE ALSO**

\_lwp\_continue(2), \_lwp\_suspend(2), kill(2), sigaction(2), signal(7)

#### **HISTORY**

The **\_lwp\_kill**() system call first appeared in NetBSD 5.0.

**\_lwp\_park** — wait interruptably in the kernel

#### **LIBRARY**

Standard C Library (libc, −lc)

### **SYNOPSIS**

**#include <lwp.h>**

int

**\_lwp\_park**(const struct timespec ∗abstime , lwpid\_t unpark , const void ∗hint , const void ∗unparkhint);

#### **DESCRIPTION**

**\_lwp\_park**() can be used to synchronize access to resources among multiple light-weight processes. It causes the calling LWP to wait interruptably in the kernel, until one of the following conditions is met:

- The abstime argument is non-NULL, and the absolute UTC time it specifies has passed.
- The LWP receives a directed signal posted using **\_lwp\_kill**(), or is elected to handle a signal on behalf of its containing process.
- The LWP is awoken by another LWP in the same process that has made a call to **lwp** wakeup().
- **•** The LWP is awoken by another LWP in the same process that has made a call to **\_lwp\_unpark**() or **\_lwp\_unpark\_all**().

The preferred method to awaken an LWP sleeping as a result of a call to **lwp** park() is to make a call to **Lwp\_unpark**(), or **lwp\_unpark\_all**(). The **lwp\_wakeup**() system call is a more general facility, and requires more resources to execute.

The optional hint argument specifies the address of object upon which the LWP is synchronizing. When the hint value is matched between calls to **\_lwp\_park**() and **\_lwp\_unpark**() or **Lwp\_unpark\_all**(), it may reduce the time necessary for the system to resume execution of waiting LWPs.

The unpark and unparkhint arguments can be used to fold a park operation and unpark operation into a single system call. If unpark is non-zero, the system will behave as if the following call had been made before the calling thread begins to wait:

\_lwp\_unpark(unpark, unparkhint);

#### **RETURN VALUES**

**\_lwp\_park**() may return a value of 0. Otherwise, −1 is returned and *errno* is set to provide more information.

#### **ERRORS**

[EALREADY]

A request was made to wake the LWP before it began to wait in the kernel.

- [EINTR] The LWP has been awoken byasignal or by a call to one of the following functions: **\_lwp\_unpark**(), **\_lwp\_unpark\_all**(), **\_lwp\_wakeup**().
- [EINVAL] The time value specified by abstime is invalid.

[ESRCH] No LWP can be found in the current process corresponding to unpark.

[ETIMEDOUT]

The UTC time specified by abstime has passed.

### **SEE ALSO**

\_lwp\_unpark(2), \_lwp\_unpark\_all(2), \_lwp\_wakeup(2)

### **HISTORY**

The **\_lwp\_park**() system call first appeared in NetBSD 5.0.

**\_lwp\_self** — get light-weight process identification

### **LIBRARY**

Standard C Library (libc, −lc)

## **SYNOPSIS**

**#include <lwp.h>**

lwpid\_t **\_lwp\_self**(void);

### **DESCRIPTION**

**\_lwp\_self**() returns the LWP ID of the calling LWP.

### **ERRORS**

The **\_lwp\_self**() function is always successful, and no return value is reserved to indicate an error.

### **SEE ALSO**

\_lwp\_create(2)

### **HISTORY**

The **\_lwp\_self**() system call first appeared in NetBSD 2.0.

**\_lwp\_setname** — set descriptive name of an LWP

#### **LIBRARY**

Standard C Library (libc, −lc)

### **SYNOPSIS**

**#include <lwp.h>**

int

**\_lwp\_setname**(lwpid\_t target , const char ∗name);

### **DESCRIPTION**

**\_lwp\_setname**() sets the descriptive name of the LWP. It takes the following arguments.

target The LWP whose descriptive name will be set.

name The string to be used as the descriptive name of the LWP.

The name is used by top(1) when showing LWPs, for example.

### **RETURN VALUES**

**\_lwp\_setname**() returns 0 on success. Otherwise, −1 is returned and *errno* is set to indicate the error.

#### **SEE ALSO**

 $top(1), ps(1), errno(2), \_lwp\_getname(2)$ 

**\_lwp\_suspend**, **\_lwp\_continue** — suspend or continue a light-weight process

#### **LIBRARY**

Standard C Library (libc, −lc)

### **SYNOPSIS**

**#include <lwp.h>**

int **\_lwp\_suspend**(lwpid\_t lwp);

int

**\_lwp\_continue**(lwpid\_t lwp);

#### **DESCRIPTION**

**\_lwp\_suspend**() suspends execution of the LWP specified by *lwp*. Once an LWP is suspended, subsequent calls to **\_lwp\_suspend**() have no effect. The only way to resume execution of a suspended LWP is via **\_lwp\_continue**().

**\_lwp\_continue**() resumes execution of the LWP specified by *lwp*. Once an LWP is resumed, subsequent calls to **\_lwp\_continue**() have no effect.

#### **RETURN VALUES**

Upon successful completion, **\_lwp\_suspend**() and **\_lwp\_continue**() return a value of 0. Otherwise, an error code is returned to indicate the error.

#### **ERRORS**

**\_lwp\_suspend**() and **\_lwp\_continue**() will fail if:

[ESRCH] No LWP can be found in the current process corresponding to that specified by  $1wp$ .

**lwp** suspend() will fail if:

[EDEADLK] The LWP specified by lwp is the only LWP in the process.

#### **SEE ALSO**

\_lwp\_create(2)

#### **HISTORY**

The **\_lwp\_create**() system call first appeared in NetBSD 2.0.

**\_lwp\_unpark** — resume execution of a waiting LWP

#### **LIBRARY**

Standard C Library (libc, −lc)

### **SYNOPSIS**

**#include <lwp.h>**

int **\_lwp\_unpark**(lwpid\_t lwp , const void ∗hint);

### **DESCRIPTION**

**\_lwp\_unpark**() resumes execution of the light-weight process lwp.

The target LWP is assumed to be waiting in the kernel as a result of a call to **\_lwp\_park**(). If the target LWP is not currently waiting, it will return immediatley upon the next call to **\_lwp\_park**().

See \_lwp\_park(2) for a description of the hint argument.

#### **RETURN VALUES**

A0value indicates that the call succeeded. A −1 return value indicates an error occurred and *errno* is set to indicate the reason.

### **ERRORS**

[ESRCH] No LWP can be found in the current process corresponding to that specified by lwp.

#### **SEE ALSO**

\_lwp\_park(2), \_lwp\_unpark\_all(2), \_lwp\_wakeup(2)

### **HISTORY**

The **\_lwp\_unpark**() system call first appeared in NetBSD 5.0.

**\_lwp\_unpark\_all** — resume execution of a waiting LWP

#### **LIBRARY**

Standard C Library (libc, −lc)

### **SYNOPSIS**

**#include <lwp.h>**

ssize\_t

**\_lwp\_unpark\_all**(lwpid\_t ∗targets , size\_t ntargets , const void ∗hint);

#### **DESCRIPTION**

**\_lwp\_unpark\_all**() resumes execution of one or more light-weight processes listed in the array pointed to by targets.

The target LWPs are assumed to be waiting in the kernel as a result of calls to **\_lwp\_park**(). If any of the target LWPs are not currently waiting, those LWPs will return immediatley upon the next call to **\_lwp\_park**().

The value pointed to by ntargets specifies the size of the array pointed to by targets. If the targets argument is given as NULL, the maximum size of the array (expressed as the number of entries) is returned.

See  $_lwp\_park(2)$  for a description of the *hint* argument.

### **RETURN VALUES**

If the maximum size of the  $tareg$ ts array is not being queried, a return of 0 indicates that the call succeeded. A −1 return value indicates an error occurred and *errno* is set to indicate the reason.

#### **ERRORS**

[EFAULT] The value specified for targets is invalid.

[EINVAL] The value specified for ntargets is out of range.

[ENOMEM] Insufficient resources are available to complete the operation.

### **SEE ALSO**

\_lwp\_park(2), \_lwp\_unpark(2), \_lwp\_wakeup(2)

### **HISTORY**

The **\_lwp\_unpark\_all**() system call first appeared in NetBSD 5.0.

**\_lwp\_wait** — wait for light-weight process termination

#### **LIBRARY**

Standard C Library (libc, −lc)

### **SYNOPSIS**

**#include <lwp.h>**

int **\_lwp\_wait**(lwpid\_t wlwp , lwpid\_t ∗rlwp);

#### **DESCRIPTION**

**\_lwp\_wait**() suspends execution of the calling LWP until the LWP specified by wlwp terminates. The specified LWP must not be detached. If  $w l w p$  is 0, then **\_lwp\_wait**() waits for any undetached LWP in the current process.

If  $r \text{1wp}$  is not NULL, then it points to the location where the LWP ID of the exited LWP is stored.

#### **RETURN VALUES**

Upon successful completion, **\_lwp\_wait**() returns a value of 0. Otherwise, an error code is returned to indicate the error.

#### **ERRORS**

**\_lwp\_wait**() will fail if:

- [ESRCH] No undetached LWP can be found in the current process corresponding to that specified by wlwp.
- [EDEADLK] The calling LWP is the only LWP in the process.
- [EDEADLK] The LWP ID specified by wlwp is the LWP ID of the calling LWP.
- [EINTR] **\_lwp\_wait**() was interrupted by a caught signal, or the signal did not have the SA\_RESTART flag set.

#### **SEE ALSO**

 $_lw$ <sup>r</sup>eate(2),  $_lw$ <sup> $l$ </sup>w<sub>reat</sub>  $t$ (2)

#### **HISTORY**

The **\_lwp\_wait**() system call first appeared in NetBSD 2.0.

**\_lwp\_wakeup** — make a blocked light-weight process runnable

### **LIBRARY**

Standard C Library (libc, −lc)

### **SYNOPSIS**

**#include <lwp.h>**

int

**\_lwp\_wakeup**(lwpid\_t lwp);

### **DESCRIPTION**

**\_lwp\_wakeup**() makes a blocked LWP runnable. The blocked LWP must be in LSSLEEP state. Unblocking the LWP does not guarantee that it will make progress; it may block again as soon as it resumes execution in the kernel.

#### **RETURN VALUES**

Upon successful completion, **\_lwp\_wakeup**() returns a value of 0. Otherwise, an error code is returned to indicate the error.

### **ERRORS**

**\_lwp\_wakeup**() will fail if:

[ESRCH] No LWP can be found in the current process corresponding to that specified by  $lwp$ .

[ENODEV] The specified LWP is not in LSSLEEP state.

[EBUSY] The specified LWP is blocked in an uninterruptible sleep.

### **HISTORY**

The **Lwp** wakeup() system call first appeared in NetBSD 2.0.

**accept** — accept a connection on a socket

#### **LIBRARY**

Standard C Library (libc, −lc)

### **SYNOPSIS**

**#include <sys/socket.h>**

int

accept(int s, struct sockaddr \* restrict addr, socklen t \* restrict addrlen);

#### **DESCRIPTION**

The argument  $s$  is a socket that has been created with  $s$ ocket $(2)$ , bound to an address with bind $(2)$ , and is listening for connections after a listen(2). The **accept**() argument extracts the first connection request on the queue of pending connections, creates a new socket with the same properties of s and allocates a new file descriptor for the socket. If no pending connections are present on the queue, and the socket is not marked as non-blocking, **accept**() blocks the caller until a connection is present. If the socket is marked non-blocking and no pending connections are present on the queue, **accept**() returns an error as described below. The accepted socket may not be used to accept more connections. The original socket s remains open.

The argument  $\alpha \, d \, d \, r$  is a result parameter that is filled in with the address of the connecting entity, as known to the communications layer. The exact format of the  $\alpha d\alpha r$  parameter is determined by the domain in which the communication is occurring. The *addrlen* is a value-result parameter; it should initially contain the amount of space pointed to by  $\alpha d\alpha r$ ; on return it will contain the actual length (in bytes) of the address returned. This call is used with connection-based socket types, currently with SOCK\_STREAM.

It is possible to select(2) or poll(2) a socket for the purposes of doing an **accept**() by selecting or polling it for read.

For certain protocols which require an explicit confirmation, such as ISO or DATAKIT, **accept**() can be thought of as merely dequeuing the next connection request and not implying confirmation. Confirmation can be implied by a normal read or write on the new file descriptor, and rejection can be implied by closing the new socket.

One can obtain user connection request data without confirming the connection by issuing a recvmsg(2) call with an msg\_iovlen of 0 and a non-zero msg\_controllen, or by issuing a getsockopt(2) request. Similarly, one can provide user connection rejection information by issuing a sendmsg(2) call with providing only the control information, or by calling setsockopt(2).

#### **RETURN VALUES**

The call returns −1 on error. If it succeeds, it returns a non-negative integer that is a descriptor for the accepted socket.

#### **ERRORS**

The **accept**() will fail if:

[EAGAIN] The socket is marked non-blocking and no connections are present to be accepted. [EBADF] The descriptor is invalid.

[ECONNABORTED] A connection has been aborted.

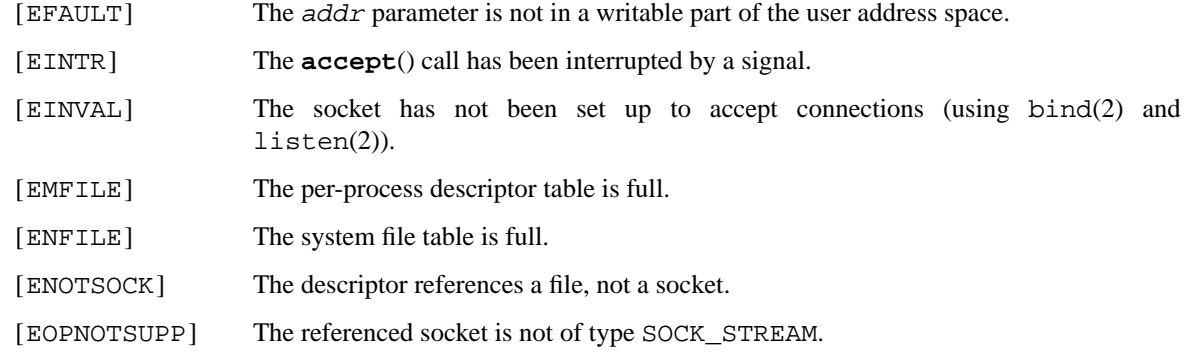

### **SEE ALSO**

bind(2), connect(2), listen(2), poll(2), select(2), socket(2)

### **HISTORY**

The **accept**() function appeared in 4.2BSD.

**access** — check access permissions of a file or pathname

#### **LIBRARY**

Standard C Library (libc, −lc)

### **SYNOPSIS**

**#include <unistd.h>**

int

access(const char \*path, int mode);

### **DESCRIPTION**

The **access**() function checks the accessibility of the file named by path for the access permissions indicated by mode. The value of mode is the bitwise inclusive OR of the access permissions to be checked (R\_OK for read permission, W\_OK for write permission and X\_OK for execute/search permission) or the existence test, F\_OK. All components of the pathname path are checked for access permissions (including  $F_OK$ ).

The real user ID is used in place of the effective user ID and the real group access list (including the real group ID) are used in place of the effective ID for verifying permission.

If a process has super-user privileges and indicates success for R\_OK or W\_OK, the file may not actually have read or write permission bits set. If a process has super-user privileges and indicates success for X\_OK, at least one of the user, group, or other execute bits is set. (However, the file may still not be executable. See execve(2).)

#### **RETURN VALUES**

If path cannot be found or if any of the desired access modes would not be granted, then a −1 value is returned; otherwise a 0 value is returned.

#### **ERRORS**

Access to the file is denied if:

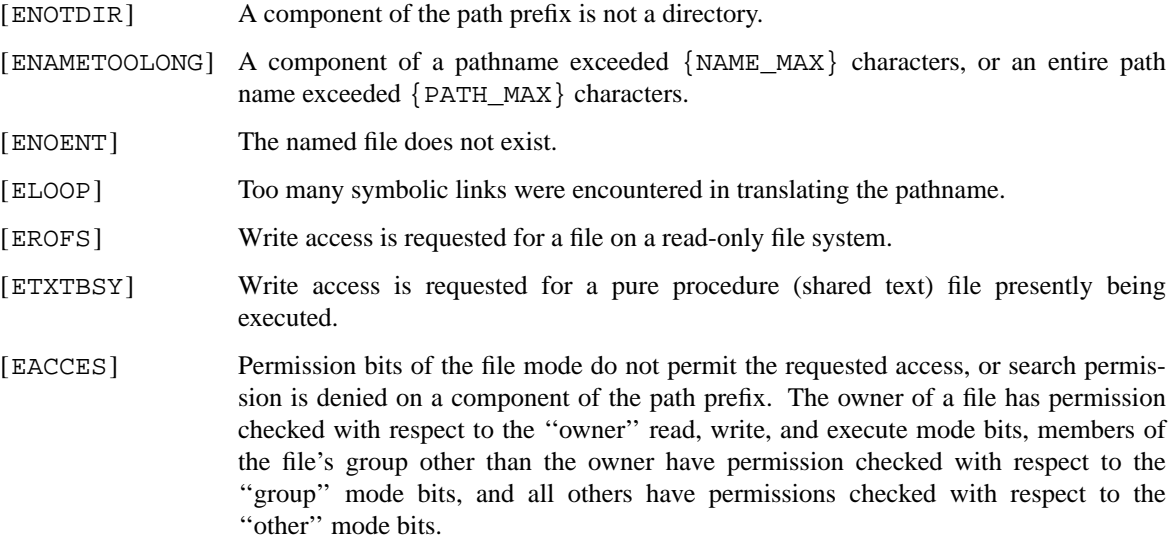

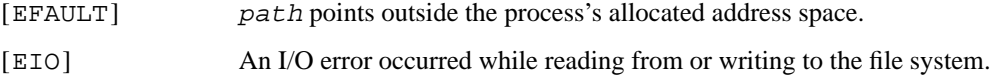

### **SEE ALSO**

chmod(2), execve(2), stat(2)

### **STANDARDS**

The **access**() function conforms to ISO/IEC 9945-1:1990 ("POSIX.1").

### **BUGS**

**access**() is a potential security hole and should never be used.

**acct** — enable or disable process accounting

#### **LIBRARY**

Standard C Library (libc, −lc)

### **SYNOPSIS**

**#include <unistd.h>**

int **acct**(const char ∗file);

### **DESCRIPTION**

The  $\texttt{acct}()$  call enables or disables the collection of system accounting records. If the argument  $\text{file}$  is a nil pointer, accounting is disabled. If file is an *existing* pathname (null-terminated), record collection is enabled and for every process initiated which terminates under normal conditions an accounting record is appended to file. Abnormal conditions of termination are reboots or other fatal system problems. Records for processes which never terminate can not be produced by **acct**().

For more information on the record structure used by **acct**(), see /usr/include/sys/acct.h and acct(5).

This call is permitted only to the super-user.

### **NOTES**

Accounting is automatically disabled when the file system the accounting file resides on runs out of space; it is enabled when space once again becomes available. For this purpose, **acct**() creates a kernel thread called "acctwatch".

#### **RETURN VALUES**

On error −1 is returned. The file must exist and the call may be exercised only by the super-user.

#### **ERRORS**

**acct**() will fail if one of the following is true:

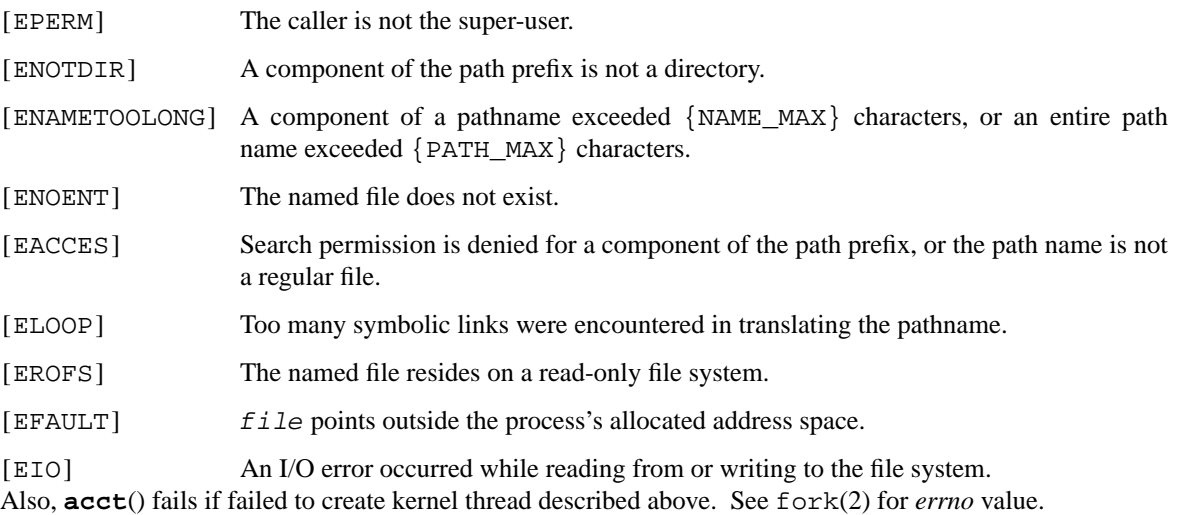

### **SEE ALSO**

 $fork(2), acct(5), sa(8)$ 

### **HISTORY**

An **acct**() function call appeared in Version 7 AT&T UNIX.

**adjtime** — correct the time to allow synchronization of the system clock

#### **LIBRARY**

Standard C Library (libc, −lc)

### **SYNOPSIS**

#### **#include <sys/time.h>**

int

**adjtime**(const struct timeval ∗delta , struct timeval ∗olddelta);

### **DESCRIPTION**

**adjtime**() makes small adjustments to the system time, as returned by gettimeofday(2), advancing or retarding it by the time specified by the timeval delta. If delta is negative, the clock is slowed down by incrementing it more slowly than normal until the correction is complete. If  $delta$  is positive, a larger increment than normal is used. The skew used to perform the correction is generally a fraction of one percent. Thus, the time is always a monotonically increasing function. A time correction from an earlier call to **adjtime**() may not be finished when **adjtime**() is called again. If olddelta is non-nil, the structure pointed to will contain, upon return, the number of microseconds still to be corrected from the earlier call.

This call may be used by time servers that synchronize the clocks of computers in a local area network. Such time servers would slow down the clocks of some machines and speed up the clocks of others to bring them to the average network time.

If the calling user is not the super user, then the **adjtime**() function in the standard C library will try to use the clockctl(4) device if present, thus making possible for non privileged users to adjust the system time. If clockctl(4) is not present or not accessible, then **adjtime**() reverts to the **adjtime**() system call, which is restricted to the super user.

#### **RETURN VALUES**

A return value of 0 indicates that the call succeeded. A return value of −1 indicates that an error occurred, and in this case an error code is stored in the global variable *errno*.

#### **ERRORS**

**adjtime**() will fail if:

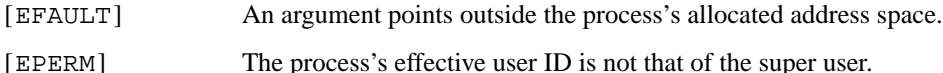

### **SEE ALSO**

date(1), gettimeofday(2), clockctl(4), timed(8), timedc(8)

R. Gusella and S. Zatti, *TSP: The Time Synchronization Protocol for UNIX 4.3BSD*.

#### **HISTORY**

The **adjtime**() function call appeared in 4.3BSD.

**arm\_drain\_writebuf** — drains the CPU write buffer

#### **LIBRARY**

ARM Architecture Library (libarm, −larm)

### **SYNOPSIS**

**#include <machine/sysarch.h>**

int **arm\_drain\_writebuf**();

### **DESCRIPTION**

**arm\_drain\_writebuf**() will make sure that all the entries in the processor write buffer are written out to memory.

Not all processors support this operation (currently only the SA110). Those processes that do not treat this function as a null-op.

#### **ERRORS**

**arm\_drain\_writebuf**() will never fail so will always return 0.

### **REFERENCES**

StrongARM Data Sheet

**arm\_sync\_icache** — clean the CPU data cache and flush the CPU instruction cache

#### **LIBRARY**

ARM Architecture Library (libarm, −larm)

### **SYNOPSIS**

**#include <machine/sysarch.h>**

int

**arm\_sync\_icache**(u\_int addr , int len);

#### **DESCRIPTION**

**arm sync icache**() will make sure that all the entries in the processor instruction cache are synchronized with main memory and that any data in a write back cache has been cleaned. Some ARM processors (e.g. SA110) have separate instruction and data caches thus any dynamically generated or modified code needs to be written back from any data caches to main memory and the instruction cache needs to be synchronized with main memory.

On such processors **arm\_sync\_icache**() will clean the data cache and invalidate the processor instruction cache to force reloading from main memory. On processors that have a shared instruction and data cache and have a write through cache (e.g. ARM6) no action needs to be taken.

The routine takes a start address addr and a length len to describe the area of memory that needs to be cleaned and synchronized.

#### **ERRORS**

**arm\_sync\_icache**() will never fail so will always return 0.

#### **REFERENCES**

StrongARM Data Sheet

**bind** — bind a name to a socket

#### **LIBRARY**

Standard C Library (libc, −lc)

### **SYNOPSIS**

**#include <sys/socket.h>**

int

**bind**(int s, const struct sockaddr \*name, socklen\_t namelen);

### **DESCRIPTION**

**bind**() assigns a name to an unnamed socket. When a socket is created with socket(2) it exists in a name space (address family) but has no name assigned. **bind**() requests that name be assigned to the socket. namelen indicates the amount of space pointed to by name, in bytes.

#### **NOTES**

Binding a name in the UNIX domain creates a socket in the file system that must be deleted by the caller when it is no longer needed (using  $unlink(2)$ ).

The rules used in name binding vary between communication domains. Consult the manual entries in section 4 for detailed information.

### **RETURN VALUES**

If the bind is successful, a 0 value is returned. A return value of −1 indicates an error, which is further specified in the global *errno*.

#### **ERRORS**

The **bind**() call will fail if:

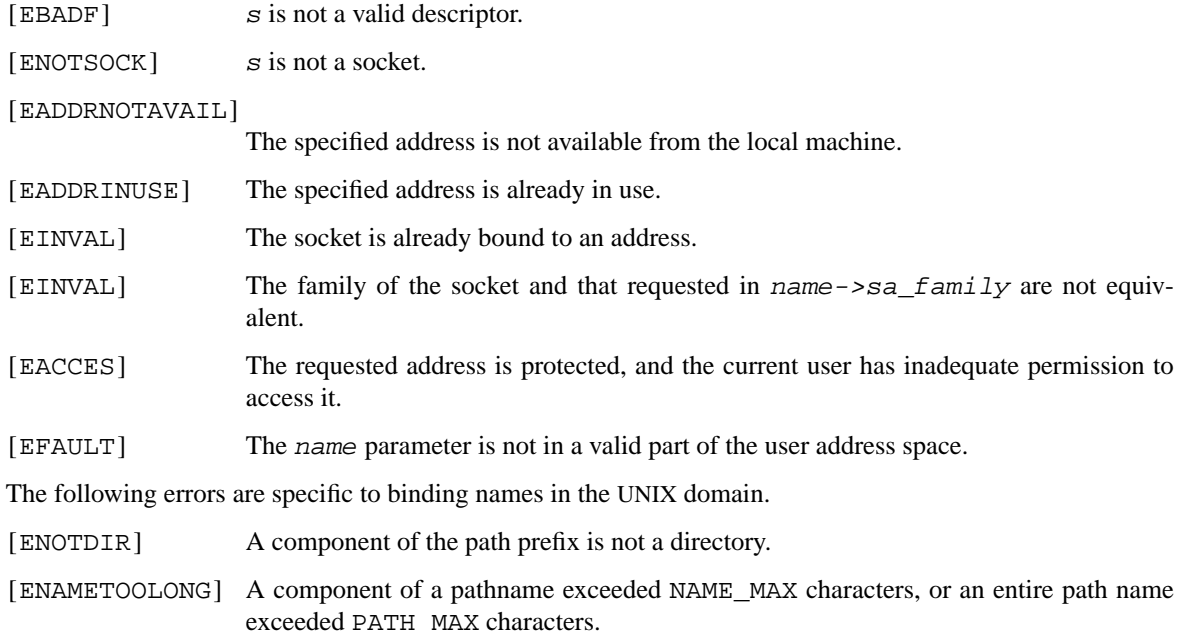
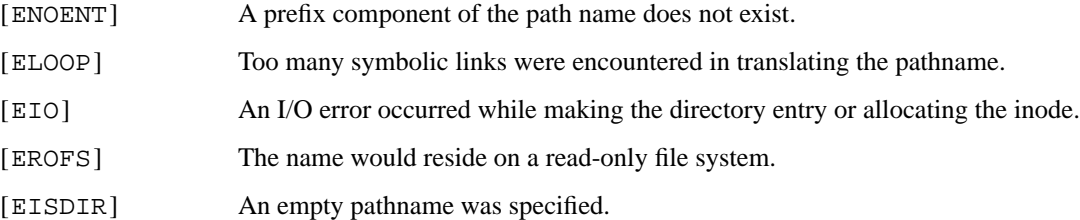

connect(2), getsockname(2), listen(2), socket(2)

### **HISTORY**

The **bind**() function call appeared in 4.2BSD.

### **SECURITY CONSIDERATIONS**

**bind**() was changed in NetBSD 1.4 to prevent the binding of a socket to the same port as an existing socket when all of the following is true:

- **•** either of the existing or new addresses is INADDR\_ANY,
- the uid of the new socket is not root, and the uids of the creators of the sockets are different,
- **•** the address is not a multicast address, and
- **•** both sockets are not bound to INADDR\_ANY with SO\_REUSEPORT set.

This prevents an attack where a user could bind to a port with the host's IP address (after setting SO\_REUSEADDR) and 'steal' packets destined for a server that bound to the same port with INADDR\_ANY.

**bind**() was changed in NetBSD 4.0 to honor the user's umask when binding sockets in the local domain. This was done to match the behavior of other operating systems, including FreeBSD, OpenBSD, and Linux, and to improve compatibility with some third-party software. Please note that this behavior *is not portable*. If you must bind a local socket in a portable and secure way, you need to make a directory with tight permissions and then create the socket inside it.

**brk**, **sbrk** — change data segment size

### **LIBRARY**

Standard C Library (libc, −lc)

# **SYNOPSIS**

**#include <unistd.h>**

int **brk**(void ∗addr); void ∗ **sbrk**(intptr\_t incr);

#### **DESCRIPTION**

**The brk and sbrk functions are legacy interfaces from before the advent of modern virtual memory management.**

The **brk**() and **sbrk**() functions are used to change the amount of memory allocated in a process's data segment. They do this by moving the location of the "break". The break is the first address after the end of the process's uninitialized data segment (also known as the "BSS").

While the actual process data segment size maintained by the kernel will only grow or shrink in page sizes, these functions allow setting the break to unaligned values (i.e. it may point to any address inside the last page of the data segment).

The  $brk()$  function sets the break to  $addr$ .

The **sbrk**() function raises the break by at least incr bytes, thus allocating at least incr bytes of new memory in the data segment. If incr is negative, the break is lowered by incr bytes.

**sbrk**() returns the prior address of the break. The current value of the program break may be determined by calling  $\textbf{shrk}(0)$ . (See also end(3)).

The getrlimit(2) system call may be used to determine the maximum permissible size of the *data* segment; it will not be possible to set the break beyond the RLIMIT\_DATA *rlim\_max* value returned from a call to getrlimit(2), e.g. "etext + rlim.rlim\_max". (see end(3) for the definition of *etext*).

### **RETURN VALUES**

**brk**() returns 0 if successful; otherwise −1 with *errno* set to indicate why the allocation failed.

The **sbrk**() function returns the prior break value if successful; otherwise ((void ∗)−1) is returned and *errno* is set to indicate why the allocation failed.

### **ERRORS**

**brk**() or **sbrk**() will fail and no additional memory will be allocated if one of the following are true:

- [ENOMEM] The limit, as set by setrlimit(2), was exceeded.
- [ENOMEM] The maximum possible size of a data segment (compiled into the system) was exceeded.
- [ENOMEM] Insufficient space existed in the swap area to support the expansion.

execve(2), getrlimit(2), mmap(2), end(3), free(3), malloc(3), sysconf(3)

# **HISTORY**

A **brk**() function call appeared in Version 7 AT&T UNIX.

## **BUGS**

Note that mixing **brk**() and **sbrk**() with malloc(3), free(3), and similar functions may result in non-portable program behavior. Caution is advised.

Setting the break may fail due to a temporary lack of swap space. It is not possible to distinguish this from a failure caused by exceeding the maximum size of the data segment without consulting  $getrlimit(2)$ .

**chdir**, **fchdir** — change current working directory

#### **LIBRARY**

Standard C Library (libc, −lc)

# **SYNOPSIS**

**#include <unistd.h>**

int **chdir**(const char ∗path); int fchdir(int fd);

#### **DESCRIPTION**

The path argument points to the pathname of a directory. The **chdir**() function causes the named directory to become the current working directory, that is, the starting point for path searches of pathnames not beginning with a slash, '/'.

The **fchdir**() function causes the directory referenced by *fd* to become the current working directory, the starting point for path searches of pathnames not beginning with a slash, '/'.

In order for a directory to become the current directory, a process must have execute (search) access to the directory.

#### **RETURN VALUES**

Upon successful completion, a value of 0 is returned. Otherwise, a value of −1 is returned and *errno* is set to indicate the error.

### **ERRORS**

**chdir**() will fail and the current working directory will be unchanged if one or more of the following are true:

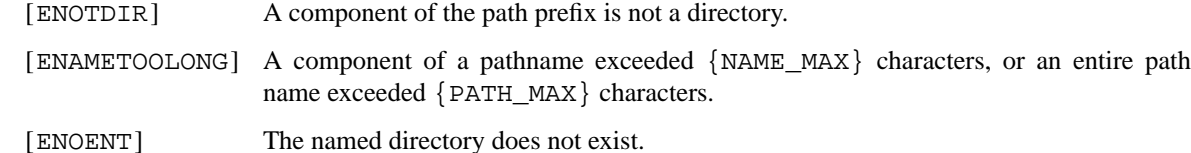

- [ELOOP] Too many symbolic links were encountered in translating the pathname.
- [EACCES] Search permission is denied for any component of the path name.
- [EFAULT] path points outside the process's allocated address space.
- [EIO] An I/O error occurred while reading from or writing to the file system.

**fchdir**() will fail and the current working directory will be unchanged if one or more of the following are true:

- [EACCES] Search permission is denied for the directory referenced by the file descriptor.
- [ENOTDIR] The file descriptor does not reference a directory.
- [EBADF] The argument  $Ed$  is not a valid file descriptor.

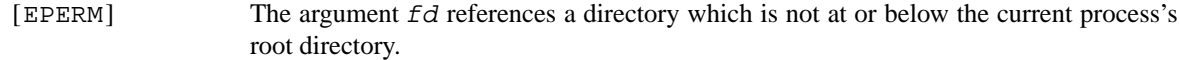

chroot(2)

# **STANDARDS**

The **chdir**() function conforms to ISO/IEC 9945-1:1990 ("POSIX.1").

# **HISTORY**

The **fchdir**() function call appeared in 4.2BSD.

**chflags**, **lchflags**, **fchflags** — set file flags

## **LIBRARY**

Standard C Library (libc, −lc)

### **SYNOPSIS**

```
#include <sys/stat.h>
#include <unistd.h>
```

```
int
chflags(const char *path, u_long flags);
int
lchflags(const char *path, u_long flags);
int
fchflags(int fd, u_long flags);
```
# **DESCRIPTION**

The file whose name is given by  $path$  or referenced by the descriptor  $fd$  has its flags changed to  $flags$ . For **lchflags**(), symbolic links are not traversed and thus their modes may be changed with this call.

The flags specified are formed by *or*'ing the following values:

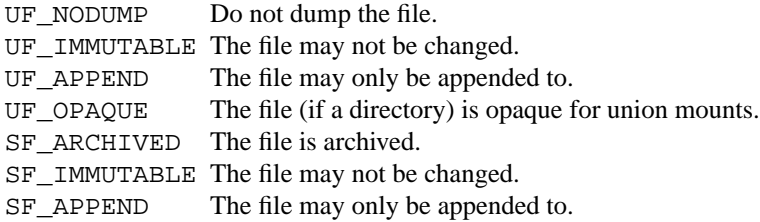

The UF\_NODUMP, UF\_IMMUTABLE, UF\_APPEND, and UF\_OPAQUE flags may be set or unset by either the owner of a file or the super-user, except on block and character devices, where only the super-user may set or unset them.

The SF\_ARCHIVED, SF\_IMMUTABLE, and SF\_APPEND flags may only be set or unset by the super-user. Attempts by the non-super-user to set the super-user only flags are silently ignored. These flags may be set at any time, but normally may only be unset when the system is in single-user mode. (See  $init(8)$  for details.)

### **RETURN VALUES**

Upon successful completion, a value of 0 is returned. Otherwise, −1 is returned and the global variable *errno* is set to indicate the error.

## **ERRORS**

**chflags**() will fail if:

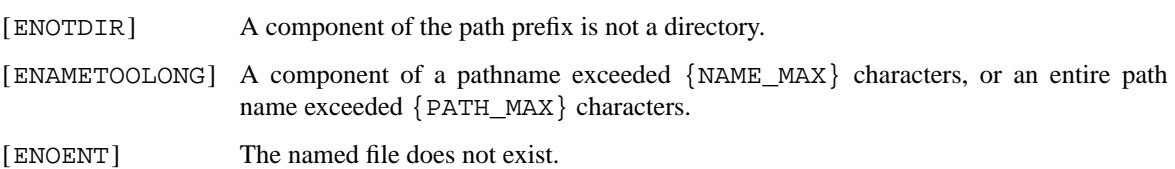

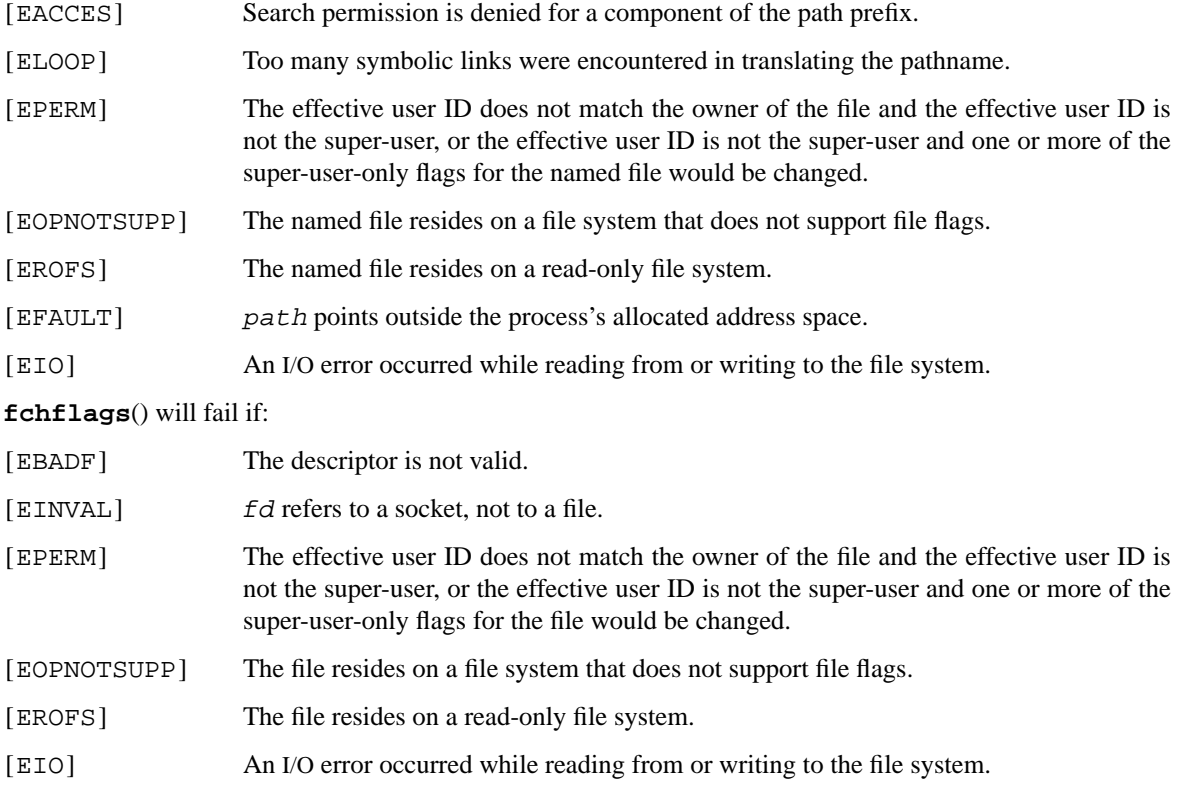

chflags(1), stat(2), init(8), mount\_union(8)

# **HISTORY**

The **chflags**() and **fchflags**() functions first appeared in 4.4BSD. The **lchflags**() function first appeared in NetBSD 1.5.

**chmod**, **lchmod**, **fchmod** — change mode of file

### **LIBRARY**

Standard C Library (libc, −lc)

# **SYNOPSIS**

**#include <sys/stat.h>**

int chmod(const char \*path, mode\_t mode); int **lchmod**(const char \*path, mode\_t mode); int fchmod(int fd, mode\_t mode);

### **DESCRIPTION**

The function **chmod**() sets the file permission bits of the file specified by the pathname path to mode. **fchmod**() sets the permission bits of the specified file descriptor fd. **lchmod**() is like **chmod**() except in the case where the named file is a symbolic link, in which case **lchmod**() sets the permission bits of the link, while **chmod**() sets the bits of the file the link references. **chmod**() verifies that the process owner (user) either owns the file specified by path (or fd), or is the super-user. A mode is created from *or'd* permission bit masks defined in 〈sys/stat.h〉:

```
#define S_IRWXU 0000700 /∗ RWX mask for owner ∗/
#define S_IRUSR 0000400 /∗ R for owner ∗/
#define S_IWUSR 0000200 /∗ W for owner ∗/
#define S_IXUSR 0000100 /∗ X for owner ∗/
#define S_IRWXG 0000070 /∗ RWX mask for group ∗/
#define S_IRGRP 0000040 /∗ R for group ∗/
#define S_IWGRP 0000020 /∗ W for group ∗/
#define S_IXGRP 0000010 /∗ X for group ∗/
#define S_IRWXO 0000007 /∗ RWX mask for other ∗/
#define S_IROTH 0000004 /∗ R for other ∗/
#define S_IWOTH 0000002 /∗ W for other ∗/
#define S_IXOTH 0000001 /∗ X for other ∗/
#define S_ISUID 0004000 /∗ set user id on execution ∗/
#define S_ISGID 0002000 /∗ set group id on execution ∗/
#define S_ISVTX 0001000 /* save swapped text even after use */
```
The ISVTX (the *sticky bit*) indicates to the system which executable files are shareable (the default) and the system maintains the program text of the files in the swap area. The sticky bit may only be set by the super user on shareable executable files.

If mode ISVTX (the 'sticky bit') is set on a directory, an unprivileged user may not delete or rename files of other users in that directory. The sticky bit may be set by any user on a directory which the user owns or has appropriate permissions. For more details of the properties of the sticky bit, see  $\text{sticky}(7)$ .

Changing the owner of a file turns off the set-user-id and set-group-id bits; writing to a file turns off the setuser-id and set-group-id bits unless the user is the super-user. This makes the system somewhat more secure by protecting set-user-id (set-group-id) files from remaining set-user-id (set-group-id) if they are modified, at the expense of a degree of compatibility.

# **RETURN VALUES**

Upon successful completion, a value of 0 is returned. Otherwise, a value of −1 is returned and *errno* is set to indicate the error.

# **ERRORS**

**chmod**() and **lchmod**() will fail and the file mode will be unchanged if:

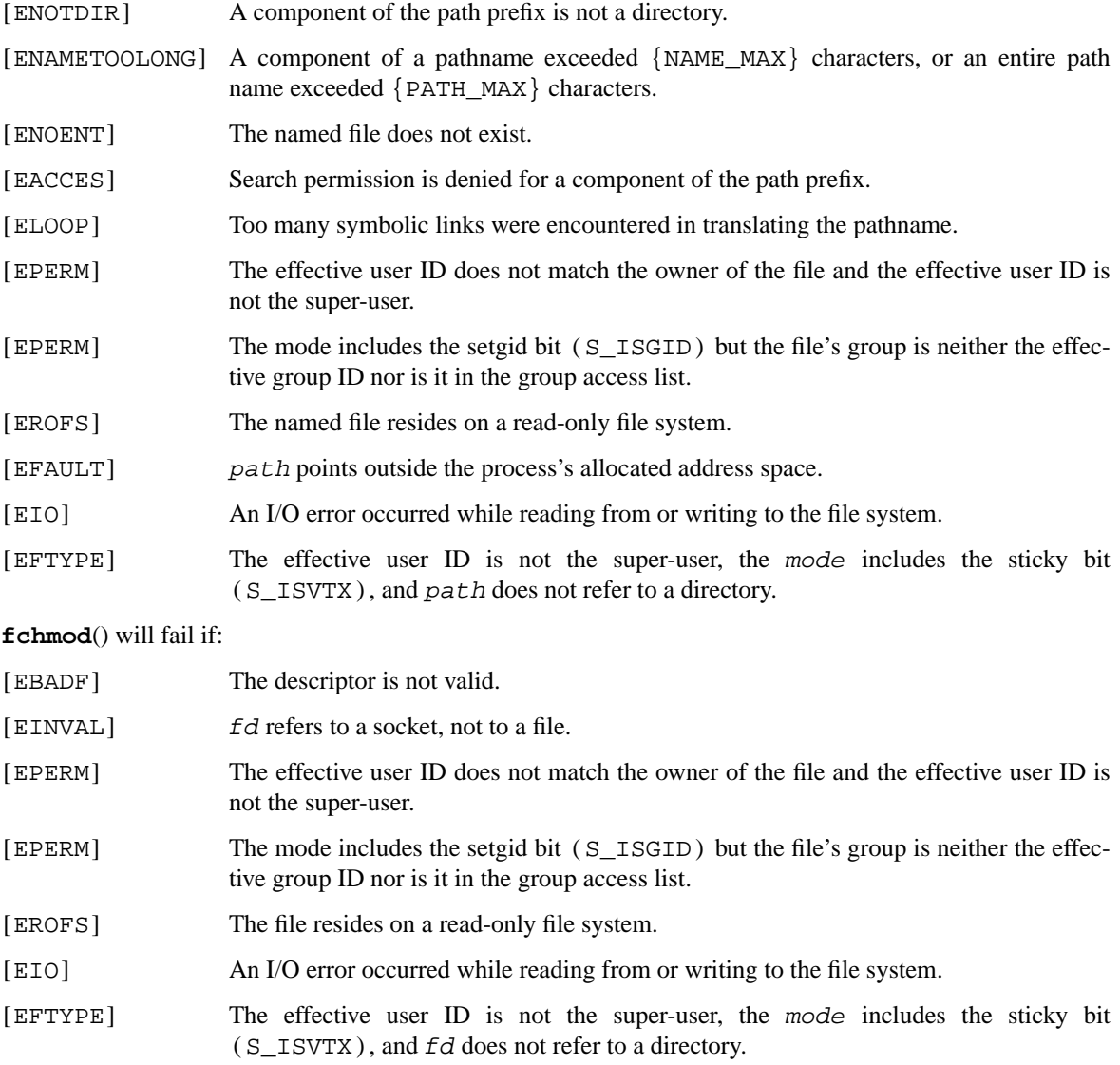

# **SEE ALSO**

chmod(1), chflags(2), chown(2), open(2), stat(2), sticky(7), symlink(7)

### **STANDARDS**

The **chmod**() function conforms to ISO/IEC 9945-1:1990 ("POSIX.1").

# **HISTORY**

The **fchmod**() function call appeared in 4.2BSD. The **lchmod**() function call appeared in NetBSD 1.3.

**chown**, **lchown**, **fchown** — change owner and group of a file

#### **LIBRARY**

Standard C Library (libc, −lc)

# **SYNOPSIS**

**#include <unistd.h>**

int chown(const char \*path, uid\_t owner, gid\_t group); int 1chown(const char \*path, uid\_t owner, gid\_t group); int fchown(int fd, uid\_t owner, gid\_t group);

### **DESCRIPTION**

The owner ID and group ID of the file named by  $path$  or referenced by  $fd$  is changed as specified by the arguments owner and group. The owner of a file may change the group to a group of which he or she is a member, but the change owner capability is restricted to the super-user.

When called to change the owner of a file, **chown**(), **lchown**() and **fchown**() clear the set-user-id (S\_ISUID) bit on the file. When a called to change the group of a file, **chown**(), **lchown**() and **fchown**() clear the set-group-id (S\_ISGID) bit on the file. These actions are taken to prevent accidental or mischievous creation of set-user-id and set-group-id programs.

**lchown**() is like **chown**() except in the case where the named file is a symbolic link, in which case **lchown**() changes the owner and group of the link, while **chown**() changes the owner and group of the file the link references.

**fchown**() is particularly useful when used in conjunction with the file locking primitives (see flock(2)).

One of the owner or group id's may be left unchanged by specifying it as (uid\_t)−1 or (gid\_t)−1 respectively.

#### **RETURN VALUES**

Zero is returned if the operation was successful; −1 is returned if an error occurs, with a more specific error code being placed in the global variable *errno*.

#### **ERRORS**

**chown**() and **lchown**() will fail and the file will be unchanged if:

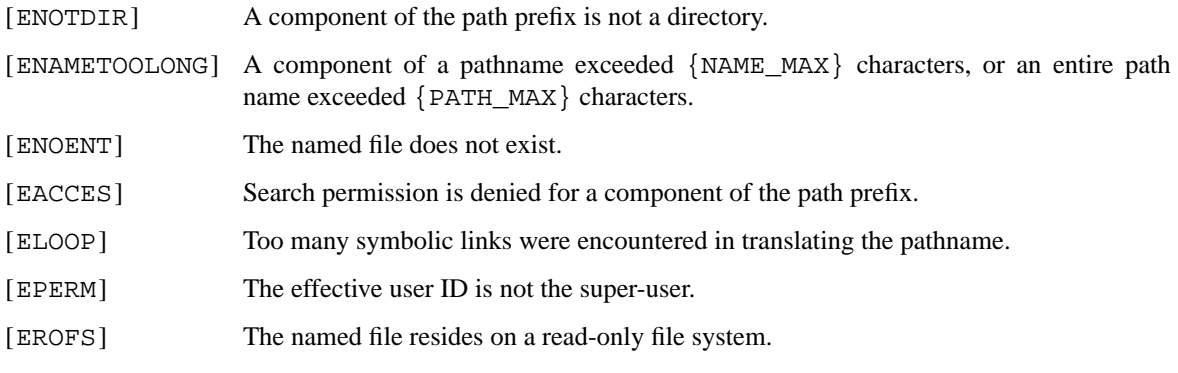

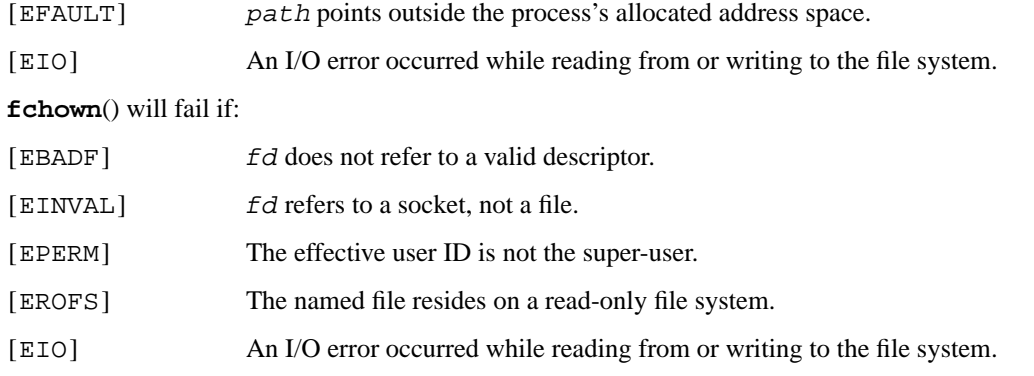

chgrp(1), chmod(2), flock(2), symlink(7), chown(8)

### **STANDARDS**

The **chown**() function deviates from the semantics defined in ISO/IEC 9945-1:1990 ("POSIX.1"), which specifies that, unless the caller is the super-user, both the set-user-id and set-group-id bits on a file shall be cleared, regardless of the file attribute changed. The **lchown**() and **fchown**() functions, as defined by X/Open Portability Guide Issue 4, Version 2 ("XPG4.2"), provide the same semantics.

To retain conformance to these standards, compatibility interfaces are provided by the POSIX Compatibility Library (libposix, −lposix) as follows:

- **•** The **chown**() function conforms to ISO/IEC 9945-1:1990 ("POSIX.1") and X/Open Portability Guide Issue 4, Version 2 ("XPG4.2").
- **•** The **lchown**() and **fchown**() functions conform to X/Open Portability Guide Issue 4, Version 2 ("XPG4.2").

### **HISTORY**

The **fchown**() function call appeared in 4.2BSD.

The **chown**() and **fchown**() functions were changed to follow symbolic links in 4.4BSD. The **lchown**() function call appeared in NetBSD 1.3.

**chroot** — change root directory

#### **LIBRARY**

Standard C Library (libc, −lc)

# **SYNOPSIS**

**#include <unistd.h>**

int **chroot**(const char ∗dirname); int fchroot(int fd);

### **DESCRIPTION**

dirname is the address of the pathname of a directory, terminated by an ASCII NUL. **chroot**() causes dirname to become the root directory, that is, the starting point for path searches of pathnames beginning with '/'.

In order for a directory to become the root directory a process must have execute (search) access for that directory.

If the current working directory is not at or under the new root directory, it is silently set to the new root directory. It should be noted that, on most other systems, **chroot**() has no effect on the process's current directory.

This call is restricted to the super-user.

The **fchroot**() function performs the same operation on an open directory file known by the file descriptor fd.

### **RETURN VALUES**

Upon successful completion, a value of 0 is returned. Otherwise, a value of −1 is returned and *errno* is set to indicate an error.

### **ERRORS**

**chroot**() will fail and the root directory will be unchanged if:

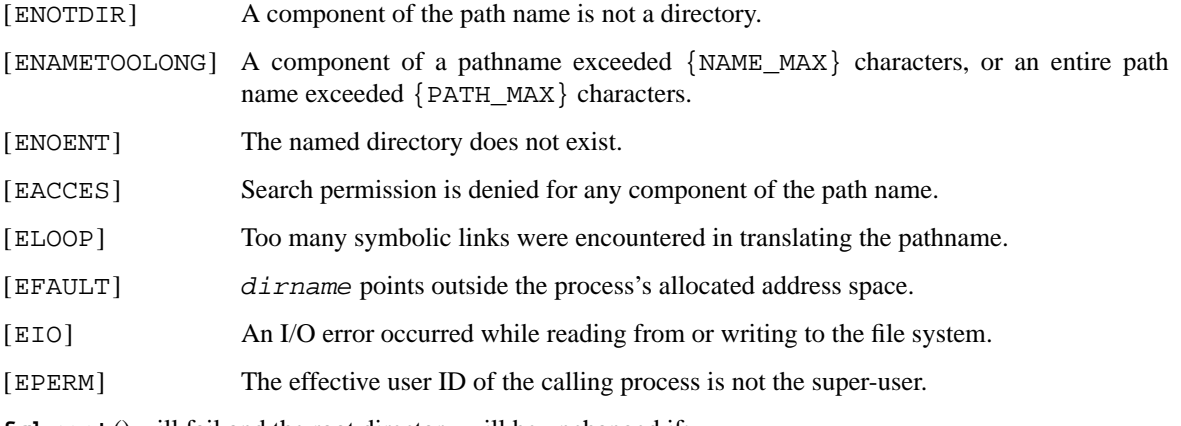

**fchroot**() will fail and the root directory will be unchanged if:

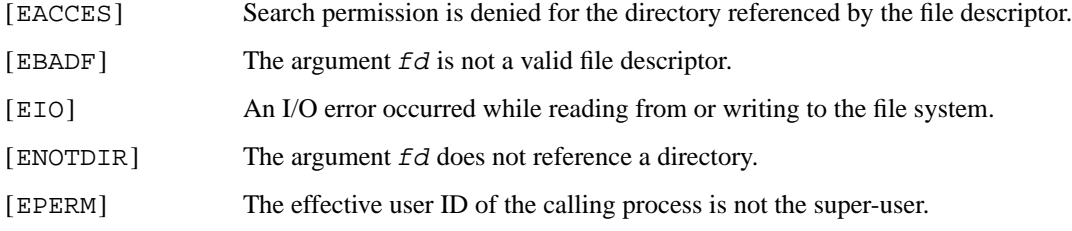

 $chdir(2)$ 

### **STANDARDS**

The **chroot**() function conforms to X/Open System Interfaces and Headers Issue 5 ("XSH5"), with the restriction that the calling process' working directory must be at or under the new root directory. Otherwise, the working directory is silently set to the new root directory; this is an extension to the standard.

**chroot**() was declared a legacy interface, and subsequently removed in IEEE Std 1003.1-2001 ("POSIX.1").

## **HISTORY**

The **chroot**() function call appeared in 4.2BSD. Working directory handling was changed in NetBSD 1.4 to prevent one way a process could use a second **chroot**() call to a different directory to "escape" from the restricted subtree. The **fchroot**() function appeared in NetBSD 1.4.

**clock\_settime**, **clock\_gettime**, **clock\_getres** — clock and timer functions

#### **LIBRARY**

Standard C Library (libc, −lc)

# **SYNOPSIS**

**#include <time.h>**

**clock\_settime**(clockid\_t clock\_id , const struct timespec ∗tp); int

int

```
clock_gettime(clockid_t clock_id , struct timespec ∗tp);
```
int

**clock\_getres**(clockid\_t clock\_id , struct timespec ∗res);

#### **DESCRIPTION**

The **clock\_settime**() function sets the clock identified by clock\_id to the absolute time specified by  $tp$ . If the time specified by  $tp$  is not a multiple of the resolution of the clock,  $tp$  is truncated to a multiple of the resolution.

**clock\_gettime**() function stores the time of the clock identified by clock\_id into the location specified by tp.

The **clock\_getres**() function stores the resolution of the clock identified by clock\_id into the location specified by res, unless res is NULL.

A clock\_id of CLOCK\_REALTIME identifies the realtime clock for the system. For this clock, the values specified by **clock\_settime**() and obtained by **clock\_gettime**() represent the amount of time (in seconds and nanoseconds) since 00:00 Universal Coordinated Time, January 1, 1970.

A clock id of CLOCK MONOTONIC identifies a clock that increases at a steady rate (monotonically). This clock is not affected by calls to  $adjtime(2)$  and  $settimeofday(2)$  and will fail with an EINVAL error if it's the clock specified in a call to **clock\_settime**(). The origin of the clock is unspecified.

If the calling user is not the super-user, then the **clock\_settime**() function in the standard C library will try to use the clockctl(4) device if present, thus making possible for non privileged users to set the system time. If clockctl(4) is not present or not accessible, then **clock\_settime**() reverts to the **clock\_settime**() system call, which is restricted to the super user.

#### **RETURN VALUES**

A value of 0 is returned on success. Otherwise, a value of −1 is returned and *errno* is set to indicate the error.

### **ERRORS**

The **clock\_settime**(), **clock\_gettime**() and **clock\_getres**() functions will fail if:

- [EINVAL] The clock\_id argument does not specify a known clock.
- [ENOSYS] The function is not supported by this implementation.

The **clock** settime() function will fail if:

[EINVAL] The tp argument is outside the range for the specified clock, clock\_id.

- [EINVAL] The tp argument specified a nanosecond value less than zero of greater than or equal 1000 million.
- [EINVAL] The clock\_id argument is a clock that can not be adjusted.
- [EPERM] The calling process does not have the appropriate privilege to set the specified clock, clock\_id.

### The **clock\_gettime**() function will fail if:

[EFAULT] The tp argument specifies an address that is not a valid part of the process address space.

### **SEE ALSO**

ctime(3), time(3), clockctl(4)

### **STANDARDS**

The **clock\_settime**(), **clock\_gettime**() and **clock\_getres**() functions conform to IEEE Std 1003.1b-1993 ("POSIX.1").

**clone** — spawn new process with options

### **LIBRARY**

Standard C Library (libc, −lc)

# **SYNOPSIS**

**#include <sched.h>**

```
pid_t
clone(int (∗func)(void ∗arg) , void ∗stack , int flags , void ∗arg);
```

```
pid_t
```
**\_\_clone**(int (∗func)(void ∗arg) , void ∗stack , int flags , void ∗arg);

### **DESCRIPTION**

The **clone** system call (and associated library support code) creates a new process in a way that allows the caller to specify several options for the new process creation.

Unlike  $f \circ r k(2)$  or  $v \circ f \circ r k(2)$ , in which the child process returns to the call site, **clone** causes the child process to begin execution at the function specified by *func*. The argument arg is passed to the entry point, as a means for the parent to provide context to the child. The stack pointer for the child process will be set to stack. Note that the **clone** interface requires that the application know the stack direction for the architecture, and that the caller initialize the stack argument as appropriate for the stack direction.

The flags argument specifies several options that control how the child process is created. The lower 8 bits of *flags* specify the signal that is to be sent to the parent when the child exits. The following flags may also be specified by bitwise-or'ing them with the signal value:

- CLONE\_VM Share the virtual address space with the parent. The address space is shared in the same way as vfork(2).
- CLONE\_FS Share the "file system information" with the parent. This include the current working directory and file creation mask.
- CLONE\_FILES Share the file descriptor table with the parent.
- CLONE\_SIGHAND Share the signal handler set with the parent. Note that the signal mask is never shared between the parent and the child, even if CLONE\_SIGHAND is set.
- CLONE\_VFORK Preserve the synchronization semantics of  $v$  for  $k(2)$ ; the parent blocks until the child exits.

The **clone** call returns the pid of the child in the parent's context. The child is provided no return value, since it begins execution at a different address.

If the child process's entry point returns, the value it returns is passed to  $\rho = \text{exit}(2)$ , and the child process exits. Note that if the child process wants to exit directly, it should use  $\text{exit}(2)$ , and not  $\text{exit}(3)$ , since exit(3) will flush and close standard I/O channels, and thereby corrupt the parent process's standard I/O data structures (even with  $f \circ r k(2)$  it is wrong to call  $\text{exit}(3)$  since buffered data would then be flushed twice).

Note that **clone** is not intended to be used for new native NetBSD applications. It is provided as a means to port software originally written for the Linux operating system to NetBSD.

### **RETURN VALUES**

Same as for fork(2).

### **ERRORS**

Same as for fork(2).

# **SEE ALSO**

chdir(2), chroot(2), fork(2), sigaction(2), sigprocmask(2), umask(2), vfork(2), wait(2)

### **HISTORY**

The **clone**() function call appeared in NetBSD 1.6. It is compatible with the Linux function call of the same name.

#### **BUGS**

The NetBSD implementation of **clone** does not implement the CLONE\_PID option that is present in the Linux implementation.

The NetBSD implementation of **clone** does not implement the CLONE\_PTRACE option that is present in the Linux implementation.

**close** — delete a descriptor

### **LIBRARY**

Standard C Library (libc, −lc)

# **SYNOPSIS**

**#include <unistd.h>**

int **close**(int d);

### **DESCRIPTION**

The **close**() system call deletes a descriptor from the per-process object reference table. If this is the last reference to the underlying object, the object will be deactivated. For example, on the last close of a file the current *seek* pointer associated with the file is lost; on the last close of a socket(2) associated naming information and queued data are discarded; on the last close of a file holding an advisory lock the lock is released (see  $flock(2)$ ).

When a process exits, all associated descriptors are freed, but since there is a limit on active descriptors per processes, the **close**() system call is useful when a large quantity of file descriptors are being handled.

When a process calls  $f \text{or } k(2)$ , all descriptors for the new child process reference the same objects as they did in the parent before the  $fork()$ . If a new process is then to be run using  $execve(2)$ , the process would normally inherit these descriptors. Most of the descriptors can be rearranged with dup2(2) or deleted with **close**() before the **execve**() is attempted, but if some of these descriptors will still be needed if the **execve**() fails, it is necessary to arrange for them to be closed only if the **execve**() succeeds. For this reason, the system call

is provided, which arranges that a descriptor "d" will be closed after a successful **execve**(); the system call

```
\texttt{fcntl}(d, F\_SETFD, 0);
```
restores the default, which is to not close descriptor "d".

### **RETURN VALUES**

Upon successful completion, a value of 0 is returned. Otherwise, a value of −1 is returned and *errno* is set to indicate the error.

#### **ERRORS**

**close**() will fail if:

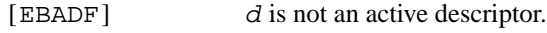

[EINTR] An interrupt was received.

#### **SEE ALSO**

 $accept(2), execute(2), fort1(2), float(2), epoch(2), pipe(2), socket(2), socketpair(2)$ 

#### **STANDARDS**

The **close**() function conforms to ISO/IEC 9945-1:1990 ("POSIX.1").

**connect** — initiate a connection on a socket

#### **LIBRARY**

Standard C Library (libc, −lc)

## **SYNOPSIS**

#### **#include <sys/socket.h>**

int

connect(int s, const struct sockaddr \*name, socklen\_t namelen);

### **DESCRIPTION**

The parameter  $s$  is a socket. If it is of type SOCK\_DGRAM, this call specifies the peer with which the socket is to be associated; this address is that to which datagrams are to be sent, and the only address from which datagrams are to be received. If the socket is of type SOCK\_STREAM, this call attempts to make a connection to another socket. The other socket is specified by name, which is an address in the communications space of the socket. namelen indicates the amount of space pointed to by name, in bytes. Each communications space interprets the name parameter in its own way. Generally, stream sockets may successfully **connect**() only once; datagram sockets may use **connect**() multiple times to change their association. Datagram sockets may dissolve the association by connecting to an invalid address, such as a null address.

If a **connect**() call is interrupted by a signal, it will return with errno set to EINTR and the connection attempt will proceed as if the socket was non-blocking. Subsequent calls to **connect**() will set errno to EALREADY.

### **RETURN VALUES**

If the connection or binding succeeds, 0 is returned. Otherwise a −1 is returned, and a more specific error code is stored in *errno*.

### **ERRORS**

The **connect**() call fails if:

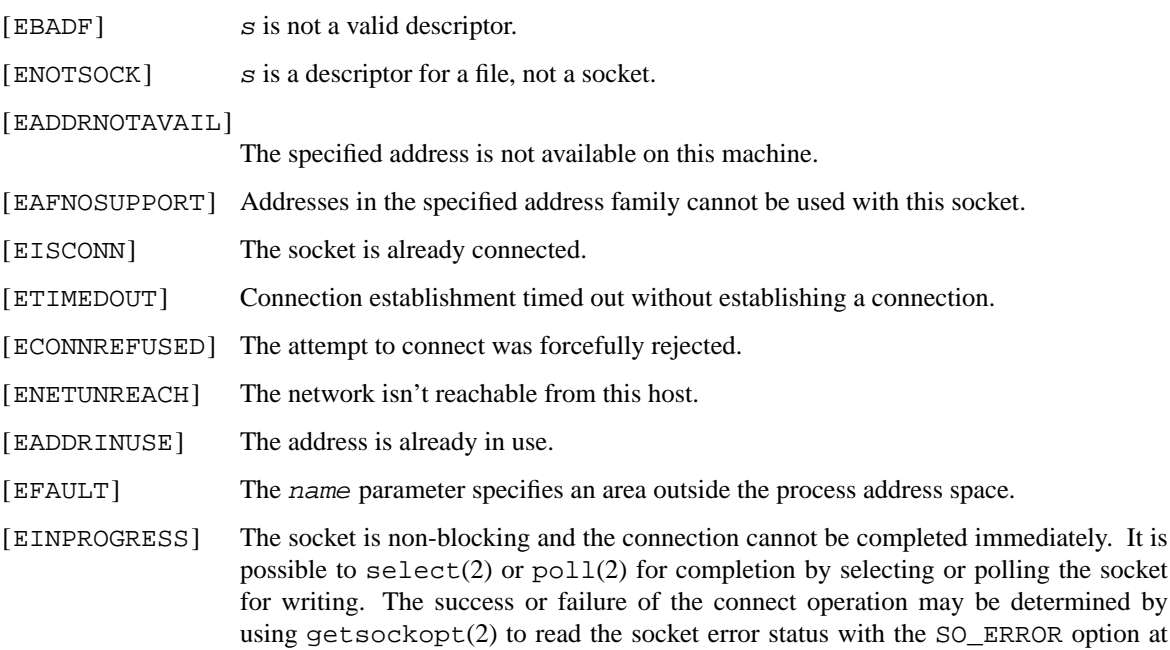

the SOL\_SOCKET level. The returned socket error status is zero on success, or one of the error codes listed here on failure.

[EALREADY] Either the socket is non-blocking mode or a previous call to **connect**() was interrupted by a signal, and the connection attempt has not yet been completed.

[EINTR] The connection attempt was interrupted by a signal.

The following errors are specific to connecting names in the UNIX domain. These errors may not apply in future versions of the UNIX IPC domain.

[ENOTDIR] A component of the path prefix is not a directory.

- [ENAMETOOLONG] A component of a pathname exceeded {NAME\_MAX} characters, or an entire path name exceeded {PATH\_MAX} characters.
- [ENOENT] The named socket does not exist.
- [EACCES] Search permission is denied for a component of the path prefix, or write access to the named socket is denied.
- [ELOOP] Too many symbolic links were encountered in translating the pathname.

### **SEE ALSO**

accept(2), getsockname(2), getsockopt(2), poll(2), select(2), socket(2)

#### **HISTORY**

The **connect**() function call appeared in 4.2BSD.

**dup**, **dup2** — duplicate an existing file descriptor

#### **LIBRARY**

Standard C Library (libc, −lc)

# **SYNOPSIS**

**#include <unistd.h>**

```
int
dup(int oldd);
int
dup2(int oldd, int newd);
```
#### **DESCRIPTION**

**dup**() duplicates an existing object descriptor and returns its value to the calling process (newd = **dup**(oldd)). The argument oldd is a small non-negative integer index in the per-process descriptor table. The value must be less than the size of the table, which is returned by getdtablesize(3). The new descriptor returned by the call is the lowest numbered descriptor currently not in use by the process.

The object referenced by the descriptor does not distinguish between  $\partial \vec{A}d$  and newd in any way. Thus if newd and oldd are duplicate references to an open file, read(2), write(2) and lseek(2) calls all move a single pointer into the file, and append mode, non-blocking I/O and asynchronous I/O options are shared between the references. If a separate pointer into the file is desired, a different object reference to the file must be obtained by issuing an additional open(2) call. The close-on-exec flag on the new file descriptor is unset.

In **dup2**(), the value of the new descriptor newd is specified. If this descriptor is already in use, the descriptor is first deallocated as if a close(2) call had been done first. If newd and oldd are the same, the call has no effect.

## **RETURN VALUES**

The value −1 is returned if an error occurs in either call. The external variable *errno* indicates the cause of the error.

### **ERRORS**

**dup**() and **dup2**() fail if:

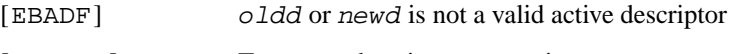

[EMFILE] Too many descriptors are active.

### **SEE ALSO**

```
accept(2), close(2), fcntl(2), open(2), pipe(2), socket(2), socketpair(2),
getdtablesize(3)
```
#### **STANDARDS**

The **dup**() and **dup2**() functions conform to ISO/IEC 9945-1:1990 ("POSIX.1").

**execve** — execute a file

### **LIBRARY**

Standard C Library (libc, −lc)

# **SYNOPSIS**

### **#include <unistd.h>**

int

**execve**(const char ∗path , char ∗const argv[] , char ∗const envp[]);

## **DESCRIPTION**

**execve**() transforms the calling process into a new process. The new process is constructed from an ordinary file, whose name is pointed to by path, called the *new process file*. This file is either an executable object file, or a file of data for an interpreter. An executable object file consists of an identifying header, followed by pages of data representing the initial program (text) and initialized data pages. Additional pages may be specified by the header to be initialized with zero data; see  $a$ .  $out(5)$ .

An interpreter file begins with a line of the form:

**#!** *interpreter* [*arg*]

When an interpreter file is **execve**()d the system runs the specified *interpreter*. If the optional *arg* is specified, it becomes the first argument to the *interpreter*, and the name of the originally **execve**()d file becomes the second argument; otherwise, the name of the originally **execve**()d file becomes the first argument. The original arguments are shifted over to become the subsequent arguments. The zeroth argument, normally the name of the **execve**()d file, is left unchanged. The interpreter named by *interpreter* must not itself be an interpreter file. (See script(7) for a detailed discussion of interpreter file execution.)

The argument argv is a pointer to a null-terminated array of character pointers to null-terminated character strings. These strings construct the argument list to be made available to the new process. By custom, the first element should be the name of the executed program (for example, the last component of  $path$ ).

The argument envp is also a pointer to a null-terminated array of character pointers to null-terminated strings. A pointer to this array is normally stored in the global variable *environ*. These strings pass information to the new process that is not directly an argument to the command (see  $environ(7)$ ).

File descriptors open in the calling process image remain open in the new process image, except for those for which the close-on-exec flag is set (see  $\text{close}(2)$  and  $\text{fcnt1}(2)$ ). Descriptors that remain open are unaffected by **execve**().

In the case of a new setuid or setgid executable being executed, if file descriptors 0, 1, or 2 (representing stdin, stdout, and stderr) are currently unallocated, these descriptors will be opened to point to some system file like /dev/null. The intent is to ensure these descriptors are not unallocated, since many libraries make assumptions about the use of these 3 file descriptors.

Signals set to be ignored in the calling process are set to be ignored in the new process. Signals which are set to be caught in the calling process image are set to default action in the new process image. Blocked signals remain blocked regardless of changes to the signal action. The signal stack is reset to be undefined (see sigaction(2) for more information).

If the set-user-ID mode bit of the new process image file is set (see chmod(2)), the effective user ID of the new process image is set to the owner ID of the new process image file. If the set-group-ID mode bit of the new process image file is set, the effective group ID of the new process image is set to the group ID of the new process image file. (The effective group ID is the first element of the group list.) The real user ID, real group ID and other group IDs of the new process image remain the same as the calling process image. After

any set-user-ID and set-group-ID processing, the effective user ID is recorded as the saved set-user-ID, and the effective group ID is recorded as the saved set-group-ID. These values may be used in changing the effective IDs later (see setuid(2)).

The new process also inherits the following attributes from the calling process:

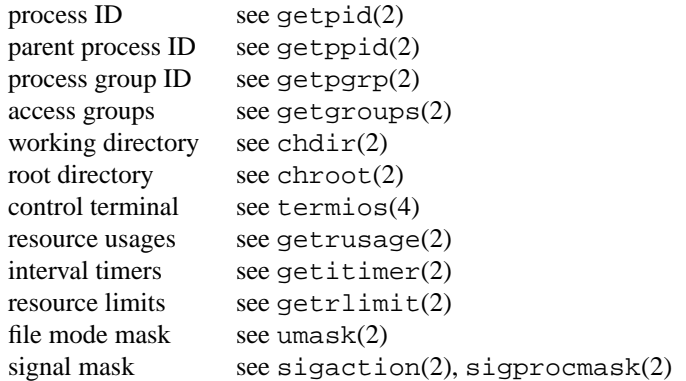

When a program is executed as a result of an **execve**() call, it is entered as follows:

main(argc, argv, envp) int argc; char ∗∗argv, ∗∗envp;

where argc is the number of elements in argv (the "arg count") and argv points to the array of character pointers to the arguments themselves.

### **RETURN VALUES**

As the **execve**() function overlays the current process image with a new process image the successful call has no process to return to. If **execve**() does return to the calling process an error has occurred; the return value will be −1 and the global variable *errno* is set to indicate the error.

### **ERRORS**

**execve**() will fail and return to the calling process if:

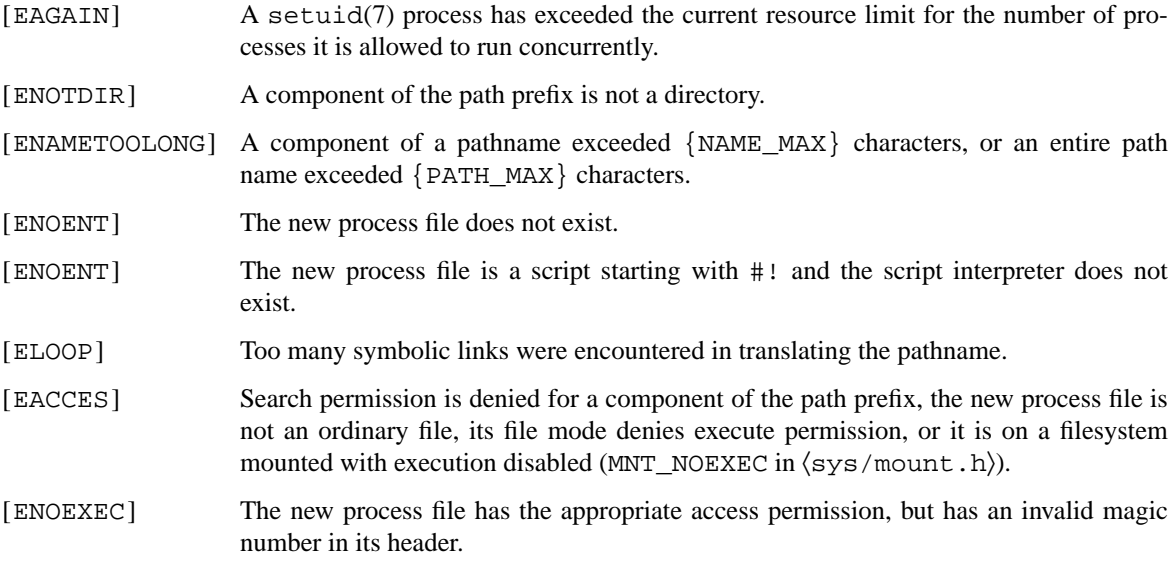

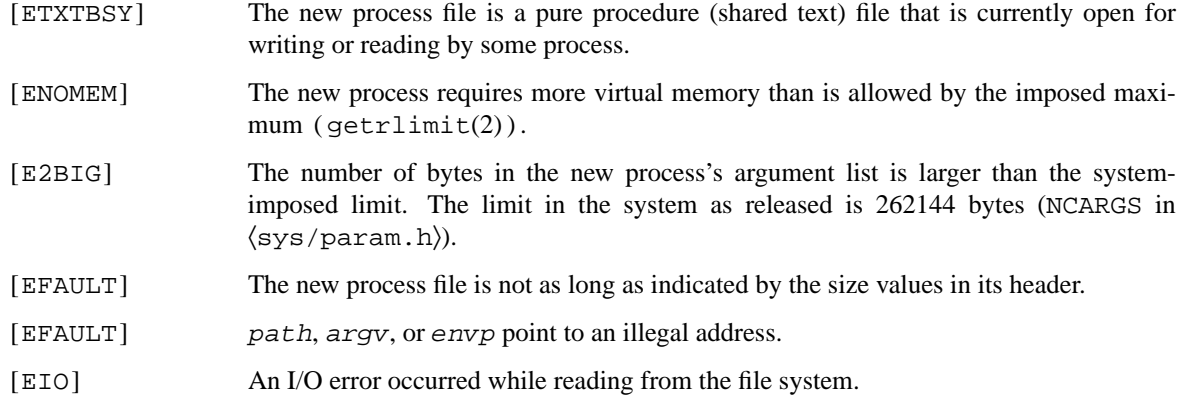

\_exit(2), fork(2), execl(3), environ(7), script(7)

### **STANDARDS**

The **execve**() function conforms to ISO/IEC 9945-1:1990 ("POSIX.1").

### **HISTORY**

The **execve**() function call first appeared in Version 7 AT&T UNIX.

### **BUGS**

If a program is *setuid* to a non-super-user, but is executed when the real *uid* is "root", then the program has some of the powers of a super-user as well.

**extattr\_get\_fd**, **extattr\_set\_fd**, **extattr\_delete\_fd**, **extattr\_list\_fd**, **extattr\_get\_file**, **extattr\_set\_file**, **extattr\_delete\_file**, **extattr\_list\_file**, **extattr\_get\_link**, **extattr\_set\_link**, **extattr\_delete\_link**, **extattr\_list\_link** system calls to manipulate VFS extended attributes

#### **LIBRARY**

Standard C Library (libc, −lc)

#### **SYNOPSIS**

**#include <sys/types.h> #include <sys/extattr.h>**

- ssize\_t
- **extattr\_get\_fd**(int fd, int attrnamespace, const char \*attrname, void \*data, size\_t nbytes);

### int

extattr\_set\_fd(int fd, int attrnamespace, const char \*attrname, const void \*data, size\_t nbytes);

#### int

**extattr\_delete\_fd**(int fd , int attrnamespace , const char ∗attrname);

#### ssize\_t

**extattr\_list\_fd**(int fd, int attrnamespace, void \*data, size\_t nbytes);

#### ssize\_t

**extattr\_get\_file**(const char ∗path , int attrnamespace , const char ∗attrname , void \*data, size\_t nbytes);

#### int

**extattr set file**(const char \*path, int attrnamespace, const char \*attrname, const void \*data, size\_t nbytes);

#### int

extattr\_delete\_file(const char \*path, int attrnamespace, const char ∗attrname);

#### ssize\_t

**extattr list file**(const char \*path, int attrnamespace, void \*data, size\_t nbytes);

ssize\_t

**extattr\_get\_link**(const char ∗path , int attrnamespace , const char ∗attrname , void \*data, size\_t nbytes);

#### int

**extattr\_set\_link**(const char ∗path , int attrnamespace , const char ∗attrname , const void \*data, size\_t nbytes);

#### int

**extattr\_delete\_link**(const char ∗path , int attrnamespace , const char ∗attrname);

### ssize\_t

**extattr\_list\_link**(const char ∗path , int attrnamespace , void ∗data , size t nbytes);

#### **DESCRIPTION**

Named extended attributes are meta-data associated with vnodes representing files and directories. They exist as "name=value" pairs within a set of namespaces.

The **extattr\_get\_file**() system call retrieves the value of the specified extended attribute into a buffer pointed to by data of size nbytes. The **extattr\_set\_file**() system call sets the value of the specified extended attribute to the data described by data. The **extattr\_delete\_file**() system call deletes the extended attribute specified. The **extattr\_list\_file**() returns a list of attributes present in the requested namespace, separated by ASCII 0 (nul) characters. The **extattr\_get\_file**() and **extattr list file**() calls consume the data and nbytes arguments in the style of read(2); **extattr\_set\_file**() consumes these arguments in the style of write(2).

If data is NULL in a call to **extattr\_get\_file**() then the size of defined extended attribute data will be returned, rather than the quantity read, permitting applications to test the size of the data without performing a read.

The **extattr\_delete\_link**(), **extattr\_get\_link**(), and **extattr\_set\_link**() system calls behave in the same way as their \_file counterparts, except that they do not follow symlinks.

The **extattr\_get\_fd**(), **extattr\_set\_fd**(), and **extattr\_delete\_fd**() calls are identical to their "\_file" counterparts except for the first argument. The "\_fd" functions take a file descriptor, while the "\_file" functions takeapath. Both arguments describe a file associated with the extended attribute that should be manipulated.

The following arguments are common to all the system calls described here:

 $attrname space$  the namespace in which the extended attribute resides; see  $ext{entr}(9)$ 

attrname the name of the extended attribute

Named extended attribute semantics vary by file system implementing the call. Not all operations may be supported for a particular attribute. Additionally, the format of the data in  $data$  is attribute-specific.

For more information on named extended attributes, please see  $ext{ext{}(\theta)}$ .

### **RETURN VALUES**

If successful, the **extattr\_get\_file**() and **extattr\_set\_file**() calls return the number of bytes that were read or written from the *data*, respectively, or if *data* was NULL, then **extattr** get file() returns the number of bytes available to read. If any of the calls are unsuccessful, the value −1 is returned and the global variable *errno* is set to indicate the error.

The **extattr delete file**() function returns the value 0 if successful; otherwise the value −1 is returned and the global variable *errno* is set to indicate the error.

### **ERRORS**

The following errors may be returned by the system calls themselves. Additionally, the file system implementing the call may return any other errors it desires.

[EFAULT] The attrnamespace and attrname arguments, or the memory range defined by data and nbytes point outside the process's allocated address space.

[ENAMETOOLONG] The attribute name was longer than EXTATTR\_MAXNAMELEN.

The **extattr\_get\_fd**(), **extattr\_set\_fd**(), and **extattr\_delete\_fd**() system calls may also fail if:

[EBADF] The file descriptor referenced by  $fd$  was invalid.

Additionally, the **extattr\_get\_file**(), **extattr\_set\_file**(), and **extattr\_delete\_file**() calls may also fail due to the following errors:

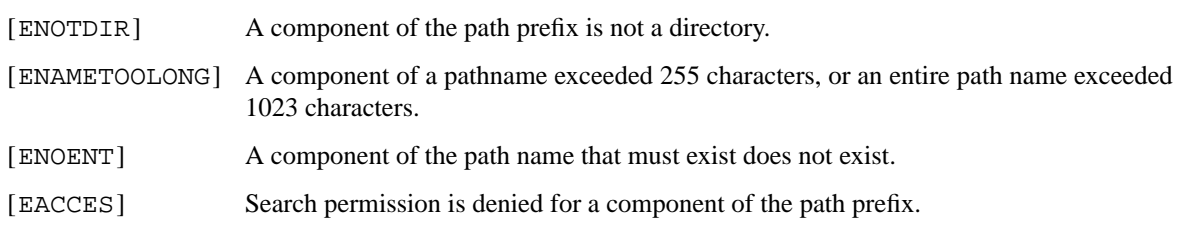

### **SEE ALSO**

getextattr(1), extattr(3), extattr(9)

### **HISTORY**

Extended attribute support was developed as part of the TrustedBSD Project, and introduced in FreeBSD 5.0 and NetBSD 3.0. It was developed to support security extensions requiring additional labels to be associated with each file or directory.

### **CAVEATS**

This interface is under active development, and as such is subject to change as applications are adapted to use it. Developers are discouraged from relying on its stability.

**fcntl** — file descriptor control

#### **LIBRARY**

Standard C Library (libc, −lc)

# **SYNOPSIS**

**#include <fcntl.h>**

int  $fcntl(int fd, int cmd, ...);$ 

### **DESCRIPTION**

**fcntl**() provides for control over descriptors. The argument fd is a descriptor to be operated on by cmd as described below. The third parameter is called  $\angle a \angle r q$  and is technically a pointer to void, but it is interpreted as an int by some commands and ignored by others.

#### Commands are:

F\_DUPFD Return a new descriptor as follows:

- Lowest numbered available descriptor greater than or equal to arg, which is interpreted as an int.
- **•** Same object references as the original descriptor.
- **•** New descriptor shares the same file offset if the object was a file.
- **•** Same access mode (read, write or read/write).
- Same file status flags (i.e., both file descriptors share the same file status flags).
- The close-on-exec flag associated with the new file descriptor is cleared to remain open across execve(2) system calls.
- F\_GETFD Get the close-on-exec flag associated with the file descriptor  $fd$  as FD\_CLOEXEC. If the returned value ANDed with FD\_CLOEXEC is 0, the file will remain open across **exec**(), otherwise the file will be closed upon execution of **exec**() (arg is ignored).
- F\_SETFD Set the close-on-exec flag associated with  $fd$  to arg, where arg is either 0 or FD\_CLOEXEC, as described above.
- F\_GETFL Get descriptor status flags, as described below (arg is ignored).
- F SETFL Set descriptor status flags to  $arg$ , which is interpreted as an int.
- F\_GETOWN Get the process ID or process group currently receiving SIGIO and SIGURG signals; process groups are returned as negative values (arg is ignored).
- F\_SETOWN Set the process or process group to receive SIGIO and SIGURG signals; process groups are specified by supplying arg as negative, otherwise arg is interpreted as a process ID. The argument arg is interpreted as an int.
- $F_C$ CLOSEM Close all file descriptors greater than or equal to  $Ed$ .
- F\_MAXFD Return the maximum file descriptor number currently open by the process.

The flags for the F\_GETFL and F\_SETFL flags are as follows:

O\_NONBLOCK Non-blocking I/O; if no data is available to a read(2) call, or if a write(2) operation would block, the read or write call returns −1 with the error EAGAIN.

- O\_APPEND Force each write to append at the end of file; corresponds to the O\_APPEND flag of open(2).
- O\_ASYNC Enable the SIGIO signal to be sent to the process group when I/O is possible, e.g., upon availability of data to be read.

Several commands are available for doing advisory file locking; they all operate on the following structure:

```
struct flock {
      off t l start; /* starting offset */
      off_t l_len; /∗ len = 0 means until end of file ∗/
      pid_t l_pid; /∗ lock owner ∗/
      short l type; /* lock type: read/write, etc. */
      short l_whence; /* type of l_start */
```
};

The commands available for advisory record locking are as follows:

- $F_{\text{C}ETLK}$  Get the first lock that blocks the lock description pointed to by the third argument,  $\arg$ , taken as a pointer to a struct flock (see above). The information retrieved overwrites the information passed to **fcntl** in the flock structure. If no lock is found that would prevent this lock from being created, the structure is left unchanged by this function call except for the lock type  $l$  type, which is set to F\_UNLCK.
- F\_SETLK Set or clear a file segment lock according to the lock description pointed to by the third argument, arg, taken as a pointer to a struct flock (see above). As specified by the value of l\_type, F\_SETLK is used to establish shared (or read) locks ( F\_RDLCK ) or exclusive (or write) locks,  $(F_{\text{L}}WRLCK)$ , as well as remove either type of lock  $(F_{\text{L}}UNLCK)$ . If a shared or exclusive lock cannot be set, **f cntl** returns immediately with EAGAIN.
- F\_SETLKW This command is the same as F\_SETLK except that if a shared or exclusive lock is blocked by other locks, the process waits until the request can be satisfied. If a signal that is to be caught is received while **fcntl** is waiting for a region, the **fcntl** will be interrupted if the signal handler has not specified the SA\_RESTART (see sigaction(2)).

When a shared lock has been set on a segment of a file, other processes can set shared locks on that segment or a portion of it. A shared lock prevents any other process from setting an exclusive lock on any portion of the protected area. A request for a shared lock fails if the file descriptor was not opened with read access.

An exclusive lock prevents any other process from setting a shared lock or an exclusive lock on any portion of the protected area. A request for an exclusive lock fails if the file was not opened with write access.

The value of  $1$ <sub>W</sub>hence is SEEK\_SET, SEEK\_CUR, or SEEK\_END to indicate that the relative offset, l\_start bytes, will be measured from the start of the file, current position, or end of the file, respectively. The value of  $1$  len is the number of consecutive bytes to be locked. If  $1$  len is negative, the result is undefined. The  $l$ -pid field is only used with  $F$ -GETLK to return the process ID of the process holding a blocking lock. After a successful  $F_{GETLK}$  request, the value of  $1_{\text{whence}}$  is SEEK\_SET.

Locks may start and extend beyond the current end of a file, but may not start or extend before the beginning of the file. A lock is set to extend to the largest possible value of the file offset for that file if  $1$  len is set to zero. If  $1$ <sub>whence</sub> and  $1$ <sub>start</sub> point to the beginning of the file, and  $1$ <sub>k</sub> len is zero, the entire file is locked. If an application wishes only to do entire file locking, the  $flock(2)$  system call is much more efficient.

There is at most one type of lock set for each byte in the file. Before a successful return from an F\_SETLK or an F\_SETLKW request when the calling process has previously existing locks on bytes in the region specified by the request, the previous lock type for each byte in the specified region is replaced by the new lock type. As specified above under the descriptions of shared locks and exclusive locks, an F\_SETLK or an F\_SETLKW request fails or blocks respectively when another process has existing locks on bytes in the specified region and the type of any of those locks conflicts with the type specified in the request.

This interface follows the completely stupid semantics of AT&T System V UNIX and IEEE Std 1003.1-1988 ("POSIX.1") that require that all locks associated with a file for a given process are removed when *any* file descriptor for that file is closed by that process. This semantic means that applications must be aware of any files that a subroutine library may access. For example if an application for updating the password file locks the password file database while making the update, and then calls getpwnam(3) to retrieve a record, the lock will be lost because getpwnam(3) opens, reads, and closes the password database. The database close will release all locks that the process has associated with the database, even if the library routine never requested a lock on the database. Another minor semantic problem with this interface is that locks are not inherited by a child process created using the  $f(x)$  function. The  $f(x)$  interface has much more rational last close semantics and allows locks to be inherited by child processes. Calling  $f$ lock(2) is recommended for applications that want to ensure the integrity of their locks when using library routines or wish to pass locks to their children. Note that  $flock(2)$  and **fantl** locks may be safely used concurrently.

All locks associated with a file for a given process are removed when the process terminates.

A potential for deadlock occurs if a process controlling a locked region is put to sleep by attempting to lock the locked region of another process. This implementation detects that sleeping until a locked region is unlocked would cause a deadlock and fails with an EDEADLK error.

### **RETURN VALUES**

Upon successful completion, the value returned depends on cmd as follows:

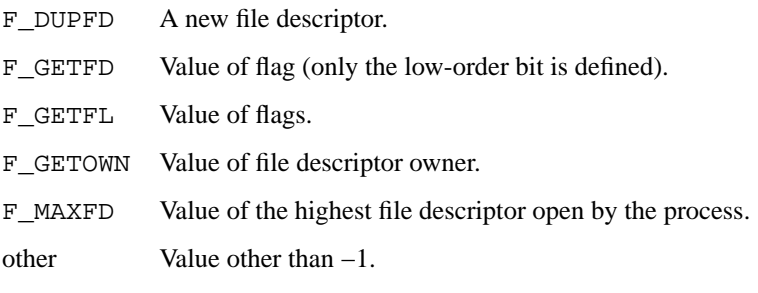

Otherwise, a value of −1 is returned and *errno* is set to indicate the error.

### **ERRORS**

**fcntl**() will fail if:

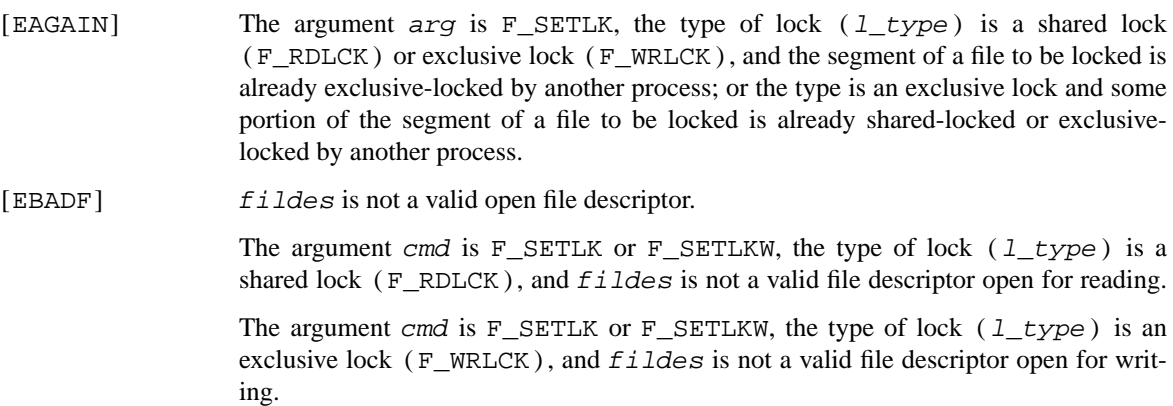

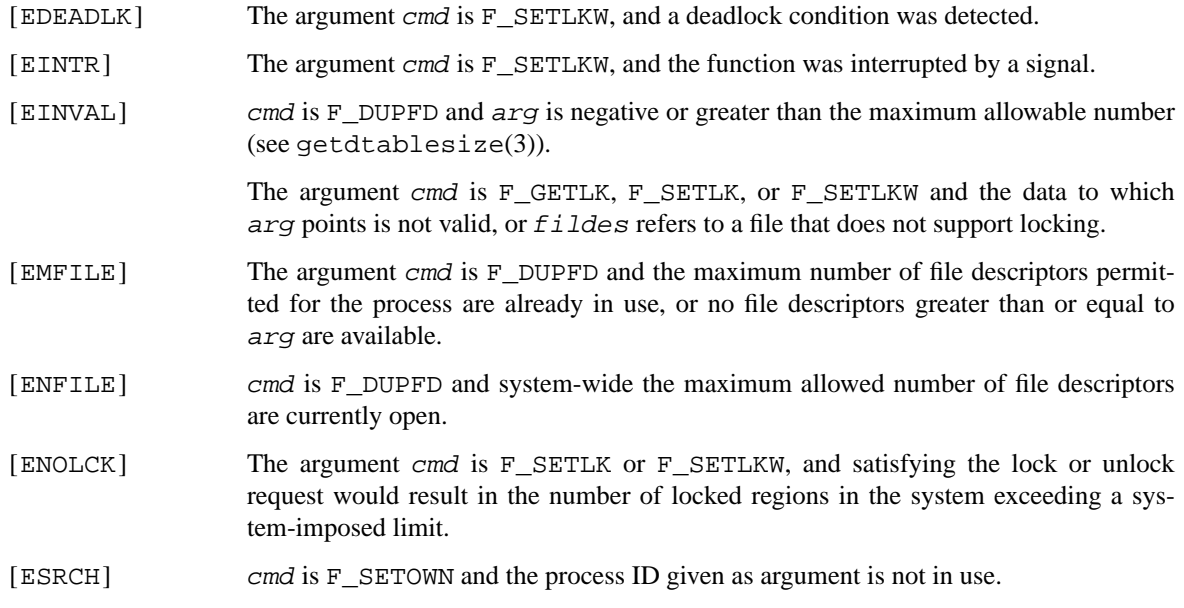

close(2), execve(2), flock(2), open(2), sigaction(2), getdtablesize(3)

# **STANDARDS**

The **fcntl**() function conforms to ISO/IEC 9945-1:1990 ("POSIX.1").

### **HISTORY**

The **fcntl**() function call appeared in 4.2BSD.

**fdatasync** — synchronize the data of a file

#### **LIBRARY**

Standard C Library (libc, −lc)

# **SYNOPSIS**

**#include <unistd.h>**

int **fdatasync**(int fd);

### **DESCRIPTION**

The **fdatasync**() function forces all modified data associated with the file descriptor fd to be flushed to stable storage.

The functionality is as described for  $f_{sync}(2)$ , with the exception that file status information need not be synchronized, which may result in a performance gain, compared to fsync(2). This behaviour is commonly known as **synchronized I/O data integrity completion.**

### **RETURN VALUES**

A value of 0 is returned on success. Otherwise, a value −1 is returned and *errno* is set to indicate the error.

#### **ERRORS**

The **fdatasync**() function will fail if:

- [EBADF] The fd argument is not a valid file descriptor open for writing.
- [EINVAL] This implementation does not support synchronized I/O for this file.

[ENOSYS] The **fdatasync**() function is not supported by this implementation.

In the event that any of the I/O operations to be performed fail, **fdatasync**() returns the error conditions defined for  $read(2)$  and  $write(2)$ , and outstanding I/O operations are not guaranteed to have been completed.

## **SEE ALSO**

 $fsync(2), open(2), read(2), write(2)$ 

### **STANDARDS**

The **fdatasync**() function conforms to IEEE Std 1003.1b-1993 ("POSIX.1").

**fhopen**, **fhstat**, **fhstatvfs** — access file via file handle

#### **LIBRARY**

Standard C Library (libc, −lc)

# **SYNOPSIS**

**#include <sys/types.h>**

int

fhopen(const void \*fhp, size\_t fh\_size, int flags);

#### **#include <sys/stat.h>**

int

fhstat(const void \*fhp, size t fh size, struct stat \*sb);

### **#include <sys/statvfs.h>**

int

fhstatvfs(const void \*fhp, size\_t fh\_size, struct statvfs \*buf);

int

fhstatvfs1(const void \*fhp, size\_t fh\_size, struct statvfs \*buf, int flags);

### **DESCRIPTION**

These functions provide a means to access a file given the opaque file handle  $Fhp$  and the size  $fh\_size$  of the opaque object as returned by getfh(2). As this method bypasses directory access restrictions, these calls are restricted to the superuser.

**fhopen**() opens the file referenced by  $f$ hp for reading and/or writing as specified by the argument  $f$ lags and returns the file descriptor to the calling process. The *flags* are specified by *or*'ing together the flags used for the open(2) call. All said flags are valid except for O\_CREAT.

**fhstat**(), **fhstatvfs**(), and **fhstatvfs1**() provide the functionality of the fstat(2), fstatvfs(2), and  $f$ statv $f$ s1(2) calls except that they return information for the file referred to by  $f$ hp rather than an open file.

## **RETURN VALUES**

Upon successful completion, **fhopen**() returns the file descriptor for the opened file, while **fhstat**(), **fhstatvfs**(), and **fhstatvfs1**() return 0. Otherwise, −1 is returned and *errno* is set to indicate the error.

### **ERRORS**

In addition to the errors returned by  $open(2)$ ,  $fstat(2)$ ,  $fstatvfs(2)$ , and  $fstatvfs(2)$ , respectively, **fhopen**(), **fhstat**(), **fhstatvfs**(), and **fhstatvfs1**() will return

- [EINVAL] Calling **fhopen**() with O\_CREAT set or invalid fh\_size.
- [ESTALE] The file handle *fhp* is no longer valid.

# **SEE ALSO**

fstat(2), fstatvfs(2), fstatvfs1(2), getfh(2), open(2)

# **HISTORY**

The **fhopen**(), and **fhstat**() functions first appeared in NetBSD 1.5. The **fhstatvfs**() function replaced **fhstatfs**() in NetBSD 3.0.

**flock** — apply or remove an advisory lock on an open file

### **LIBRARY**

Standard C Library (libc, −lc)

### **SYNOPSIS**

```
#include <fcntl.h>
#define LOCK_SH 1 /∗ shared lock ∗/
#define LOCK_EX 2 /∗ exclusive lock ∗/
#define LOCK_NB 4 /∗ don't block when locking ∗/
#define LOCK_UN 8 /∗ unlock ∗/
int
```

```
flock(int fd, int operation);
```
#### **DESCRIPTION**

**flock**() applies or removes an *advisory* lock on the file associated with the file descriptor *fd*. A lock is applied by specifying an operation parameter that is one of LOCK\_SH or LOCK\_EX with the optional addition of LOCK\_NB. To unlock an existing lock operation should be LOCK\_UN.

Advisory locks allow cooperating processes to perform consistent operations on files, but do not guarantee consistency (i.e., processes may still access files without using advisory locks possibly resulting in inconsistencies).

The locking mechanism allows two types of locks: *shared* locks and *exclusive* locks. At any time multiple shared locks may be applied to a file, but at no time are multiple exclusive, or both shared and exclusive, locks allowed simultaneously on a file.

A shared lock may be *upgraded* to an exclusive lock, and vice versa, simply by specifying the appropriate lock type; this results in the previous lock being released and the new lock applied (possibly after other processes have gained and released the lock).

Requesting a lock on an object that is already locked normally causes the caller to be blocked until the lock may be acquired. If LOCK\_NB is included in operation, then this will not happen; instead the call will fail and the error EAGAIN will be returned.

#### **NOTES**

Locks are on files, not file descriptors. That is, file descriptors duplicated through dup(2) or  $f \text{ or } k(2)$  do not result in multiple instances of a lock, but rather multiple references to a single lock. If a process holding a lock on a file forks and the child explicitly unlocks the file, the parent will lose its lock.

Processes blocked awaiting a lock may be awakened by signals.

### **RETURN VALUES**

Zero is returned if the operation was successful; on an error a −1 is returned and an error code is left in the global location *errno*.

### **ERRORS**

The **flock**() call fails if:

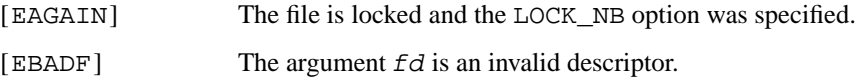
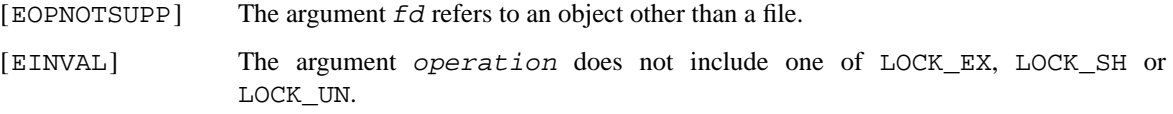

## **SEE ALSO**

close(2), dup(2), execve(2), fork(2), open(2)

## **HISTORY**

The **flock**() function call appeared in 4.2BSD.

**fork** — create a new process

### **LIBRARY**

Standard C Library (libc, −lc)

# **SYNOPSIS**

**#include <unistd.h>**

pid\_t **fork**(void);

## **DESCRIPTION**

**fork**() causes creation of a new process. The new process (child process) is an exact copy of the calling process (parent process) except for the following:

- **•** The child process has a unique process ID.
- The child process has a different parent process ID (i.e., the process ID of the parent process).
- The child process has its own copy of the parent's descriptors. These descriptors reference the same underlying objects, so that, for instance, file pointers in file objects are shared between the child and the parent, so that an  $l \searrow 2$  on a descriptor in the child process can affect a subsequent  $read(2)$  or  $write(2)$  by the parent. This descriptor copying is also used by the shell to establish standard input and output for newly created processes as well as to set up pipes.
- The child process' resource utilizations are set to 0; see setrlimit(2).

In general, the child process should call  $ext{exit}(2)$  rather than  $ext{exit}(3)$ . Otherwise, any stdio buffers that exist both in the parent and child will be flushed twice. Similarly,  $\text{exit}(2)$  should be used to prevent atexit(3) routines from being called twice (once in the parent and once in the child).

In case of a threaded program, only the thread calling **fork**() is still running in the child processes.

Child processes of a threaded program have additional restrictions, a child must only call functions that are async-signal-safe. Very few functions are asynchronously safe and applications should make sure they call exec(3) as soon as possible.

## **RETURN VALUES**

Upon successful completion,  $fork()$  returns a value of 0 to the child process and returns the process ID of the child process to the parent process. Otherwise, a value of −1 is returned to the parent process, no child process is created, and the global variable *errno* is set to indicate the error.

## **ERRORS**

**fork**() will fail and no child process will be created if:

- [EAGAIN] The system-imposed limit on the total number of processes under execution would be exceeded. This limit is configuration-dependent.
- [EAGAIN] The limit RLIMIT\_NPROC on the total number of processes under execution by this user id would be exceeded.
- [ENOMEM] There is insufficient swap space for the new process.

### **SEE ALSO**

```
execve(2), setrlimit(2), vfork(2), wait(2), pthread_atfork(3)
```
## **STANDARDS**

The **fork**() function conforms to ISO/IEC 9945-1:1990 ("POSIX.1").

## **HISTORY**

A **fork**() system call appeared in Version 6 AT&T UNIX.

**fsync**, **fsync\_range** — synchronize a file's in-core state with that on disk

#### **LIBRARY**

Standard C Library (libc, −lc)

## **SYNOPSIS**

**#include <unistd.h>**

int fsync(int fd); int fsync\_range(int fd, int how, off\_t start, off\_t length);

#### **DESCRIPTION**

**fsync**() causes all modified data and attributes of  $Ed$  to be moved to a permanent storage device. This normally results in all in-core modified copies of buffers for the associated file to be written to a disk.

**fsync**() should be used by programs that require a file to be in a known state, for example, in building a simple transaction facility.

**fsync\_range**() causes all modified data starting at start for length length of fd to be written to permanent storage. Note that **fsync\_range**() requires that the file *fd* must be open for writing.

**fsync\_range**() may flush the file data in one of two manners:

FDATASYNC Synchronize the file data and sufficient meta-data to retrieve the data for the specified range.

FFILESYNC Synchronize all modified file data and meta-data for the specified range.

By default, **fsync\_range**() does not flush disk caches, assuming that storage media are able to ensure completed writes are transfered to media. The FDISKSYNC flag may be included in the how parameter to trigger flushing of all disk caches for the file.

If the length parameter is zero, **fsync\_range**() will synchronize all of the file data.

#### **RETURN VALUES**

A0value is returned on success. A −1 value indicates an error.

## **ERRORS**

**fsync**() or **fsync\_range**() fail if:

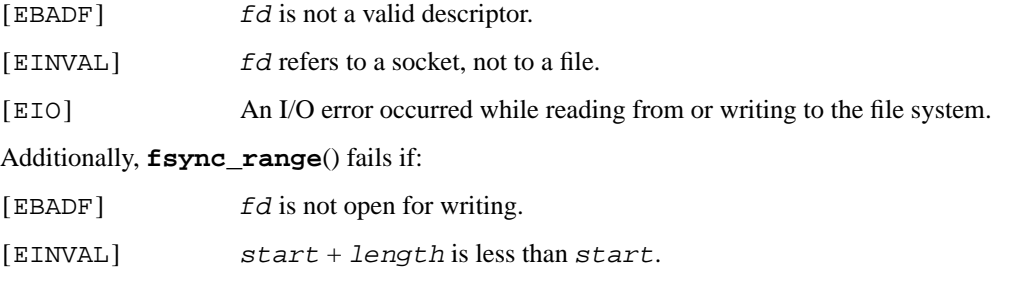

#### **NOTES**

For optimal efficiency, the **fsync\_range**() call requires that the file system containing the file referenced by fd support partial synchronization of file data. For file systems which do not support partial synchronization, the entire file will be synchronized and the call will be the equivalent of calling **fsync**().

## **SEE ALSO**

 $sync(2)$ ,  $sync(8)$ 

## **HISTORY**

The **fsync**() function call appeared in 4.2BSD.

The **fsync\_range**() function call first appeared in NetBSD 2.0 and is modeled after the function available in AIX.

**getcontext**, **setcontext** — get and set current user context

#### **LIBRARY**

Standard C Library (libc, −lc)

# **SYNOPSIS**

**#include <ucontext.h>**

```
int
getcontext(ucontext_t ∗ucp);
```
int

**setcontext**(const ucontext\_t ∗ucp);

### **DESCRIPTION**

The **getcontext**() function initializes the object pointed to by ucp to the current user context of the calling thread. The user context defines a thread's execution environment and includes the contents of its machine registers, its signal mask, and its current execution stack.

The **setcontext**() function restores the user context defined in the object pointed to by ucp as most recently initialized by a previous call to either **getcontext**() or makecontext(3). If successful, execution of the program resumes as defined in the ucp argument, and **setcontext**() will not return. If ucp was initialized by the **getcontext**() function, program execution continues as if the corresponding invocation of **getcontext**() had just returned (successfully). If ucp was initialized by the makecontext(3) function, program execution continues with the function (and function arguments) passed to makecontext(3).

### **RETURN VALUES**

On successful completion, **getcontext**() returns 0 and **setcontext**() does not return. Otherwise a value of −1 is returned and *errno* is set to indicate the error.

#### **ERRORS**

The **getcontext**() and **setcontext**() functions will fail if:

[EFAULT] The ucp argument points to an invalid address.

The **setcontext**() function will fail if:

[EINVAL] The contents of the datum pointed to by ucp are invalid.

## **SEE ALSO**

sigprocmask(2), longjmp(3), makecontext(3), setjmp(3), swapcontext(3)

#### **STANDARDS**

The **getcontext**() and **setcontext**() functions conform to X/Open System Interfaces and Headers Issue 5 ("XSH5"). The *errno* indications are an extension to the standard.

## **HISTORY**

The **getcontext**() and **setcontext**() functions first appeared in AT&T System V.4 UNIX.

**getdents** — get directory entries in a filesystem independent format

### **LIBRARY**

Standard C Library (libc, −lc)

## **SYNOPSIS**

**#include <dirent.h>**

#### int

getdents(int fd, char \*buf, size\_t nbytes);

## **DESCRIPTION**

**getdents**() reads directory entries from the directory referenced by the file descriptor  $fd$  into the buffer pointed to by buf, in a filesystem independent format. Up to nbytes of data will be transferred. nbytes must be greater than or equal to the block size associated with the file, see  $stat(2)$ . Some filesystems may not support **getdents**() with buffers smaller than this size.

The data in the buffer is a series of *dirent* structures each containing the following entries:

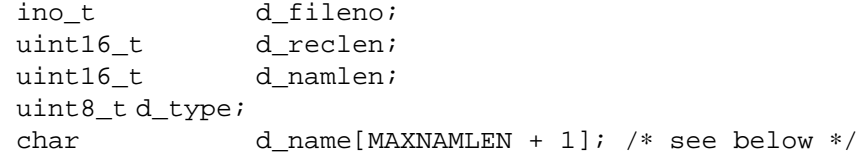

The  $d_f$ ileno entry is a number which is unique for each distinct file in the filesystem. Files that are linked by hard links (see link(2)) have the same d  $f$ ileno. If d  $f$ ileno is zero, the entry refers to a deleted file.

The d\_reclen entry is the length, in bytes, of the directory record.

The  $d$  type is the type of file, where the following are possible types: DT\_UNKNOWN, DT\_FIFO, DT\_CHR, DT\_DIR, DT\_BLK, DT\_REG, DT\_LNK, DT\_SOCK, and DT\_WHT.

The d\_namlen entry specifies the length of the file name excluding the null byte. Thus the actual size of d name may vary from 1 to MAXNAMLEN + 1.

The *d\_name* entry contains a null terminated file name.

Entries may be separated by extra space. The  $d\_reclen$  entry may be used as an offset from the start of a dirent structure to the next structure, if any.

The actual number of bytes transferred is returned. The current position pointer associated with  $Ed$  is set to point to the next block of entries. The pointer may not advance by the number of bytes returned by **getdents**(). A value of zero is returned when the end of the directory has been reached.

The current position pointer may be set and retrieved by lseek(2). The current position pointer should only be set to a value returned by lseek(2), or zero.

### **RETURN VALUES**

If successful, the number of bytes actually transferred is returned. Otherwise, −1 is returned and the global variable *errno* is set to indicate the error.

#### **ERRORS**

**getdents**() will fail if:

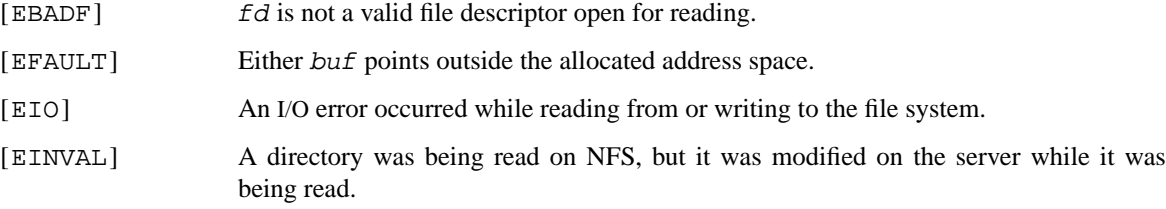

## **SEE ALSO**

lseek(2), open(2), dirent(5)

## **HISTORY**

The **getdents**() function first appeared in NetBSD 1.3.

**getfh** — get file handle

### **LIBRARY**

Standard C Library (libc, −lc)

## **SYNOPSIS**

**#include <sys/types.h> #include <sys/mount.h>**

int

getfh(const char \*path, void \*fhp, size\_t \*fh\_size);

## **DESCRIPTION**

**getfh**() returns a file handle for the specified file or directory in the file handle pointed to by *fhp*. The variable pointed to by  $fh\_size$  has to be initialized to the memory allocated for the variable sized file handle. On return the value will be replaced by the actual size needed (which will vary depending on the file system the path is on). This system call is restricted to the superuser. To query the necessary size for the filehandle, a NULL pointer may be passed as  $fhp$ , and the value pointed to by  $fh\_size$  should be initialized to zero.

## **RETURN VALUES**

Upon successful completion, a value of 0 is returned. Otherwise, −1 is returned and the global variable *errno* is set to indicate the error.

### **ERRORS**

**getfh**() fails if one or more of the following are true:

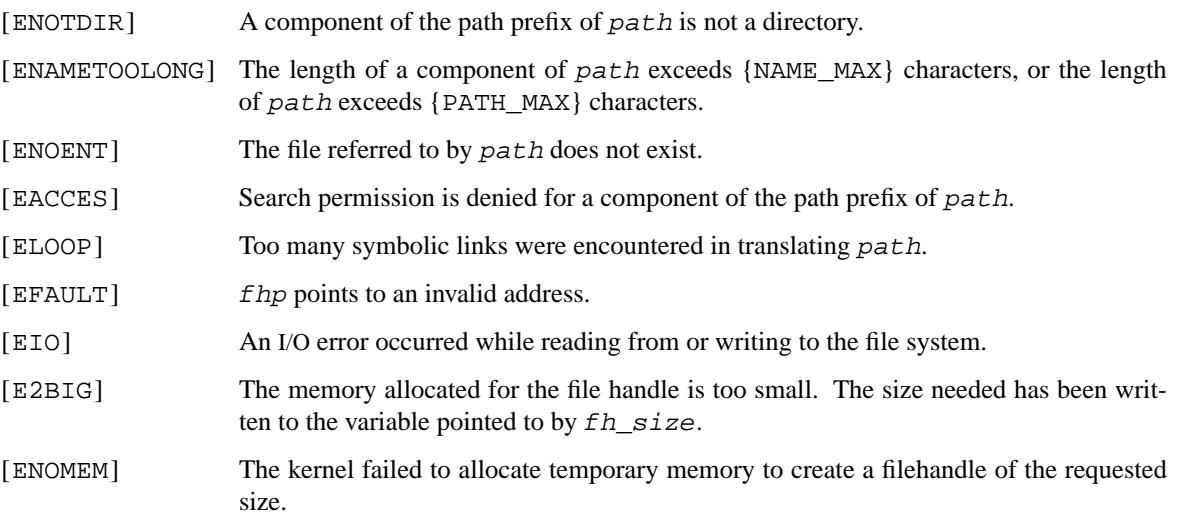

## **SEE ALSO**

fhstat(2), fhstatvfs(2), fhstatvfs1(2)

## **HISTORY**

The **getfh**() function first appeared in 4.4BSD.

**getgid**, **getegid** — get group process identification

## **LIBRARY**

Standard C Library (libc, −lc)

# **SYNOPSIS**

**#include <unistd.h>**

gid\_t **getgid**(void);

gid\_t **getegid**(void);

## **DESCRIPTION**

The **getgid**() function returns the real group ID of the calling process, **getegid**() returns the effective group ID of the calling process.

The real group ID is specified at login time.

The real group ID is the group of the user who invoked the program. As the effective group ID gives the process additional permissions during the execution of "*set-group-ID*" mode processes, **getgid**() is used to determine the real-group-id of the calling process.

## **ERRORS**

The **getgid**() and **getegid**() functions are always successful, and no return value is reserved to indicate an error.

### **SEE ALSO**

getuid(2), setgid(2), setgroups(2), setregid(2)

## **STANDARDS**

**getgid**() and **getegid**() conform to ISO/IEC 9945-1:1990 ("POSIX.1").

**getgroups** — get group access list

### **LIBRARY**

Standard C Library (libc, −lc)

# **SYNOPSIS**

**#include <unistd.h>**

int

getgroups(int gidsetlen, gid\_t \*gidset);

## **DESCRIPTION**

**getgroups**() gets the current group access list of the current user process and stores it in the array gidset. The parameter gidsetlen indicates the number of entries that may be placed in gidset. **getgroups**() returns the actual number of groups returned in gidset. No more than {NGROUPS\_MAX} will ever be returned. If gidsetlen is 0, **getgroups**() returns the number of groups without modifying the gidset array.

This system call only returns the secondary groups.

### **RETURN VALUES**

A successful call returns the number of groups in the group set. A value of −1 indicates that an error occurred, and the error code is stored in the global variable *errno*.

### **ERRORS**

The possible errors for **getgroups**() are:

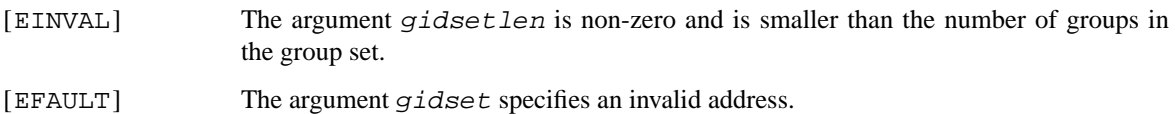

### **SEE ALSO**

getegid(2), getgid(2), setgroups(2), initgroups(3)

## **STANDARDS**

The **getgroups**() function conforms to ISO/IEC 9945-1:1990 ("POSIX.1").

### **HISTORY**

The **getgroups**() function call appeared in 4.2BSD.

**getitimer**, **setitimer** — get/set value of interval timer

#### **LIBRARY**

Standard C Library (libc, −lc)

## **SYNOPSIS**

```
#include <sys/time.h>
#define ITIMER_REAL 0
#define ITIMER_VIRTUAL 1
#define ITIMER_PROF 2
int
getitimer(int which , struct itimerval ∗value);
int
setitimer(int which, const struct itimerval * restrict value,
    struct itimerval * restrict ovalue);
```
#### **DESCRIPTION**

The system provides each process with three interval timers, defined in  $\langle sys/time.h \rangle$ . The **getitimer**() call returns the current value for the timer specified in which in the structure at value. The **setitimer**() call sets a timer to the specified value (returning the previous value of the timer if ovalue is non-nil).

A timer value is defined by the *itimerval* structure:

```
struct itimerval {
       struct timeval it_interval; /∗ timer interval ∗/
       struct timeval it_value; /* current value */
};
```
If it\_value is non-zero, it indicates the time to the next timer expiration. If it\_interval is non-zero, it specifies a value to be used in reloading it value when the timer expires. Setting it value to 0 disables a timer. Setting  $it\_interval$  to 0 causes a timer to be disabled after its next expiration (assuming it\_value is non-zero).

Time values smaller than the resolution of the system clock are rounded up to this resolution (typically 10 milliseconds).

The ITIMER\_REAL timer decrements in real time. A SIGALRM signal is delivered when this timer expires.

The ITIMER\_VIRTUAL timer decrements in process virtual time. It runs only when the process is executing. A SIGVTALRM signal is delivered when it expires.

The ITIMER\_PROF timer decrements both in process virtual time and when the system is running on behalf of the process. It is designed to be used by interpreters in statistically profiling the execution of interpreted programs. Each time the ITIMER\_PROF timer expires, the SIGPROF signal is delivered. Because this signal may interrupt in-progress system calls, programs using this timer must be prepared to restart interrupted system calls.

#### **NOTES**

Macros for manipulating time values are defined in  $\langle sys/t \text{ time.h} \rangle$ . **timerclear**() sets a time value to zero, **timerisset**() tests if a time value is non-zero, **timercmp**() compares two time values, **timeradd**() adds a time value to another time value, **timersub**() computes the time difference between two time values.

## **RETURN VALUES**

If the calls succeed, a value of 0 is returned. If an error occurs, the value −1 is returned, and a more precise error code is placed in the global variable *errno*.

## **ERRORS**

**getitimer**() and **setitimer**() will fail if:

- [EFAULT] The value parameter specified a bad address.
- [EINVAL] A value parameter specified a time that was too large to be handled.

## **SEE ALSO**

gettimeofday(2), poll(2), select(2), sigaction(2)

## **HISTORY**

The **getitimer**() function call appeared in 4.2BSD.

**getlogin**, **setlogin** — get/set login name

### **LIBRARY**

Standard C Library (libc, −lc)

# **SYNOPSIS**

**#include <unistd.h>**

```
char ∗
getlogin(void);
int
setlogin(const char ∗name);
```
#### **DESCRIPTION**

The **getlogin**() routine returns the login name of the user associated with the current session, as previously set by **setlogin**(). The name is normally associated with a login shell at the time a session is created, and is inherited by all processes descended from the login shell. (This is true even if some of those processes assume another user ID, for example when su(1) is used.)

**setlogin**() sets the login name of the user associated with the current session to name. This call is restricted to the super-user, and is normally used only when a new session is being created on behalf of the named user (for example, at login time, or when a remote shell is invoked).

*NOTE*: There is only one login name per session.

It is *CRITICALLY* important to ensure that **setlogin**() is only ever called after the process has taken adequate steps to ensure that it is detached from its parent's session. The *ONLY* way to do this is via the **setsid**() function. The **daemon**() function calls **setsid**() which is an ideal way of detaching from a controlling terminal and forking into the background.

In particular, neither **ioctl**( $t$ tyfd, TIOCNOTTY, ...) nor **setpgid**(...) is sufficient to create a new session.

Once a parent process has called **setsid**(), it is acceptable for some child of that process to then call **setlogin**(), even though it is not the session leader. Beware, however, that *ALL* processes in the session will change their login name at the same time, even the parent.

This is different from traditional UNIX privilege inheritance and as such can be counter-intuitive.

Since the **setlogin**() routine is restricted to the super-user, it is assumed that (like all other privileged programs) the programmer has taken adequate precautions to prevent security violations.

#### **RETURN VALUES**

If a call to **getlogin**() succeeds, it returns a pointer to a null-terminated string in a static buffer. If the name has not been set, it returns NULL. If a call to **setlogin**() succeeds, a value of 0 is returned. If **setlogin**() fails, a value of −1 is returned and an error code is placed in the global location *errno*.

### **ERRORS**

The following errors may be returned by these calls:

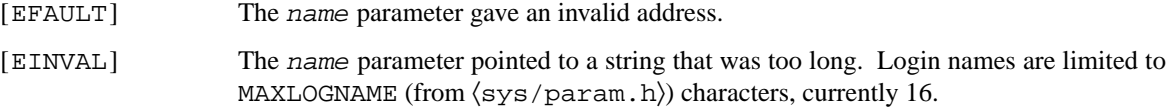

[EPERM] The caller tried to set the login name and was not the super-user.

## **SEE ALSO**

setsid(2)

### **STANDARDS**

The **getlogin**() function conforms to ISO/IEC 9945-1:1990 ("POSIX.1").

### **HISTORY**

The **getlogin**() function first appeared in 4.4BSD.

#### **BUGS**

Login names are limited in length by **setlogin**(). However, lower limits are placed on login names elsewhere in the system (UT\_NAMESIZE in  $\langle$ utmp.h).

In earlier versions of the system, **getlogin**() failed unless the process was associated with a login terminal. The current implementation (using **setlogin**()) allows getlogin to succeed even when the process has no controlling terminal. In earlier versions of the system, the value returned by **getlogin**() could not be trusted without checking the user ID. Portable programs should probably still make this check.

**getpeername** — get name of connected peer

#### **LIBRARY**

Standard C Library (libc, −lc)

## **SYNOPSIS**

**#include <sys/socket.h>**

int

getpeername(int s, struct sockaddr \* restrict name, socklen t \* restrict namelen);

## **DESCRIPTION**

**getpeername**() returns the name of the peer connected to socket s. One common use occurs when a process inherits an open socket, such as TCP servers forked from inetd(8). In this scenario, **getpeername**() is used to determine the connecting client's IP address.

**getpeername**() takes three parameters:

s contains the file descriptor of the socket whose peer should be looked up.

name points to a sockaddr structure that will hold the address information for the connected peer. Normal use requires one to use a structure specific to the protocol family in use, such as  $sockaddr_in (IPv4)$ or sockaddr\_in6 (IPv6), cast to a (struct sockaddr ∗).

For greater portability, especially with the newer protocol families, the new struct sockaddr\_storage should be used. sockaddr\_storage is large enough to hold any of the other sockaddr\_\* variants. On return, it can be cast to the correct sockaddr type, based on the protocol family contained in its ss\_family field.

namelen indicates the amount of space pointed to by name, in bytes.

If address information for the local end of the socket is required, the getsockname(2) function should be used instead.

If name does not point to enough space to hold the entire socket address, the result will be truncated to namelen bytes.

### **RETURN VALUES**

If the call succeeds, a 0 is returned and namelen is set to the actual size of the socket address returned in name. Otherwise, *errno* is set and a value of −1 is returned.

## **ERRORS**

The call succeeds unless:

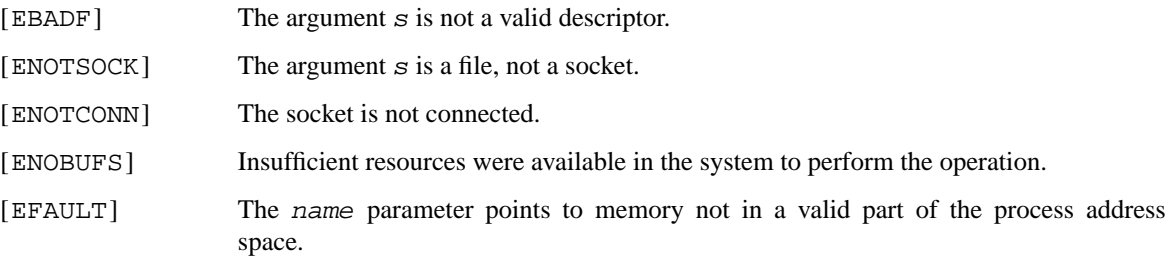

## **SEE ALSO**

accept(2), bind(2), getsockname(2), socket(2)

# **HISTORY**

The **getpeername**() function call appeared in 4.2BSD.

**getpgrp**, **getpgid** — get process group

#### **LIBRARY**

Standard C Library (libc, −lc)

# **SYNOPSIS**

**#include <unistd.h>**

pid\_t **getpgrp**(void);

pid\_t **getpgid**(pid\_t pid);

## **DESCRIPTION**

The process group of the current process is returned by **getpgrp**(). The process group of the pid process is returned by **getpgid**().

Process groups are used for distribution of signals, and by terminals to arbitrate requests for their input: processes that have the same process group as the terminal are foreground and may read, while others will block with a signal if they attempt to read.

This call is thus used by programs such as  $\cosh(1)$  to create process groups in implementing job control. The **tcgetpgrp**() and **tcsetpgrp**() calls are used to get/set the process group of the control terminal.

### **ERRORS**

**getpgrp**() always succeeds, however **getpgid**() will succeed unless:

[ESRCH] if there is no process with a process ID equal to pid.

### **SEE ALSO**

setpgid(2), termios(4)

### **STANDARDS**

The **getpgrp**() function conforms to IEEE Std 1003.1-1988 ("POSIX.1").

#### **HISTORY**

The **getpgrp**() function call appeared in 4.0BSD. The **getpgid**() function call is derived from its usage in AT&T System V.4 UNIX, and first appeared in NetBSD 1.3.

### **COMPATIBILITY**

This version of **getpgrp**() differs from past Berkeley versions by not taking a pid\_t pid argument. This incompatibility is required by ISO/IEC 9945-1:1990 ("POSIX.1").

From the ISO/IEC 9945-1:1990 ("POSIX.1") Rationale:

4.3BSD provides a **getpgrp**() function that returns the process group ID for a specified process. Although this function is used to support job control, all known job-control shells always specify the calling process with this function. Thus, the simpler System V **getpgrp**() suffices, and the added complexity of the 4.3BSD **getpgrp**() has been omitted from POSIX.1. The old functionality is available from the **getpgid**() function.

**getpid**, **getppid** — get parent or calling process identification

#### **LIBRARY**

Standard C Library (libc, −lc)

# **SYNOPSIS**

**#include <unistd.h>**

pid\_t **getpid**(void);

pid\_t **getppid**(void);

## **DESCRIPTION**

**getpid**() returns the process ID of the calling process. The ID is guaranteed to be unique and is useful for constructing temporary file names.

**getppid**() returns the process ID of the parent of the calling process.

## **ERRORS**

The **getpid**() and **getppid**() functions are always successful, and no return value is reserved to indicate an error.

## **SEE ALSO**

gethostid(3)

## **STANDARDS**

**getpid**() and **getppid**() conform to ISO/IEC 9945-1:1990 ("POSIX.1").

**getpriority**, **setpriority** — get/set program scheduling priority

## **LIBRARY**

Standard C Library (libc, −lc)

# **SYNOPSIS**

**#include <sys/resource.h>**

```
int
getpriority(int which, id_t who);
int
setpriority(int which, id_t who, int prio);
```
### **DESCRIPTION**

The scheduling priority of the process, process group, or user, as indicated by which and who is obtained with the **getpriority**() call and set with the **setpriority**() call. which is one of PRIO\_PROCESS, PRIO\_PGRP, or PRIO\_USER, and who is interpreted relative to which (a process identifier for PRIO\_PROCESS, process group identifier for PRIO\_PGRP, and a user ID for PRIO\_USER). A zero value of who denotes the current process, process group, or user. prio is a value in the range -20 to 20. The default priority is 0; lower priorities cause more favorable scheduling. A value of 19 or 20 will schedule a process only when nothing at priority  $\leq 0$  is runnable.

The **getpriority**() call returns the highest priority (lowest numerical value) enjoyed by any of the specified processes. The **setpriority**() call sets the priorities of all of the specified processes to the specified value. Only the super-user may lower priorities.

## **RETURN VALUES**

Since **getpriority**() can legitimately return the value −1, it is necessary to clear the external variable *errno* prior to the call, then check it afterward to determine if a −1 is an error or a legitimate value. The setpriority() call returns 0 if there is no error, or −1 if there is.

## **ERRORS**

**getpriority**() and **setpriority**() will fail if:

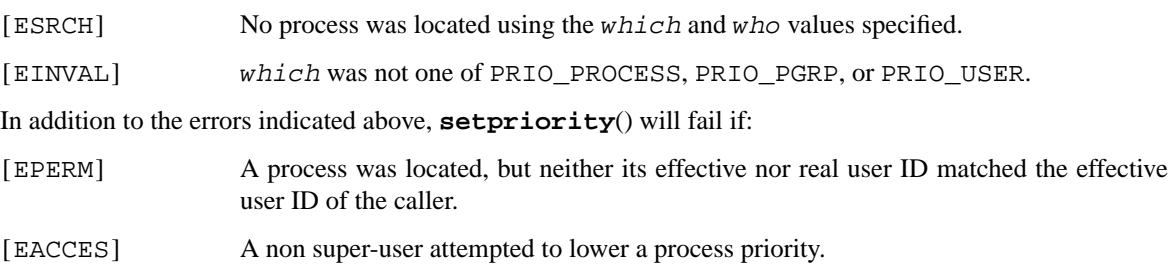

#### **SEE ALSO**

nice(1), fork(2), renice(8)

## **HISTORY**

The **getpriority**() function call appeared in 4.2BSD.

**getrlimit**, **setrlimit** — control maximum system resource consumption

#### **LIBRARY**

Standard C Library (libc, −lc)

## **SYNOPSIS**

**#include <sys/resource.h>**

```
int
getrlimit(int resource , struct rlimit ∗rlp);
int
setrlimit(int resource , const struct rlimit ∗rlp);
```
## **DESCRIPTION**

Limits on the consumption of system resources by the current process and each process it creates may be obtained with the **getrlimit**() call, and set with the **setrlimit**() call. Resources of an arbitrary process can be obtained/changed using sysctl(3).

The resource parameter is one of the following:

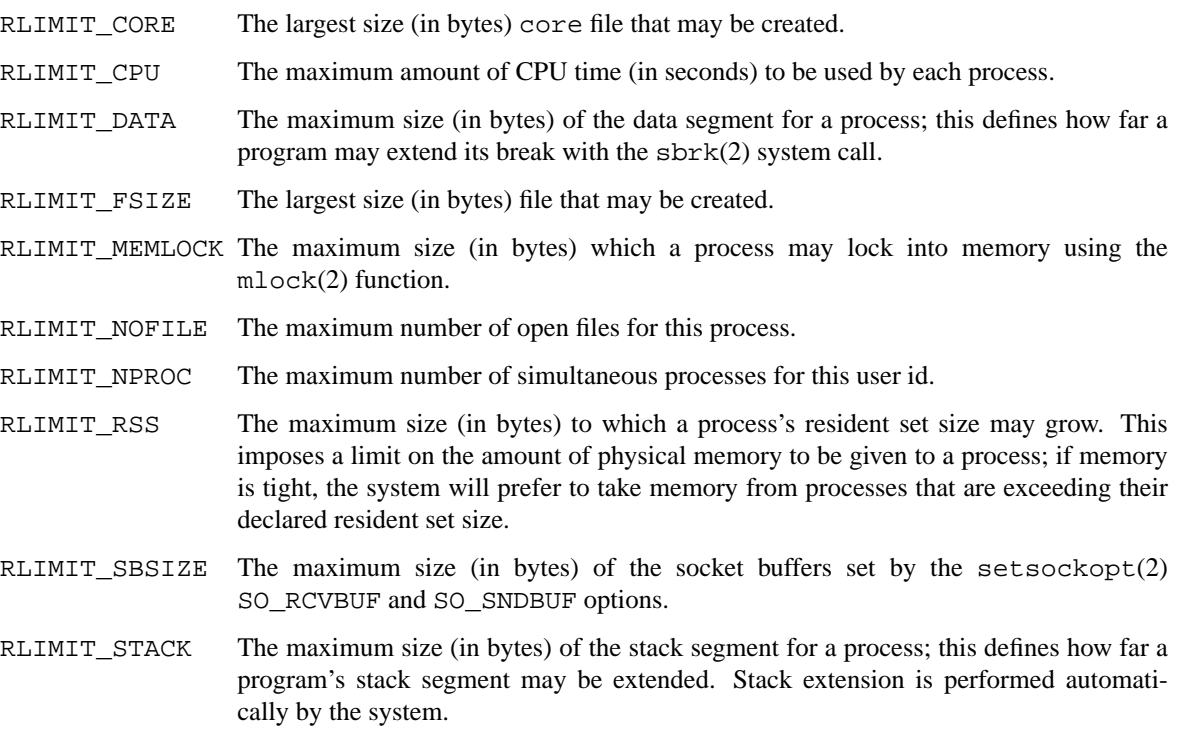

A resource limit is specified as a soft limit and a hard limit. When a soft limit is exceeded a process may receive a signal (for example, if the CPU time or file size is exceeded), but it will be allowed to continue execution until it reaches the hard limit (or modifies its resource limit). The *rlimit* structure is used to specify the hard and soft limits on a resource,

```
struct rlimit {
                                      /* current (soft) limit */
         rlim_t rlim_cur; /* current (soft<br>rlim_t rlim_max; /* hard limit */
};
```
Only the super-user may raise the maximum limits. Other users may only alter  $r \text{lim\_cur}$  within the range from 0 to  $rlim_{m \to \infty}$  or (irreversibly) lower  $rlim_{m \to \infty}$ .

An "infinite" value for a limit is defined as RLIM\_INFINITY.

Because this information is stored in the per-process information, this system call must be executed directly by the shell if it is to affect all future processes created by the shell. Thus, shells provide built-in commands to change the limits (**limit** for csh(1), or **ulimit** for sh(1)).

The system refuses to extend the data or stack space when the limits would be exceeded in the normal way: a brk(2) call fails if the data space limit is reached. When the stack limit is reached, the process receives a segmentation fault ( SIGSEGV ); if this signal is not caught by a handler using the signal stack, this signal will kill the process.

A file I/O operation that would create a file larger that the process' soft limit will cause the write to fail and a signal SIGXFSZ to be generated; this normally terminates the process, but may be caught. When the soft CPU time limit is exceeded, a signal SIGXCPU is sent to the offending process.

### **RETURN VALUES**

A0 return value indicates that the call succeeded, changing or returning the resource limit. Otherwise, −1 is returned and the global variable *errno* is set to indicate the error.

## **ERRORS**

The **getrlimit**() and **setrlimit**() will fail if:

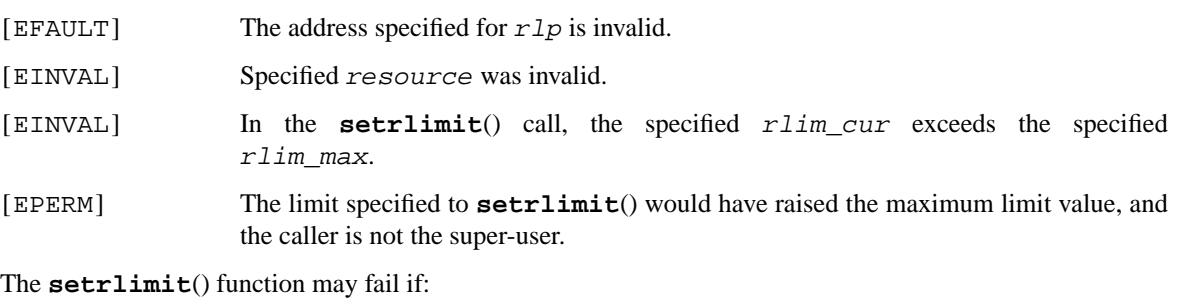

[EINVAL] The limit specified to **setrlimit**() cannot be lowered, because current usage is already higher than the limit.

## **SEE ALSO**

csh(1), sh(1), mlock(2), quotactl(2), setsockopt(2), sigaction(2), sigaltstack(2), sysctl(3)

## **HISTORY**

The **getrlimit**() function call appeared in 4.2BSD.

**getrusage** — get information about resource utilization

## **LIBRARY**

Standard C Library (libc, −lc)

## **SYNOPSIS**

```
#include <sys/resource.h>
#define RUSAGE_SELF 0
#define RUSAGE_CHILDREN −1
int
getrusage(int who , struct rusage ∗rusage);
```
## **DESCRIPTION**

**getrusage**() returns information describing the resources used by the current process, or all its terminated child processes. The who parameter is either RUSAGE\_SELF or RUSAGE\_CHILDREN. The buffer to which rusage points will be filled in with the following structure:

## struct rusage {

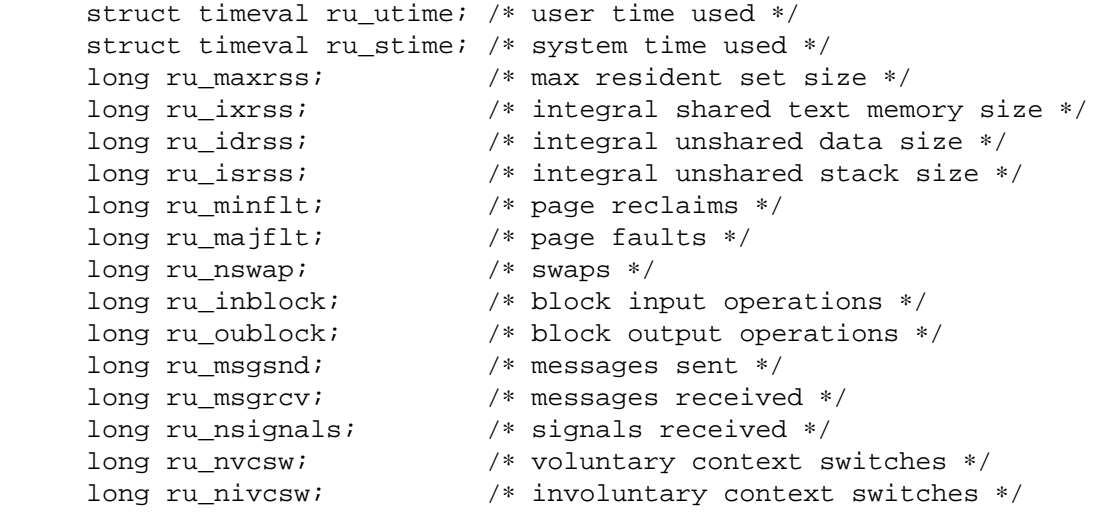

};

The fields are interpreted as follows:

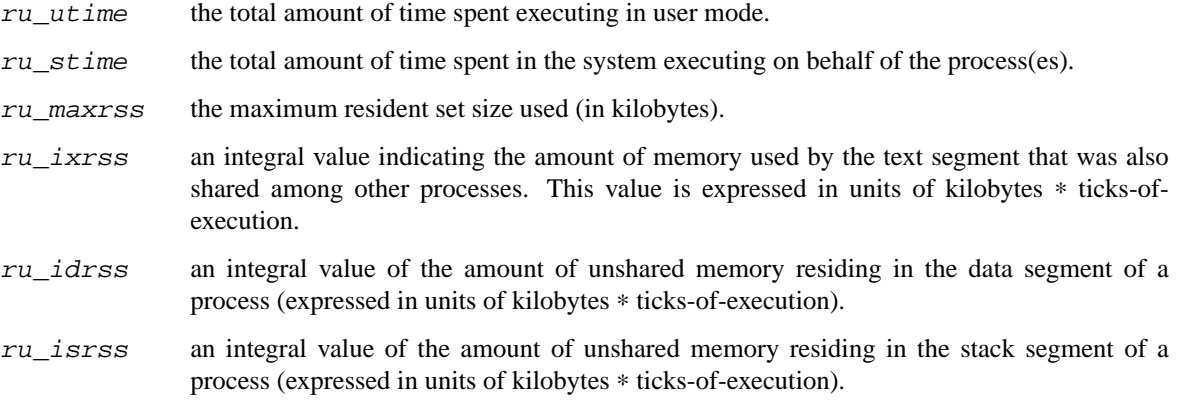

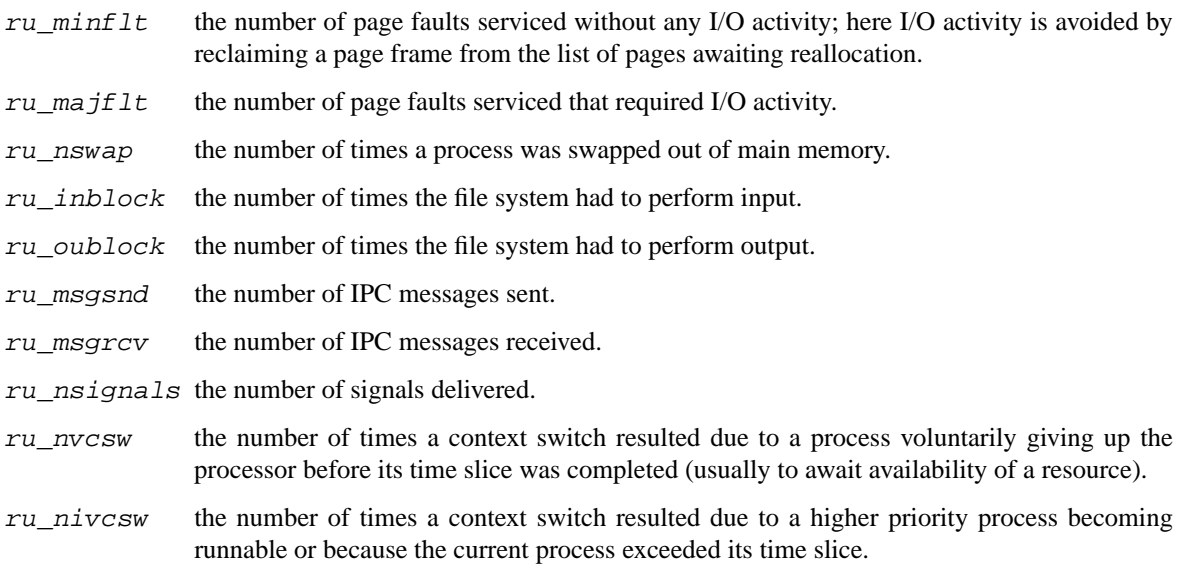

## **NOTES**

The numbers  $ru\_inblock$  and  $ru\_oublock$  account only for real I/O; data supplied by the caching mechanism is charged only to the first process to read or write the data.

## **ERRORS**

**getrusage**() returns −1 on error. The possible errors are:

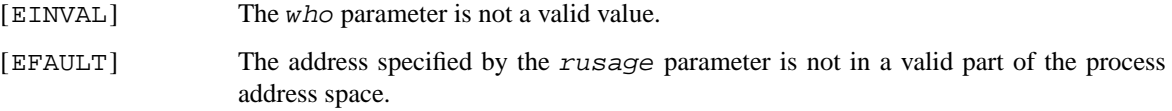

### **SEE ALSO**

gettimeofday(2), wait(2)

#### **HISTORY**

The **getrusage**() function call appeared in 4.2BSD.

## **BUGS**

There is no way to obtain information about a child process that has not yet terminated.

**getsid** — get session ID

### **LIBRARY**

Standard C Library (libc, −lc)

# **SYNOPSIS**

**#include <unistd.h>**

pid\_t **getsid**(pid\_t pid);

## **DESCRIPTION**

The **getsid** function returns the session ID of the process specified by pid. If pid is 0, the session ID of the calling process is returned. The session ID is defined as the process group ID of the process that is the session leader.

#### **ERRORS**

If an error occurs, **getsid** returns −1 and the global variable *errno* is set to indicate the error, as follows:

[ESRCH] No process can be found corresponding to that specified by  $pid$ .

## **SEE ALSO**

getpgid(2), setsid(2), termios(4)

### **STANDARDS**

The **getsid**() function conforms to X/Open Portability Guide Issue 4, Version 2 ("XPG4.2").

**getsockname** — get socket name

### **LIBRARY**

Standard C Library (libc, −lc)

## **SYNOPSIS**

**#include <sys/socket.h>**

int

```
getsockname(int s , struct sockaddr ∗ restrict name ,
    socklen t * restrict namelen);
```
### **DESCRIPTION**

**getsockname**() returns the locally bound address information for a specified socket.

Common uses of this function are as follows:

- **•** When bind(2) is called with a port number of 0 (indicating the kernel should pick an ephemeral port) **getsockname**() is used to retrieve the kernel-assigned port number.
- When a process calls bind(2) on a wildcard IP address, **getsockname**() is used to retrieve the local IP address for the connection.
- When a function wishes to know the address family of a socket, **getsockname**() can be used.

**getsockname**() takes three parameters:

s, Contains the file descriptor for the socket to be looked up.

name points to a sockaddr structure which will hold the resulting address information. Normal use requires one to use a structure specific to the protocol family in use, such as sockaddr\_in (IPv4) or sockaddr\_in6 (IPv6), cast to a (struct sockaddr ∗).

For greater portability (such as newer protocol families) the new structure sockaddr\_storage exists. sockaddr storage is large enough to hold any of the other sockaddr \* variants. On return, it should be cast to the correct sockaddr type, according to the current protocol family.

namelen indicates the amount of space pointed to by name, in bytes. Upon return, namelen is set to the actual size of the returned address information.

If the address of the destination socket for a given socket connection is needed, the getpeername(2) function should be used instead.

If name does not point to enough space to hold the entire socket address, the result will be truncated to namelen bytes.

## **RETURN VALUES**

On success, **getsockname**() returns a 0, and namelen is set to the actual size of the socket address returned in name. Otherwise, *errno* is set, and a value of −1 is returned.

## **ERRORS**

The call succeeds unless:

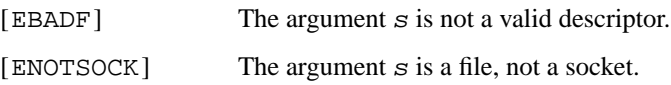

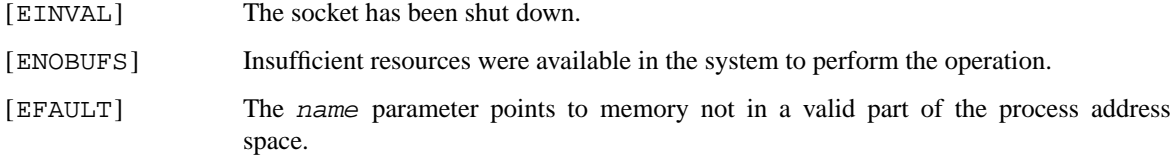

# **SEE ALSO**

bind(2), socket(2)

## **HISTORY**

The **getsockname**() function call appeared in 4.2BSD.

## **BUGS**

Names bound to sockets in the UNIX domain are inaccessible; **getsockname**() returns a zero length name.

**getsockopt**, **setsockopt** — get and set options on sockets

### **LIBRARY**

Standard C Library (libc, −lc)

## **SYNOPSIS**

**#include <sys/socket.h>**

#### int

```
getsockopt(int s , int level , int optname , void ∗ restrict optval ,
    socklen t * restrict optlen);
```
#### int

```
setsockopt(int s, int level, int optname, const void *optval,
    socklen t optlen);
```
#### **DESCRIPTION**

**getsockopt**() and **setsockopt**() manipulate the *options* associated with a socket. Options may exist at multiple protocol levels; they are always present at the uppermost "socket" level.

When manipulating socket options the level at which the option resides and the name of the option must be specified. To manipulate options at the socket level, *level* is specified as SOL\_SOCKET. To manipulate options at any other level the protocol number of the appropriate protocol controlling the option is supplied. For example, to indicate that an option is to be interpreted by the TCP protocol, level should be set to the protocol number of TCP; see getprotoent(3).

The parameters optval and optlen are used to access option values for **setsockopt**(). For **getsockopt**() they identify a buffer in which the value for the requested option(s) are to be returned. For **getsockopt**(), optlen is a value-result parameter, initially containing the size of the buffer pointed to by optval, and modified on return to indicate the actual size of the value returned. If no option value is to be supplied or returned, optval may be NULL.

optname and any specified options are passed uninterpreted to the appropriate protocol module for interpretation. The include file 〈sys/socket.h〉 contains definitions for socket level options, described below. Options at other protocol levels vary in format and name; consult the appropriate entries in section 4 of the manual, including: clnp(4), faith(4), icmp6(4), ip(4), ip6(4), ipsec(4), multicast(4), pim(4), route(4),  $tcp(4)$ ,  $tp(4)$ , and  $unix(4)$ .

Most socket-level options use an int parameter for optval. For **setsockopt**(), the parameter should be non-zero to enable a boolean option, or zero if the option is to be disabled. SO\_LINGER uses a struct linger parameter, defined in  $\langle sys/socket.h \rangle$ , which specifies the desired state of the option and the linger interval (see below). SO\_SNDTIMEO and SO\_RCVTIMEO use a struct timeval parameter, defined in 〈sys/time.h〉.

The following options are recognized at the socket level. Except as noted, each may be examined with **getsockopt**() and set with **setsockopt**().

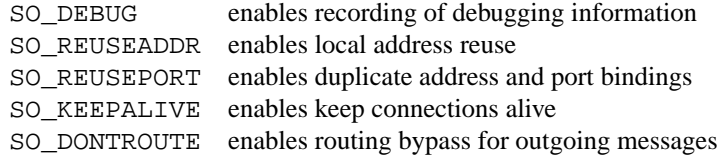

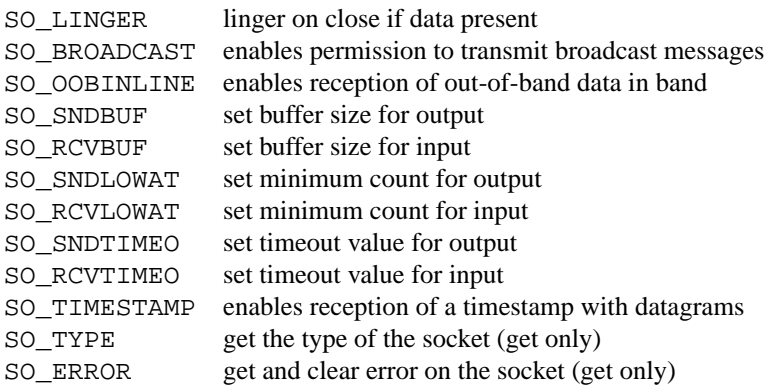

SO\_DEBUG enables debugging in the underlying protocol modules. SO\_REUSEADDR indicates that the rules used in validating addresses supplied in a bind(2) call should allow reuse of local addresses. SO\_REUSEPORT allows completely duplicate bindings by multiple processes if they all set SO\_REUSEPORT before binding the port. This option permits multiple instances of a program to each receive UDP/IP multicast or broadcast datagrams destined for the bound port. SO\_KEEPALIVE enables the periodic transmission of messages on a connected socket. Should the connected party fail to respond to these messages, the connection is considered broken and processes using the socket are notified via a SIGPIPE signal when attempting to send data. SO\_DONTROUTE indicates that outgoing messages should bypass the standard routing facilities. Instead, messages are directed to the appropriate network interface according to the network portion of the destination address.

SO\_LINGER controls the action taken when unsent messages are queued on socket and a close(2) is performed. If the socket promises reliable delivery of data and SO\_LINGER is set, the system will block the process on the close(2) attempt until it is able to transmit the data or until it decides it is unable to deliver the information (a timeout period, measured in seconds, termed the linger interval, is specified in the **setsockopt**() call when SO\_LINGER is requested). If SO\_LINGER is disabled and a close(2) is issued, the system will process the close in a manner that allows the process to continue as quickly as possible.

The option SO\_BROADCAST requests permission to send broadcast datagrams on the socket. Broadcast was a privileged operation in earlier versions of the system. With protocols that support out-of-band data, the SO OOBINLINE option requests that out-of-band data be placed in the normal data input queue as received; it will then be accessible with recv(2) or read(2) calls without the MSG\_OOB flag. Some protocols always behave as if this option is set. SO\_SNDBUF and SO\_RCVBUF are options to adjust the normal buffer sizes allocated for output and input buffers, respectively. The buffer size may be increased for high-volume connections, or may be decreased to limit the possible backlog of incoming data. The system places an absolute limit on these values.

SO\_SNDLOWAT is an option to set the minimum count for output operations. Most output operations process all of the data supplied by the call, delivering data to the protocol for transmission and blocking as necessary for flow control. Nonblocking output operations will process as much data as permitted subject to flow control without blocking, but will process no data if flow control does not allow the smaller of the low water mark value or the entire request to be processed. A  $select(2)$  or  $poll(2)$  operation testing the ability to write to a socket will return true only if the low water mark amount could be processed. The default value for SO\_SNDLOWAT is set to a convenient size for network efficiency, often 1024. SO\_RCVLOWAT is an option to set the minimum count for input operations. In general, receive calls will block until any (nonzero) amount of data is received, then return with the smaller of the amount available or the amount requested. The default value for SO\_RCVLOWAT is 1. If SO\_RCVLOWAT is set to a larger value, blocking receive calls normally wait until they have received the smaller of the low water mark value or the requested amount. Receive calls may still return less than the low water mark if an error occurs, a signal is caught, or the type of data next in the receive queue is different than that returned.

SO\_SNDTIMEO is an option to set a timeout value for output operations. It accepts a struct timeval parameter with the number of seconds and microseconds used to limit waits for output operations to complete. If a send operation has blocked for this much time, it returns with a partial count or with the error EAGAIN if no data were sent. In the current implementation, this timer is restarted each time additional data are delivered to the protocol, implying that the limit applies to output portions ranging in size from the low water mark to the high water mark for output. SO\_RCVTIMEO is an option to set a timeout value for input operations. It accepts a struct timeval parameter with the number of seconds and microseconds used to limit waits for input operations to complete. In the current implementation, this timer is restarted each time additional data are received by the protocol, and thus the limit is in effect an inactivity timer. If a receive operation has been blocked for this much time without receiving additional data, it returns with a short count or with the error EAGAIN if no data were received.

If the SO\_TIMESTAMP option is enabled on a SOCK\_DGRAM socket, the recvmsg(2) call will return a timestamp corresponding to when the datagram was received. The msg\_control field in the msghdr structure points to a buffer that contains a cmsghdr structure followed by a struct timeval. The cmsghdr fields have the following values:

```
cmsq len = sizeof(struct timeval)
cmsg_level = SOL_SOCKET
cmsg_type = SCM_TIMESTAMP
```
Finally, SO<sup>TYPE</sup> and SO ERROR are options used only with **getsockopt**(). SO TYPE returns the type of the socket, such as SOCK\_STREAM; it is useful for servers that inherit sockets on startup. SO\_ERROR returns any pending error on the socket and clears the error status. It may be used to check for asynchronous errors on connected datagram sockets or for other asynchronous errors.

### **RETURN VALUES**

A 0 is returned if the call succeeds, −1 if it fails.

#### **ERRORS**

The call succeeds unless:

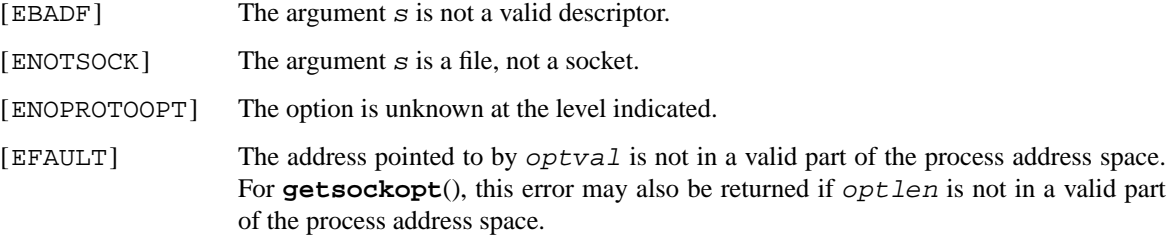

#### **SEE ALSO**

ioctl(2), poll(2), select(2), socket(2), getprotoent(3), clnp(4), faith(4), icmp6(4), ip(4), ip6(4), ipsec(4), multicast(4), pim(4), route(4), tcp(4), tp(4), unix(4), protocols(5)

### **HISTORY**

The **getsockopt**() system call appeared in 4.2BSD.

## **BUGS**

Several of the socket options should be handled at lower levels of the system.

**gettimeofday**, **settimeofday** — get/set date and time

#### **LIBRARY**

Standard C Library (libc, −lc)

# **SYNOPSIS**

**#include <sys/time.h>**

int

```
gettimeofday(struct timeval * restrict tp, void * restrict tzp);
int
settimeofday(const struct timeval * restrict tp,
    const void ∗ restrict tzp);
```
#### **DESCRIPTION**

**Note: time zone information is no longer provided by this interface. See** localtime(**3**) **for information on how to retrieve it.**

The system's notion of the current UTC time is obtained with the **gettimeofday**() call, and set with the **settimeofday**() call. The time is expressed in seconds and microseconds since midnight (0 hour), January 1, 1970. The resolution of the system clock is hardware dependent, and the time may be updated continuously or in "ticks." If  $tp$  is NULL, the time will not be returned or set. Despite being declared  $\nu \circ id$ ∗, the objects pointed to by tzp shall be of type struct timezone.

The structures pointed to by  $tp$  and  $tzp$  are defined in  $\langle sys/time.h \rangle$  as:

```
struct timeval {
      long tv_sec; /* seconds since Jan. 1, 1970 */
      long tv_usec; /* and microseconds */
};
struct timezone {
      int tz_minuteswest; /∗ of Greenwich ∗/
      int tz_dsttime; /∗ type of dst correction to apply ∗/
};
```
The timezone structure is provided only for source compatibility. It is ignored by **settimeofday**(), and **gettimeofday**() will always return zeroes.

If the calling user is not the super-user, then the **settimeofday**() function in the standard C library will try to use the clockctl(4) device if present, thus making possible for non privileged users to set the system time. If clockctl(4) is not present or not accessible, then **settimeofday**() reverts to the **settimeofday**() system call, which is restricted to the super user.

#### **RETURN VALUES**

A 0 return value indicates that the call succeeded. A −1 return value indicates an error occurred, and in this case an error code is stored into the global variable *errno*.

#### **ERRORS**

The following error codes may be set in *errno*:

[EFAULT] An argument address referenced invalid memory.

[EPERM] A user other than the super user attempted to set the time, or the specified time was less than the current time, which was not permitted at the current security level.

## **SEE ALSO**

date(1), adjtime(2), ctime(3), localtime(3), clockctl(4), timed(8)

## **HISTORY**

The **gettimeofday**() function call appeared in 4.2BSD. The tzp argument was deprecated in 4.4BSD (and many other systems).

**getuid**, **geteuid** — get user identification

## **LIBRARY**

Standard C Library (libc, −lc)

# **SYNOPSIS**

**#include <unistd.h>**

uid\_t **getuid**(void);

uid\_t **geteuid**(void);

## **DESCRIPTION**

The **getuid**() function returns the real user ID of the calling process. The **geteuid**() function returns the effective user ID of the calling process.

The real user ID is that of the user who has invoked the program. As the effective user ID gives the process additional permissions during execution of "*set-user-ID*" mode processes, **getuid**() is used to determine the real-user-id of the calling process.

## **ERRORS**

The **getuid**() and **geteuid**() functions are always successful, and no return value is reserved to indicate an error.

### **SEE ALSO**

getgid(2), setreuid(2)

## **STANDARDS**

The **geteuid**() and **getuid**() functions conform to ISO/IEC 9945-1:1990 ("POSIX.1").

**getvfsstat** — get list of all mounted file systems

#### **LIBRARY**

Standard C Library (libc, −lc)

## **SYNOPSIS**

**#include <sys/types.h> #include <sys/statvfs.h>**

int

**getvfsstat**(struct statvfs ∗buf , size\_t bufsize , int flags);

## **DESCRIPTION**

**getvfsstat**() returns information about all mounted file systems. buf is a pointer to an array of statvfs structures defined in statvfs(5).

The buffer is filled with an array of  $statuss$  structures, one for each mounted file system up to the size specified by bufsize.

If buf is given as NULL, **getvfsstat**() returns just the number of mounted file systems.

Normally flags should be specified as ST\_WAIT. If flags is set to ST\_NOWAIT, **getvfsstat**() will return the information it has available without requesting an update from each file system. Thus, some of the information will be out of date, but **getvfsstat**() will not block waiting for information from a file system that is unable to respond.

### **RETURN VALUES**

Upon successful completion, the number of  $statuss$  structures is returned. Otherwise,  $-1$  is returned and the global variable *errno* is set to indicate the error.

#### **ERRORS**

**getvfsstat**() fails if one or more of the following are true:

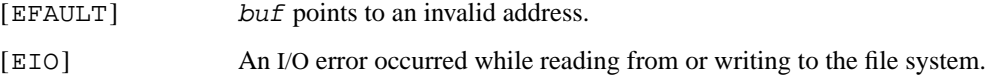

### **SEE ALSO**

statvfs(2), getmntinfo(3), fstab(5), mount(8)

#### **HISTORY**

The **getvfsstat**() function first appeared in NetBSD 3.0 to replace **getfsstat**() which appeared in 4.4BSD.

**i386\_get\_ldt**, **i386\_set\_ldt** — manage i386 per-process Local Descriptor Table entries

#### **LIBRARY**

i386 Architecture Library (libi386, −li386)

## **SYNOPSIS**

```
#include <sys/types.h>
#include <machine/segments.h>
#include <machine/sysarch.h>
int
i386_get_ldt(int start_sel , union descriptor ∗descs , int num_sels);
int
i386 set ldt(int start sel, union descriptor *descs, int num sels);
```
## **DESCRIPTION**

**i386\_get\_ldt**() will return the list of i386 descriptors that the process has in its LDT. **i386\_set\_ldt**() will set a list of i386 descriptors for the current process in its LDT. Both routines accept a starting selector number start\_sel , an array of memory that will contain the descriptors to be set or returned descs, and the number of entries to set or return num sels.

The argument descs can be either segment\_descriptor or gate\_descriptor and are defined in **<i386/segments.h> .**

These structures are defined by the architecture as disjoint bit-fields, so care must be taken in constructing them.

### **RETURN VALUES**

Upon successful completion, **i386\_get\_ldt**() returns the number of descriptors currently in the LDT. **i386\_set\_ldt**() returns the first selector set. Otherwise, a value of −1 is returned and the global variable *errno* is set to indicate the error.

#### **ERRORS**

**i386\_get\_ldt**() and **i386\_set\_ldt**() will fail if:

[EINVAL] An inappropriate parameter was used for start\_sel or num\_sels.

[EACCES] The caller attempted to use a descriptor that would circumvent protection or cause a failure.

#### **REFERENCES**

i386 Microprocessor Programmer's Reference Manual, Intel

### **WARNING**

You can really hose your process using this.

**i386\_get\_mtrr**, **i386\_set\_mtrr** — access Memory Type Range Registers

#### **LIBRARY**

i386 Architecture Library (libi386, −li386)

## **SYNOPSIS**

```
#include <sys/types.h>
#include <machine/sysarch.h>
#include <machine/mtrr.h>
int
i386_get_mtrr(struct mtrr ∗mtrrp , int ∗n);
int
i386 set mtrr(struct mtrr *mtrrp, int *n);
```
## **DESCRIPTION**

These functions provide an interface to the MTRR registers found on 686-class processors for controlling processor access to memory ranges. This is most useful for accessing devices such as video accelerators on pci(4) and agp(4) buses. For example, enabling write-combining allows bus-write transfers to be combined into a larger transfer before bursting over the bus. This can increase performance of write operations 2.5 times or more.

 $mtrrp$  is a pointer to one or more mtrr structures, as described below. The n argument is a pointer to an integer containing the number of structures pointed to by mtrrp. For **i386\_set\_mtrr**() the integer pointed to by n will be updated to reflect the actual number of MTRRs successfully set. For **i386** get  $mtrr()$  no more than n structures will be copied out, and the integer value pointed to by n will be updated to reflect the actual number of valid structures retrieved. A NULL argument to  $mtrrp$  will result in just the number of MTRRs available being returned in the integer pointed to by n.

The argument  $mtrrp$  has the following structure:

```
struct mtrr {
       uint64_t base;
        uint64_t len;
        uint8_t type;
        int flags;
        pid_t owner;
```
};

The location of the mapping is described by its physical base address *base* and length *len*. Valid values for *type* are:

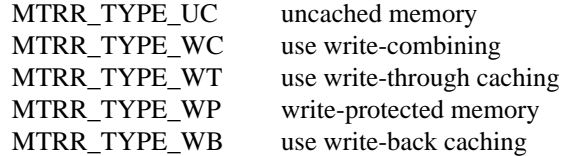

Valid values for *flags* are:

MTRR\_PRIVATE

own range, reset the MTRR when the current process exits
MTRR\_FIXED use fixed range MTRR MTRR\_VALID entry is valid

The *owner* member is the PID of the user process which claims the mapping. It is only valid if MTRR\_PRI-VATE is set in *flags*. To clear/reset MTRRs, use a *flags* field without MTRR\_VALID set.

### **RETURN VALUES**

Upon successful completion zero is returned, otherwise −1 is returned on failure, and the global variable *errno* is set to indicate the error. The integer value pointed to by n will contain the number of successfully processed mtrr structures in both cases.

## **ERRORS**

[ENOSYS] The currently running kernel or CPU has no MTRR support.

[EINVAL] The currently running kernel has no MTRR support, or one of the mtrr structures pointed to by mtrrp is invalid.

[EBUSY] No unused MTRRs are available.

## **HISTORY**

The **i386\_get\_mtrr**() and **i386\_set\_mtrr**() functions appeared in NetBSD 1.6.

**i386\_iopl** — change the i386 I/O privilege level

## **LIBRARY**

i386 Architecture Library (libi386, −li386)

# **SYNOPSIS**

**#include <sys/types.h> #include <machine/sysarch.h>**

int

**i386\_iopl**(int iopl);

# **DESCRIPTION**

**i386\_iop1**() sets the i386 I/O privilege level to the value specified by iop1. This call is restricted to the super-user.

## **RETURN VALUES**

Upon successful completion, **i386\_iopl**() returns 0. Otherwise, a value of −1 is returned and the global variable *errno* is set to indicate the error.

## **ERRORS**

**i386\_iopl**() will fail if:

[EPERM] The caller was not the super-user, or the operation was not permitted at the current security level.

### **REFERENCES**

i386 Microprocessor Programmer's Reference Manual, Intel

## **WARNING**

You can really hose your machine if you enable user-level I/O and write to hardware ports without care.

**i386\_pmc\_info**, **i386\_pmc\_startstop**, **i386\_pmc\_read** — interface to CPU performance counters

#### **LIBRARY**

i386 Architecture Library (libi386, −li386)

### **SYNOPSIS**

```
#include <sys/types.h>
#include <machine/sysarch.h>
#include <machine/specialreg.h>
int
i386_pmc_info(struct i386_pmc_info_args ∗ia);
int
i386_pmc_startstop(struct i386_pmc_startstop_args ∗ssa);
int
i386_pmc_read(struct i386_pmc_read_args ∗ra);
```
#### **DESCRIPTION**

These functions provide an interface to the CPU performance counters on the 586-class and 686-class processors.

**i386\_pmc\_info**() will return information about the available CPU counters. The information is returned in ia having the following structure:

```
struct i386_pmc_info_args {
       int type;
       int flags;
};
```
The *type* member describes the class of performance counters available. Valid values are:

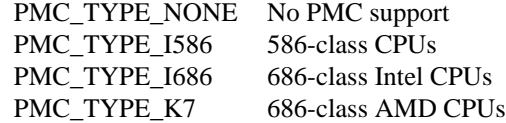

The *flags* member describes additional capabilities of the processor. Valid values are:

```
PMC_INFO_HASTSC
```
CPU has time-stamp counter

**i386\_pmc\_startstop**() is used to start and stop the measurement of the CPU performance counters. The argument ssa has the following structure:

```
struct i386_pmc_startstop_args {
        int counter;
        uint64_t val;
        uint8_t event;
        uint8_t unit;
        uint8_t compare;
        uint8_t flags;
};
```
The counter specified by the member *counter* is started if the member *flags* has PMC\_SETUP\_KERNEL or PMC\_SETUP\_USER set, otherwise the counter is stopped. The initial value of the counter is set to *val*. Additional values for the *flags* member are PMC\_SETUP\_EDGE and PMC\_SETUP\_INV. The *event* member specifies some event written to the control register. The *unit* member specifies the measurement units. The *compare* member is a mask for the counter.

**i386\_pmc\_read**() will return information about a specific CPU counter measured during the last measurement period determined by the calling of **i386\_pmc\_startstop**(). The information is returned in ra having the following structure:

```
struct i386_pmc_read_args {
        int counter;
        uint64_t val;
        uint64_t time;
};
```
The counter to read should be specified by the *counter* member. Counters are numbered from 0 to PMC\_NCOUNTERS. The value of the counter is returned in the *val* member. The time since epoch, measured in CPU clock cycles, is returned in the *time* member.

### **RETURN VALUES**

Upon successful completion zero is returned, otherwise −1 is returned on failure.

**i386\_vm86** — set virtual 8086 processor registers and mode

### **LIBRARY**

i386 Architecture Library (libi386, −li386)

## **SYNOPSIS**

**#include <sys/types.h> #include <signal.h> #include <machine/mcontext.h> #include <machine/segments.h> #include <machine/sysarch.h> #include <machine/vm86.h>** int **i386\_vm86**(struct vm86\_struct ∗vmcp);

### **DESCRIPTION**

**i386\_vm86**() will set the process into virtual 8086 mode using the registers and selectors specified by the context pointed to by  $v_{mcp}$ . The processor registers are set from  $v_{mcp}$ ->substr.regs, and the emulated processor type from vmcp->substr.ss\_cpu\_type.

The kernel keeps a pointer to the context, and uses the tables stored at  $v_{\text{mcp}}$ ->int\_byuser and vmcp->int21\_byuser for fast virtual interrupt handling. If the n th bit is clear in the first of these arrays, then the kernel may directly emulate the real-mode x86 INT  $n$  instruction handling. If the  $n$  th bit is set, then the process is delivered a signal when an INT instruction is executed.

Since MS-DOS puts many DOS functions onto interrupt 21, it is handled specially: the  $k$  th bit in the  $vmcp$  ->int21\_byuser array is checked when INT 21 is requested and the ah register is k.

### **RETURN VALUES**

This routine does not normally return: 32-bit mode will be restored by the delivery of a signal to the process. In case of an error in setting the VM86 mode, a value of −1 is returned and the global variable *errno* is set to indicate the error.

# **ERRORS**

**i386\_vm86**() will fail if:

[EFAULT] The state at vmcp was not readable to the user process.

#### **REFERENCES**

i386 Microprocessor Programmer's Reference Manual, Intel

**ioctl** — control device

### **LIBRARY**

Standard C Library (libc, −lc)

# **SYNOPSIS**

**#include <sys/ioctl.h>**

int

ioctl(int d, unsigned long request, void \*argp);

## **DESCRIPTION**

The **ioctl**() function manipulates the underlying device parameters of special files. In particular, many operating characteristics of character special files (e.g. terminals) may be controlled with **ioctl**() requests. The argument d must be an open file descriptor.

An ioctl request has encoded in it whether the argument is an "in" parameter or "out" parameter, and the size of the argument argp in bytes. Macros and defines used in specifying an ioctl request are located in the file  $\langle$  sys/ioctl.h $\rangle$ .

### **GENERIC IOCTLS**

Some ioctls are applicable to any file descriptor. These include:

FIOCLEX

Set close-on-exec flag. The file will be closed when  $exec(3)$  is invoked.

FIONCLEX

Clear close-on-exec flag. The file will remain open across  $exec(3)$ .

Some generic ioctls are not implemented for all types of file descriptors. These include:

FIONREAD int

Get the number of bytes that are immediately available for reading.

FIONWRITE int

Get the number of bytes in the descriptor's send queue. These bytes are data which has been written to the descriptor but which are being held by the kernel for further processing. The nature of the required processing depends on the underlying device. For tty devices, these bytes are typically queued for delivery to the tty hardware. For TCP sockets, these bytes have not yet been acknolwedged by the other side of the connection. For files, this operation always returns zero as files do not have send queues.

FIONSPACE int

Get the free space in the descriptor's send queue. This value is the size of the send queue minus the number of bytes being held in the queue. Note: while this value represents the number of bytes that may be added to the queue, other resource limitations may cause a write not larger than the send queue's space to be blocked. One such limitation would be a lack of network buffers for a write to a network connection.

FIONBIO int

Set non-blocking I/O mode if the argument is non-zero. In non-blocking mode, read(2) or write(2) calls return −1 and set *errno* to EAGAIN immediately when no data is available.

FIOASYNC int

Set asynchronous I/O mode if the argument is non-zero. In asynchronous mode, the process or process group specified by FIOSETOWN will start receiving SIGIO signals when data is available.

The SIGIO signal will be delivered when data is available on the file descriptor.

FIOSETOWN, FIOGETOWN int

Set/get the process or the process group (if negative) that should receive SIGIO signals when data is available.

## **RETURN VALUES**

If an error has occurred, a value of −1 is returned and *errno* is set to indicate the error.

## **ERRORS**

**ioctl**() will fail if:

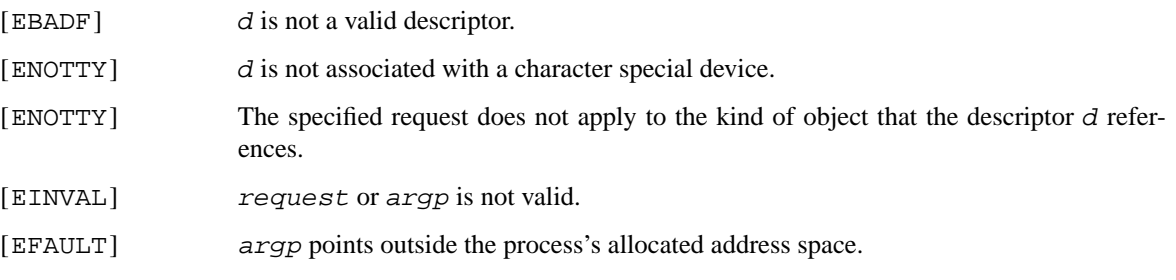

# **SEE ALSO**

 $mt(1)$ , execve $(2)$ , fcntl $(2)$ , intro $(4)$ , tty $(4)$ 

## **HISTORY**

An **ioctl**() function call appeared in Version 7 AT&T UNIX.

**issetugid** — is current process tainted by uid or gid changes

#### **SYNOPSIS**

**#include <unistd.h>**

int **issetugid**(void);

### **DESCRIPTION**

The **issetugid**() function returns 1 if the process environment or memory address space is considered "tainted", and returns 0 otherwise.

A process is tainted if it was created as a result of an execve(2) system call which had either of the setuid or setgid bits set (and extra privileges were given as a result) or if it has changed any of its real, effective or saved user or group ID's since it began execution.

This system call exists so that library routines (e.g., libc, libtermcap) can reliably determine if it is safe to use information that was obtained from the user, in particular the results from getenv(3) should be viewed with suspicion if it is used to control operation.

A "tainted" status is inherited by child processes as a result of the fork(2) system call (or other library code that calls fork, such as popen(3)).

It is assumed that a program that clears all privileges as it prepares to execute another will also reset the environment, hence the "tainted" status will not be passed on. This is important for programs such as su(1) which begin setuid but need to be able to create an untainted process.

### **ERRORS**

The **issetugid**() function is always successful, and no return value is reserved to indicate an error.

### **SEE ALSO**

```
execve(2), fork(2), setegid(2), seteuid(2), setgid(2), setregid(2), setreuid(2),
setuid(2)
```
#### **HISTORY**

A **issetugid**() function call first appeared in OpenBSD 2.0 and was also implemented in FreeBSD 3.0. FreeBSD implementation was imported in NetBSD 1.5.

**kill** — send signal to a process

### **LIBRARY**

Standard C Library (libc, −lc)

# **SYNOPSIS**

**#include <signal.h>**

int kill(pid\_t pid, int sig);

## **DESCRIPTION**

The  $\textbf{kill}$  function sends the signal given by  $sig$  to pid, a process or a group of processes.  $sig$  may be one of the signals specified in sigaction(2) or it may be 0, in which case error checking is performed but no signal is actually sent. This can be used to check the validity of  $pid$ .

For a process to have permission to send a signal to a process designated by  $pid$ , the real or effective user ID of the receiving process must match that of the sending process or the user must have appropriate privileges (such as given by a set-user-ID program or the user is the super-user). A single exception is the signal SIG-CONT, which may always be sent to any descendant of the current process.

If  $pid$  is greater than zero:

sig is sent to the process whose ID is equal to  $pid$ .

If pid is zero:

 $sig$  is sent to all processes whose group ID is equal to the process group ID of the sender, and for which the process has permission; this is a variant of  $k \in \mathbb{L}$ l $pq(3)$ .

If  $pid$  is  $-1$ :

If the user has super-user privileges, the signal is sent to all processes excluding system processes and the process sending the signal. If the user is not the super user, the signal is sent to all processes with the same uid as the user excluding the process sending the signal. No error is returned if any process could be signaled.

For compatibility with System V, if the process number is negative but not −1, the signal is sent to all processes whose process group ID is equal to the absolute value of the process number. This is a variant of killpg(3).

### **RETURN VALUES**

Upon successful completion, a value of 0 is returned. Otherwise, a value of −1 is returned and *errno* is set to indicate the error.

#### **ERRORS**

**kill**() will fail and no signal will be sent if:

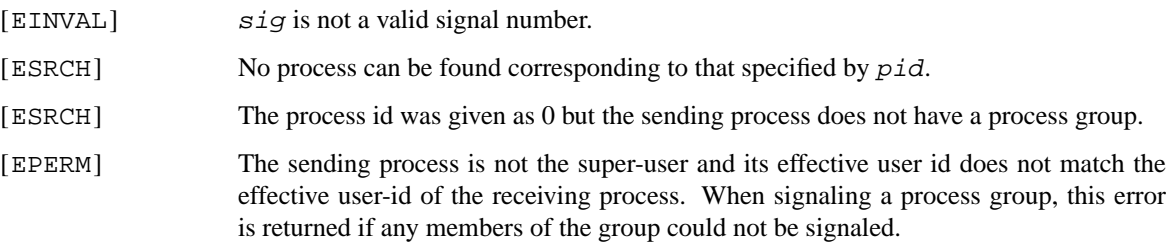

## **SEE ALSO**

getpgrp(2), getpid(2), sigaction(2), killpg(3), signal(7)

# **STANDARDS**

The **kill**() function is expected to conform to ISO/IEC 9945-1:1990 ("POSIX.1").

**kqueue**, **kevent** — kernel event notification mechanism

### **LIBRARY**

Standard C Library (libc, −lc)

## **SYNOPSIS**

```
#include <sys/event.h>
#include <sys/time.h>
```
int

**kqueue**(void);

int

```
kevent(int kq, const struct kevent *changelist, size_t nchanges,
    struct kevent *eventlist, size t nevents,
    const struct timespec ∗timeout);
```
**EV\_SET**(&kev , ident , filter , flags , fflags , data , udata);

### **DESCRIPTION**

**kqueue**() provides a generic method of notifying the user when an event happens or a condition holds, based on the results of small pieces of kernel code termed filters. A kevent is identified by the (ident, filter) pair; there may only be one unique kevent per kqueue.

The filter is executed upon the initial registration of a kevent in order to detect whether a preexisting condition is present, and is also executed whenever an event is passed to the filter for evaluation. If the filter determines that the condition should be reported, then the kevent is placed on the kqueue for the user to retrieve.

The filter is also run when the user attempts to retrieve the kevent from the kqueue. If the filter indicates that the condition that triggered the event no longer holds, the kevent is removed from the kqueue and is not returned.

Multiple events which trigger the filter do not result in multiple kevents being placed on the kqueue; instead, the filter will aggregate the events into a single struct kevent. Calling **close**() on a file descriptor will remove any kevents that reference the descriptor.

**kqueue**() creates a new kernel event queue and returns a descriptor. The queue is not inherited by a child created with fork(2).

**kevent**() is used to register events with the queue, and return any pending events to the user. changelist is a pointer to an array of *kevent* structures, as defined in 〈sys/event.h〉. All changes contained in the *changelist* are applied before any pending events are read from the queue. *nchanges* gives the size of changelist. eventlist is a pointer to an array of kevent structures. nevents determines the size of eventlist. If timeout is a non-NULL pointer, it specifies a maximum interval to wait for an event, which will be interpreted as a struct timespec. If timeout is a NULL pointer, **kevent**() waits indefinitely. To effect a poll, the timeout argument should be non-NULL, pointing to a zero-valued *timespec* structure. The same array may be used for the *changelist* and eventlist.

**EV\_SET**() is a macro which is provided for ease of initializing a kevent structure.

The *kevent* structure is defined as:

```
struct kevent {
       uintptr_t ident; /∗ identifier for this event ∗/
       uint32_t filter; /∗ filter for event ∗/
       uint32_t flags; /∗ action flags for kqueue ∗/
```
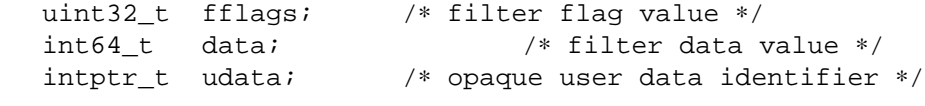

};

The fields of struct kevent are:

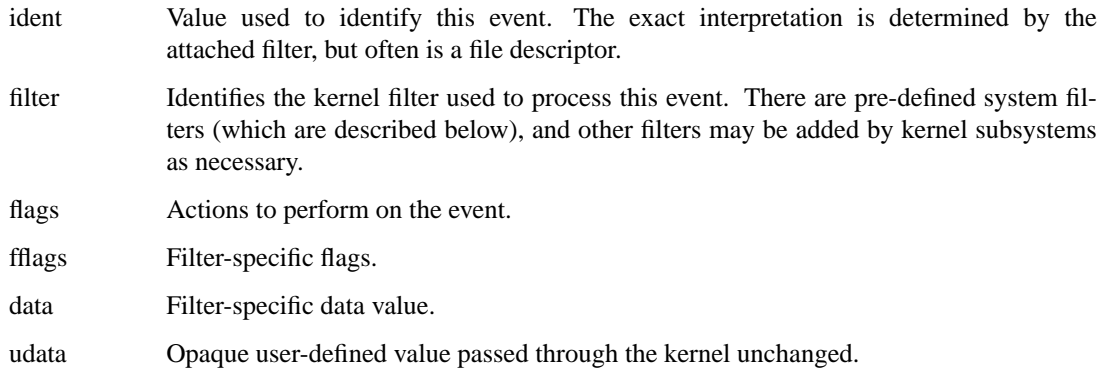

The *flags* field can contain the following values:

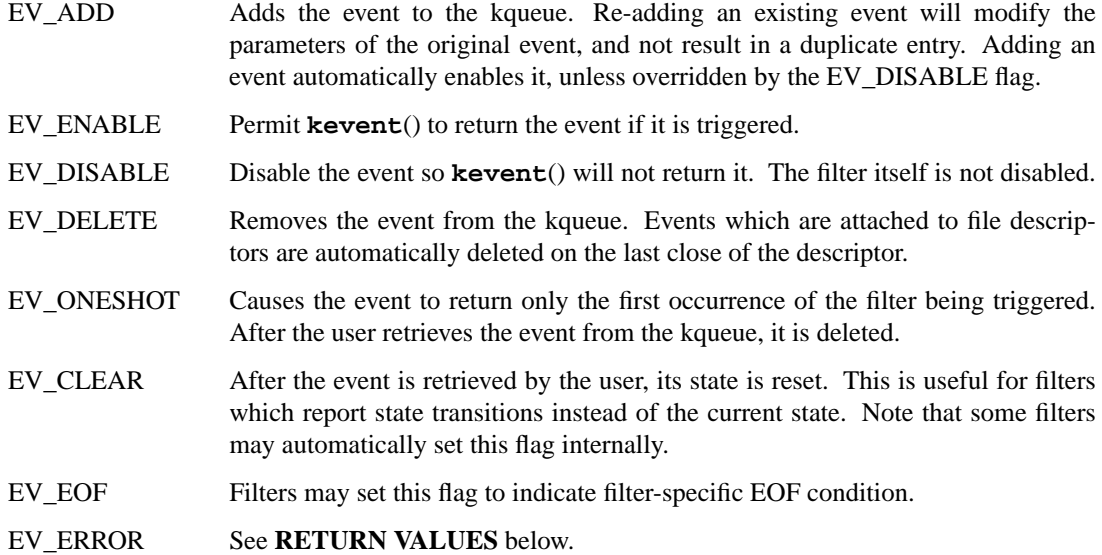

### **Filters**

Filters are identified by a number. There are two types of filters; pre-defined filters which are described below, and third-party filters that may be added with kfilter\_register(9) by kernel sub-systems, third-party device drivers, or loadable kernel modules.

As a third-party filter is referenced by a well-known name instead of a statically assigned number, two ioctl(2)s are supported on the file descriptor returned by **kqueue**() to map a filter name to a filter number, and vice-versa (passing arguments in a structure described below):

KFILTER\_BYFILTER Map *filter* to *name*, which is of size *len*.

KFILTER\_BYNAME Map *name* to *filter*. *len* is ignored.

The following structure is used to pass arguments in and out of the  $i$ oct $l(2)$ :

```
struct kfilter_mapping {
      char *name; /* name to lookup or return */
      size_t len; /* length of name */
      uint32 t filter; /* filter to lookup or return */
};
```
Arguments may be passed to and from the filter via the *fflags* and *data* fields in the kevent structure.

The predefined system filters are:

EVFILT READ Takes a descriptor as the identifier, and returns whenever there is data available to read. The behavior of the filter is slightly different depending on the descriptor type.

Sockets

Sockets which have previously been passed to **listen**() return when there is an incoming connection pending. *data* contains the size of the listen backlog (i.e., the number of connections ready to be accepted with  $\alpha$ ccept(2).)

Other socket descriptors return when there is data to be read, subject to the SO\_RCVLOWAT value of the socket buffer. This may be overridden with a per-filter low water mark at the time the filter is added by setting the NOTE\_LOWAT flag in *fflags*, and specifying the new low water mark in *data*. On return, *data* contains the number of bytes in the socket buffer.

If the read direction of the socket has shutdown, then the filter also sets EV\_EOF in *flags*, and returns the socket error (if any) in *fflags*. It is possible for EOF to be returned (indicating the connection is gone) while there is still data pending in the socket buffer.

Vnodes

Returns when the file pointer is not at the end of file. *data* contains the offset from current position to end of file, and may be negative.

Fifos, Pipes

Returns when the there is data to read; *data* contains the number of bytes available.

When the last writer disconnects, the filter will set EV\_EOF in *flags*. This may be cleared by passing in EV\_CLEAR, at which point the filter will resume waiting for data to become available before returning.

EVFILT\_WRITE Takes a descriptor as the identifier, and returns whenever it is possible to write to the descriptor. For sockets, pipes, fifos, and ttys, *data* will contain the amount of space remaining in the write buffer. The filter will set EV\_EOF when the reader disconnects, and for the fifo case, this may be cleared by use of EV\_CLEAR. Note that this filter is not supported for vnodes.

> For sockets, the low water mark and socket error handling is identical to the EVFILT\_READ case.

- EVFILT\_AIO This is not implemented in NetBSD.
- EVFILT\_VNODE Takes a file descriptor as the identifier and the events to watch for in *fflags*, and returns when one or more of the requested events occurs on the descriptor. The events to monitor are:

NOTE\_DELETE **unlink**() was called on the file referenced by the descriptor.

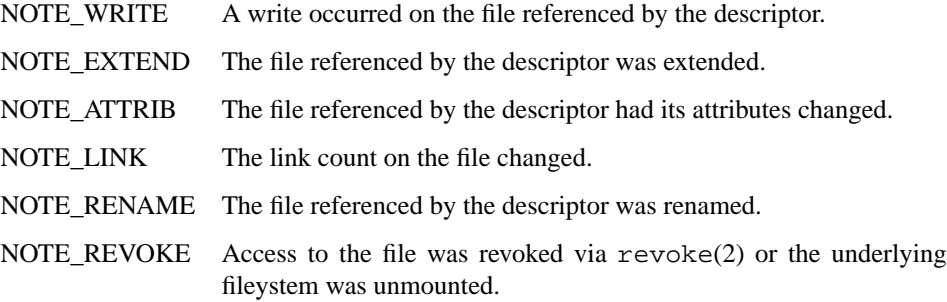

On return, *fflags* contains the events which triggered the filter.

EVFILT\_PROC Takes the process ID to monitor as the identifier and the events to watch for in *fflags*, and returns when the process performs one or more of the requested events. If a process can normally see another process, it can attach an event to it. The events to monitor are:

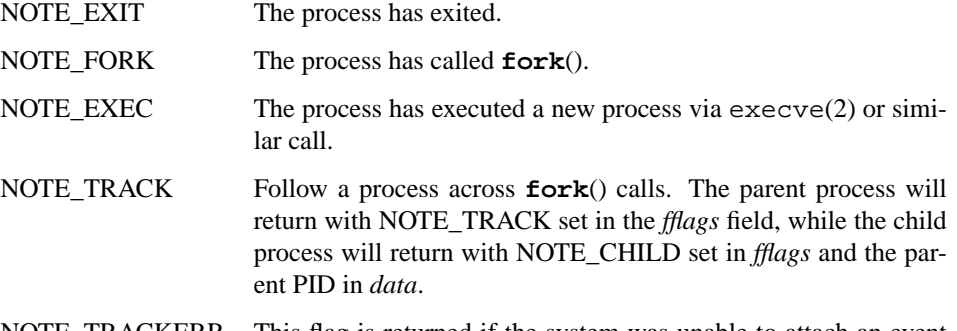

NOTE\_TRACKERR This flag is returned if the system was unable to attach an event to the child process, usually due to resource limitations.

On return, *fflags* contains the events which triggered the filter.

- EVFILT\_SIGNAL Takes the signal number to monitor as the identifier and returns when the given signal is delivered to the current process. This coexists with the **signal**() and **sigaction**() facilities, and has a lower precedence. The filter will record all attempts to deliver a signal to a process, even if the signal has been marked as SIG\_IGN. Event notification happens after normal signal delivery processing. *data* returns the number of times the signal has occurred since the last call to **kevent**(). This filter automatically sets the EV\_CLEAR flag internally.
- EVFILT\_TIMER Establishes an arbitrary timer identified by *ident*. When adding a timer, *data* specifies the timeout period in milliseconds. The timer will be periodic unless EV\_ONESHOT is specified. On return, *data* contains the number of times the timeout has expired since the last call to **kevent**(). This filter automatically sets the EV\_CLEAR flag internally.

#### **RETURN VALUES**

**kqueue**() creates a new kernel event queue and returns a file descriptor. If there was an error creating the kernel event queue, a value of −1 is returned and errno set.

**kevent**() returns the number of events placed in the event list, up to the value given by nevents. If an error occurs while processing an element of the *changelist* and there is enough room in the eventlist, then the event will be placed in the eventlist with EV\_ERROR set in *flags* and the system error in *data*. Otherwise, −1 will be returned, and errno will be set to indicate the error condition. If the time limit expires, then **kevent**() returns 0.

## **ERRORS**

The **kqueue**() function fails if:

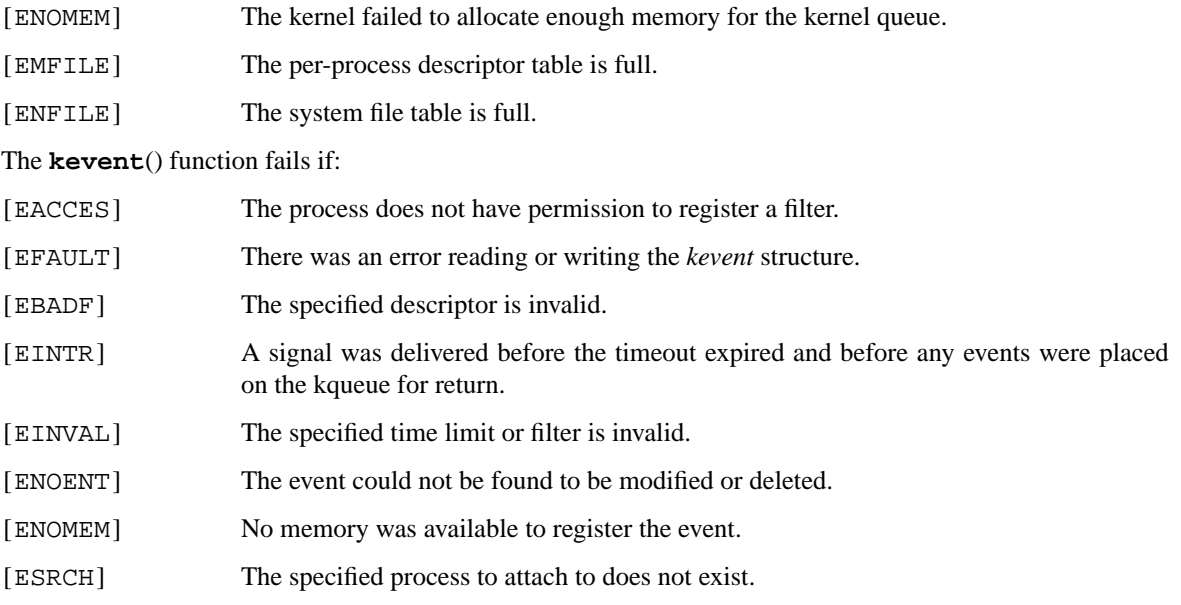

## **SEE ALSO**

ioctl(2), poll(2), read(2), select(2), sigaction(2), write(2), signal(3), kfilter\_register(9), knote(9)

## **HISTORY**

The **kqueue**() and **kevent**() functions first appeared in FreeBSD 4.1, and then in NetBSD 2.0.

## **AUTHORS**

The **kqueue**() system and this manual page were written by Jonathan Lemon  $\langle$  [lemon@FreeBSD.org $\rangle$ . NetBSD port and manpage additions were done by Luke Mewburn 〈lukem@NetBSD.org〉, Jason Thorpe (thorpej@NetBSD.org), and Jaromir Dolecek (jdolecek@NetBSD.org).

**ktrace** — process tracing

### **LIBRARY**

Standard C Library (libc, −lc)

## **SYNOPSIS**

```
#include <sys/types.h>
#include <sys/uio.h>
#include <sys/ktrace.h>
int
ktrace(const char *tracefile, int ops, int trpoints, pid_t pid);
int
fktrace(int fd, int ops, int trpoints, pid_t pid);
```
#### **DESCRIPTION**

The **ktrace**() function enables or disables tracing of one or more processes. Users may only trace their own processes. Only the super-user can trace setuid or setgid programs.

The tracefile gives the pathname of the file to be used for tracing. The file must exist and be writable by the calling process. All trace records are always appended to the file, so the file must be truncated to zero length to discard previous trace data. If tracing points are being disabled (see KTROP\_CLEAR below), tracefile may be NULL. If using **fktrace**() then instead of passing a filename as tracefile,afile descriptor is passed as  $Ed$  and behaviour is otherwise the same.

The **ops** parameter specifies the requested ktrace operation. The defined operations are:

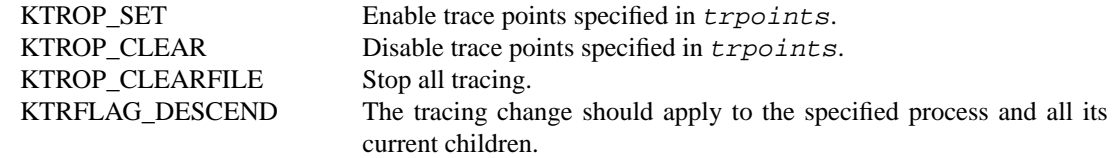

The **trpoints** parameter specifies the trace points of interest. The defined trace points are:

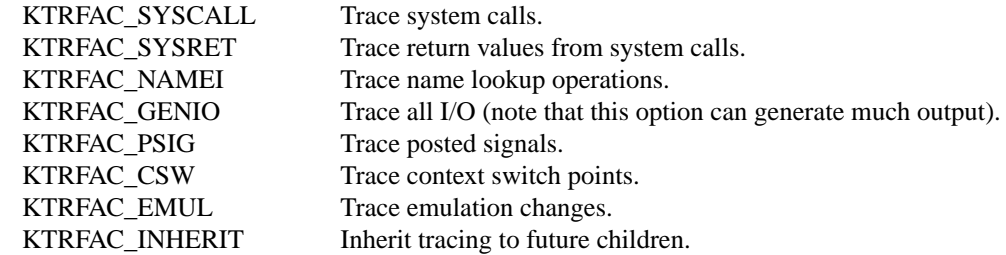

Each tracing event outputs a record composed of a generic header followed by a trace point specific structure. The generic header is:

```
struct ktr_header {
      int ktr_len; /∗ length of buf ∗/
      short ktr_type; \sqrt{\frac{2}{\pi}} /* trace record type */
      pid_t ktr_pid; /∗ process id ∗/
      char ktr_comm[MAXCOMLEN+1]; /* command name */
      struct timeval ktr_time; /* timestamp */
      caddr_t ktr_buf;
```
## };

The **ktr\_len** field specifies the length of the **ktr\_type** data that follows this header. The **ktr\_pid** and **ktr\_comm** fields specify the process and command generating the record. The **ktr\_time** field gives the time (with microsecond resolution) that the record was generated. The **ktr\_buf** is an internal kernel pointer and is not useful.

The generic header is followed by **ktr\_len** bytes of a **ktr\_type** record. The type specific records are defined in the <sys/ktrace.h> include file.

## **RETURN VALUES**

On successful completion a value of 0 is returned. Otherwise, a value of −1 is returned and *errno* is set to show the error.

## **ERRORS**

**ktrace**() will fail if:

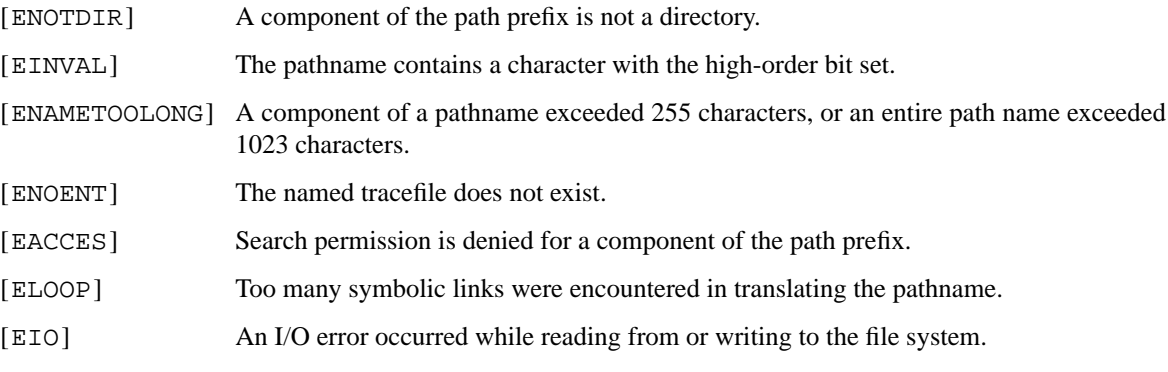

## **SEE ALSO**

kdump(1), ktrace(1)

### **HISTORY**

A **ktrace** function call first appeared in 4.4BSD.

**lfs\_bmapv** — retrieve disk addresses for arrays of blocks

### **LIBRARY**

Standard C Library (libc, −lc)

## **SYNOPSIS**

```
#include <sys/types.h>
#include <ufs/lfs/lfs.h>
```
int

```
lfs_bmapv(fsid_t ∗fsidp , BLOCK_INFO ∗blkiov , int blkcnt);
```
### **DESCRIPTION**

**lfs\_bmapv**() fills in the bi\_daddr field for every block listed in the block array *blkiov* with the disk address corresponding to the logical block  $b$  i  $1$ bn of the file with inode  $b$  i inode. If  $b$  i  $1$ bn is LFS\_UNUSED\_LBN, the disk location of the inode block containing the file's inode will be returned in bi daddr instead.

The  $f \leq z \leq f$  argument contains the id of the file system to which the inodes and blocks belong. The  $b$ lkiov argument is an array of BLOCK\_INFO structures (see below). The blkcnt argument determines the size of the blkiov array.

```
typedef struct block_info {
   ino_t bi_inode; /∗ inode # ∗/
   ufs_daddr_t bi_lbn; /∗ logical block w/in file ∗/
   ufs_daddr_t bi_daddr; /∗ disk address of block ∗/
   time_t bi_segcreate; /* origin segment create time */
   int bi_version; /∗ file version number ∗/
   void ∗bi_bp; /∗ data buffer ∗/
   int bi_size; /∗ size of the block (if fragment) ∗/
} BLOCK_INFO;
```
### **RETURN VALUES**

**lfs\_bmapv**() returns 0 on success, or −1 on error.

### **ERRORS**

An error return from **lfs\_bmapv**() indicates:

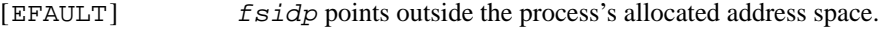

[EINVAL] \* *\* f* sidp does not specify a valid file system.

## **SEE ALSO**

lfs markv(2), lfs segclean(2), lfs segwait(2), lfs cleanerd(8)

#### **HISTORY**

The **lfs\_bmapv**() function call appeared in 4.4BSD.

**lfs\_markv** — rewrite disk blocks to new disk locations

### **LIBRARY**

Standard C Library (libc, −lc)

## **SYNOPSIS**

```
#include <sys/types.h>
#include <ufs/lfs/lfs.h>
```
int

```
lfs_markv(fsid_t *fsidp, BLOCK_INFO *blkiov, int blkcnt);
```
### **DESCRIPTION**

**lfs\_markv**() rewrites the blocks specified in *blkiov* to new disk locations, for the purposes of grouping them next to one another, or to move them out of a segment to clean it. All fields of the BLOCK\_INFO structure must be filled in, except for  $bi\_segcreate$ . If  $bi\_daddr$  is not the correct current address for logical block  $bi_l$  b of the file with inode number  $bi_l$  inode, or if the file's version number does not match  $bi\_version$ , the block will not be written to disk, but no error will be returned.

The fsidp argument contains the id of the filesystem to which the inodes and blocks belong. The bi\_bp field contains bi  $size$  bytes of data to be written into the appropriate block. If bi 1bn is specified as LFS\_UNUSED\_LBN, the inode itself will be rewritten.

The blkiov argument is an array of BLOCK\_INFO structures (see below). The blkcnt argument determines the size of the *blkiov* array.

```
typedef struct block_info {
   ino_t bi_inode; /∗ inode # ∗/
   ufs_daddr_t bi_lbn; /∗ logical block w/in file ∗/
   ufs_daddr_t bi_daddr; /∗ disk address of block ∗/
   time_t bi_segcreate; /∗ origin segment create time ∗/
   int bi_version; /∗ file version number ∗/
   void ∗bi_bp; /∗ data buffer ∗/
   int bi_size; /∗ size of the block (if fragment) ∗/
} BLOCK_INFO;
```
### **RETURN VALUES**

**lfs\_markv**() returns 0 on success, or −1 on error.

#### **ERRORS**

An error return from **lfs\_markv**() indicates:

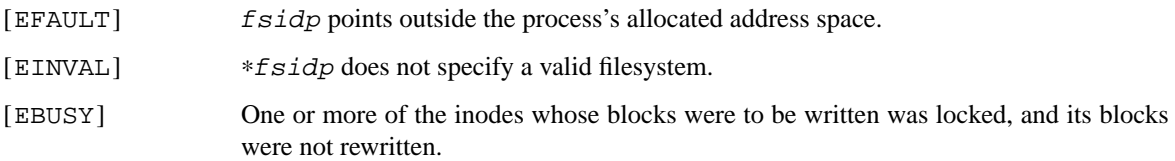

### **SEE ALSO**

lfs\_segclean(2), lfs\_segwait(2), lfs\_cleanerd(8)

### **HISTORY**

The **lfs\_markv**() function call appeared in 4.4BSD.

### **BUGS**

The functionality of **lfs\_markv**() does not really belong in user space. Among other things it could be used to work around the SF\_IMMUTABLE and SF\_APPEND file flags (see chflags(2)).

**lfs\_segclean** — mark a segment clean

# **LIBRARY**

Standard C Library (libc, −lc)

# **SYNOPSIS**

**#include <sys/types.h>**

int

**lfs\_segclean**(fsid\_t ∗fsidp , u\_long segment);

## **DESCRIPTION**

**lfs\_segclean**() marks segment number segment in LFS filesystem ∗fsidp "clean" or available for writing.

## **RETURN VALUES**

**lfs\_segclean**() returns 0 on success, or −1 on error.

## **ERRORS**

An error return from **lfs\_segclean**() indicates:

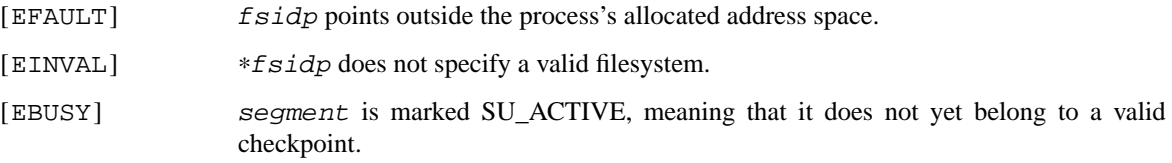

### **SEE ALSO**

lfs\_bmapv(2), lfs\_markv(2), lfs\_segwait(2), lfs\_cleanerd(8)

## **HISTORY**

The **lfs\_segclean**() function call appeared in 4.4BSD.

**lfs\_segwait** — wait until a segment is written

### **LIBRARY**

Standard C Library (libc, −lc)

# **SYNOPSIS**

**#include <sys/types.h>**

int

**lfs\_segwait**(fsid\_t ∗fsidp , struct timeval ∗tv);

### **DESCRIPTION**

**lfs\_segwait**() blocks until a new segment is acquired for writing by the filesystem specified by \**fsidp* or if ∗fsidp is −1, until a segment is acquired for writing by any LFS filesystem.

If timeout is non-zero, **lfs\_segwait**() will return after timeout milliseconds regardless of whether a new segment has been designated for writing or not.

### **RETURN VALUES**

**lfs\_segwait**() returns 0 if a new segment was acquired; 1 if it timed out; or −1 on error.

## **ERRORS**

An error return from **lfs\_segwait**() indicates:

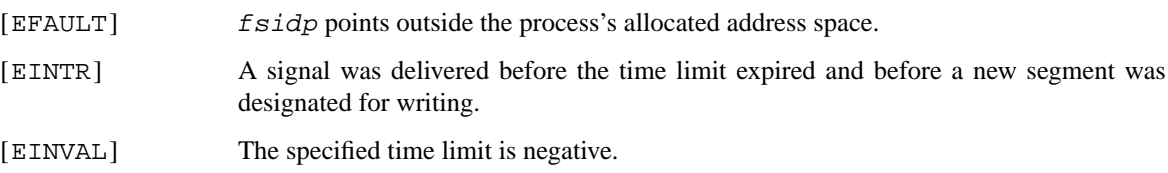

## **SEE ALSO**

lfs\_bmapv(2), lfs\_markv(2), lfs\_segclean(2), lfs\_cleanerd(8)

#### **HISTORY**

The **lfs\_segwait**() function call appeared in 4.4BSD.

**link** — make a hard file link

### **LIBRARY**

Standard C Library (libc, −lc)

# **SYNOPSIS**

**#include <unistd.h>**

int

**link**(const char ∗name1 , const char ∗name2);

## **DESCRIPTION**

The **link**() function call atomically creates the specified directory entry (hard link) name2 with the attributes of the underlying object pointed at by name1. If the link is successful: the link count of the underlying object is incremented; name1 and name2 share equal access and rights to the underlying object.

If name 1 is removed, the file name  $2$  is not deleted and the link count of the underlying object is decremented.

name 1 must exist for the hard link to succeed and both name 1 and name 2 must be in the same file system. name1 may not be a directory unless the caller is the super-user and the file system containing it supports linking to directories.

## **RETURN VALUES**

Upon successful completion, a value of 0 is returned. Otherwise, a value of −1 is returned and *errno* is set to indicate the error.

### **ERRORS**

**link**() will fail and no link will be created if:

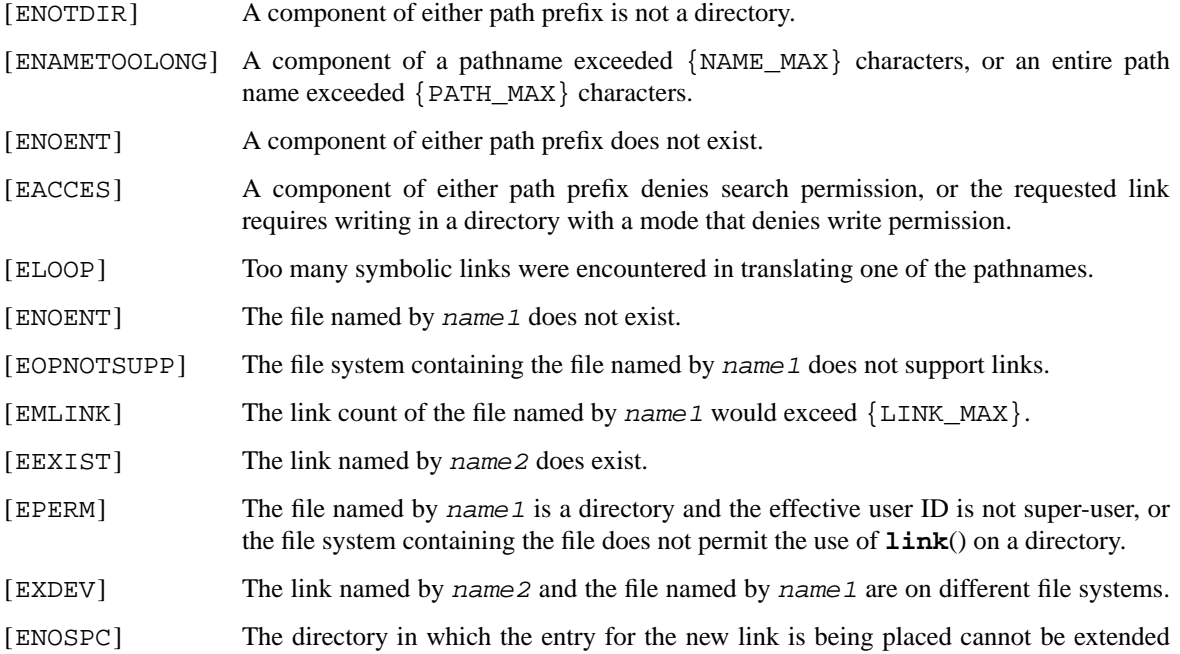

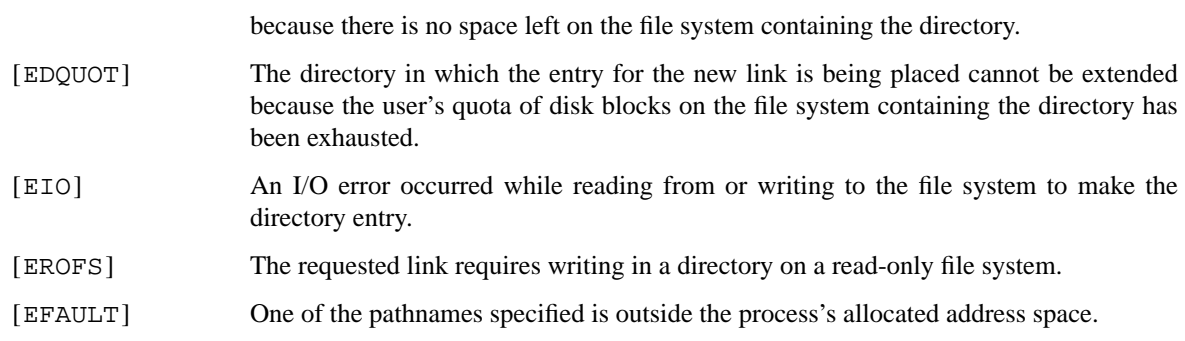

## **SEE ALSO**

symlink(2), unlink(2)

# **STANDARDS**

The **link**() function conforms to ISO/IEC 9945-1:1990 ("POSIX.1").

**listen** — listen for connections on a socket

### **LIBRARY**

Standard C Library (libc, −lc)

# **SYNOPSIS**

**#include <sys/socket.h>**

int listen(int s, int backlog);

## **DESCRIPTION**

To accept connections, a socket is first created with  $socket(2)$ , a willingness to accept incoming connections and a queue limit for incoming connections are specified with **listen**(), and then the connections are accepted with accept(2). The **listen**() call applies only to sockets of type SOCK\_STREAM or SOCK\_SEQPACKET.

The backlog parameter defines the maximum length the queue of pending connections may grow to. If a connection request arrives with the queue full the client may receive an error with an indication of ECONNREFUSED, or, if the underlying protocol supports retransmission, the request may be ignored so that retries may succeed.

### **RETURN VALUES**

A 0 return value indicates success; −1 indicates an error.

### **ERRORS**

**listen**() will fail if:

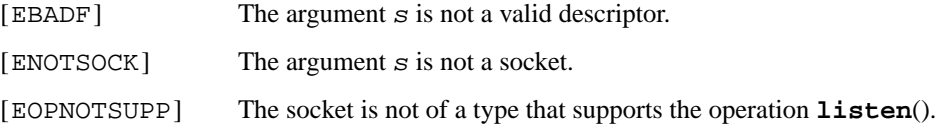

### **SEE ALSO**

accept(2), connect(2), socket(2)

## **HISTORY**

The **listen**() function call appeared in 4.2BSD.

### **BUGS**

The backlog is currently limited (silently) to 128.

**lseek**, **seek** — reposition read/write file offset

### **LIBRARY**

Standard C Library (libc, −lc)

## **SYNOPSIS**

**#include <unistd.h>**

# off\_t

**lseek**(int fildes , off\_t offset , int whence);

### **DESCRIPTION**

The **lseek**() function repositions the offset of the file descriptor  $f$ *ildes* to the argument *offset* according to the directive whence. The argument fildes must be an open file descriptor. **lseek**() repositions the file pointer  $f$  *i*  $1$ *des* as follows:

If whence is SEEK\_SET, the offset is set to offset bytes.

If whence is SEEK\_CUR, the offset is set to its current location plus offset bytes.

If whence is SEEK\_END, the offset is set to the size of the file plus offset bytes.

The **lseek**() function allows the file offset to be set beyond the end of the existing end-of-file of the file. If data is later written at this point, subsequent reads of the data in the gap return bytes of zeros (until data is actually written into the gap).

Some devices are incapable of seeking. The value of the pointer associated with such a device is undefined.

### **RETURN VALUES**

Upon successful completion, **lseek**() returns the resulting offset location as measured in bytes from the beginning of the file. Otherwise, a value of −1 is returned and *errno* is set to indicate the error.

### **ERRORS**

**lseek**() will fail and the file pointer will remain unchanged if:

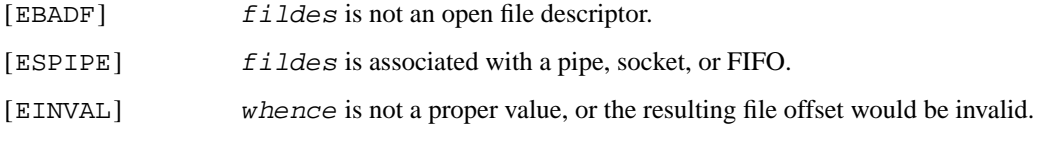

#### **SEE ALSO**

dup(2), open(2)

## **STANDARDS**

The **lseek**() function conforms to ISO/IEC 9945-1:1990 ("POSIX.1").

### **BUGS**

This document's use of whence is incorrect English, but is maintained for historical reasons.

**m68k\_sync\_icache** — instruction cache synchronization

### **LIBRARY**

m68k Architecture Library (libm68k, −lm68k)

### **SYNOPSIS**

**#include <sys/types.h> #include <m68k/sync\_icache.h>**

void **m68k\_sync\_icache**(void ∗start , size\_t size);

# **DESCRIPTION**

**m68k\_sync\_icache**() synchronizes data and instruction caches over the specified region. It should be called prior to executing newly generated code.

The affected address range starts at start and continues for size bytes. If start is 0, all the address space of the current execution thread is affected. Addresses outside the specified region may be synchronized, too.

The call always succeeds.

### **SEE ALSO**

arm32\_sync\_icache(2)

## **HISTORY**

**m68k\_sync\_icache**() appeared first in NetBSD 1.4.

### **AUTHORS**

Ignatios Souvatzis

**madvise** — give advice about use of memory

#### **LIBRARY**

Standard C Library (libc, −lc)

# **SYNOPSIS**

**#include <sys/mman.h>**

int madvise(void \*addr, size\_t len, int behav);

int

posix\_madvise(void \*addr, size\_t len, int advice);

### **DESCRIPTION**

The **madvise**() system call allows a process that has knowledge of its memory behavior to describe it to the system. The **posix\_madvise**() interface is identical and is provided for standards conformance.

The known behaviors are:

MADV\_NORMAL Tells the system to revert to the default paging behavior.

MADV\_RANDOM Is a hint that pages will be accessed randomly, and prefetching is likely not advantageous.

#### MADV\_SEQUENTIAL

Causes the VM system to depress the priority of pages immediately preceding a given page when it is faulted in.

#### MADV\_WILLNEED

Causes pages that are in a given virtual address range to temporarily have higher priority, and if they are in memory, decrease the likelihood of them being freed. Additionally, the pages that are already in memory will be immediately mapped into the process, thereby eliminating unnecessary overhead of going through the entire process of faulting the pages in. This WILL NOT fault pages in from backing store, but quickly map the pages already in memory into the calling process.

#### MADV\_DONTNEED

Allows the VM system to decrease the in-memory priority of pages in the specified range. Additionally future references to this address range will incur a page fault.

MADV\_FREE Gives the VM system the freedom to free pages, and tells the system that information in the specified page range is no longer important.

Portable programs that call the **posix\_madvise**() interface should use the aliases POSIX\_MADV\_NORMAL, POSIX\_MADV\_SEQUENTIAL, POSIX\_MADV\_RANDOM, POSIX\_MADV\_WILLNEED, and POSIX\_MADV\_DONTNEED rather than the flags described above.

#### **RETURN VALUES**

Upon successful completion, a value of 0 is returned. Otherwise, a value of −1 is returned and *errno* is set to indicate the error.

### **ERRORS**

**madvise**() will fail if:

[EINVAL] Invalid parameters were provided.

## **SEE ALSO**

mincore(2), mprotect(2), msync(2), munmap(2), posix\_fadvise(2)

## **STANDARDS**

The **posix\_madvise**() system call is expected to conform to the IEEE Std 1003.1-2001 ("POSIX.1") standard.

## **HISTORY**

The **madvise** system call first appeared in 4.4BSD, but until NetBSD 1.5 it did not perform any of the requests on, or change any behavior of the address range given. The **posix\_madvise**() was invented in NetBSD 5.0.

**mincore** — determine residency of memory pages

### **LIBRARY**

Standard C Library (libc, −lc)

# **SYNOPSIS**

**#include <sys/mman.h>**

int

**mincore**(void ∗addr , size\_t len , char ∗vec);

# **DESCRIPTION**

The **mincore**() system call allows a process to obtain information about whether pages are core resident. The status of the memory range is returned in the character-per-page array vec. If the page is resident, the least significant bit of the corresponding character in vec will be set. Other bits are reserved for additional information which future implementations may return.

Note that the status of each page may change between the call to **mincore**() and the return of the page status information. In order to guarantee that pages will remain in core, the address range must be locked with mlock(2).

### **RETURN VALUES**

**mincore**() returns 0 on success, or −1 on failure and sets the variable *errno* to indicate the error.

### **ERRORS**

The **mincore**() call will fail if:

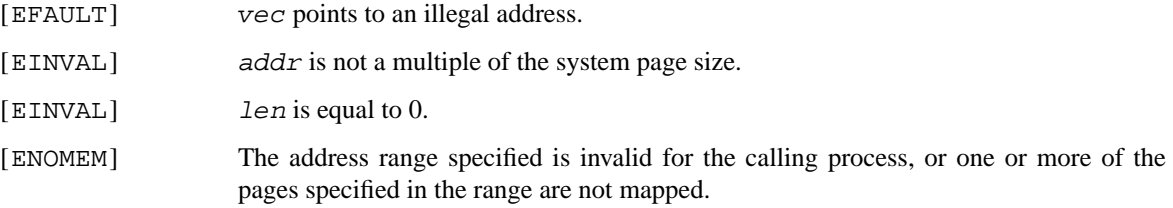

# **SEE ALSO**

madvise(2), mlock(2), mprotect(2), msync(2), munmap(2), sysconf(3)

### **HISTORY**

The **mincore**() function first appeared in 4.4BSD.

**minherit** — control the inheritance of pages

### **LIBRARY**

Standard C Library (libc, −lc)

## **SYNOPSIS**

**#include <sys/mman.h>**

int

minherit(void \*addr, size\_t len, int inherit);

## **DESCRIPTION**

The **minherit**() system call changes the specified range of virtual addresses to have the specified fork-time inheritance characteristic *inherit*, which can be set to MAP\_INHERIT\_NONE, MAP\_INHERIT\_COPY, or MAP\_INHERIT\_SHARE. Also possible is MAP\_INHERIT\_DEFAULT, which defaults to MAP\_INHERIT\_COPY. Not all implementations will guarantee that the inheritance characteristic can be set on a page basis; the granularity of changes may be as large as an entire region.

Normally, the entire address space is marked MAP\_INHERIT\_COPY; when the process calls **fork**(), the child receives a (virtual) copy of the entire address space. Pages or regions marked MAP\_INHERIT\_SHARE are shared between the address spaces, while pages or regions marked MAP\_INHERIT\_NONE will be unmapped in the child.

## **RETURN VALUES**

The **minherit**() function returns the value 0 if successful; otherwise the value −1 is returned and the global variable *errno* is set to indicate the error.

#### **ERRORS**

**minherit**() will fail if:

[EINVAL] An invalid region or invalid parameters were specified.

### **SEE ALSO**

fork(2), madvise(2), mincore(2), mprotect(2), msync(2), munmap(2)

### **HISTORY**

The **minherit**() function first appeared in OpenBSD.

### **BUGS**

If a particular port does not support page-granularity inheritance, there's no way to figure out how large a region is actually affected by **minherit**().

**mkdir** — make a directory file

## **LIBRARY**

Standard C Library (libc, −lc)

# **SYNOPSIS**

**#include <sys/stat.h>**

int

mkdir(const char \*path, mode\_t mode);

# **DESCRIPTION**

The directory path is created with the access permissions specified by mode and restricted by the umask(2) of the calling process.

The directory's owner ID is set to the process's effective user ID. The directory's group ID is set to that of the parent directory in which it is created.

## **RETURN VALUES**

A0return value indicates success. A −1 return value indicates an error, and an error code is stored in *errno*.

### **ERRORS**

**mkdir**() will fail and no directory will be created if:

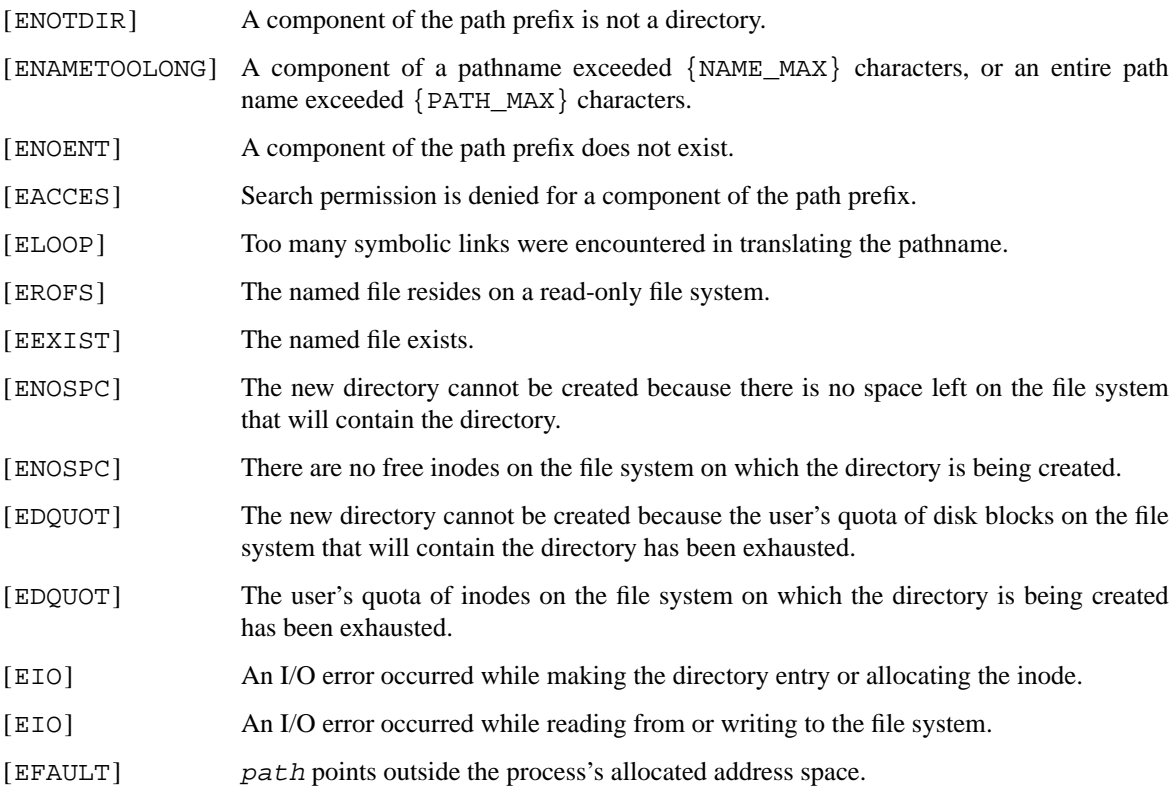

## **SEE ALSO**

 $chmod(2)$ ,  $stat(2)$ ,  $umask(2)$ 

# **STANDARDS**

The **mkdir**() function conforms to ISO/IEC 9945-1:1990 ("POSIX.1").

**mkfifo** — makeafifo file

## **LIBRARY**

Standard C Library (libc, −lc)

# **SYNOPSIS**

## **#include <sys/stat.h>**

int

**mkfifo**(const char ∗path , mode\_t mode);

## **DESCRIPTION**

**mkfifo**() creates a new fifo file with name path. The access permissions are specified by mode and restricted by the umask(2) of the calling process.

The fifo's owner ID is set to the process's effective user ID. The fifo's group ID is set to that of the parent directory in which it is created.

## **RETURN VALUES**

A0return value indicates success. A −1 return value indicates an error, and an error code is stored in *errno*.

### **ERRORS**

**mkfifo**() will fail and no fifo will be created if:

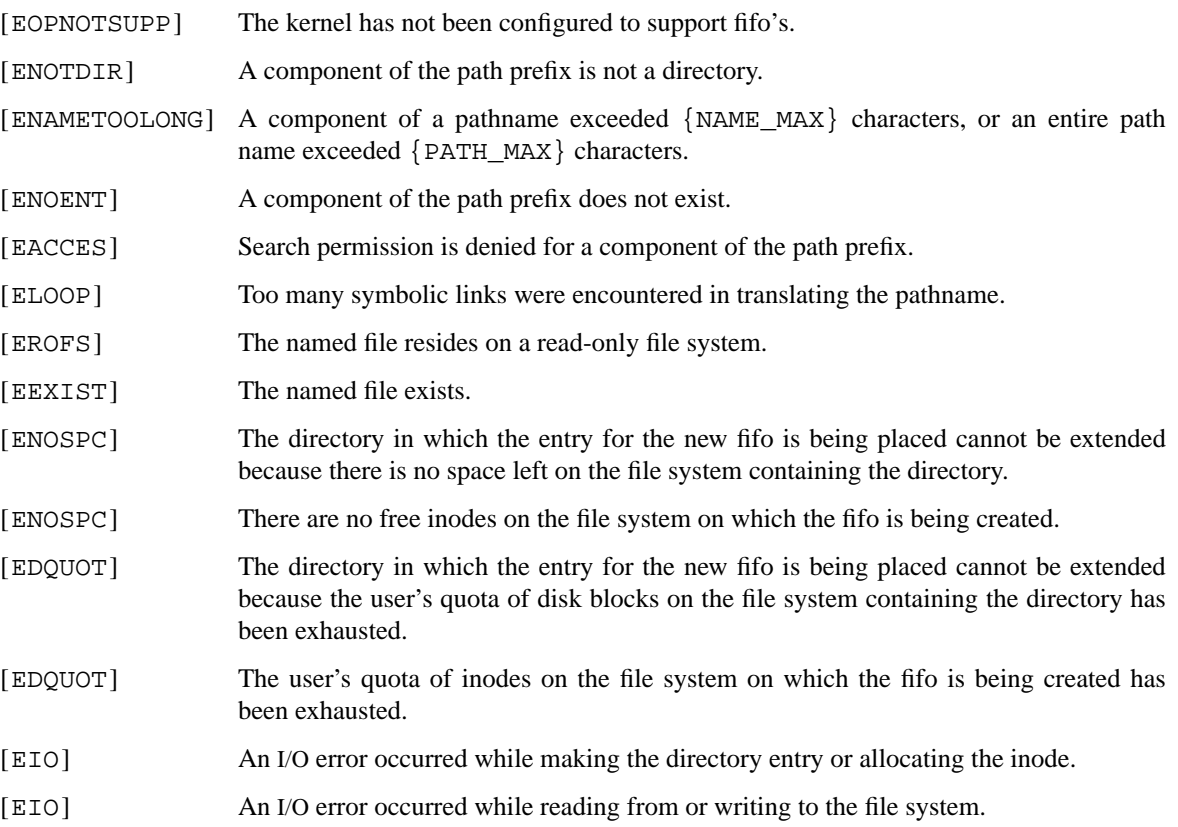

[EFAULT] path points outside the process's allocated address space.

## **SEE ALSO**

 $chmod(2)$ ,  $stat(2)$ ,  $umask(2)$ 

## **STANDARDS**

The **mkfifo** function call conforms to ISO/IEC 9945-1:1990 ("POSIX.1").

**mknod** — make a special file node

## **LIBRARY**

Standard C Library (libc, −lc)

# **SYNOPSIS**

**#include <sys/stat.h>**

int

mknod(const char \*path, mode\_t mode, dev\_t dev);

## **DESCRIPTION**

The device special file path is created with the major and minor device numbers specified by dev. The access permissions of path are extracted from mode, modified by the umask(2) of the parent process.

**mknod**() requires super-user privileges.

## **RETURN VALUES**

Upon successful completion a value of 0 is returned. Otherwise, a value of −1 is returned and *errno* is set to indicate the error.

## **ERRORS**

**mknod**() will fail and the file will be not created if:

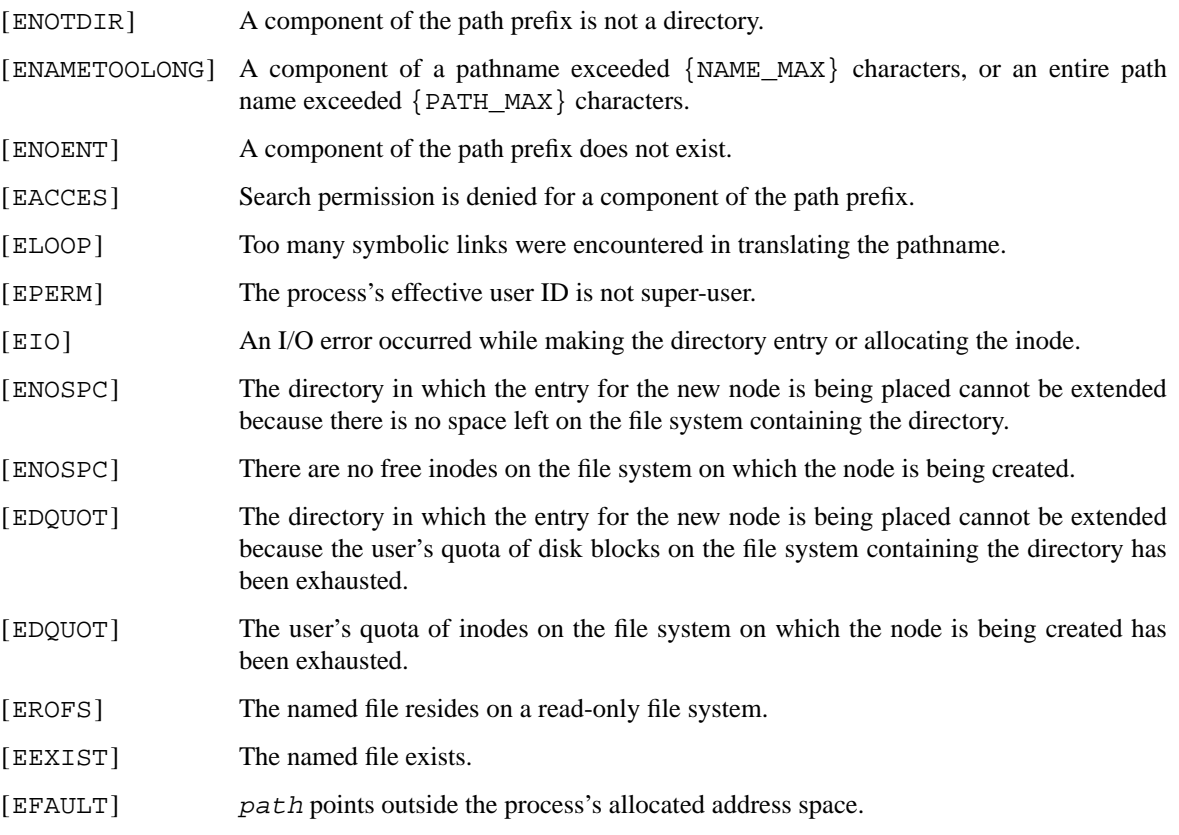
# **SEE ALSO**

 $chmod(2)$ ,  $mkfito(2)$ ,  $stat(2)$ ,  $umask(2)$ 

# **HISTORY**

A **mknod**() function call appeared in Version 6 AT&T UNIX.

**mlock**, **munlock** — lock (unlock) physical pages in memory

#### **LIBRARY**

Standard C Library (libc, −lc)

# **SYNOPSIS**

**#include <sys/mman.h>**

int **mlock**(void ∗addr , size\_t len); int **munlock**(void ∗addr , size\_t len);

#### **DESCRIPTION**

The **mlock** system call locks into memory the physical pages associated with the virtual address range starting at addr for len bytes. The **munlock** call unlocks pages previously locked by one or more **mlock** calls. For both, the  $\alpha$ d $\alpha$ r parameter should be aligned to a multiple of the page size. If the  $1$ en parameter is not a multiple of the page size, it will be rounded up to be so. The entire range must be allocated.

After an **mlock** call, the indicated pages will cause neither a non-resident page nor address-translation fault until they are unlocked. They may still cause protection-violation faults or TLB-miss faults on architectures with software-managed TLBs. The physical pages remain in memory until all locked mappings for the pages are removed. Multiple processes may have the same physical pages locked via their own virtual address mappings. A single process may likewise have pages multiply-locked via different virtual mappings of the same pages or via nested **mlock** calls on the same address range. Unlocking is performed explicitly by **munlock** or implicitly by a call to **munmap** which deallocates the unmapped address range. Locked mappings are not inherited by the child process after a fork(2).

Since physical memory is a potentially scarce resource, processes are limited in how much they can lock down. A single process can **mlock** the minimum of a system-wide ''wired pages'' limit and the per-process RLIMIT\_MEMLOCK resource limit.

#### **RETURN VALUES**

A return value of 0 indicates that the call succeeded and all pages in the range have either been locked or unlocked. A return value of −1 indicates an error occurred and the locked status of all pages in the range remains unchanged. In this case, the global location *errno* is set to indicate the error.

#### **ERRORS**

**mlock**() will fail if:

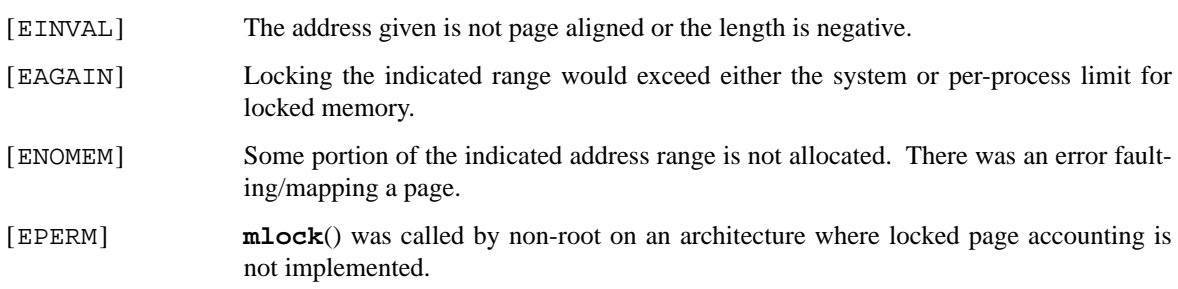

**munlock**() will fail if:

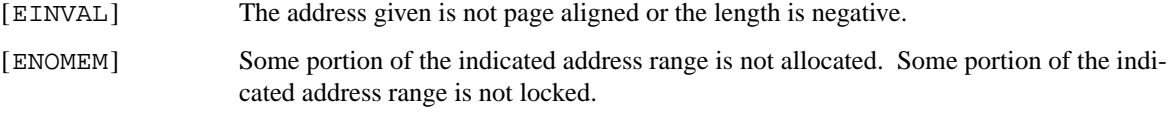

# **SEE ALSO**

fork(2), mincore(2), mmap(2), munmap(2), setrlimit(2), getpagesize(3)

### **STANDARDS**

The **mlock**() and **munlock**() functions conform to IEEE Std 1003.1b-1993 ("POSIX.1").

## **HISTORY**

The **mlock**() and **munlock**() functions first appeared in 4.4BSD.

# **BUGS**

The per-process resource limit is a limit on the amount of virtual memory locked, while the system-wide limit is for the number of locked physical pages. Hence a process with two distinct locked mappings of the same physical page counts as 2 pages against the per-process limit and as only a single page in the system limit.

**mlockall**, **munlockall** — lock (unlock) the address space of a process

#### **LIBRARY**

Standard C Library (libc, −lc)

# **SYNOPSIS**

**#include <sys/mman.h>**

int **mlockall**(int flags);

int

**munlockall**(void);

## **DESCRIPTION**

The **mlockall** system call locks into memory the physical pages associated with the address space of a process until the address space is unlocked, the process exits, or execs another program image.

The following flags affect the behavior of **mlockall**:

MCL\_CURRENT Lock all pages currently mapped into the process's address space.

MCL\_FUTURE Lock all pages mapped into the process's address space in the future, at the time the mapping is established. Note that this may cause future mappings to fail if those mappings cause resource limits to be exceeded.

Since physical memory is a potentially scarce resource, processes are limited in how much they can lock down. A single process can lock the minimum of a system-wide "wired pages" limit and the per-process RLIMIT\_MEMLOCK resource limit.

The **munlockall** call unlocks any locked memory regions in the process address space. Any regions mapped after an **munlockall** call will not be locked.

#### **RETURN VALUES**

A return value of 0 indicates that the call succeeded and all pages in the range have either been locked or unlocked. A return value of −1 indicates an error occurred and the locked status of all pages in the range remains unchanged. In this case, the global location *errno* is set to indicate the error.

### **ERRORS**

**mlockall**() will fail if:

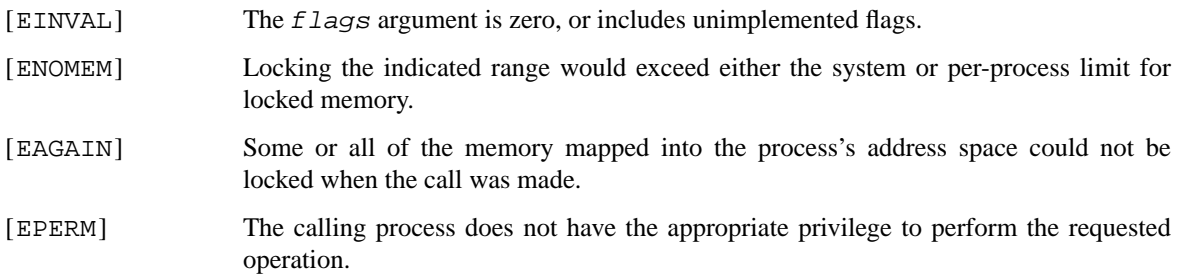

#### **SEE ALSO**

mincore(2), mlock(2), mmap(2), munmap(2), setrlimit(2)

# **STANDARDS**

The **mlockall**() and **munlockall**() functions conform to IEEE Std 1003.1b-1993 ("POSIX.1").

# **HISTORY**

The **mlockall**() and **munlockall**() functions first appeared in NetBSD 1.5.

# **BUGS**

The per-process resource limit is a limit on the amount of virtual memory locked, while the system-wide limit is for the number of locked physical pages. Hence a process with two distinct locked mappings of the same physical page counts as 2 pages against the per-process limit and as only a single page in the system limit.

**mmap** — map files or devices into memory

#### **LIBRARY**

Standard C Library (libc, −lc)

# **SYNOPSIS**

#### **#include <sys/mman.h>**

```
void ∗
```
**mmap**(void ∗addr , size\_t len , int prot , int flags , int fd , off\_t offset);

## **DESCRIPTION**

The **mmap** function causes the pages starting at addr and continuing for at most len bytes to be mapped from the object described by  $fd$ , starting at byte offset of fset. If len is not a multiple of the pagesize, the mapped region may extend past the specified range. Any such extension beyond the end of the mapped object will be zero-filled.

If addr is non-zero, it is used as a hint to the system. (As a convenience to the system, the actual address of the region may differ from the address supplied.) If  $addr$  is zero, an address will be selected by the system. The actual starting address of the region is returned. A successful mmap deletes any previous mapping in the allocated address range.

The protections (region accessibility) are specified in the *prot* argument by *OR*'ing the following values:

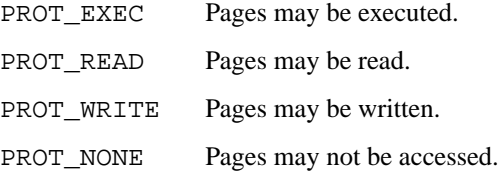

**Note that, due to hardware limitations, on some platforms** PROT\_WRITE **may imply** PROT\_READ**, and** PROT\_READ **may imply** PROT\_EXEC**. Portable programs should not rely on these flags being separately enforceable.**

The *flags* parameter specifies the type of the mapped object, mapping options and whether modifications made to the mapped copy of the page are private to the process or are to be shared with other references. Note that either MAP\_SHARED, MAP\_PRIVATE or MAP\_COPY must be specified. Sharing, mapping type and options are specified in the *flags* argument by *OR*'ing the following values:

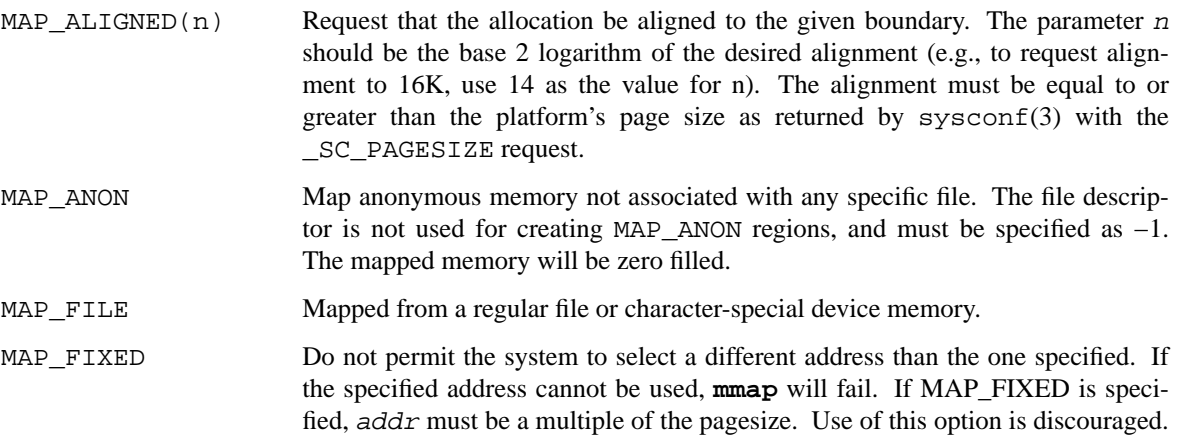

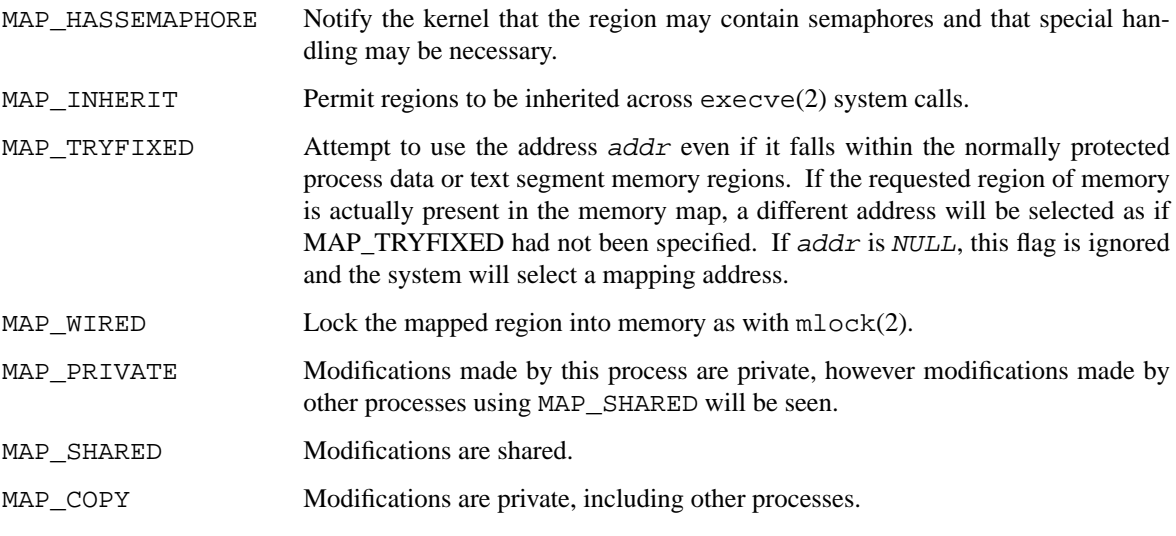

The close(2) function does not unmap pages, see munmap(2) for further information.

The current design does not allow a process to specify the location of swap space. In the future we may define an additional mapping type, MAP\_SWAP, in which the file descriptor argument specifies a file or device to which swapping should be done.

If MAP\_FIXED is not specified, the system will attempt to place the mapping in an unused portion of the address space chosen to minimize possible collision between mapped regions and the heap.

# **RETURN VALUES**

Upon successful completion, **mmap** returns a pointer to the mapped region. Otherwise, a value of MAP\_FAILED is returned and *errno* is set to indicate the error. The symbol MAP\_FAILED is defined in the header 〈sys/mman.h〉. No successful return from **mmap**() will return the value MAP\_FAILED.

### **ERRORS**

**mmap**() will fail if:

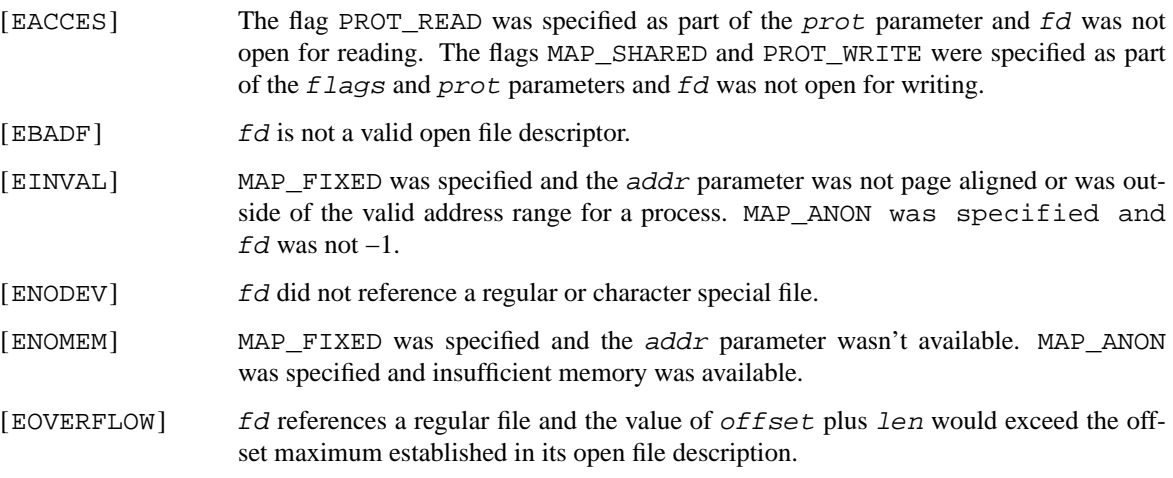

## **SEE ALSO**

madvise(2), mincore(2), mlock(2), mprotect(2), msync(2), munmap(2), getpagesize(3), sysconf(3)

## **BUGS**

The MAP\_COPY flag is not implemented. The current MAP\_COPY semantics are the same as those of the MAP\_PRIVATE flag.

**mount**, **unmount** — mount or dismount a file system

#### **LIBRARY**

Standard C Library (libc, −lc)

# **SYNOPSIS**

**#include <sys/param.h> #include <sys/mount.h>**

int

```
mount(const char ∗type , const char ∗dir , int flags , void ∗data ,
    size_t data_len);
```
int

unmount(const char \*dir, int flags);

#### **DESCRIPTION**

The **mount**() function grafts a file system object onto the system file tree at the point  $\vec{d}$  ir. The argument data describes the file system object to be mounted, and is  $data\_len$  bytes long. The argument type tells the kernel how to interpret  $data$  (See  $type$  below). The contents of the file system become available through the new mount point  $dir$ . Any files in  $dir$  at the time of a successful mount are swept under the carpet so to speak, and are unavailable until the file system is unmounted.

The following *flags* may be specified to suppress default semantics which affect file system access.

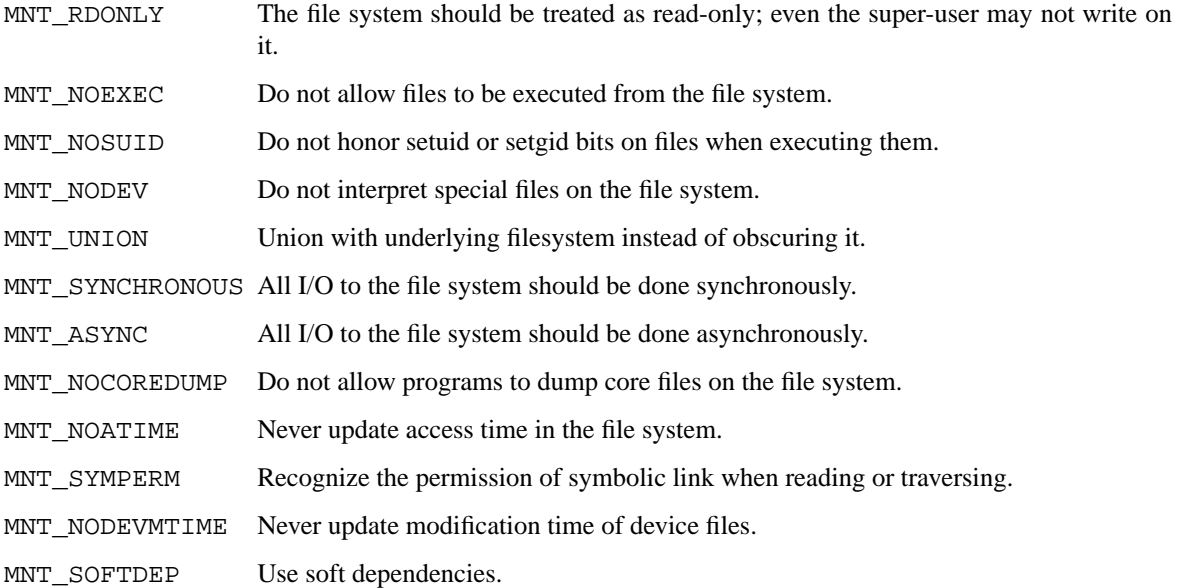

The MNT\_UPDATE and the MNT\_GETARGS flags indicate that the mount command is being applied to an already mounted file system. The MNT\_UPDATE flag allows the mount flags to be changed without requiring that the file system be unmounted and remounted. Some file systems may not allow all flags to be changed. For example, most file systems will not allow a change from read-write to read-only. The MNT GETARGS flag does not alter any of the mounted filesystem's properties, but returns the filesystem-specific arguments for the currently mounted filesystem.

The type argument defines the type of the file system. The types of file systems known to the system are defined in 〈sys/mount.h〉. data is a pointer to a structure that contains the type specific arguments to

MOUNT\_FFS struct ufs args { char ∗fspec; /∗ block special file to mount ∗/ }; MOUNT\_NFS struct nfs\_args { int version; /\* args structure version \*/ struct sockaddr \*addr;  $\frac{1}{2}$  /\* file server address \*/ int addrlen; /\* length of address \*/ int sotype; /\* Socket type \*/ int proto;  $*$  and Protocol \*/ u\_char ∗fh; /∗ File handle to be mounted ∗/ int fhsize; /∗ Size, in bytes, of fh ∗/ int flags; /\* flags \*/ int wsize;  $\frac{1}{x}$  write size in bytes \*/ int rsize; /\* read size in bytes \*/ int readdirsize; /\* readdir size in bytes \*/ int timeo; /∗ initial timeout in .1 secs ∗/ int retrans; /\* times to retry send \*/ int maxgrouplist; /∗ Max. size of group list ∗/ int readahead; /\* # of blocks to readahead \*/<br>int leaseterm; /\* Term (sec) of lease \*/ int leaseterm; /\* Term (sec) of lease \*/ int deadthresh; /\* Retrans threshold \*/ char **\*hostname;** /\* server's name \*/ }; MOUNT\_MFS struct mfs\_args { char ∗fspec; /∗ name to export for statfs ∗/ struct export\_args30 pad; /∗ unused ∗/ caddr\_t base; /∗ base of file system in mem ∗/ u\_long size;  $\frac{1}{2}$  /\* size of file system \*/ };

mount. Some of the currently supported types of file systems and their type specific data are:

The **unmount**() function call disassociates the file system from the specified mount point  $dir$ .

The flags argument may specify MNT\_FORCE to specify that the file system should be forcibly unmounted even if files are still active. Active special devices continue to work, but any further accesses to any other active files result in errors even if the file system is later remounted.

# **RETURN VALUES**

**mount**() returns the value 0 if the mount was successful, the number of bytes written to data for MNT\_GETARGS, otherwise −1 is returned and the variable *errno* is set to indicate the error.

**unmount**() returns the value 0 if the unmount succeeded; otherwise −1 is returned and the variable *errno* is set to indicate the error.

#### **ERRORS**

**mount**() will fail when one of the following occurs:

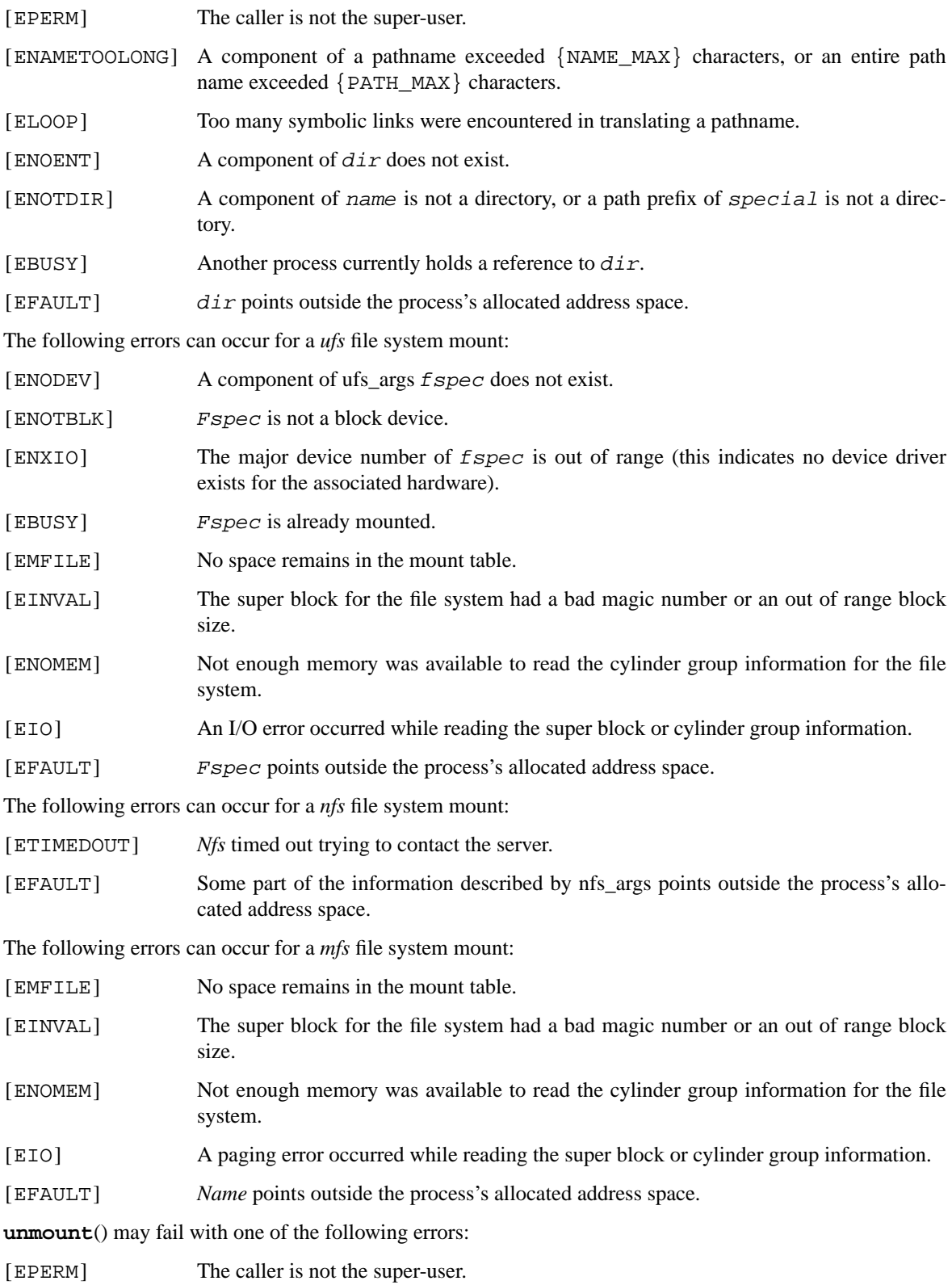

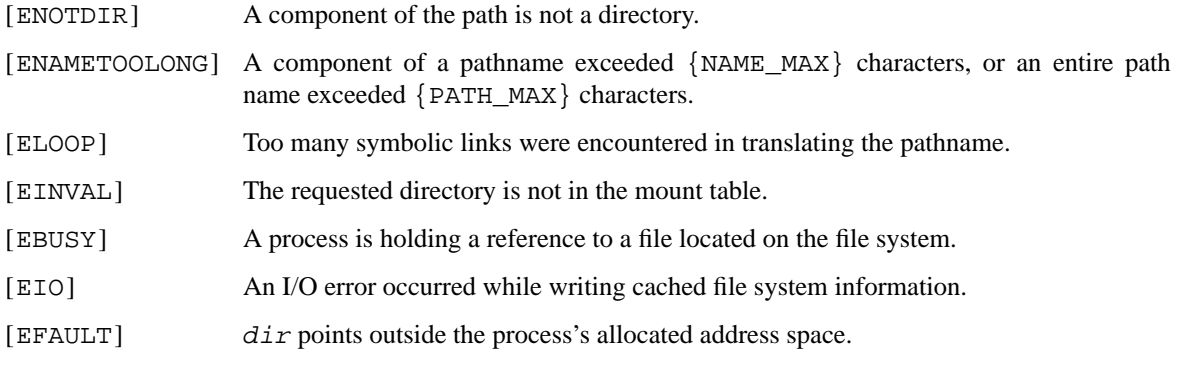

A *ufs* or *mfs* mount can also fail if the maximum number of file systems are currently mounted.

# **SEE ALSO**

getvfsstat(2), nfssvc(2), getmntinfo(3), symlink(7), mount(8), sysctl(8), umount(8)

#### **HISTORY**

The **mount**() and **umount**() (now **unmount**()) function calls appeared in Version 6 AT&T UNIX.

Prior to NetBSD 4.0 the **mount** call was used to NFS export filesystems. This is now done through **nfssvc**().

The data\_len argument was added for NetBSD 5.0.

# **BUGS**

Some of the error codes need translation to more obvious messages.

Far more filesystems are supported than those those listed.

**mprotect** — control the protection of pages

### **LIBRARY**

Standard C Library (libc, −lc)

# **SYNOPSIS**

**#include <sys/mman.h>**

#### int

mprotect(void \*addr, size\_t len, int prot);

# **DESCRIPTION**

The **mprotect**() system call changes the specified pages to have protection prot. Not all implementations will guarantee protection on a page basis; the granularity of protection changes may be as large as an entire region.

The protections (region accessibility) are specified in the  $prot$  argument by OR'ing the following values:

PROT\_EXEC Pages may be executed.

PROT\_READ Pages may be read.

PROT\_WRITE Pages may be written.

PROT\_NONE No permissions.

#### **RETURN VALUES**

Upon successful completion, a value of 0 is returned. Otherwise, a value of −1 is returned and *errno* is set to indicate the error.

# **ERRORS**

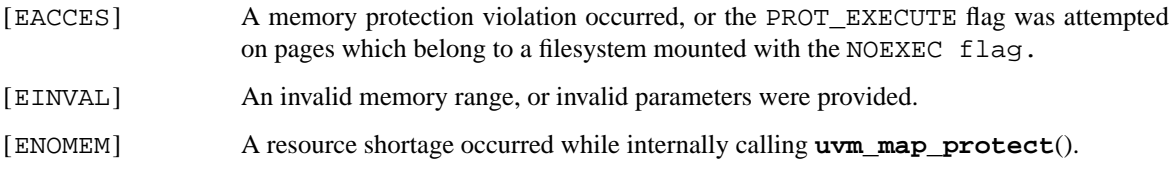

## **SEE ALSO**

madvise(2), mincore(2), msync(2), munmap(2)

## **HISTORY**

The **mprotect**() function first appeared in 4.4BSD.

**mremap** — re-map a virtual memory address

#### **LIBRARY**

Standard C Library (libc, −lc)

# **SYNOPSIS**

#### **#include <sys/mman.h>**

#### void ∗

**mremap**(void ∗oldp , size\_t oldsize , void ∗newp , size\_t newsize , int flags);

# **DESCRIPTION**

The **mremap**() function resizes the mapped range (see  $mmap(2)$ ) starting at oldp and having size oldsize to newsize. The following arguments can be  $OR$ 'ed together in the  $f \text{lags}$  argument:

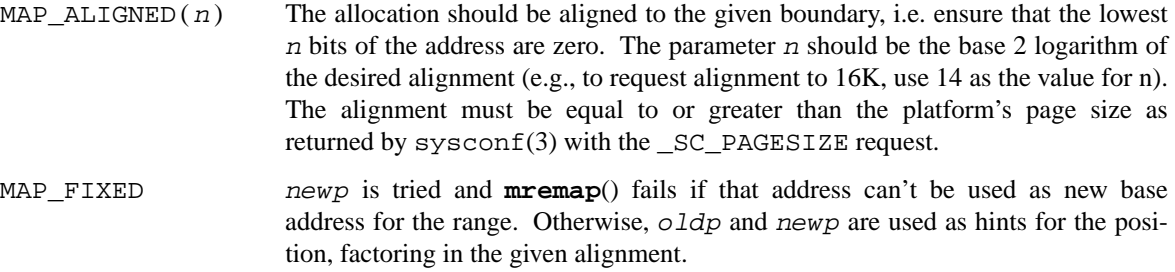

## **RETURN VALUES**

**mremap**() returns the new address or MAP\_FAILED, if the remap failed.

#### **HISTORY**

The **mremap**() system call appeared in NetBSD 5.0. It was based on the code that supports **mremap**() compatibility for Linux binaries.

#### **COMPATIBILITY**

The semantics of **mremap**() differ from the one provided by glibc on Linux in that the newp argument was added and a different set of  $f \, \text{lags}$  are implemented.

### **SEE ALSO**

 $mmap(2)$ ,  $munnap(2)$ 

**msgctl** — message control operations

### **LIBRARY**

Standard C Library (libc, −lc)

# **SYNOPSIS**

**#include <sys/msg.h>**

int **msgctl**(int msqid , int cmd , struct msqid\_ds ∗buf);

#### **DESCRIPTION**

The **msgctl**() system call performs control operations on the message queue specified by msqid.

Each message queue has a **msqid\_ds** structure associated with it which contains the following members:

```
struct ipc_perm msg_perm; /∗ msg queue permission bits ∗/
msgqnum_t msg_qnum; /∗ # of msgs in the queue ∗/
msglen_t msg_qbytes; /∗ max # of bytes on the queue ∗/
pid_t msg_lspid; /∗ pid of last msgsnd() ∗/
pid_t msg_lrpid; /∗ pid of last msgrcv() ∗/
time_t msg_stime; /* time of last msgsnd() */
time_t msg_rtime; /∗ time of last msgrcv() ∗/
time_t msg_ctime; /∗ time of last msgctl() ∗/
```
The **ipc\_perm** structure used inside the **msgid\_ds** structure is defined in 〈sys/ipc.h〉 and contains the following members:

```
uid_t cuid; /∗ creator user id ∗/
gid_t cgid; /∗ creator group id ∗/
uid_t uid; /∗ user id ∗/
gid_t gid; /∗ group id ∗/
mode_t mode; /∗ permission (lower 9 bits) ∗/
```
The operation to be performed by **msgctl**() is specified in cmd and is one of:

- IPC\_STAT Gather information about the message queue and place it in the structure pointed to by buf.
- IPC\_SET Set the value of the *msg\_perm.uid*, *msg\_perm.gid*, *msg\_perm.mode* and *msg\_qbytes* fields in the structure associated with  $mgqid$ . The values are taken from the corresponding fields in the structure pointed to by  $but$ . This operation can only be executed by the super-user, or a process that has an effective user id equal to either *msg\_perm.cuid* or *msg\_perm.uid* in the data structure associated with the message queue. The value of *msg\_qbytes* can only be increased by the super-user. Values for *msg\_qbytes* that exceed the system limit (MSGMNB from  $\langle sys/msg.h \rangle$  are silently truncated to that limit.
- IPC\_RMID Remove the message queue specified by msqid and destroy the data associated with it. Only the super-user or a process with an effective uid equal to the *msg\_perm.cuid* or *msg\_perm.uid* values in the data structure associated with the queue can do this.

The permission to read from or write to a message queue (see msgsnd $(2)$ ) and msgrcv $(2)$ ) is determined by the *msg\_perm.mode* field in the same way as is done with files (see chmod(2)), but the effective uid can match either the *msg\_perm.cuid* field or the *msg\_perm.uid* field, and the effective gid can match either *msg\_perm.cgid* or *msg\_perm.gid*.

## **RETURN VALUES**

Upon successful completion, a value of 0 is returned. Otherwise, −1 is returned and the global variable *errno* is set to indicate the error.

## **ERRORS**

**msgctl**() will fail if:

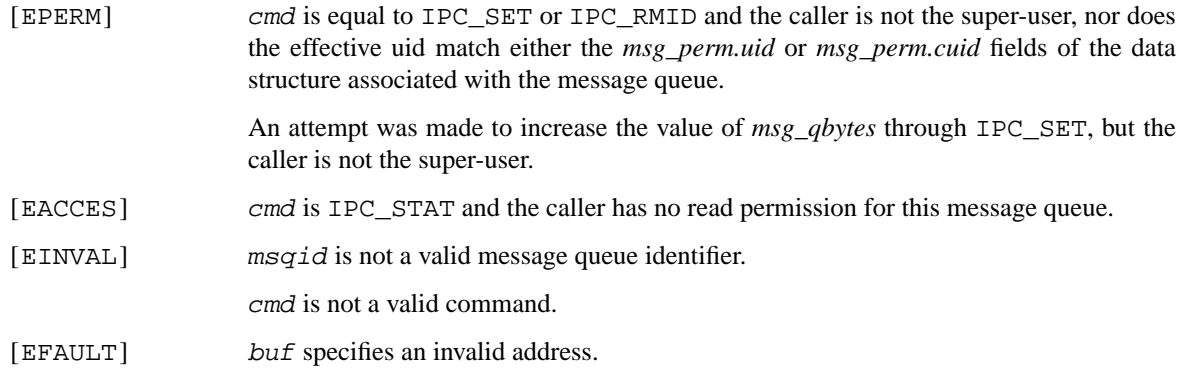

# **SEE ALSO**

msgget(2), msgrcv(2), msgsnd(2)

#### **STANDARDS**

The **msgctl** system call conforms to X/Open System Interfaces and Headers Issue 5 ("XSH5").

## **HISTORY**

Message queues appeared in the first release of AT&T System V UNIX.

**msgget** — get message queue identifier

#### **LIBRARY**

Standard C Library (libc, −lc)

# **SYNOPSIS**

**#include <sys/msg.h>**

int

**msgget**(key\_t key , int msgflg);

# **DESCRIPTION**

The **msgget**() system call returns the message queue identifier associated with key. A message queue identifier is a unique integer greater than zero.

A message queue is created if either key is equal to IPC\_PRIVATE, or key does not have a message queue identifier associated with it and the IPC\_CREAT bit is set in msgflg. If both the IPC\_CREAT bit and the IPC\_EXCL bit are set in msgflg, and key has a message queue identifier associated with it already, the operation will fail.

If a new message queue is created, the data structure associated with it (the *msqid\_ds* structure, see  $msgct1(2)$ ) is initialized as follows:

- **•** *msg\_perm.cuid* and *msg\_perm.uid* are set to the effective uid of the calling process.
- **•** *msg\_perm.gid* and *msg\_perm.cgid* are set to the effective gid of the calling process.
- *msg\_perm.mode* is set to the lower 9 bits of msqflq.
- **•** *msg\_qnum*, *msg\_lspid*, *msg\_lrpid*, *msg\_rtime*, and *msg\_stime* are set to 0.
- *msg\_qbytes* is set to the system wide maximum value for the number of bytes in a queue (MSGMNB).
- *msg\_ctime* is set to the current time.

### **RETURN VALUES**

Upon successful completion a positive message queue identifier is returned. Otherwise, −1 is returned and the global variable *errno* is set to indicate the error.

# **ERRORS**

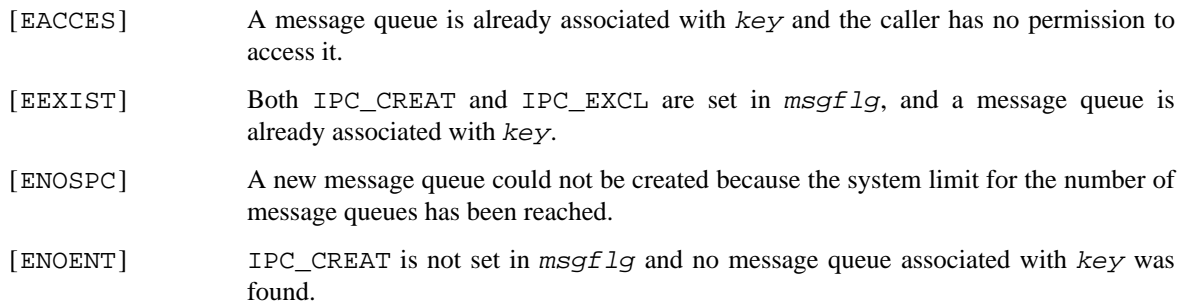

# **SEE ALSO**

msgctl(2), msgrcv(2), msgsnd(2), ftok(3)

# **STANDARDS**

The **msgget** system call conforms to X/Open System Interfaces and Headers Issue 5 ("XSH5").

# **HISTORY**

Message queues appeared in the first release of AT&T System V UNIX.

**msgrcv** — receive a message from a message queue

#### **LIBRARY**

Standard C Library (libc, −lc)

# **SYNOPSIS**

**#include <sys/msg.h>**

#### ssize\_t

**msgrcv**(int msqid , void ∗msgp , size\_t msgsz , long msgtyp , int msgflg);

# **DESCRIPTION**

The **msgrcv**() function receives a message from the message queue specified in msqid, and places it into the user-defined structure pointed to by msgp. This structure must contain a first field of type **long** that will indicate the user-defined type of the message. The remaining fields will contain the contents of the message. The following is an example of what this user-defined structure might look like:

```
struct mymsg {
   long mtype; /∗ message type ∗/
   char mtext[1]; /∗ body of message ∗/
};
```
*mtype* is an integer greater than 0 that can be used to select messages. *mtext* is an array of bytes, with size up to the system limit MSGMAX.

The value of msqtyp has one of the following meanings:

- **•** msgtyp is greater than 0. The first message of type msgtyp will be received.
- msgtyp is equal to 0. The first message on the queue will be received.
- msgtyp is less than 0. The first message of the lowest message type that is less than or equal to the absolute value of msgtyp will be received.

msgsz specifies the maximum length of the requested message. If the received message has a length greater than  $msgzz$  it will be silently truncated if the MSG\_NOERROR flag is set in  $msgf1g$ , otherwise an error will be returned.

If no matching message is present on the message queue specified by  $msqid$ , the behaviour of  $msgrcv()$ depends on whether the IPC\_NOWAIT flag is set in msgflg or not. If IPC\_NOWAIT is set, then **msgrcv**() will immediately return a value of −1 and set *errno* to EAGAIN. If IPC\_NOWAIT is not set, the calling process will block until:

- **•** A message of the requested type becomes available on the message queue.
- **•** The message queue is removed, in which case −1 will be returned and *errno* set to EIDRM.
- **•** A signal is received and caught. −1 is returned and *errno* is set to EINTR.

If a message is successfully received, the data structure associated with  $msqid$  is updated as follows:

- **•** *msg\_lrpid* is set to the pid of the caller.
- **•** *msg\_lrtime* is set to the current time.
- **•** *msg\_qnum* is decremented by 1.

## **RETURN VALUES**

Upon successful completion, **msgrcv**() returns the number of bytes received into the *mtext* field of the structure pointed to by msgp. Otherwise, −1 is returned, and *errno* set to indicate the error.

## **ERRORS**

**msgrcv**() will fail if:

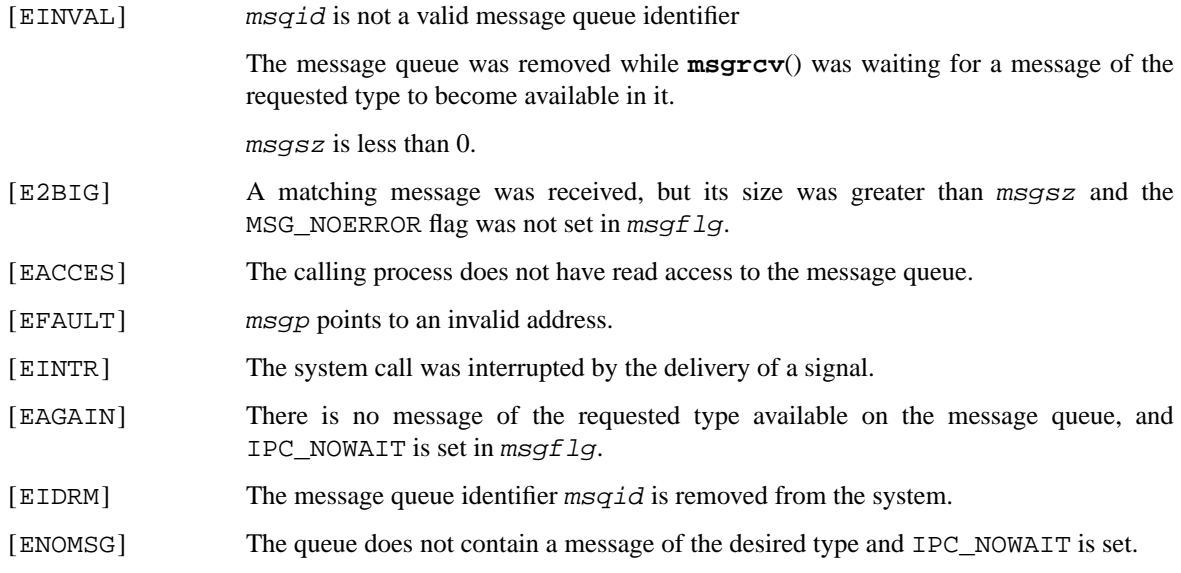

# **SEE ALSO**

msgctl(2), msgget(2), msgsnd(2)

# **STANDARDS**

The **msgrcv** system call conforms to X/Open System Interfaces and Headers Issue 5 ("XSH5").

# **HISTORY**

Message queues appeared in the first release of AT&T System V UNIX.

**msgsnd** — send a message to a message queue

#### **LIBRARY**

Standard C Library (libc, −lc)

# **SYNOPSIS**

**#include <sys/msg.h>**

#### int

**msgsnd**(int msqid , const void ∗msgp , size\_t msgsz , int msgflg);

# **DESCRIPTION**

The **msgsnd**() function sends a message from the message queue specified in msqid. msgp points to a user-defined structure containing the message. This structure must contain a first field of type **long** that will indicate the user-defined type of the message. The remaining fields will contain the contents of the message. The following is an example of what this user-defined structure might look like:

```
struct mymsg {
    long mtype; /∗ message type ∗/
    char mtext[1]; /∗ body of message ∗/
};
```
*mtype* is an integer greater than 0 that can be used for selecting messages (see msgrcv(2)). *mtext* is an array of bytes, with size up to the system limit MSGMAX.

If the number of bytes already on the message queue plus  $msgsz$  is greater than the maximum number of bytes in the message queue ( $msgq$  gbytes, see msqctl(2)), or if the number of messages on all queues system-wide is already equal to the system limit, msgflg determines the action of **msgsnd**(). If msgflg has IPC\_NOWAIT mask set in it, the call will return immediately. If msgflg does not have IPC\_NOWAIT set in it, the call will block until:

- The condition which caused the call to block no longer exists. The message was sent.
- **•** The message queue is removed, in which case −1 will be returned and *errno* set to EINVAL.
- **•** The caller catches a signal. The call returns with *errno* set to EINTR.

After a successful call, the data structure associated with the message queue is updated in the following way:

- *msg\_qnum* is incremented by 1.
- **•** *msg\_lspid* is set to the pid of the calling process.
- *msg\_stime* is set to the current time.

#### **RETURN VALUES**

Upon successful completion, 0 is returned. Otherwise, −1 is returned and *errno* is set to indicate the error.

#### **ERRORS**

**msgsnd**() will fail if:

[EINVAL] msqid is not a valid message queue identifier, or the value of mtype is less than 1.

The message queue was removed while **msgsnd**() was waiting for a resource to become available in order to deliver the message.

msgsz is less than 0, or greater than *msg\_qbytes*.

- [EACCES] The calling process does not have write access to the message queue.
- [EAGAIN] There was no space for this message either on the queue or in the whole system, and IPC\_NOWAIT was set in msgflg.
- [EFAULT] msgp points to an invalid address.
- [EINTR] The system call was interrupted by the delivery of a signal.

# **SEE ALSO**

 $msgctl(2)$ ,  $msgget(2)$ ,  $msgrcv(2)$ 

# **STANDARDS**

The **msgsnd** system call conforms to X/Open System Interfaces and Headers Issue 5 ("XSH5").

## **HISTORY**

Message queues appeared in the first release of AT&T System V UNIX.

**msync** — synchronize a mapped region

#### **LIBRARY**

Standard C Library (libc, −lc)

# **SYNOPSIS**

**#include <sys/mman.h>**

int

**msync**(void ∗addr , size\_t len , int flags);

# **DESCRIPTION**

The **msync**() system call writes all pages with shared modifications in the specified region of the process's address space back to permanent storage, and, if requested, invalidates cached data mapped in the region. If Len is 0, all modified pages within the region containing  $\alpha d dx$  will be flushed; if Len is non-zero, only modified pages containing  $a \, d \, d \, r$  and  $l \, e \, n$  succeeding locations will be flushed. Any required synchronization of memory caches will also take place at this time. Filesystem operations on a file that is mapped for shared modifications are unpredictable except after an **msync**().

The *flags* argument is formed by *or*'ing the following values

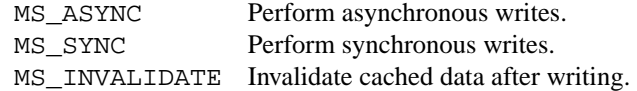

## **RETURN VALUES**

Upon successful completion, a value of 0 is returned. Otherwise, a value of −1 is returned and *errno* is set to indicate the error.

# **ERRORS**

The following errors may be reported:

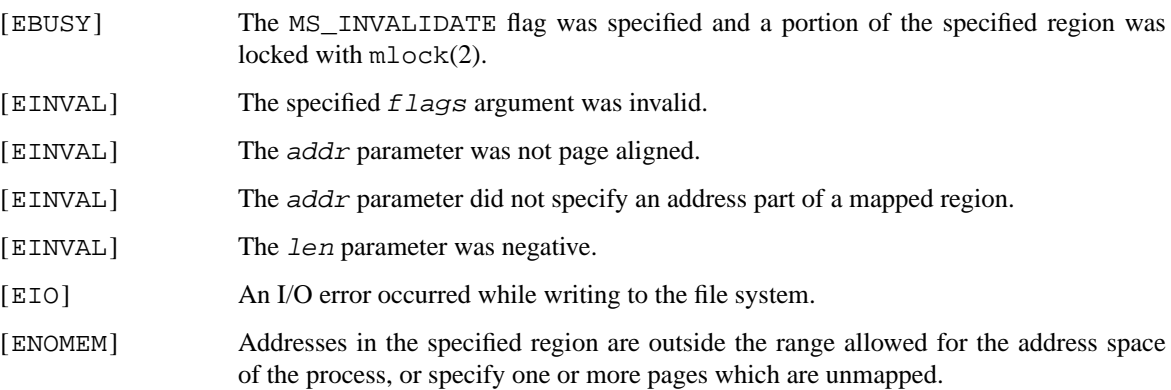

# **SEE ALSO**

mlock(2), mmap(2), munlock(2)

### **HISTORY**

The **msync**() function first appeared in 4.4BSD. It was modified to conform to IEEE Std 1003.1b-1993 ("POSIX.1") in NetBSD 1.3.

**munmap** — remove a mapping

#### **LIBRARY**

Standard C Library (libc, −lc)

# **SYNOPSIS**

**#include <sys/mman.h>**

int

**munmap**(void ∗addr , size\_t len);

# **DESCRIPTION**

The **munmap**() system call deletes the mappings for the specified address range, and causes further references to addresses within the range to generate invalid memory references.

# **RETURN VALUES**

Upon successful completion, **munmap** returns zero. Otherwise, a value of −1 is returned and *errno* is set to indicate the error.

# **ERRORS**

**munmap**() will fail if:

[EINVAL] The addr parameter was not page aligned, the len parameter was negative, or some part of the region being unmapped is outside the valid address range for a process.

### **SEE ALSO**

madvise(2), mincore(2), mlock(2), mmap(2), mprotect(2), msync(2), getpagesize(3)

# **HISTORY**

The **munmap**() function first appeared in 4.4BSD.

**nanosleep** — high resolution sleep

#### **LIBRARY**

Standard C Library (libc, −lc)

# **SYNOPSIS**

**#include <time.h>**

int

**nanosleep**(const struct timespec ∗rqtp , struct timespec ∗rmtp);

### **DESCRIPTION**

The **nanosleep**() suspends execution of the calling process until either the number of seconds and nanoseconds specified by  $rqtp$  have elapsed or a signal is delivered to the calling process and its action is to invoke a signal catching function or to terminate the process. The suspension time may be longer than requested due to the scheduling of other activity by the system.

#### **RETURN VALUES**

If the **nanosleep**() function returns because the requested time has elapsed, the value returned will be zero.

If the **nanosleep**() function returns due to the delivery of a signal, the value returned will be the −1, and the global variable *errno* will be set to indicate the interruption. If  $rmtp$  is non-NULL, the timespec structure it references is updated to contain the unslept amount (the request time minus the time actually slept).

### **ERRORS**

If any of the following conditions occur, the **nanosleep** function shall return −1 and set *errno* to the corresponding value.

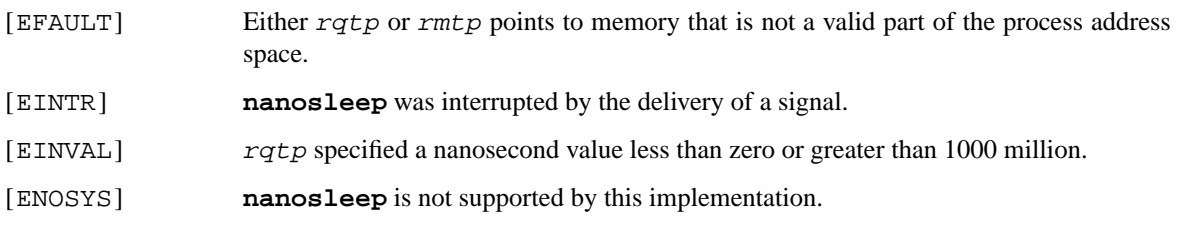

#### **SEE ALSO**

sleep(3)

# **STANDARDS**

The **nanosleep**() function conforms to IEEE Std 1003.1b-1993 ("POSIX.1").

**nfssvc** — NFS services

### **LIBRARY**

Standard C Library (libc, −lc)

# **SYNOPSIS**

**#include <unistd.h> #include <nfs/nfs.h>**

int

**nfssvc**(int flags , void ∗argstructp);

## **DESCRIPTION**

The **nfssvc**() function is used by the NFS daemons to pass information into and out of the kernel and also to enter the kernel as a server daemon. The  $flags$  argument consists of several bits that show what action is to be taken once in the kernel and the  $\argstructp$  points to one of three structures depending on which bits are set in flags.

#### **Calls used by** nfsd(8)

On the server side, **nfssvc**() is called with the flag NFSSVC\_NFSD and a pointer to a

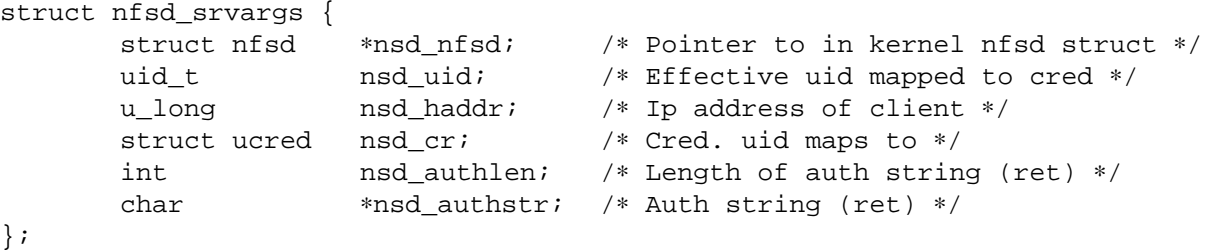

to enter the kernel as an  $nfsd(8)$  daemon. Whenever an  $nfsd(8)$  daemon receives a Kerberos authentication ticket, it will return from **nfssvc**() with errno set to ENEEDAUTH. The nfsd(8) will attempt to authenticate the ticket and generate a set of credentials on the server for the "user id" specified in the field nsd uid. This is done by first authenticating the Kerberos ticket and then mapping the Kerberos principal to a local name and getting a set of credentials for that user via getpwnam(3) and getgrouplist(3). If successful, the nfsd(8) will call **nfssvc**() with the NFSSVC\_NFSD and NFSSVC\_AUTHIN flags set to pass the credential mapping in nsd\_cr into the kernel to be cached on the server socket for that client. If the authentication failed, nfsd(8) calls **nfssvc**() with the flags NFSSVC\_NFSD and NFSSVC\_AUTHINFAIL to denote an authentication failure.

The master nfsd(8) server daemon calls **nfssvc**() with the flag NFSSVC\_ADDSOCK and a pointer to a

```
struct nfsd_args {
      int sock; /∗ Socket to serve ∗/
      caddr_t name; /∗ Client address for connection based sockets ∗/
      int namelen; /∗ Length of name ∗/
};
```
to pass a server side NFS socket into the kernel for servicing by the  $nfsd(8)$  daemons.

#### **Calls used by** mountd(8)

The mountd(8) server daemon calls **nfssvc**() with the flag NFSSVC\_SETEXPORTSLIST and a pointer to a struct mountd\_exports\_list object to atomically change the exports lists of a specific file system. This structure has the following fields:

const char ∗mel\_path

Path to the file system that will have its exports list replaced by the one described in the other fields.

size\_t mel\_nexports

Number of valid entries in the me $1$ <sub>e</sub>xport field. If zero, the exports list will be cleared for the given file system.

struct export\_args mel\_export[AF\_MAX] Set of exports to be used for the given file system.

#### **RETURN VALUES**

Usually **nfssvc** does not return unless the server is terminated by a signal when a value of 0 is returned. Otherwise, −1 is returned and the global variable *errno* is set to specify the error.

# **ERRORS**

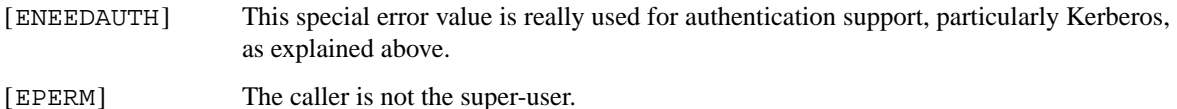

#### **SEE ALSO**

mount\_nfs(8), nfsd(8)

# **HISTORY**

The **nfssvc** function first appeared in 4.4BSD.

#### **BUGS**

The **nfssvc** system call is designed specifically for the NFS support daemons and as such is specific to their requirements. It should really return values to indicate the need for authentication support, since ENEEDAUTH is not really an error. Several fields of the argument structures are assumed to be valid and sometimes to be unchanged from a previous call, such that **nfssvc** must be used with extreme care.

**ntp\_adjtime**, **ntp\_gettime** — Network Time Protocol (NTP) daemon interface system calls

#### **LIBRARY**

Standard C Library (libc, −lc)

# **SYNOPSIS**

**#include <sys/time.h> #include <sys/timex.h>**

```
int
ntp_adjtime(struct timex ∗);
int
ntp_gettime(struct ntptimeval ∗);
```
#### **DESCRIPTION**

The two system calls **ntp\_adjtime**() and **ntp\_gettime**() are the kernel interface to the Network Time Protocol (NTP) daemon ntpd(8).

The **ntp\_adjtime**() function is used by the NTP daemon to adjust the system clock to an externally derived time. The time offset and related variables which are set by **ntp\_adjtime**() are used by hardclock(9) to adjust the phase and frequency of the phase- or frequency-lock loop (PLL resp. FLL) which controls the system clock.

The **ntp\_gettime**() function provides the time, maximum error (sync distance) and estimated error (dispersion) to client user application programs.

In the following, all variables that refer PPS are only relevant if the *PPS\_SYNC* option (see options(4)) is enabled in the kernel.

**ntp\_adjtime**() has as argument a *struct timex* ∗ of the following form:

```
struct timex {
      unsigned int modes; /* clock mode bits (wo) */
      long offset; /∗ time offset (us) (rw) ∗/
      long freq; /∗ frequency offset (scaled ppm) (rw) ∗/
      long maxerror; /∗ maximum error (us) (rw) ∗/
      long esterror; /∗ estimated error (us) (rw) ∗/
      int status; /∗ clock status bits (rw) ∗/
      long constant; /* pll time constant (rw) */
      long precision; /∗ clock precision (us) (ro) ∗/
      long tolerance; /∗ clock frequency tolerance (scaled
                           ∗ ppm) (ro) ∗/
      /∗
       ∗ The following read-only structure members are implemented
       ∗ only if the PPS signal discipline is configured in the
       ∗ kernel.
       ∗/
      long ppsfreq; /∗ pps frequency (scaled ppm) (ro) ∗/
      long jitter; /∗ pps jitter (us) (ro) ∗/
      int shift; /∗ interval duration (s) (shift) (ro) ∗/
      long stabil; /∗ pps stability (scaled ppm) (ro) ∗/
      long jitcnt; /∗ jitter limit exceeded (ro) ∗/
      long calcnt; /∗ calibration intervals (ro) ∗/
```

```
long errcnt; /∗ calibration errors (ro) ∗/
long stbcnt; /∗ stability limit exceeded (ro) ∗/
```
};

The members of this struct have the following meanings when used as argument for **ntp\_adjtime**():

modes Defines what settings should be changed with the current **ntp\_adjtime**() call (write-only). Bitwise OR of the following: MOD\_OFFSET set time offset MOD\_FREQUENCY set frequency offset MOD\_MAXERROR set maximum time error MOD\_ESTERROR set estimated time error MOD STATUS set clock status bits MOD\_TIMECONST set PLL time constant MOD CLKA set clock A MOD CLKB set clock B  $offset$  Time offset (in microseconds), used by the PLL/FLL to adjust the system time in small increments (read-write). freq Frequency offset (scaled ppm) (read-write). maxerror Maximum error (in microseconds). Initialized by an **ntp\_adjtime**() call, and increased by the kernel once each second to reflect the maximum error bound growth (read-write). esterror Estimated error (in microseconds). Set and read by **ntp\_adjtime**(), but unused by the kernel (read-write). status System clock status bits (read-write). Bitwise OR of the following: STA\_PLL Enable PLL updates (read-write). STA\_PPSFREQ Enable PPS freq discipline (read-write). STA\_PPSTIME Enable PPS time discipline (read-write). STA FLL Select frequency-lock mode (read-write). STA INS Insert leap (read-write). STA\_DEL Delete leap (read-write). STA\_UNSYNC Clock unsynchronized (read-write). STA\_FREQHOLD Hold frequency (read-write). STA\_PPSSIGNAL PPS signal present (read-only). STA\_PPSJITTER PPS signal jitter exceeded (read-only). STA\_PPSWANDER PPS signal wander exceeded (read-only). STA\_PPSERROR PPS signal calibration error (read-only). STA\_CLOCKERR Clock hardware fault (read-only). constant PLL time constant, determines the bandwidth, or "stiffness", of the PLL (read-write). precision Clock precision (in microseconds). In most cases the same as the kernel tick variable (see hz(9)). If a precision clock counter or external time-keeping signal is available, it could be much lower (and depend on the state of the signal) (read-only). tolerance Maximum frequency error, or tolerance of the CPU clock oscillator (scaled ppm). Ordinarily a property of the architecture, but could change under the influence of external time-keeping signals (read-only). ppsfreq PPS frequency offset produced by the frequency median filter (scaled ppm) (read-only).

- 
- $jitter$  PPS jitter measured by the time median filter in microseconds (read-only).

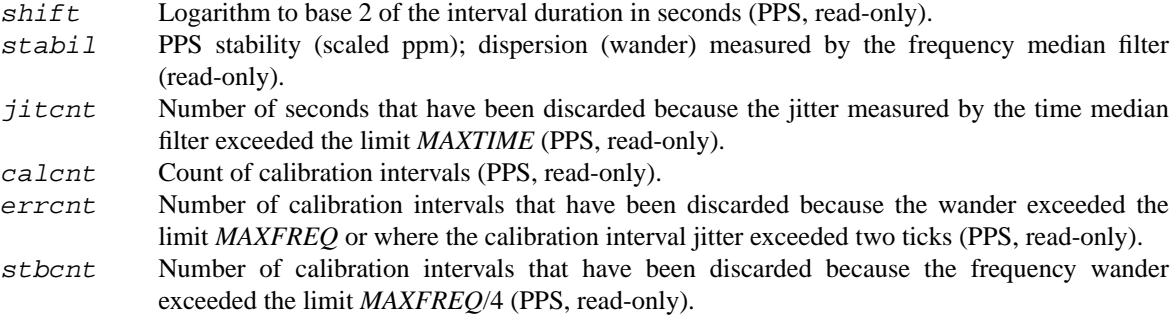

After the **ntp\_adjtime**() call, the *struct timex* ∗ structure contains the current values of the corresponding variables.

**ntp gettime**() has as argument a *struct ntptimeval*  $*$  with the following members:

```
struct ntptimeval {
      struct timespec time; /∗ current time (ro) ∗/
      long maxerror; /∗ maximum error (us) (ro) ∗/
      long esterror; \sqrt{2} estimated error (us) (ro) */
      /∗ the following are placeholders for now ∗/
      long tai; /∗ TAI offset ∗/
      int time_state; /∗ time status ∗/
```
};

These have the following meaning:

time Current time (read-only). maxerror Maximum error in microseconds (read-only). esterror Estimated error in microseconds (read-only).

### **RETURN VALUES**

**ntp\_adjtime**() and **ntp\_gettime**() return the current state of the clock on success, or any of the errors of copyin(9) and copyout(9). **ntp\_adjtime**() may additionally return EPERM if the user calling **ntp\_adjtime**() does not have sufficient permissions.

Possible states of the clock are:

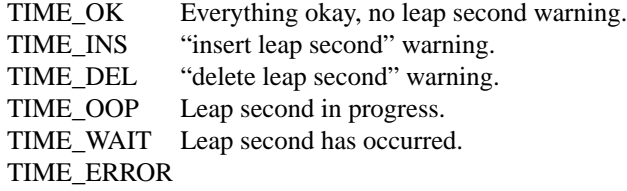

Clock not synchronized.

# **SEE ALSO**

options(4), ntpd(8), hardclock(9), hz(9)

J. Mogul, D. Mills, J. Brittenson, J. Stone, and U. Windl, *Pulse-Per-Second API for UNIX-like Operating Systems*, RFC 2783, March 2000.

**open** — open or create a file for reading or writing

#### **LIBRARY**

Standard C Library (libc, −lc)

# **SYNOPSIS**

**#include <fcntl.h>**

int

**open**(const char \*path, int flags, mode\_t mode);

### **DESCRIPTION**

The file name specified by  $path$  is opened for reading and/or writing as specified by the argument  $flags$ and the file descriptor returned to the calling process. The *flags* are specified by *or*'ing the values listed below. Applications must specify exactly one of the first three values (file access methods):

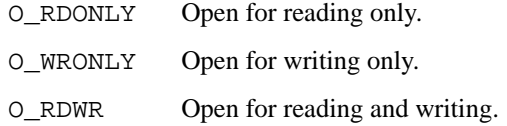

Any combination of the following may be used:

O\_NONBLOCK Do not block on open or for data to become available.

- O\_APPEND Append to the file on each write. O\_CREAT Create the file if it does not exist, in which case the file is created with mode mode as described in chmod(2) and modified by the process' umask value (see umask(2)). O\_TRUNC Truncate size to 0. O\_EXCL Error if O\_CREAT and the file already exists. O\_SHLOCK Atomically obtain a shared lock. O\_EXLOCK Atomically obtain an exclusive lock. O\_NOFOLLOW If last path element is a symlink, don't follow it. This option is provided for compatibility with other operating systems, but its security value is questionable. O\_DSYNC If set, write operations will be performed according to synchronized I/O data integrity completion: each write will wait for the file data to be committed to stable storage. O\_SYNC If set, write operations will be performed according to synchronized I/O file integrity completion: each write will wait for both the file data and file status to be committed to stable storage. O\_RSYNC If set, read operations will complete at the same level of integrity which is in effect for write operations: if specified together with O\_SYNC, each read will wait for the file status to be committed to stable storage. Combining O\_RSYNC with O\_DSYNC only, or specifying it without any other synchronized I/O integrity completion flag set, has no further effect.
- O\_ALT\_IO Alternate I/O semantics will be used for read and write operations on the file descriptor. Alternate semantics are defined by the underlying layers and will not have any alternate effect in most cases.
- O\_NOCTTY If the file is a terminal device, the opened device is not made the controlling terminal for the session. This flag has no effect on NetBSD, since the system defaults to the abovementioned behaviour. The flag is present only for standards conformance.
- O\_DIRECT If set on a regular file, data I/O operations will not buffer the data being transferred in the kernel's cache, but rather transfer the data directly between user memory and the underlying device driver if possible. This flag is advisory; the request may be performed in the normal buffered fashion if certain conditions are not met, e.g. if the request is not sufficiently aligned or if the file is mapped.

To meet the alignment requirements for direct I/O, the file offset, the length of the I/O and the address of the buffer in memory must all be multiples of DEV\_BSIZE (512 bytes). If the I/O request is made using an interface that supports scatter/gather via struct iovec, each element of the request must meet the above alignment constraints.

Opening a file with O\_APPEND set causes each write on the file to be appended to the end. If O\_TRUNC is specified and the file exists, the file is truncated to zero length.

If O\_EXCL is set with O\_CREAT and the file already exists, **open**() returns an error. This may be used to implement a simple exclusive access locking mechanism. If O\_EXCL is set and the last component of the pathname is a symbolic link, **open**() will fail even if the symbolic link points to a non-existent name.

If the O\_NONBLOCK flag is specified, do not wait for the device or file to be ready or available. If the **open**() call would result in the process being blocked for some reason (e.g., waiting for carrier on a dialup line), **open**() returns immediately. This flag also has the effect of making all subsequent I/O on the open file non-blocking.

When opening a file, a lock with  $flock(2)$  semantics can be obtained by setting O SHLOCK for a shared lock, or O\_EXLOCK for an exclusive lock. If creating a file with O\_CREAT, the request for the lock will never fail (provided that the underlying filesystem supports locking).

If **open**() is successful, the file pointer used to mark the current position within the file is set to the beginning of the file.

When a new file is created it is given the group of the directory which contains it.

The new descriptor is set to remain open across  $exe c \vee c(2)$  system calls; see  $c \cdot \text{close}(2)$  and  $f \cdot \text{crit}(2)$ .

The system imposes a limit on the number of file descriptors open simultaneously by one process. Calling getdtablesize(3) returns the current system limit.

#### **RETURN VALUES**

If successful, **open**() returns a non-negative integer, termed a file descriptor. Otherwise, a value of −1 is returned and *errno* is set to indicate the error.

## **ERRORS**

The named file is opened unless:

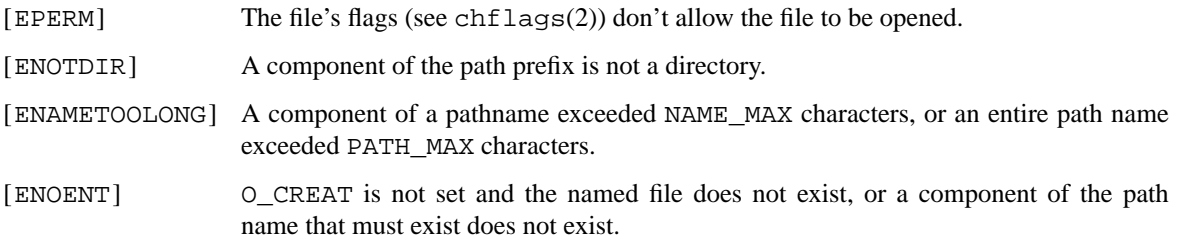

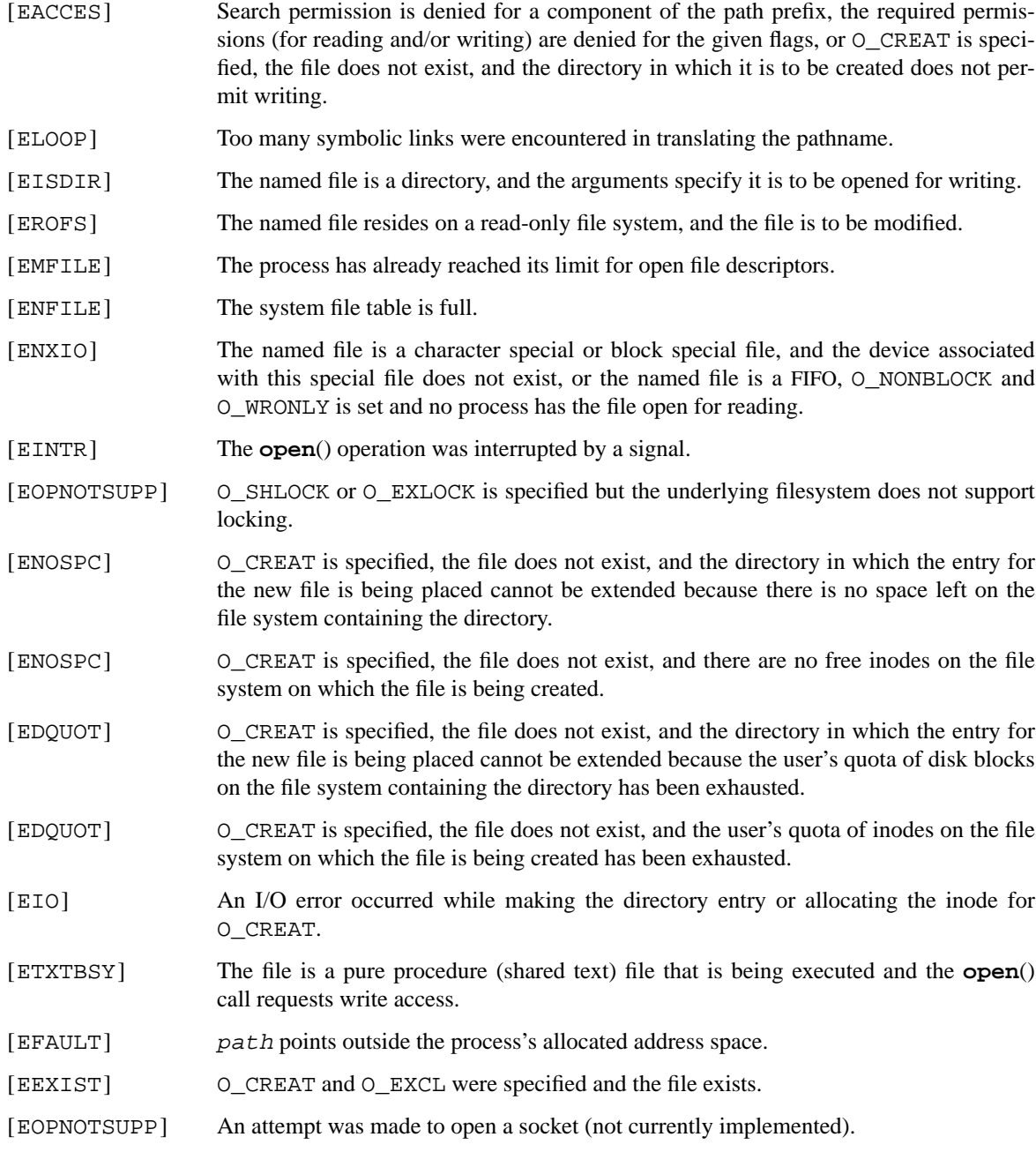

#### **SEE ALSO**

chmod(2), close(2), dup(2), lseek(2), read(2), umask(2), write(2), getdtablesize(3)

### **STANDARDS**

The **open**() function conforms to ISO/IEC 9945-1:1990 ("POSIX.1"). The flags values O\_DSYNC, O\_SYNC and O\_RSYNC are extensions defined in IEEE Std 1003.1b-1993 ("POSIX.1").

The O\_SHLOCK, O\_EXLOCK, and O\_NOFOLLOW flags are non-standard extensions and should not be used if portability is of concern.

# **HISTORY**

An **open**() function call appeared in Version 6 AT&T UNIX.

**pathconf**, **fpathconf** — get configurable pathname variables

#### **LIBRARY**

Standard C Library (libc, −lc)

# **SYNOPSIS**

**#include <unistd.h>**

long pathconf(const char \*path, int name);

long

fpathconf(int fd, int name);

#### **DESCRIPTION**

The **pathconf**() and **fpathconf**() functions provide a method for applications to determine the current value of a configurable system limit or option variable associated with a pathname or file descriptor.

For **pathconf**, the path argument is the name of a file or directory. For **fpathconf**, the fd argument is an open file descriptor. The name argument specifies the system variable to be queried. Symbolic constants for each name value are found in the include file  $\langle$ unistd.h>.

The available values are as follows:

\_PC\_LINK\_MAX

The maximum file link count.

\_PC\_MAX\_CANON

The maximum number of bytes in terminal canonical input line.

\_PC\_MAX\_INPUT

The minimum maximum number of bytes for which space is available in a terminal input queue.

\_PC\_NAME\_MAX

The maximum number of bytes in a filename, not including a terminating null character.

\_PC\_PATH\_MAX

The maximum number of bytes in a pathname, including the terminating null character.

\_PC\_PIPE\_BUF

The maximum number of bytes which will be written atomically to a pipe.

#### \_PC\_CHOWN\_RESTRICTED

Return 1 if appropriate privileges are required for the chown(2) system call, otherwise 0.

\_PC\_NO\_TRUNC

Return 1 if filenames longer than {NAME\_MAX} are truncated.

## \_PC\_VDISABLE

Returns the terminal character disabling value.

\_PC\_SYNC\_IO

Returns 1 if synchronized I/O is supported, otherwise 0.

PC\_FILESIZEBITS

If the maximum size file that could ever exist on the mounted file system is maxsize, then the returned value is 2 plus the floor of the base 2 logarithm of maxsize.

## **RETURN VALUES**

If the call to **pathconf** or **fpathconf** is not successful, −1 is returned and *errno* is set appropriately. Otherwise, if the variable is associated with functionality that does not have a limit in the system, −1 is returned and *errno* is not modified. Otherwise, the current variable value is returned.

# **ERRORS**

If any of the following conditions occur, the **pathconf** and **fpathconf** functions shall return −1 and set *errno* to the corresponding value.

- [EINVAL] The value of the name argument is invalid.
- [EINVAL] The implementation does not support an association of the variable name with the associated file.

#### **pathconf**() will fail if:

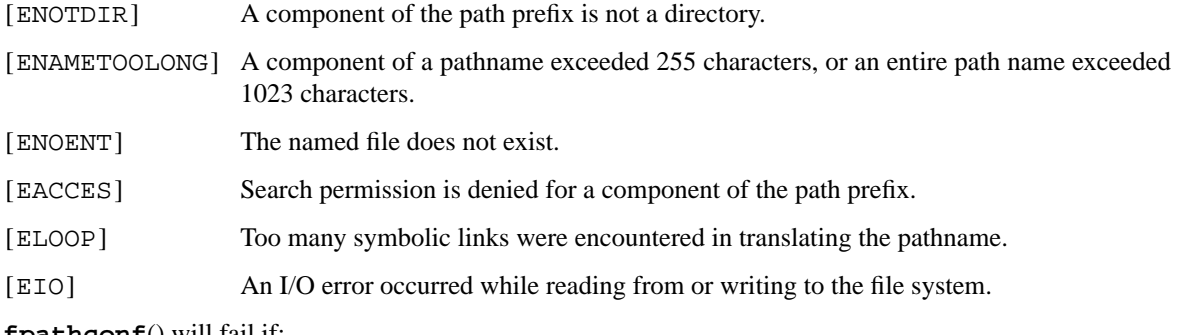

**fpathconf**() will fail if:

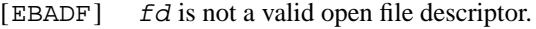

[EIO] An I/O error occurred while reading from or writing to the file system.

## **SEE ALSO**

sysctl(3)

# **STANDARDS**

The **pathconf**() and **fpathconf**() functions conform to ISO/IEC 9945-1:1990 ("POSIX.1").

# **HISTORY**

The **pathconf** and **fpathconf** functions first appeared in 4.4BSD.
**pipe** — create descriptor pair for interprocess communication

## **LIBRARY**

Standard C Library (libc, −lc)

## **SYNOPSIS**

**#include <unistd.h>**

int **pipe**(int fildes[2]);

## **DESCRIPTION**

The **pipe**() function creates a *pipe*, which is an object allowing unidirectional data flow, and allocates a pair of file descriptors. The first descriptor connects to the *read end* of the pipe, and the second connects to the *write end*, so that data written to  $fildest[1]$  appears on (i.e., can be read from)  $fildest[0]$ . This allows the output of one program to be sent to another program: the source's standard output is set up to be the write end of the pipe, and the sink's standard input is set up to be the read end of the pipe. The pipe itself persists until all its associated descriptors are closed.

A pipe whose read or write end has been closed is considered *widowed*. Writing on such a pipe causes the writing process to receive a SIGPIPE signal. Widowing a pipe is the only way to deliver end-of-file to a reader: after the reader consumes any buffered data, reading a widowed pipe returns a zero count.

## **RETURN VALUES**

On successful creation of the pipe, zero is returned. Otherwise, a value of −1 is returned and the variable *errno* set to indicate the error.

## **ERRORS**

The **pipe**() call will fail if:

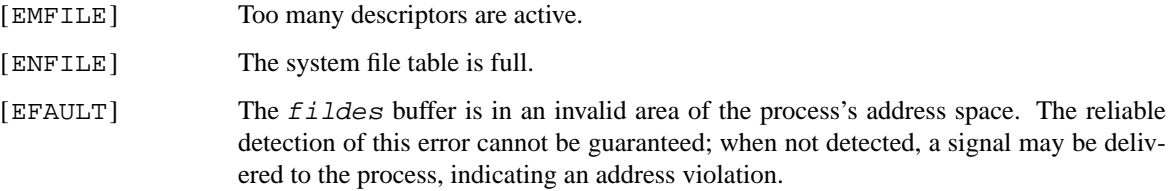

### **SEE ALSO**

 $sh(1)$ , fork $(2)$ , read $(2)$ , socketpair $(2)$ , write $(2)$ 

## **STANDARDS**

The **pipe**() function conforms to ISO/IEC 9945-1:1990 ("POSIX.1").

## **HISTORY**

A **pipe**() function call appeared in Version 6 AT&T UNIX.

**pmc\_control**, **pmc\_get\_info** — Hardware Performance Monitoring Interface

#### **LIBRARY**

Standard C Library (libc, −lc)

## **SYNOPSIS**

**#include <sys/pmc.h>**

int pmc\_control(int ctr, int op, void \*argp); int pmc\_get\_info(int ctr, int op, void \*argp);

#### **DESCRIPTION**

**pmc\_get\_info**() returns the number of counters in the system or information on a specified counter ctr. The possible values for *op* are:

## PMC\_INFO\_NCOUNTERS

When querying the number of counters in the system,  $ctr$  is ignored and  $argp$  is of type int  $*$ . Upon return, the integer pointed to by  $\alpha$  argp will contain the number of counters that are available in the system.

#### PMC\_INFO\_CPUCTR\_TYPE

When querying the type of a counter in the system,  $ctr$  refers to the counter being queried, and argp is of type int ∗. Upon return, the integer pointed to by argp will contain the implementation-dependent type of the specified counter.

If  $ctr$  is  $-1$ , the integer pointed to by  $argp$  will contain the machine-dependent type describing the CPU or counter configuration.

#### PMC\_INFO\_COUNTER\_VALUE

When querying the value of a counter in the system,  $ctr$  refers to the counter being queried, and argp is of type  $uint64_t *$ . Upon return, the 64-bit integer pointed to by argp will contain the value of the specified counter.

## PMC\_INFO\_ACCUMULATED\_COUNTER\_VALUE

When querying the value of a counter in the system,  $ctr$  refers to the counter being queried, and argp is of type  $uint64_t *$ . Upon return, the 64-bit integer pointed to by argp will contain the sum of the accumulated values of specified counter in all exited subprocesses of the current process.

**pmc\_control**() manipulates the specified counter ctr in one of several fashions. The op parameter determines the action taken by the kernel and also the interpretation of the argp parameter. The possible values for op are:

#### PMC\_OP\_START

Starts the specified  $ctr$  running. It must be preceded by a call with PMC\_OP\_CONFIGURE.  $argp$ is ignored in this case and may be NULL.

#### PMC\_OP\_STOP

Stops the specified  $ctr$  from running.  $argp$  is ignored in this case and may be NULL.

#### PMC\_OP\_CONFIGURE

Configures the specified  $ctr$  prior to running.  $argp$  is a pointer to a struct pmc\_counter\_cfg.

```
struct pmc_counter_cfg {
      pmc_evid_t event_id;
      pmc_ctr_t reset_value;
      uint32_t flags;
};
```
event\_id

is the event ID to be counted.

reset\_value

is a value to which the counter should be reset on overflow (if supported by the implementation). This is most useful when profiling (see PMC\_OP\_PROFSTART, below). This value is defined to be the number of counter ticks before the next overflow. So, to get a profiling tick on every hundredth data cache miss, set the event\_id to the proper value for "dcache-miss" and set reset\_value to 100.

flags Currently unused.

#### PMC\_OP\_PROFSTART

Configures the specified ctr for use in profiling. argp is a pointer to a struct  $pmc\_counter\_cfg$  as in PMC\_OP\_CONFIGURE, above. This request allocates a kernel counter, which will fail if any process is using the requested counter. Not all implementations or counters may support this option.

#### PMC\_OP\_PROFSTOP

Stops the specified  $ctr$  from being used for profiling.  $argp$  is ignored in this case and may be NULL.

#### **RETURN VALUES**

A return value of 0 indicates that the call succeeded. Otherwise, −1 is returned and the global variable *errno* is set to indicate the error.

#### **ERRORS**

Among the possible error codes from **pmc\_control**() and **pmc\_get\_info**() are

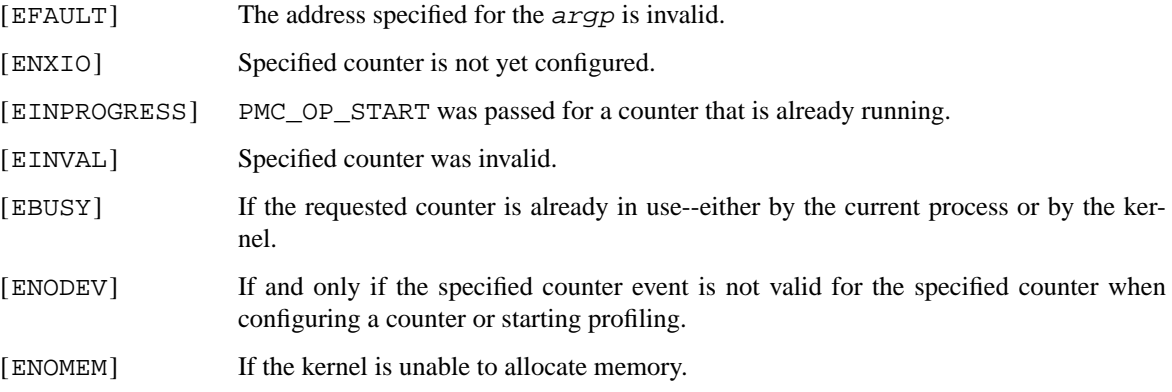

## **SEE ALSO**

 $pmc(1), pmc(9)$ 

#### **HISTORY**

The **pmc\_control**() and **pmc\_get\_info**() system calls appeared in NetBSD 2.0.

**poll, pollts** — synchronous I/O multiplexing

#### **LIBRARY**

Standard C Library (libc, −lc)

## **SYNOPSIS**

**#include <poll.h>**

```
int
```
poll(struct pollfd \*fds, nfds\_t nfds, int timeout);

**#include <poll.h> #include <signal.h> #include <time.h>**

int

```
pollts(struct pollfd * restrict fds, nfds_t nfds,
    const struct timespec * restrict ts,
    const sigset_t ∗ restrict sigmask);
```
### **DESCRIPTION**

**poll**() and **pollts**() examine a set of file descriptors to see if some of them are ready for I/O. The fds argument is a pointer to an array of pollfd structures as defined in  $\langle \text{pol1.} \rangle$  (shown below). The nfds argument determines the size of the *fds* array.

```
struct pollfd {
   int fd; /∗ file descriptor ∗/
   short events; /* events to look for */
   short revents; /∗ events returned ∗/
};
```
The fields of struct pollfd are as follows:

fd File descriptor to poll. If the value in *fd* is negative, the file descriptor is ignored and *re vents* is set to 0.

```
events Events to poll for. (See below.)
revents Events which may occur. (See below.)
The event bitmasks in events and revents have the following bits:
POLLIN Data other than high priority data may be read without blocking.
POLLRDNORM Normal data may be read without blocking.
POLLRDBAND Data with a non-zero priority may be read without blocking.
POLLPRI High priority data may be read without blocking.
POLLOUT Normal data may be written without blocking.
POLLWRNORM Equivalent to POLLOUT.
POLLWRBAND Data with a non-zero priority may be written without blocking.
POLLERR An exceptional condition has occurred on the device or socket. This flag is always
                 checked, even if not present in the events bitmask.
```
- POLLHUP The device or socket has been disconnected. This flag is always checked, even if not present in the events bitmask. Note that POLLHUP and POLLOUT should never be present in the revents bitmask at the same time. If the remote end of a socket is closed, **poll**() returns a POLLIN event, rather than a POLLHUP.
- POLLNVAL The file descriptor is not open. This flag is always checked, even if not present in the events bitmask.

If timeout is neither zero nor INFTIM (−1), it specifies a maximum interval to wait for any file descriptor to become ready, in milliseconds. If  $t$  imeout is INFTIM (-1), the poll blocks indefinitely. If  $t$  imeout is zero, then **poll**() will return without blocking.

If ts is a non-null pointer, it references a timespec structure which specifies a maximum interval to wait for any file descriptor to become ready. If  $ts$  is a null pointer, **pollts**() blocks indefinitely. If  $ts$  is a nonnull pointer, referencing a zero-valued timespec structure, then **pollts**() will return without blocking.

If sigmask is a non-null pointer, then the **pollts**() function shall replace the signal mask of the caller by the set of signals pointed to by  $sigmask$  before examining the descriptors, and shall restore the signal mask of the caller before returning.

## **RETURN VALUES**

**poll**() returns the number of descriptors that are ready for I/O, or −1 if an error occurred. If the time limit expires, **poll**() returns 0. If **poll**() returns with an error, including one due to an interrupted call, the fds array will be unmodified.

## **COMPATIBILITY**

This implementation differs from the historical one in that a given file descriptor may not cause **poll**() to return with an error. In cases where this would have happened in the historical implementation (e.g. trying to poll a revoke(2)d descriptor), this implementation instead copies the events bitmask to the revents bitmask. Attempting to perform I/O on this descriptor will then return an error. This behaviour is believed to be more useful.

### **ERRORS**

An error return from **poll**() indicates:

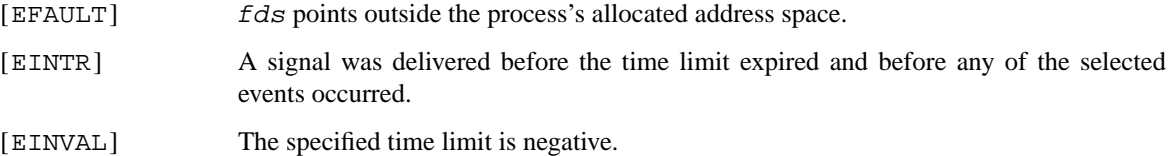

## **SEE ALSO**

accept(2), connect(2), read(2), recv(2), select(2), send(2), write(2)

### **HISTORY**

The **poll**() function appeared in AT&T System V.3 UNIX. The **pollts**() function first appeared in NetBSD 3.0.

### **BUGS**

The distinction between some of the fields in the events and revents bitmasks is really not useful without STREAMS. The fields are defined for compatibility with existing software.

**posix\_fadvise** — hint at the future access pattern of a file

#### **LIBRARY**

Standard C Library (libc, −lc)

## **SYNOPSIS**

**#include <sys/fcntl.h>**

int

posix\_fadvise(int fd, off\_t offset, off\_t size, int hint);

## **DESCRIPTION**

**posix\_fadvise**() hints at the application's access pattern to the file and range given by the file descriptor, fd, and offset and size. If size is zero, it means to the end of file.

hint should be one of the followings.

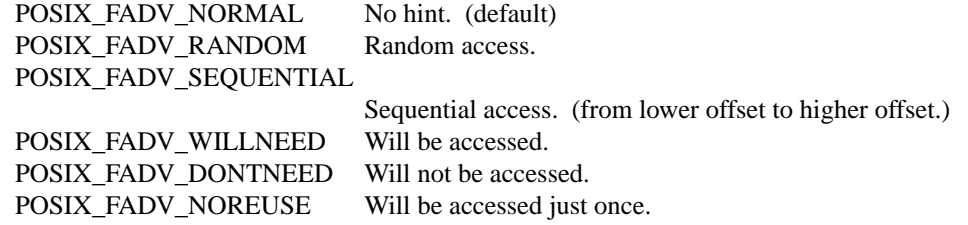

Calling **posix\_fadvise**() doesn't alter the semantics of the operations, it is only a matter of performance.

## **RETURN VALUES**

On success, **posix\_fadvise**() returns 0. Otherwise, it returns an error number.

### **SEE ALSO**

errno(2), madvise(2)

#### **BUGS**

POSIX\_FADV\_WILLNEED, POSIX\_FADV\_DONTNEED, and POSIX\_FADV\_NOREUSE are not implemented.

For POSIX\_FADV\_NORMAL, POSIX\_FADV\_RANDOM, and POSIX\_FADV\_SEQUENTIAL, the current implementation ignores  $offset$  and  $size$ , and applies the hint to the whole file.

**profil** — control process profiling

## **LIBRARY**

Standard C Library (libc, −lc)

## **SYNOPSIS**

**#include <unistd.h>**

#### int

**profil**(char ∗samples , size\_t size , u\_long offset , u\_int scale);

## **DESCRIPTION**

The **profil**() function enables or disables program counter profiling of the current process. If profiling is enabled, then at every clock tick, the kernel updates an appropriate count in the samples buffer.

The buffer samples contains size bytes and is divided into a series of 16-bit bins. Each bin counts the number of times the program counter was in a particular address range in the process when a clock tick occurred while profiling was enabled. For a given program counter address, the number of the corresponding bin is given by the relation:

[(pc - offset) / 2] ∗ scale / 65536

The *offset* parameter is the lowest address at which the kernel takes program counter samples. The scale parameter ranges from 1 to 65536 and can be used to change the span of the bins. A scale of 65536 maps each bin to 2 bytes of address range; a scale of 32768 gives 4 bytes, 16384 gives 8 bytes and so on. Intermediate values provide approximate intermediate ranges. A scale value of 0 disables profiling.

#### **RETURN VALUES**

If the scale value is nonzero and the buffer samples contains an illegal address, **profil**() returns −1, profiling is terminated and *errno* is set appropriately. Otherwise **profil**() returns 0.

### **FILES**

/usr/lib/gcrt0.o profiling C run-time startup file

gmon.out conventional name for profiling output file. This may be different if the PROFDIR environment variable is set.

### **ERRORS**

The following error may be reported:

[EFAULT] The buffer samples contains an invalid address.

## **SEE ALSO**

gprof(1), moncontrol(3)

#### **BUGS**

This routine should be named **profile**().

The samples argument should really be a vector of type unsigned short.

The format of the gmon.out file is undocumented.

**ptrace** — process tracing and debugging

## **LIBRARY**

Standard C Library (libc, −lc)

## **SYNOPSIS**

**#include <sys/types.h> #include <sys/ptrace.h>**

int

ptrace(int request, pid\_t pid, void \*addr, int data);

## **DESCRIPTION**

**ptrace**() provides tracing and debugging facilities. It allows one process (the *tracing* process) to control another (the *traced* process). Most of the time, the traced process runs normally, but when it receives a signal ( see  $sigaction(2)$ ), it stops. The tracing process is expected to notice this via wait(2) or the delivery of a SIGCHLD signal, examine the state of the stopped process, and cause it to terminate or continue as appropriate. **ptrace**() is the mechanism by which all this happens.

The request argument specifies what operation is being performed; the meaning of the rest of the arguments depends on the operation, but except for one special case noted below, all **ptrace**() calls are made by the tracing process, and the pid argument specifies the process ID of the traced process. request can be:

PT\_TRACE\_ME

This request is the only one used by the traced process; it declares that the process expects to be traced by its parent. All the other arguments are ignored. (If the parent process does not expect to trace the child, it will probably be rather confused by the results; once the traced process stops, it cannot be made to continue except via **ptrace**().) When a process has used this request and calls execve(2) or any of the routines built on it ( such as  $execv(3)$ , it will stop before executing the first instruction of the new image. Also, any setuid or setgid bits on the executable being executed will be ignored.

### PT\_READ\_I, PT\_READ\_D

These requests read a single int of data from the traced process' address space. Traditionally, **ptrace**() has allowed for machines with distinct address spaces for instruction and data, which is why there are two requests: conceptually, PT\_READ\_I reads from the instruction space and PT\_READ\_D reads from the data space. In the current NetBSD implementation, these two requests are completely identical. The  $\alpha d\alpha r$  argument specifies the address (in the traced process' virtual address space) at which the read is to be done. This address does not have to meet any alignment constraints. The value read is returned as the return value from **ptrace**().

#### PT\_WRITE\_I, PT\_WRITE\_D

These requests parallel PT\_READ\_I and PT\_READ\_D, except that they write rather than read. The data argument supplies the value to be written.

#### PT\_CONTINUE

The traced process continues execution.  $\alpha d\alpha r$  is an address specifying the place where execution is to be resumed (a new value for the program counter), or  $(caddr_t)1$  to indicate that execution is to pick up where it left off. data provides a signal number to be delivered to the traced process as it resumes execution, or 0 if no signal is to be sent.

- PT\_KILL The traced process terminates, as if PT\_CONTINUE had been used with SIGKILL given as the signal to be delivered.
- PT\_ATTACH This request allows a process to gain control of an otherwise unrelated process and begin tracing it. It does not need any cooperation from the to-be-traced process. In this case, pid specifies the process ID of the to-be-traced process, and the other two arguments are ignored. This request requires that the target process must have the same real UID as the tracing process, and that it must not be executing a setuid or setgid executable. (If the tracing process is running as root, these restrictions do not apply.) The tracing process will see the newly-traced process stop and may then control it as if it had been traced all along.

Three other restrictions apply to all tracing processes, even those running as root. First, no process may trace a system process. Second, no process may trace the process running  $init(8)$ . Third, if a process has its root directory set with chroot $(2)$ , it may not trace another process unless that process's root directory is at or below the tracing process's root.

- PT\_DETACH This request is like PT\_CONTINUE, except that after it succeeds, the traced process is no longer traced and continues execution normally.
- PT\_IO This request is a more general interface that can be used instead of PT\_READ\_D, PT\_WRITE\_D, PT\_READ\_I, and PT\_WRITE\_I. The I/O request is encoded in a "struct ptrace io desc" defined as:

```
struct ptrace_io_desc {
       int piod_op;
       void ∗piod_offs;
       void ∗piod_addr;
       size t piod len;
};
```
where  $pid\_offset$  is the offset within the traced process where the I/O operation should take place,  $piod\_addr$  is the buffer in the tracing process, and  $piod\_len$  is the length of the I/O request. The piod\_op field specifies which type of I/O operation to perform. Possible values are:

```
PIOD_READ_D
```
PIOD\_WRITE\_D

PIOD\_READ\_I

PIOD WRITE I

See the description of PT\_READ\_I for the difference between I and D spaces. A pointer to the I/O descriptor is passed in the addr argument to **ptrace**(). On return, the piod\_len field in the I/O descriptor will be updated with the actual number of bytes transferred. If the requested I/O could not be successfully performed, **ptrace**() will return −1 and set *errno*.

PT\_DUMPCORE

Makes the process specified in the  $pid$  pid generate a core dump. The  $addr$  argument should contain the name of the core file to be generated and the  $data$  argument should contain the length of the core filename. This **ptrace** call currently does not stop the child process so it can generate inconsistent data.

PT\_LWPINFO Returns information about the specific thread from the process specified in the pid argument. The addr argument should contain a "struct ptrace\_lwpinfo" defined as:

```
struct ptrace_lwpinfo {
        lwpid_t pl_lwpid;
       int pl_event;
};
```
where  $p\perp_$ lwpid contains the thread for which to get info. Upon return  $p\perp_$ event contains the event that stopped the thread. Possible values are:

PL\_EVENT\_NONE

PL\_EVENT\_SIGNAL

The data argument should contain "sizeof(struct ptrace\_lwpinfo)".

PT\_SYSCALL Stops a process before and after executing each system call.

Additionally, the following requests exist but are not available on all machine architectures. The file  $\langle$ machine/ptrace.h $\rangle$  lists which requests exist on a given machine.

- PT\_STEP Execution continues as in request PT\_CONTINUE; however as soon as possible after execution of at least one instruction, execution stops again.
- PT\_GETREGS This request reads the traced process' machine registers into the "struct reg" (defined in  $\langle$ machine/reg.h $\rangle$ ) pointed to by addr.
- PT\_SETREGS This request is the converse of PT\_GETREGS; it loads the traced process' machine registers from the "struct reg" (defined in  $\langle$ machine/reg.h)) pointed to by addr.
- PT\_GETFPREGS

This request reads the traced process' floating-point registers into the "struct fpreg" (defined in  $\langle$ machine/reg.h $\rangle$ ) pointed to by addr.

PT\_SETFPREGS

This request is the converse of PT\_GETFPREGS; it loads the traced process' floating-point registers from the "struct fpreg" (defined in 〈machine/reg.h〉) pointed to by addr.

PT\_DUMPCORE

Cause the traced process to dump core. If the addr argument is not NULL it is taken to be the pathname of the core file to be generated and the data argument should contain the length of the pathname. The pathname may contain % patterns that are expanded as described in  $syst1(8)$ . If the data argument is NULL, the default core file path generation rules are followed.

#### **ERRORS**

Some requests can cause **ptrace**() to return −1 as a non-error value; to disambiguate, *errno* can be set to 0 before the call and checked afterwards. The possible errors are:

#### [EAGAIN]

Process is currently exec'ing and cannot be traced.

### [ESRCH]

No process having the specified process ID exists.

#### [EINVAL]

- **•** A process attempted to use PT\_ATTACH on itself.
- **•** The request was not a legal request on this machine architecture.
- The signal number (in data) to PT\_CONTINUE was neither 0 nor a legal signal number.
- **•** PT\_GETREGS, PT\_SETREGS, PT\_GETFPREGS, or PT\_SETFPREGS was attempted on a process with no valid register set. (This is normally true only of system processes.)

[EBUSY]

- **•** PT\_ATTACH was attempted on a process that was already being traced.
- **•** A request attempted to manipulate a process that was being traced by some process other than the one making the request.
- **•** A request (other than PT\_ATTACH) specified a process that wasn't stopped.

[EPERM]

- A request (other than PT\_ATTACH) attempted to manipulate a process that wasn't being traced at all.
- **•** An attempt was made to use PT\_ATTACH on a process in violation of the requirements listed under PT\_ATTACH above.

## **SEE ALSO**

sigaction(2), signal(7)

## **BUGS**

On the SPARC, the PC is set to the provided PC value for PT\_CONTINUE and similar calls, but the NPC is set willy-nilly to 4 greater than the PC value. Using PT\_GETREGS and PT\_SETREGS to modify the PC, passing (caddr\_t)1 to **ptrace**(), should be able to sidestep this.

**quotactl** — manipulate filesystem quotas

#### **LIBRARY**

Standard C Library (libc, −lc)

## **SYNOPSIS**

#### **#include <ufs/ufs/quota.h>**

int

quotactl(const char \*path, int cmd, int id, void \*addr);

## **DESCRIPTION**

The **quotactl**() call enables, disables and manipulates filesystem quotas. A quota control command given by cmd operates on the given filename path for the given user id. The address of an optional command specific data structure,  $\alpha \, d \, dr$ , may be given; its interpretation is discussed below with each command.

Currently quotas are supported only for the ''ffs'' and ''lfs'' filesystem. For both of them, a command is composed of a primary command (see below) and a command type used to interpret the id. Types are supported for interpretation of user identifiers and group identifiers. The ''ffs'' and ''lfs'' specific commands are:

#### Q\_QUOTAOFF

Disable disk quotas for the filesystem specified by path. The command type specifies the type of the quotas being disabled. The  $\alpha d\alpha r$  and  $\alpha d\alpha r$  arguments are unused. Only the superuser may turn quotas off.

#### Q\_GETQUOTA

Get disk quota limits and current usage for the user or group (as determined by the command type) with identifier id.  $\alpha$ ddr is a pointer to a struct  $\alpha$ d $\beta$ blk structure (defined in 〈ufs/ufs/quota.h〉).

## Q\_SETQUOTA

Set disk quota limits for the user or group (as determined by the command type) with identifier id. addr is a pointer to a struct dqblk structure (defined in  $\langle ufs/ufs/quota.h \rangle$ ). The usage fields of the  $dqblk$  structure are ignored. This call is restricted to the super-user.

- Q\_SETUSE Set disk usage limits for the user or group (as determined by the command type) with identifier id. addr is a pointer to a struct dqblk structure (defined in  $(\text{ufs}/\text{ufs}/\text{quot}, h))$ . Only the usage fields are used. This call is restricted to the superuser.
- Q\_SYNC Update the on-disk copy of quota usages. The command type specifies which type of quotas are to be updated. The id and addr parameters are ignored.

## **RETURN VALUES**

A successful call returns 0, otherwise the value −1 is returned and the global variable *errno* indicates the reason for the failure.

Q\_QUOTAON Enable disk quotas for the filesystem specified by path. The command type specifies the type of the quotas being enabled. The addr argument specifies a file from which to take the quotas. The quota file must exist; it is normally created with the quotacheck(8) program. The id argument is unused. Only the super-user may turn quotas on.

## **ERRORS**

A **quotactl**() call will fail if:

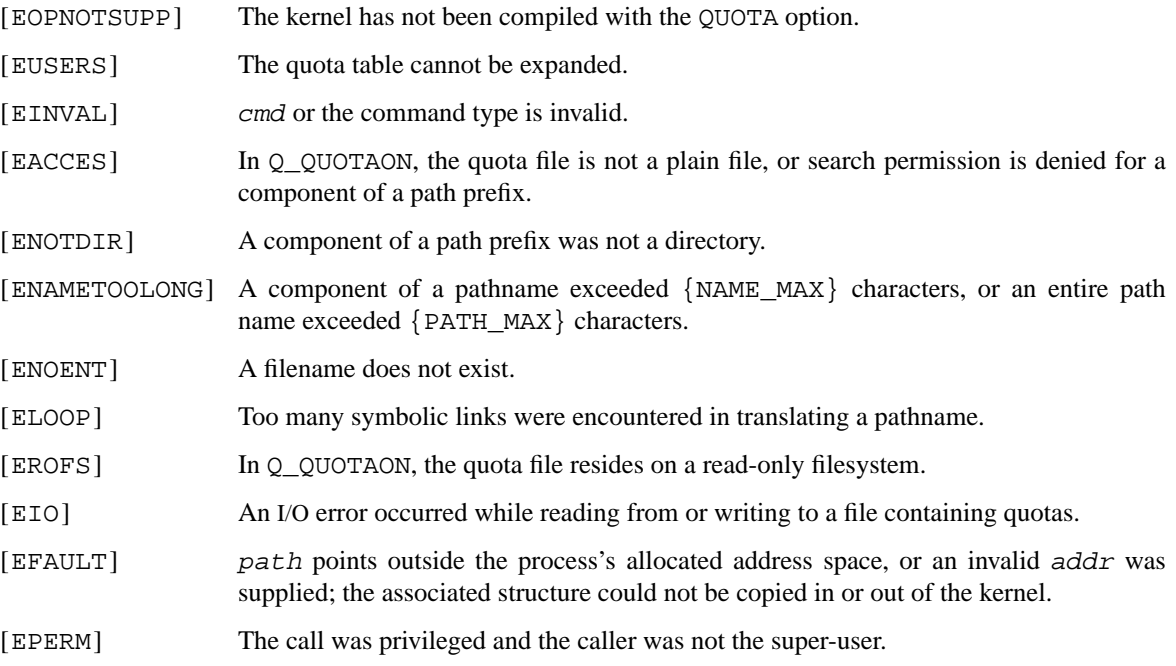

# **SEE ALSO**

quota(1), fstab(5), edquota(8), quotacheck(8), quotaon(8), repquota(8)

## **HISTORY**

The **quotactl**() function call appeared in 4.3BSD−Reno.

## **BUGS**

There should be some way to integrate this call with the resource limit interface provided by  $setrlimit(2)$ and getrlimit(2).

**rasctl** — restartable atomic sequences

## **LIBRARY**

Standard C Library (libc, −lc)

## **SYNOPSIS**

```
#include <sys/types.h>
#include <sys/ras.h>
```
int

rasctl(void \*addr, size\_t len, int op);

## **DESCRIPTION**

Restartable atomic sequences are code sequences which are guaranteed to execute without preemption. This property is assured by the kernel by re-executing a preempted sequence from the start. This functionality enables applications to build atomic sequences which, when executed to completion, will have executed atomically. Restartable atomic sequences are intended to be used on systems that do not have hardware support for low-overhead atomic primitives.

The **rasctl** function manipulates a process's set of restartable atomic sequences. If a restartable atomic sequence is registered and the process is preempted within the range  $\frac{ad\alpha}{ad\alpha}$  and  $\frac{ad\alpha+1}{ad\alpha}$ , then the process is resumed at addr.

As the process execution can be rolled-back, the code in the sequence should have no side effects other than a final store at addr+len−1. The kernel does not guarantee that the sequences are successfully restartable. It assumes that the application knows what it is doing. Restartable atomic sequences should adhere to the following guidelines:

- **•** have a single entry point and a single exit point;
- **•** not execute emulated instructions; and
- **•** not invoke any functions or system calls.

Restartable atomic sequences are inherited from the parent by the child during the fork(2) operation. Restartable atomic sequences for a process are removed during  $exec(3)$ .

The operations that can be applied to a restartable atomic sequence are specified by the *op* argument. Possible operations are:

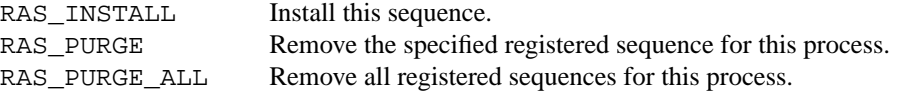

The RAS\_PURGE and RAS\_PURGE\_ALL operations should be considered to have undefined behaviour if there are any other runnable threads in the address space which might be executing within the restartable atomic sequence(s) at the time of the purge. The caller must be responsible for ensuring that there is some form of coordination with other threads to prevent unexpected behaviour.

To preserve the atomicity of sequences, the kernel attempts to protect the sequences from alteration by the ptrace(2) facility.

#### **RETURN VALUES**

Upon successful completion, **rasctl**() returns zero. Otherwise, −1 is returned and *errno* is set to indicate the error.

## **ERRORS**

The **rasct1** function will fail if:

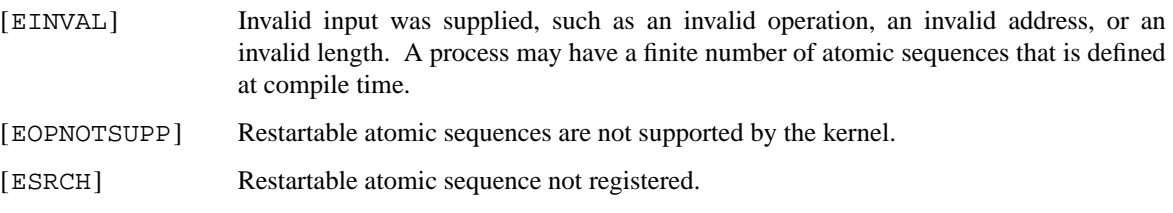

## **SEE ALSO**

ptrace(2)

## **HISTORY**

The **rasctl** functionality first appeared in NetBSD 2.0 based on a similar interface that appeared in Mach 2.5.

## **CAVEATS**

Modern compilers reorder instruction sequences to optimize speed. The start address and size of a **RAS** need to be protected against this. One level of protection is created by compiler dependent instructions, abstracted from user level code via the following macros:

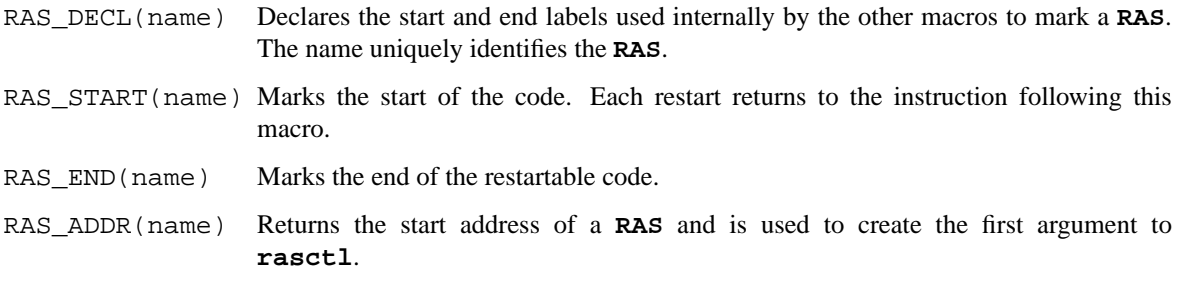

RAS\_SIZE(name) Returns the size of a **RAS** and is used as second argument to **rasctl**.

Recent versions of gcc(1) require the **−fno-reorder-blocks** flag to prevent blocks of code wrapped with RAS\_START/RAS\_END being moved outside these labels. However, be aware that this may not always be sufficient to prevent gcc(1) from generating non-restartable code within the **RAS** due to register clobbers. It is, therefore, strongly recommended that restartable atomic sequences are coded in assembly. **RAS** blocks within assembly code can be specified by using the following macros:

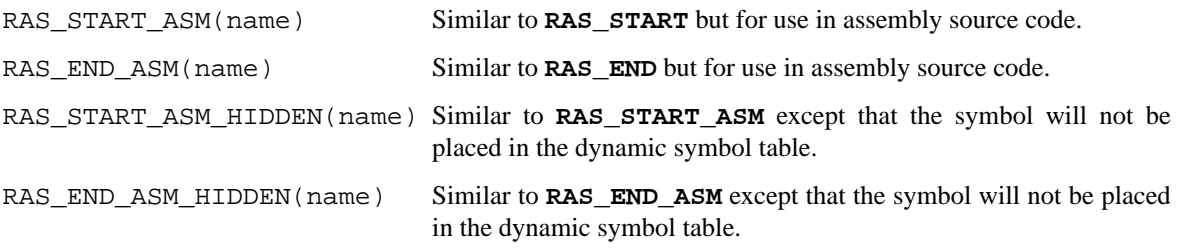

**read**, **readv**, **pread**, **preadv** — read input

#### **LIBRARY**

Standard C Library (libc, −lc)

## **SYNOPSIS**

**#include <unistd.h>**

ssize\_t read(int d, void \*buf, size\_t nbytes); ssize\_t

pread(int d, void \*buf, size\_t nbytes, off\_t offset);

#### **#include <sys/uio.h>**

ssize\_t readv(int d, const struct iovec \*iov, int iovent); ssize\_t preadv(int d, const struct iovec \*iov, int iovcnt, off\_t offset);

### **DESCRIPTION**

**read**() attempts to read *nbytes* of data from the object referenced by the descriptor  $d$  into the buffer pointed to by  $but$ . **readv**() performs the same action, but scatters the input data into the *iovent* buffers specified by the members of the iov array: iov[0], iov[1], ..., iov[iovcnt − 1]. **pread**() and **preadv**() perform the same functions, but read from the specified position in the file without modifying the file pointer.

For **readv**() and **preadv**(), the iovec structure is defined as:

```
struct iovec {
       void ∗iov_base;
       size_t iov_len;
};
```
Each *iovec* entry specifies the base address and length of an area in memory where data should be placed. **readv**() will always fill an area completely before proceeding to the next.

On objects capable of seeking, the **read**() starts at a position given by the file pointer associated with  $d$  (see lseek(2)). Upon return from **read**(), the file pointer is incremented by the number of bytes actually read.

Objects that are not capable of seeking always read from the current position. The value of the file pointer associated with such an object is undefined.

Upon successful completion, **read**(), **readv**(), **pread**(), and **preadv**() return the number of bytes actually read and placed in the buffer. The system guarantees to read the number of bytes requested if the descriptor references a normal file that has that many bytes left before the end-of-file, but in no other case.

## **RETURN VALUES**

If successful, the number of bytes actually read is returned. Upon reading end-of-file, zero is returned. Otherwise, a −1 is returned and the global variable *errno* is set to indicate the error.

#### **ERRORS**

**read**(), **readv**(), **pread**(), and **preadv**() will succeed unless:

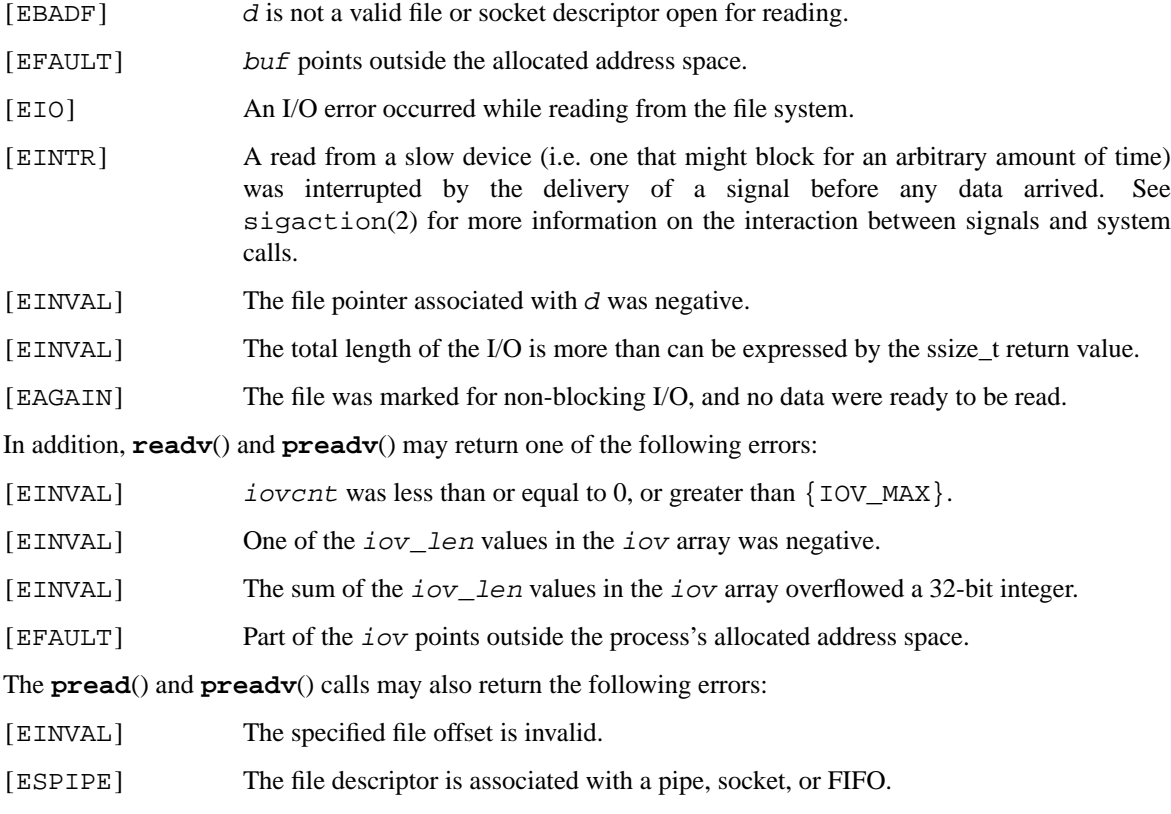

## **SEE ALSO**

```
dup(2), fcntl(2), open(2), pipe(2), poll(2), select(2), sigaction(2), socket(2),
socketpair(2)
```
### **STANDARDS**

The **read**() function conforms to ISO/IEC 9945-1:1990 ("POSIX.1"). The **readv**() and **pread**() functions conform to X/Open Portability Guide Issue 4, Version 2 ("XPG4.2").

## **HISTORY**

The **preadv**() function call appeared in NetBSD 1.4. The **pread**() function call appeared in AT&T System V.4 UNIX. The **readv**() function call appeared in 4.2BSD. The **read**() function call appeared in Version 6 AT&T UNIX.

## **CAVEATS**

Error checks should explicitly test for −1. Code such as

while  $((nr = read(fd, but, sizeof(buf))) > 0)$ 

is not maximally portable, as some platforms allow for *nbytes* to range between SSIZE\_MAX and SIZE\_MAX − 2, in which case the return value of an error-free **read**() may appear as a negative number distinct from −1. Proper loops should use

```
while ((nr = read(fd, but, sizeof(buf))) := -1 & & nr := 0)
```
**readlink** — read value of a symbolic link

#### **LIBRARY**

Standard C Library (libc, −lc)

# **SYNOPSIS**

**#include <unistd.h>**

#### ssize\_t

```
readlink(const char ∗ restrict path , char ∗ restrict buf , size_t bufsiz);
```
## **DESCRIPTION**

**readlink**() places the contents of the symbolic link path in the buffer buf, which has size bufsiz. **readlink**() does not append a NUL character to buf.

## **RETURN VALUES**

The call returns the count of characters placed in the buffer if it succeeds, or a −1 if an error occurs, placing the error code in the global variable *errno*.

### **EXAMPLES**

A typical use is illustrated in the following piece of code which reads the contents of a symbolic link named /symbolic/link and stores them as null-terminated string:

```
#include <limits.h>
#include <unistd.h>
char buf[PATH_MAX];
ssize_t len;
if ((len = readlink("/symbolic/link", buf, sizeof(buf)-1)) == -1)
       error handling;
buf[len] = \sqrt{0'i}
```
## **ERRORS**

**readlink**() will fail if:

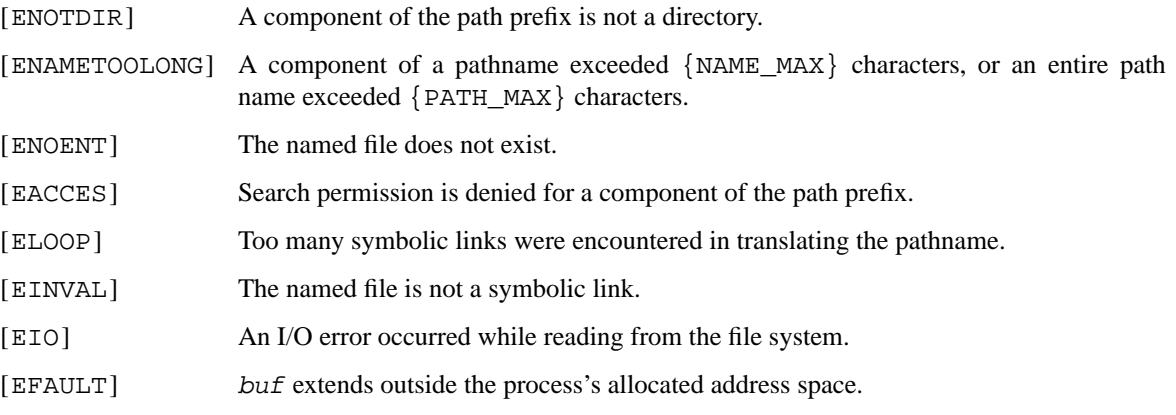

## **SEE ALSO**

lstat(2), stat(2), symlink(2), symlink(7)

## **STANDARDS**

The **readlink**() function conforms to IEEE Std 1003.1-2001 ("POSIX.1").

## **HISTORY**

The **readlink**() function appeared in 4.2BSD. The type returned was changed from int to  $ssize\_t$  in NetBSD 2.1.

**reboot** — reboot system or halt processor

## **LIBRARY**

Standard C Library (libc, −lc)

## **SYNOPSIS**

**#include <unistd.h> #include <sys/reboot.h>**

int

**reboot**(int howto , char ∗bootstr);

# **DESCRIPTION**

**reboot**() reboots the system. Only the super-user may reboot a machine on demand. However, a reboot is invoked automatically in the event of unrecoverable system failures.

howto is a mask of options; the system call interface allows the following options, defined in the include file 〈sys/reboot.h〉, to be passed to the new kernel or the new bootstrap and init programs.

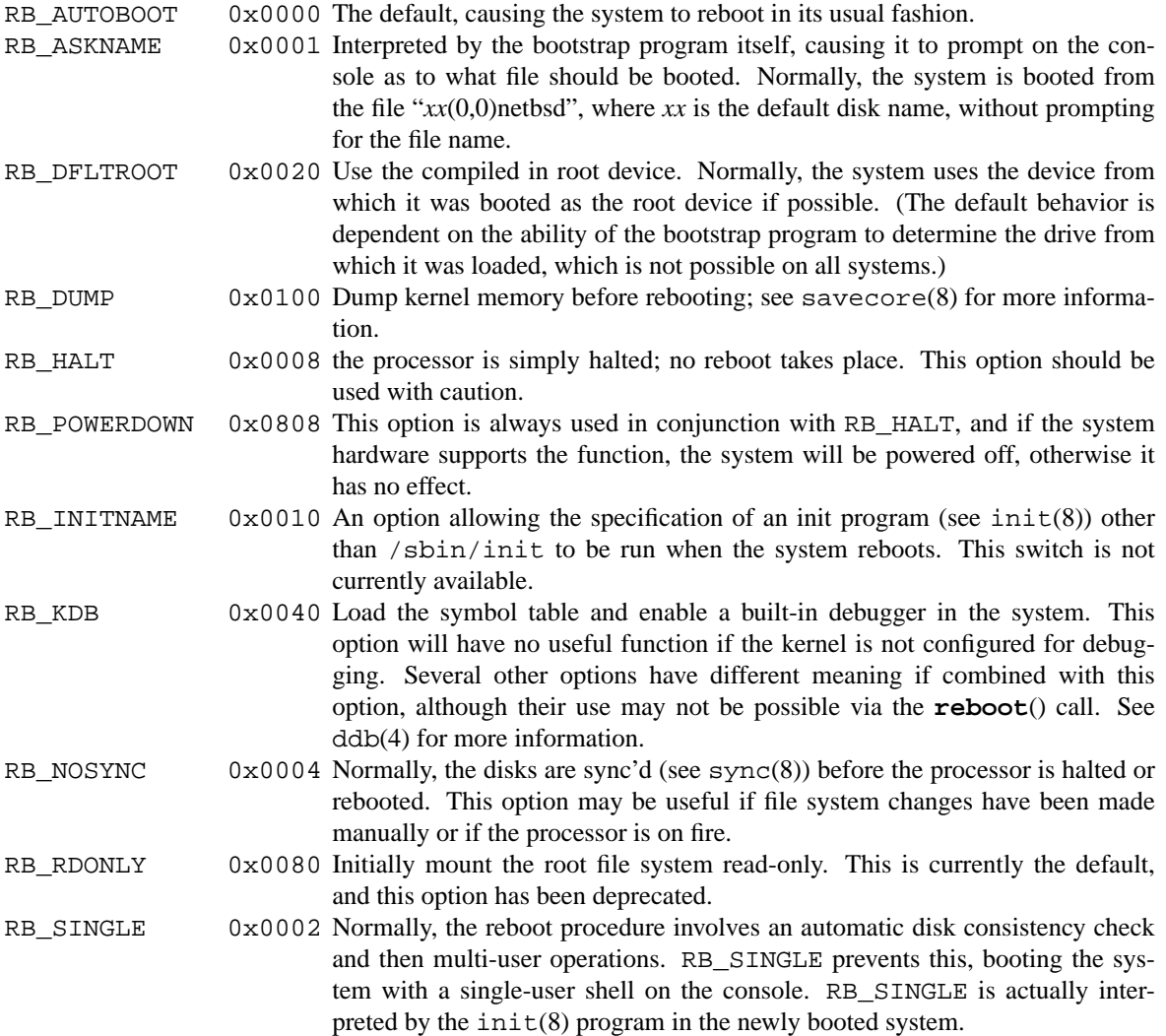

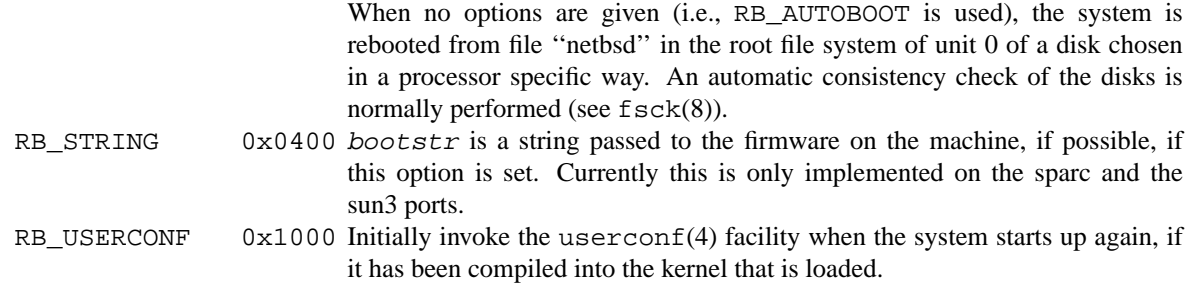

## **RETURN VALUES**

If successful, this call never returns. Otherwise, a −1 is returned and an error is returned in the global variable *errno*.

## **ERRORS**

[EPERM] The caller is not the super-user.

# **SEE ALSO**

ddb(4), crash(8), halt(8), init(8), reboot(8), savecore(8)

## **HISTORY**

The **reboot**() function call appeared in 4.0BSD.

The RB\_DFLTROOT option is now *obsolete*.

**recv**, **recvfrom**, **recvmsg** — receive a message from a socket

#### **LIBRARY**

Standard C Library (libc, −lc)

## **SYNOPSIS**

**#include <sys/socket.h>**

ssize\_t recv(int s, void \*buf, size\_t len, int flags); ssize\_t recvfrom(int s, void \* restrict buf, size\_t len, int flags, struct sockaddr \* restrict from, socklen t \* restrict fromlen); ssize\_t recvmsg(int s, struct msghdr \*msg, int flags);

## **DESCRIPTION**

**recvfrom**() and **recvmsg**() are used to receive messages from a socket, and may be used to receive data on a socket whether or not it is connection-oriented.

If *from* is non-nil, and the socket is not connection-oriented, the source address of the message is filled in. fromlen is a value-result parameter, initialized to the size of the buffer associated with  $from$ , and modified on return to indicate the actual size of the address stored there.

The **recv**() call is normally used only on a *connected* socket (see connect(2)) and is identical to **recvfrom**() with a nil from parameter. As it is redundant, it may not be supported in future releases.

All three routines return the length of the message on successful completion. If a message is too long to fit in the supplied buffer, excess bytes may be discarded depending on the type of socket the message is received from (see socket(2)).

If no messages are available at the socket, the receive call waits for a message to arrive, unless the socket is nonblocking (see fcntl(2)) in which case the value −1 is returned and the external variable *errno* set to EAGAIN. The receive calls normally return any data available, up to the requested amount, rather than waiting for receipt of the full amount requested; this behavior is affected by the socket-level options SO\_RCVLOWAT and SO\_RCVTIMEO described in qetsockopt(2).

The  $\text{select}(2)$  or  $\text{poll}(2)$  call may be used to determine when more data arrive.

The *flags* argument to a recv call is formed by *or*'ing one or more of the values:

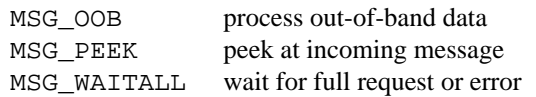

The MSG  $\overline{O}$ OB flag requests receipt of out-of-band data that would not be received in the normal data stream. Some protocols place expedited data at the head of the normal data queue, and thus this flag cannot be used with such protocols. The MSG\_PEEK flag causes the receive operation to return data from the beginning of the receive queue without removing that data from the queue. Thus, a subsequent receive call will return the same data. The MSG\_WAITALL flag requests that the operation block until the full request is satisfied. However, the call may still return less data than requested if a signal is caught, an error or disconnect occurs, or the next data to be received is of a different type than that returned.

The **recvmsg**() call uses a msghdr structure to minimize the number of directly supplied parameters. This structure has the following form, as defined in  $\langle sys/socket.h \rangle$ :

```
struct msghdr {
      void *msg_name; /* optional address */
      socklen_t msg_namelen; /* size of address */
      struct iovec *msq_iov; /* scatter/gather array */
      int msg_iovlen; /* # elements in msg_iov */
      void *msg_control; /* ancillary data, see below */
      socklen_t msg_controllen; /* ancillary data buffer len */
      int msg_flags; /∗ flags on received message ∗/
};
```
Here msg\_name and msg\_namelen specify the source address if the socket is unconnected; msg\_name may be given as a null pointer if no names are desired or required. If the socket is connected, msg\_name and msg\_namelen are ignored. msg\_iov and msg\_iovlen describe scatter gather locations, as discussed in read(2). msg\_control, which has length msg\_controllen, points to a buffer for other protocol control related messages or other miscellaneous ancillary data. The messages are of the form:

```
struct cmsghdr {
      socklen_t cmsg_len; /* data byte count, including hdr */
      int cmsg_level; /∗ originating protocol ∗/
      int cmsg_type; /∗ protocol-specific type ∗/
/∗ followed by
      u char cmsq data[]; */
};
```
As an example, one could use this to learn of changes in the data-stream in XNS/SPP, or in ISO, to obtain user-connection-request data by requesting a recvmsg with no data buffer provided immediately after an **accept**() call.

Open file descriptors are now passed as ancillary data for AF\_LOCAL domain sockets, with cmsg\_level set to SOL\_SOCKET and cmsg\_type set to SCM\_RIGHTS.

The msg\_flags field is set on return according to the message received. MSG\_EOR indicates end-ofrecord; the data returned completed a record (generally used with sockets of type SOCK\_SEQPACKET). MSG\_TRUNC indicates that the trailing portion of a datagram was discarded because the datagram was larger than the buffer supplied. MSG\_CTRUNC indicates that some control data were discarded due to lack of space in the buffer for ancillary data. MSG\_OOB is returned to indicate that expedited or out-of-band data were received.

### **RETURN VALUES**

These calls return the number of bytes received, or −1 if an error occurred.

### **ERRORS**

The calls fail if:

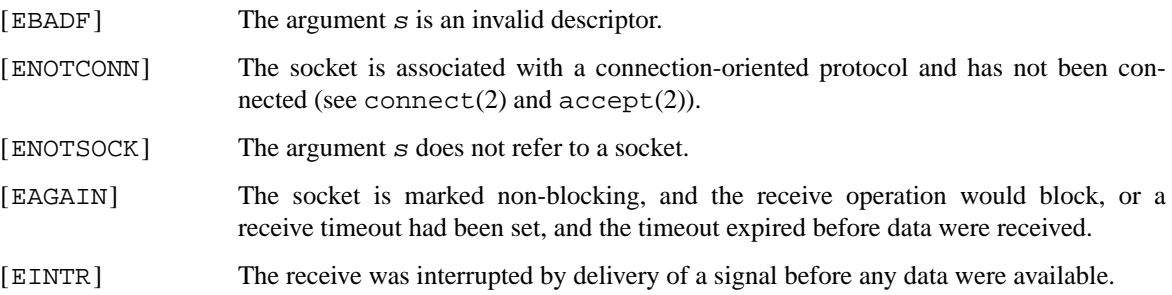

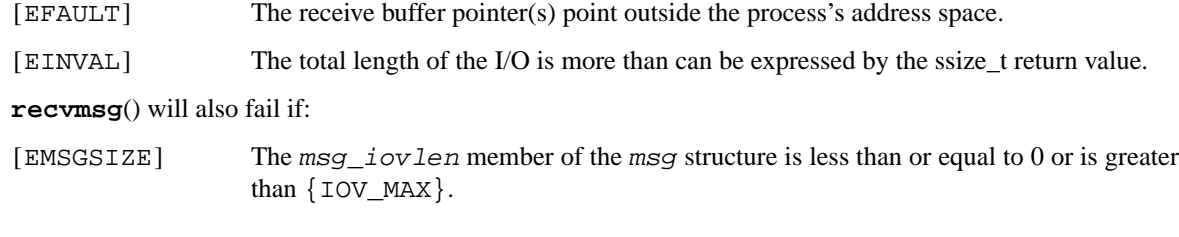

# **SEE ALSO**

fcntl(2), getsockopt(2), poll(2), read(2), select(2), socket(2)

## **HISTORY**

The **recv**() function call appeared in 4.2BSD.

**rename** — change the name of a file

### **LIBRARY**

Standard C Library (libc, −lc)

# **SYNOPSIS**

**#include <stdio.h>**

int

rename(const char \*from, const char \*to);

## **DESCRIPTION**

**rename**() causes the link named *from* to be renamed as to. If to exists, it is first removed. Both *from* and to must be of the same type (that is, both directories or both non-directories), and must reside on the same file system.

**rename**() guarantees that an instance of to will always exist, even if the system should crash in the middle of the operation.

If the final component of from is a symbolic link, the symbolic link is renamed, not the file or directory to which it points.

If both from and to are pathnames of the same existing file in the file system's name space, **rename**() returns successfully and performs no other action.

## **RETURN VALUES**

A0value is returned if the operation succeeds, otherwise **rename**() returns −1 and the global variable *errno* indicates the reason for the failure.

## **ERRORS**

**rename**() will fail and neither of the argument files will be affected if:

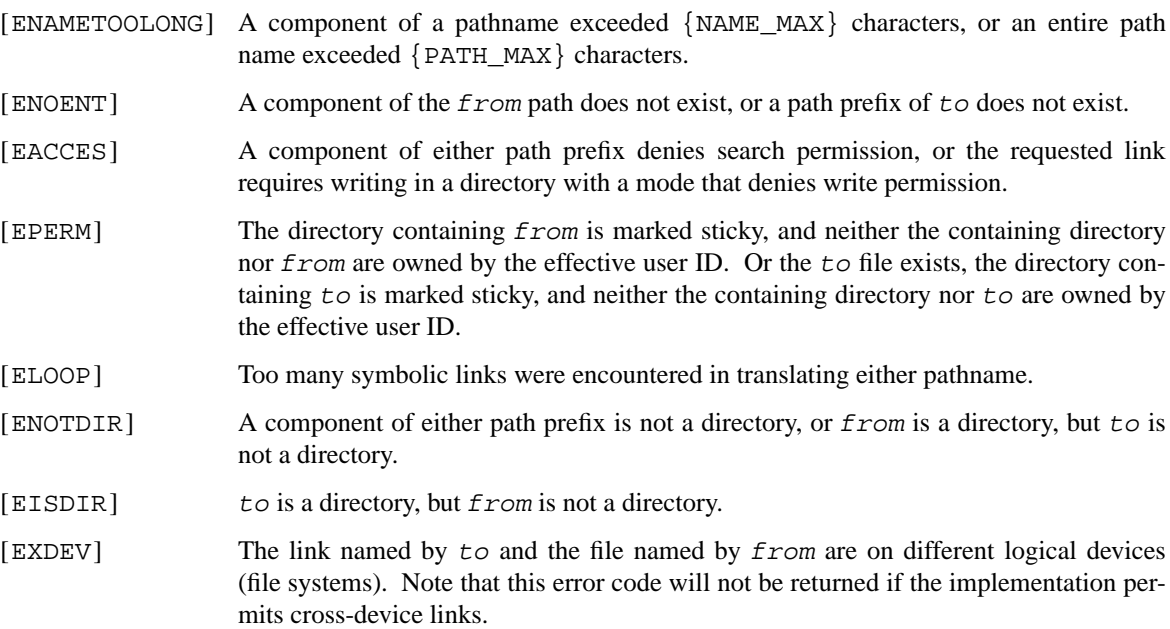

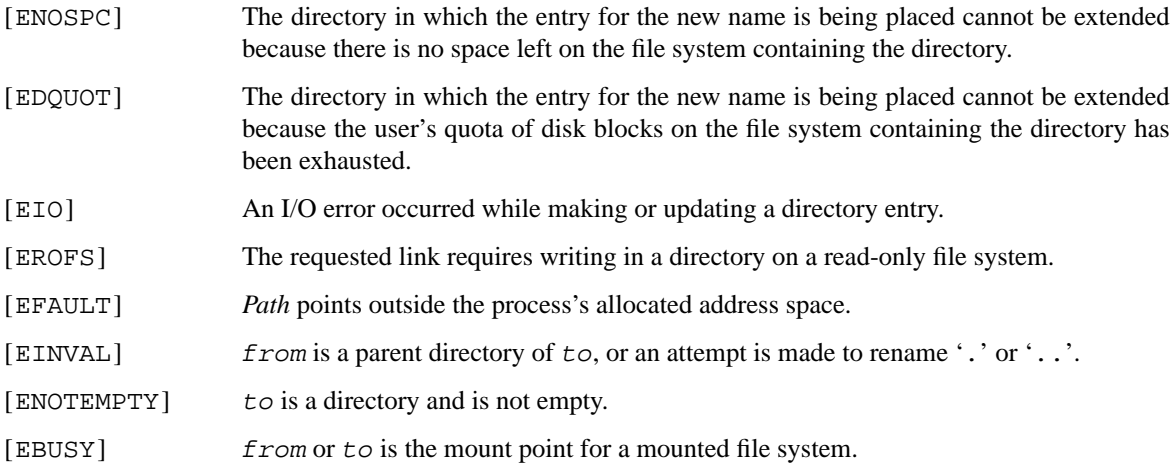

### **SEE ALSO**

open(2), symlink(7)

## **STANDARDS**

The **rename**() function deviates from the semantics defined in ISO/IEC 9945-1:1990 ("POSIX.1"), which specifies that if both *from* and to *link* to the same existing file, **rename**() shall return successfully and performs no further action, whereas this implementation will remove the file specified by from unless both from and to are pathnames of the same file in the file system's name space.

To retain conformance, a compatibility interface is provided by the POSIX Compatibility Library (libposix, −lposix) which is also be brought into scope if any of the \_POSIX\_SOURCE, \_POSIX\_C\_SOURCE or \_XOPEN\_SOURCE preprocessor symbols are defined at compile-time: the **rename**() function conforms to ISO/IEC 9945-1:1990 ("POSIX.1") and X/Open Portability Guide Issue 4, Version 2 ("XPG4.2").

### **BUGS**

The system can deadlock if a loop in the file system graph is present. This loop takes the form of an entry in directory a, say  $a/foo$ , being a hard link to directory b, and an entry in directory b, say b/bar, being a hard link to directory a. When such a loop exists and two separate processes attempt to perform rename  $a/f$ oo b/bar and rename b/bar  $a/f$ oo, respectively, the system may deadlock attempting to lock both directories for modification. Hard links to directories should be replaced by symbolic links by the system administrator.

**revoke** — revoke file access

#### **LIBRARY**

Standard C Library (libc, −lc)

# **SYNOPSIS**

**#include <unistd.h>**

int **revoke**(const char ∗path);

## **DESCRIPTION**

The **revoke** function invalidates all current open file descriptors in the system for the file named by path. Subsequent operations on any such descriptors fail, with the exceptions that a **read**() from a character device file which has been revoked returns a count of zero (end of file), and a **close**() call will succeed. If the file is a special file for a device which is open, the device close function is called as if all open references to the file had been closed.

Access to a file may be revoked only by its owner or the super user.

**revoke** is normally used to prepare a terminal device for a new login session, preventing any access by a previous user of the terminal.

## **RETURN VALUES**

A0value indicates that the call succeeded. A −1 return value indicates an error occurred and *errno* is set to indicate the reason.

### **ERRORS**

Access to the named file is revoked unless one of the following:

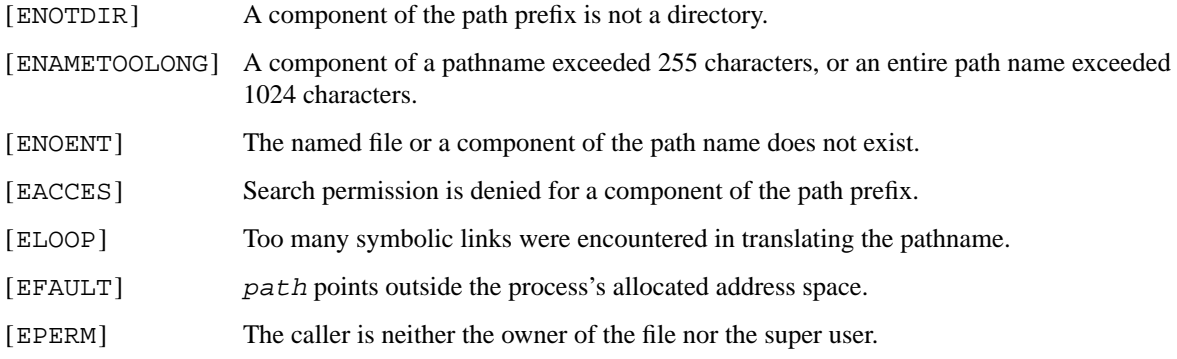

## **SEE ALSO**

 $close(2)$ , dup $(2)$ , fcntl $(2)$ , flock $(2)$ , fstat $(2)$ , read $(2)$ , write $(2)$ 

#### **HISTORY**

The **revoke** function was introduced in 4.3BSD−Reno.

**rmdir** — remove a directory file

## **LIBRARY**

Standard C Library (libc, −lc)

# **SYNOPSIS**

**#include <unistd.h>**

int **rmdir**(const char ∗path);

## **DESCRIPTION**

**rmdir**() removes a directory file whose name is given by path. The directory must not have any entries other than '.' and '..'.

## **RETURN VALUES**

A 0 is returned if the remove succeeds; otherwise a −1 is returned and an error code is stored in the global location *errno*.

## **ERRORS**

The named file is removed unless:

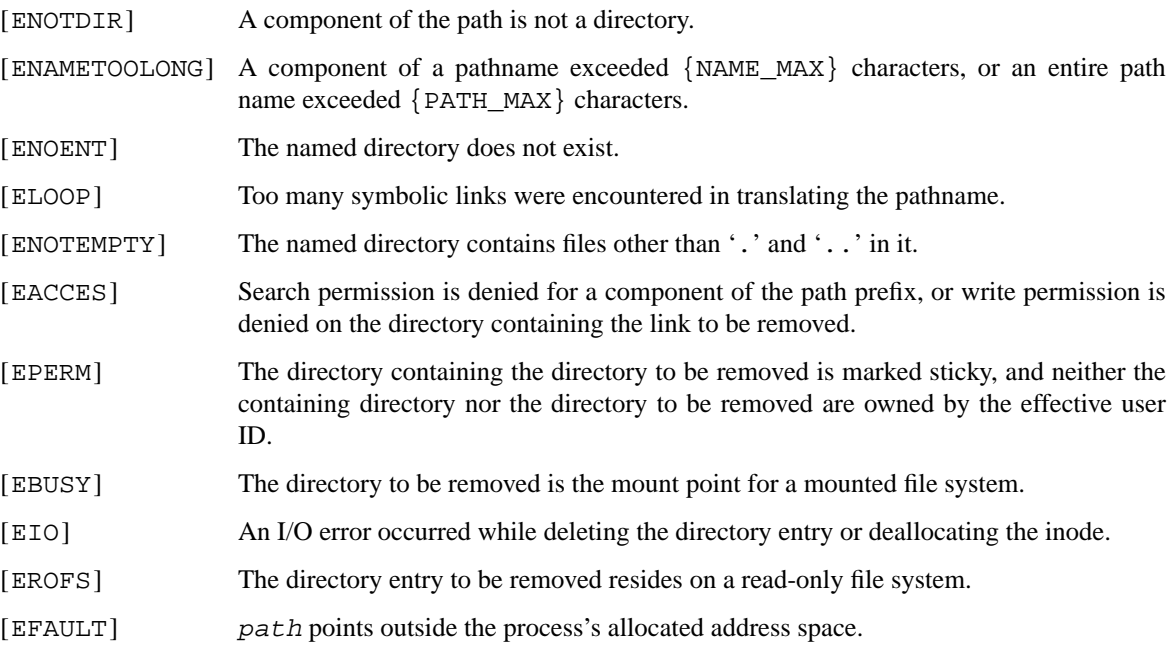

### **SEE ALSO**

mkdir(2), unlink(2)

## **STANDARDS**

The **rmdir**() function conforms to ISO/IEC 9945-1:1990 ("POSIX.1").

## **HISTORY**

The **rmdir**() function call appeared in 4.2BSD.

**sa\_enable** — enable scheduler activation

## **LIBRARY**

Standard C Library (libc, −lc)

## **SYNOPSIS**

**#include <sa.h>**

int **sa\_enable**();

## **DESCRIPTION**

**sa\_enable**() is used to enable scheduler activation.

An upcall handler and upcall stacks should be registered with **sa\_register**() and **sa\_stacks**() beforehand.

## **RETURN VALUES**

On success, **sa\_enable**() will not return to userland in the normal way. It returns into the upcall hander with an SA\_UPCALL\_NEWPROC upcall. Otherwise, a value of −1 is returned and *errno* is set to indicate the error.

## **SEE ALSO**

sa\_register(2), sa\_stacks(2), pthread(3)

**sa\_register** — register a scheduler activation upcall handler

#### **LIBRARY**

Standard C Library (libc, −lc)

# **SYNOPSIS**

**#include <sa.h>**

int

```
sa_register(sa_upcall_t new, sa_upcall_t *old, int flags,
    ssize_t stackinfo_offset);
```
## **DESCRIPTION**

**sa\_register** is used to prepare scheduler activation. It registers the upcall handler specified by new. If old isn't NULL, the previous handler will be returned to the location pointed by it. If SA\_FLAG\_STACKINFO is specified in flags, stackinfo\_offset is used to locate per upcall stack memory areas shared between userland and kernel. stackinfo\_offset is a byte offset from the corresponding upcall stack.

## **RETURN VALUES**

**sa\_register**() returns zero on success. Otherwise, a value of −1 is returned and *errno* is set to indicate the error.

## **SEE ALSO**

pthread(3)

**sa\_setconcurrency** — increase the number of virtual processors

#### **LIBRARY**

Standard C Library (libc, −lc)

# **SYNOPSIS**

**#include <sa.h>**

int

sa\_setconcurrency(int concurrency);

## **DESCRIPTION**

**sa\_setconcurrency**() is used to increase the number of scheduler activation virtual processors used by the process. **sa\_setconcurrency**() increases the number of virtual processors, i.e., execution concurrency, up to concurrency. However, sa\_setconcurrency() won't try to allocate more virtual processors than there are physical processors on the system.

Scheduler activation should be enabled by **sa\_enable**() beforehand.

## **RETURN VALUES**

On success, **sa\_setconcurrency**() returns the number of newly added virtual processors. Otherwise, a value of −1 is returned and *errno* is set to indicate the error.

## **SEE ALSO**

pthread(3)

**sa\_stacks** — register scheduler activation upcall stacks

#### **LIBRARY**

Standard C Library (libc, −lc)

# **SYNOPSIS**

**#include <sa.h>**

int

sa\_stacks(int num, stack\_t \*stacks);

## **DESCRIPTION**

**sa\_stacks**() is used to register scheduler activation upcall stacks. stacks is an array of num of stack\_t.

An upcall handler should be registered by **sa\_register**() beforehand.

## **RETURN VALUES**

On success, **sa\_stacks**() returns the number of stacks registered. Otherwise, a value of −1 is returned and *errno* is set to indicate the error.

## **SEE ALSO**

sa\_register(2), pthread(3)

**sa\_yield** — idle a virtual processor

## **LIBRARY**

Standard C Library (libc, −lc)

# **SYNOPSIS**

**#include <sa.h>**

int **sa\_yield**();

## **DESCRIPTION**

**sa\_yield**() is used to idle a virtual processor on which the calling thread is running. It's typically used when the process's userland scheduler has no userland thread to run.

Scheduler activation should be enabled by **sa\_enable**() beforehand.

## **RETURN VALUES**

On success, **sa\_yield**() will not return to userland in the normal way. It returns into an upcall hander with an upcall. Otherwise, a value of −1 is returned and *errno* is set to indicate the error.

## **SEE ALSO**

sa\_enable(2), pthread(3)

**select**, **pselect** — synchronous I/O multiplexing

### **LIBRARY**

Standard C Library (libc, −lc)

## **SYNOPSIS**

**#include <sys/select.h>**

#### int

```
select(int nfds , fd_set ∗ restrict readfds , fd_set ∗ restrict writefds ,
    fd_set * restrict exceptfds, struct timeval * restrict timeout);
```
int

```
pselect(int nfds, fd set * restrict readfds, fd set * restrict writefds,
    fd set * restrict exceptfds, const struct timespec *restrict timeout,
    const sigset_t ∗ restrict sigmask);
```
**FD\_SET**(int fd , fd\_set ∗fdset);

**FD\_CLR**(int fd , fd\_set ∗fdset);

FD ISSET(int fd, fd set \*fdset);

**FD\_ZERO**(fd\_set ∗fdset);

## **DESCRIPTION**

**select**() and **pselect**() examine the I/O descriptor sets whose addresses are passed in readfds, writefds, and exceptfds to see if some of their descriptors are ready for reading, are ready for writing, or have an exceptional condition pending, respectively. The first nfds descriptors are checked in each set; i.e., the descriptors from 0 through nfds−1 in the descriptor sets are examined. This means that nfds must be set to the highest file descriptor of the three sets, plus one. On return, **select**() and **pselect**() replace the given descriptor sets with subsets consisting of those descriptors that are ready for the requested operation. **select**() and **pselect**() return the total number of ready descriptors in all the sets.

The descriptor sets are stored as bit fields in arrays of integers. The following macros are provided for manipulating such descriptor sets: **FD\_ZERO**(*fdset*) initializes a descriptor set pointed to by fdset to the null set. **FD\_SET**(fd, fdset) includes a particular descriptor fd in fdset. **FD\_CLR**(fd, fdset) removes fd from fdset. **FD\_ISSET**(fd, fdset) is non-zero if fd is a member of fdset, zero otherwise. The behavior of these macros is undefined if a descriptor value is less than zero or greater than or equal to FD\_SETSIZE, which is normally at least equal to the maximum number of descriptors supported by the system.

If timeout is a non-null pointer, it specifies a maximum interval to wait for the selection to complete. If timeout is a null pointer, the select blocks indefinitely. To affect a poll, the timeout argument should be non-null, pointing to a zero-valued timeval or timespec structure, as appropriate. *timeout* is not changed by **select**(), and may be reused on subsequent calls; however, it is good style to re-initialize it before each invocation of **select**().

If sigmask is a non-null pointer, then the **pselect**() function shall replace the signal mask of the caller by the set of signals pointed to by sigmask before examining the descriptors, and shall restore the signal mask of the calling thread before returning.

Any of readfds, writefds, and exceptfds may be given as null pointers if no descriptors are of interest.

## **RETURN VALUES**

**select**() returns the number of ready descriptors that are contained in the descriptor sets, or −1 if an error occurred. If the time limit expires, **select**() returns 0. If **select**() returns with an error, including one due to an interrupted call, the descriptor sets will be unmodified.

#### **EXAMPLES**

#include <stdio.h> #include <unistd.h> #include <string.h> #include <err.h> #include <errno.h> #include <sysexits.h> #include <sys/types.h> #include <sys/time.h>

```
int
```
main(argc, argv) int argc; char ∗∗argv;

```
{
```
fd\_set read\_set; struct timeval timeout; int ret, fd, i;

/∗ file descriptor 1 is stdout ∗/  $fd = 1$ :

```
/∗ Wait for ten seconds. ∗/
timeout.tv_sec = 10;
timeout.tv_usec = 0;
```
/∗ Initialize the read set to null ∗/ FD\_ZERO(&read\_set);

/∗ Add file descriptor 1 to read\_set ∗/ FD\_SET(fd, &read\_set);

## /∗

```
∗ Check if data is ready to be readen on
∗ file descriptor 1, give up after 10 seconds.
∗/
ret = select(fd + 1, &read_set, NULL, NULL, &timeout);
```
### /∗

∗ Returned value is the number of file ∗ descriptors ready for I/O, or -1 on error. ∗/ switch (ret) { case −1: err(EX\_OSERR, "select() failed"); break;
case 0: printf("Timeout, no data received.\n"); break; default: printf("Data received on %d file desciptor(s) $\langle n''$ , ret); /∗ ∗ select(2) hands back a file descriptor set where ∗ only descriptors ready for I/O are set. These can ∗ be tested using FD\_ISSET ∗/ for  $(i = 0; i \leq f d; i++)$  { if (FD\_ISSET(i, &read\_set)) { printf("Data on file descriptor %d\n", i); /∗ Remove the file descriptor from the set ∗/ FD\_CLR(fd, &read\_set); } } break; } return 0;

}

### **ERRORS**

An error return from **select**() indicates:

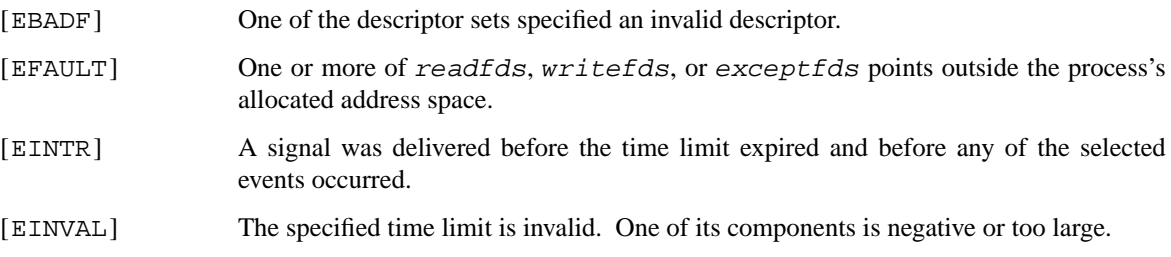

#### **SEE ALSO**

```
accept(2), connect(2), gettimeofday(2), poll(2), read(2), recv(2), send(2), write(2),
getdtablesize(3)
```
#### **HISTORY**

The **select**() function call appeared in 4.2BSD.

#### **BUGS**

Although the provision of getdtablesize(3) was intended to allow user programs to be written independent of the kernel limit on the number of open files, the dimension of a sufficiently large bit field for select remains a problem. The default bit size of  $fd\_set$  is based on the symbol FD\_SETSIZE (currently 256), but that is somewhat smaller than the current kernel limit to the number of open files. However, in order to accommodate programs which might potentially use a larger number of open files with select, it is possible to increase this size within a program by providing a larger definition of FD\_SETSIZE before the inclusion of 〈sys/types.h〉. The kernel will cope, and the userland libraries provided with the system are also ready for large numbers of file descriptors.

Note:  $\text{rpc}(3)$  library uses  $fd\_set$  with the default FD\_SETSIZE as part of its ABI. Therefore, programs that use rpc(3) routines cannot change FD\_SETSIZE.

Alternatively, to be really safe, it is possible to allocate  $fd$  set bit-arrays dynamically. The idea is to permit a program to work properly even if it is execve(2)'d with 4000 file descriptors pre-allocated. The following illustrates the technique which is used by userland libraries:

```
fd_set ∗fdsr;
int max = fd;
fdsr = (fd_set ∗)calloc(howmany(max+1, NFDBITS),
    sizeof(fd_mask));
if (fdsr == NULL) {
        ...
       return (-1);
}
FD_SET(fd, fdsr);
n=select(max+1, fdsr, NULL, NULL, &tv);
...
free(fdsr);
```
Alternatively, it is possible to use the  $pol(2)$  interface.  $pol(2)$  is more efficient when the size of **select**()'s  $fd$ <sub>set</sub> bit-arrays are very large, and for fixed numbers of file descriptors one need not size and dynamically allocate a memory object.

**select**() should probably have been designed to return the time remaining from the original timeout, if any, by modifying the time value in place. Even though some systems stupidly act in this different way, it is unlikely this semantic will ever be commonly implemented, as the change causes massive source code compatibility problems. Furthermore, recent new standards have dictated the current behaviour. In general, due to the existence of those non-conforming systems, it is unwise to assume that the timeout value will be unmodified by the **select**() call, and the caller should reinitialize it on each invocation. Calculating the delta is easily done by calling gettimeofday(2) before and after the call to **select**(), and using **timersub**() (as described in getitimer(2)).

Internally to the kernel, **select**() works poorly if multiple processes wait on the same file descriptor.

**semctl** — semaphore control operations

#### **LIBRARY**

Standard C Library (libc, −lc)

## **SYNOPSIS**

**#include <sys/sem.h>**

#### int

semctl(int semid, int semnum, int cmd, ...);

### **DESCRIPTION**

The **semctl**() system call provides a number of control operations on the semaphore specified by semnum and semid. The operation to be performed is specified in cmd (see below). The fourth argument is optional and depends upon the operation requested. If required, it is a union of the following fields:

```
int val; /∗ value for SETVAL ∗/
struct semid_ds ∗buf; /∗ buffer for IPC_{STAT,SET} ∗/
u_short ∗array; /∗ array for GETALL & SETALL ∗/
```
The **semid\_ds** structure used in the IPC\_SET and IPC\_STAT commands is defined in  $\langle sys/sem \ldots \rangle$  and contains the following members:

```
struct ipc_perm sem_perm; /∗ operation permissions ∗/
unsigned short sem_nsems; /∗ number of sems in set ∗/
time_t sem_otime; /∗ last operation time ∗/
time t sem ctime; /* last change time */
```
The **ipc\_perm** structure used inside the **semid\_ds** structure is defined in 〈sys/ipc.h〉 and contains the following members:

```
uid_t cuid; /∗ creator user id ∗/
gid_t cgid; /∗ creator group id ∗/
uid_t uid; /∗ user id ∗/
gid_t gid; /∗ group id ∗/
mode_t mode; /∗ permission (lower 9 bits) ∗/
```
**semctl**() provides the following operations:

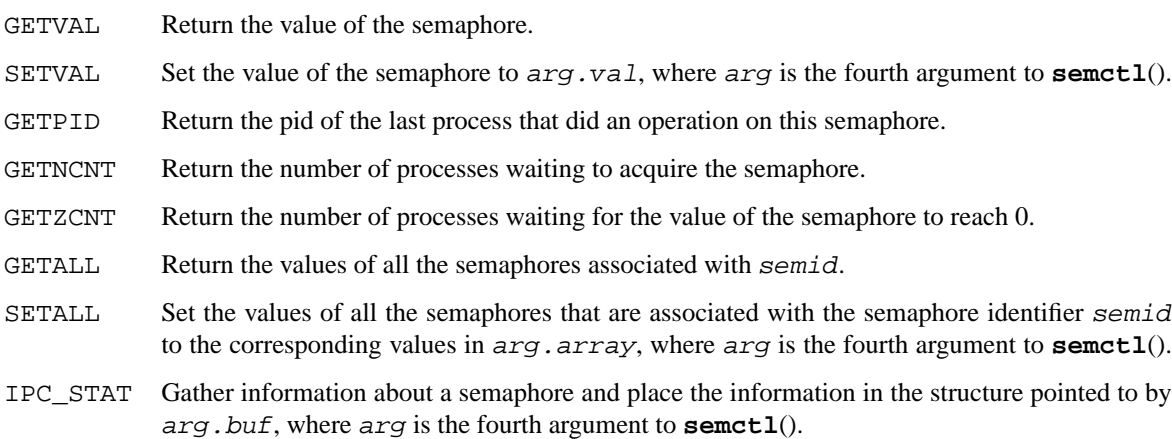

- IPC\_SET Set the value of the *sem\_perm.uid*, *sem\_perm.gid* and *sem\_perm.mode* fields in the structure associated with the semaphore. The values are taken from the corresponding fields in the structure pointed to by  $arg.buf$ , there  $arg$  is the fourth argument to **semctl**(). This operation can only be executed by the super-user, or a process that has an effective user id equal to either *sem\_perm.cuid* or *sem\_perm.uid* in the data structure associated with the message queue.
- IPC\_RMID Remove the semaphores associated with semid from the system and destroy the data structures associated with it. Only the super-user or a process with an effective uid equal to the *sem\_perm.cuid* or *sem\_perm.uid* values in the data structure associated with the semaphore can do this.

The permission to read or change a message queue (see semop(2)) is determined by the *sem\_perm.mode* field in the same way as is done with files (see chmod(2)), but the effective uid can match either the *sem\_perm.cuid* field or the *sem\_perm.uid* field, and the effective gid can match either *sem\_perm.cgid* or *sem\_perm.gid*.

### **RETURN VALUES**

For the GETVAL, GETPID, GETNCNT, and GETZCNT operations, **semctl**() returns one of the values described above if successful. All other operations will make **semctl**() return 0 if no errors occur. Otherwise −1 is returned and *errno* set to reflect the error.

### **ERRORS**

**semctl**() will fail if:

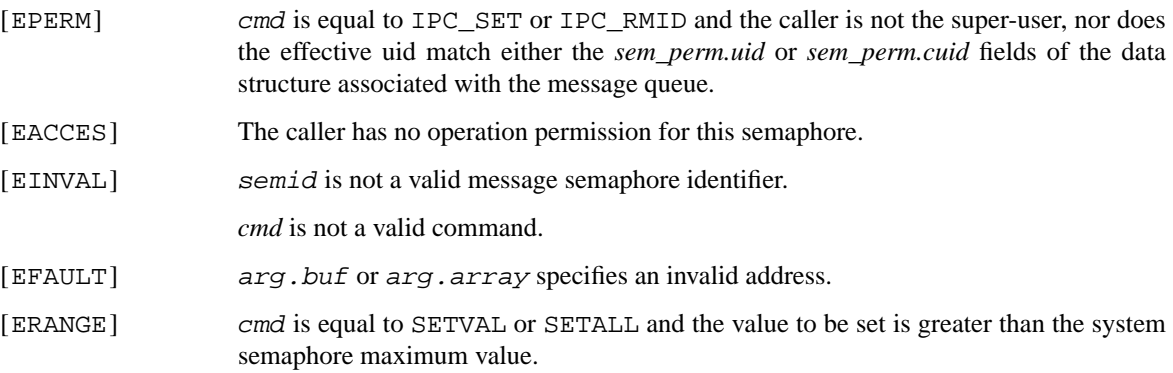

### **SEE ALSO**

semget(2), semop(2)

## **STANDARDS**

The **semctl** system call conforms to X/Open System Interfaces and Headers Issue 5 ("XSH5").

### **HISTORY**

Semaphores appeared in the first release of AT&T System V UNIX.

**semget** — get set of semaphores

#### **LIBRARY**

Standard C Library (libc, −lc)

## **SYNOPSIS**

**#include <sys/sem.h>**

int

semget(key\_t key, int nsems, int semflg);

### **DESCRIPTION**

The **semget**() system call returns the semaphore identifier associated with key.

A new set containing nsems semaphores is created if either key is equal to IPC\_PRIVATE, or key does not have a semaphore set associated with it and the IPC\_CREAT bit is set in semflg. If both the IPC\_CREAT bit and the IPC\_EXCL bit are set in semflg, and key has a semaphore set associated with it already, the operation will fail.

If a new set of semaphores is created, the data structure associated with it (the *semid\_ds* structure, see  $s$ emct $l(2)$ ) is initialized as follows:

- **•** *sem\_perm.cuid* and *sem\_perm.uid* are set to the effective uid of the calling process.
- **•** *sem\_perm.gid* and *sem\_perm.cgid* are set to the effective gid of the calling process.
- *sem\_perm.mode* is set to the lower 9 bits of semflg.
- *sem\_nsems* is set to the value of nsems.
- **•** *sem\_ctime* is set to the current time.
- **•** *sem\_otime* is set to 0.

#### **RETURN VALUES**

semget() returns a non-negative semaphore identifier if successful. Otherwise,  $-1$  is returned and *errno* is set to reflect the error.

### **ERRORS**

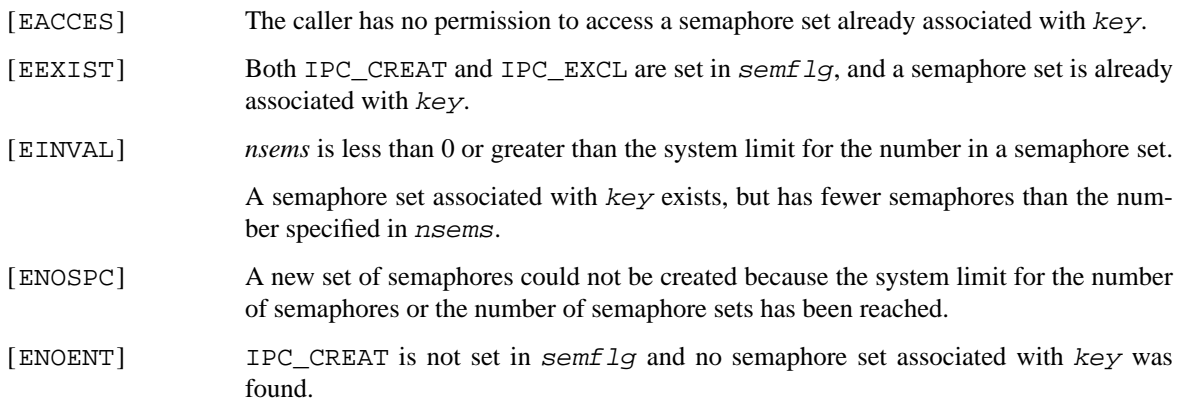

## **SEE ALSO**

 $ipcs(1)$ , semctl $(2)$ , semop $(2)$ , ftok $(3)$ 

### **STANDARDS**

The **semget** system call conforms to X/Open System Interfaces and Headers Issue 5 ("XSH5").

## **HISTORY**

Semaphores appeared in the first release of AT&T System V UNIX.

**semop** — semaphore operations

#### **LIBRARY**

Standard C Library (libc, −lc)

## **SYNOPSIS**

**#include <sys/sem.h>**

int

semop(int semid, struct sembuf \*sops, size\_t nsops);

### **DESCRIPTION**

**semop**() provides a number of atomic operations on a set of semaphores. The semaphore set is specified by semid, sops is an array of semaphore operations, and nsops is the number of operations in this array. The *sembuf* structures in the array contain the following members:

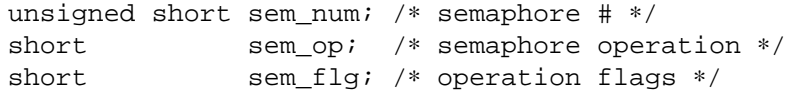

Each operation (specified in *sem\_op*) is applied to semaphore number *sem\_num* in the set of semaphores specified by semid. The value of *sem\_op* determines the action taken in the following way:

- *sem\_op* is less than 0. The current process is blocked until the value of the semaphore is greater than or equal to the absolute value of *sem\_op*. The absolute value of *sem\_op* is then subtracted from the value of the semaphore, and the calling process continues. Negative values of *sem\_op* are thus used to enter critical regions.
- *sem\_op* is greater than 0. Its value is added to the value of the specified semaphore. This is used to leave critical regions.
- *sem\_op* is equal to 0. The calling process is blocked until the value of the specified semaphore reaches 0.

The behaviour of each operation is influenced by the flags set in *sem* flg in the following way:

- IPC\_NOWAIT In the case where the calling process would normally block, waiting for a semaphore to reach a certain value, IPC\_NOWAIT makes the call return immediately, returning a value of −1 and setting *errno* to EAGAIN.
- SEM\_UNDO Keep track of the changes that this call makes to the value of a semaphore, so that they can be undone when the calling process terminates. This is useful to prevent other processes waiting on a semaphore to block forever, should the process that has the semaphore locked terminate in a critical section.

#### **RETURN VALUES**

Upon successful completion, a value of 0 is returned. Otherwise, −1 is returned and the global variable *errno* is set to indicate the error.

## **ERRORS**

**semop**() will fail if:

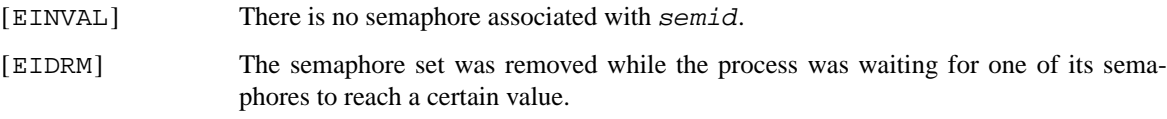

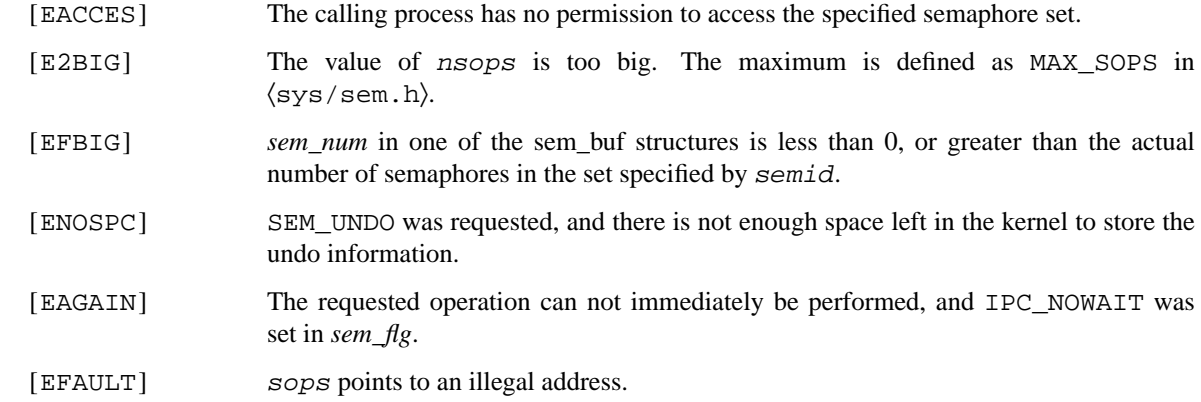

## **SEE ALSO**

semctl(2), semget(2)

### **STANDARDS**

The **semop** system call conforms to X/Open System Interfaces and Headers Issue 5 ("XSH5").

# **HISTORY**

Semaphores appeared in the first release of AT&T System V UNIX.

**send**, **sendto**, **sendmsg** — send a message from a socket

#### **LIBRARY**

Standard C Library (libc, −lc)

## **SYNOPSIS**

**#include <sys/socket.h>**

ssize\_t send(int s, const void \*msg, size\_t len, int flags); ssize\_t sendto(int s, const void \*msg, size\_t len, int flags, const struct sockaddr \*to, socklen t tolen); ssize\_t sendmsg(int s, const struct msghdr \*msg, int flags);

#### **DESCRIPTION**

**send**(), **sendto**(), and **sendmsg**() are used to transmit a message to another socket. **send**() may be used only when the socket is in a *connected* state, while **sendto**() and **sendmsg**() may be used at any time.

The address of the target is given by to with tolen specifying its size. The length of the message is given by len. If the message is too long to pass atomically through the underlying protocol, the error EMSGSIZE is returned, and the message is not transmitted.

No indication of failure to deliver is implicit in a **send**(). Locally detected errors are indicated by a return value of −1.

If no messages space is available at the socket to hold the message to be transmitted, then **send**() normally blocks, unless the socket has been placed in non-blocking I/O mode. The select(2) or poll(2) call may be used to determine when it is possible to send more data.

The *flags* parameter may include one or more of the following:

```
#define MSG_OOB 0x0001 /∗ process out-of-band data ∗/
#define MSG_PEEK 0x0002 /∗ peek at incoming message ∗/
#define MSG_DONTROUTE 0x0004 /∗ bypass routing, use direct interface ∗/
#define MSG_EOR 0x0008 /∗ data completes record ∗/
#define MSG_NOSIGNAL 0x0400 /* do not generate SIGPIPE on EOF */
```
The flag MSG\_OOB is used to send "out-of-band" data on sockets that support this notion (e.g. SOCK\_STREAM); the underlying protocol must also support "out-of-band" data. MSG\_EOR is used to indicate a record mark for protocols which support the concept. MSG\_DONTROUTE is usually used only by diagnostic or routing programs.

See  $recv(2)$  for a description of the msghdr structure. MSG\_NOSIGNAL is used to prevent SIGPIPE generation when writing a socket that may be closed.

#### **RETURN VALUES**

The call returns the number of characters sent, or −1 if an error occurred.

#### **ERRORS**

**send**(), **sendto**(), and **sendmsg**() fail if:

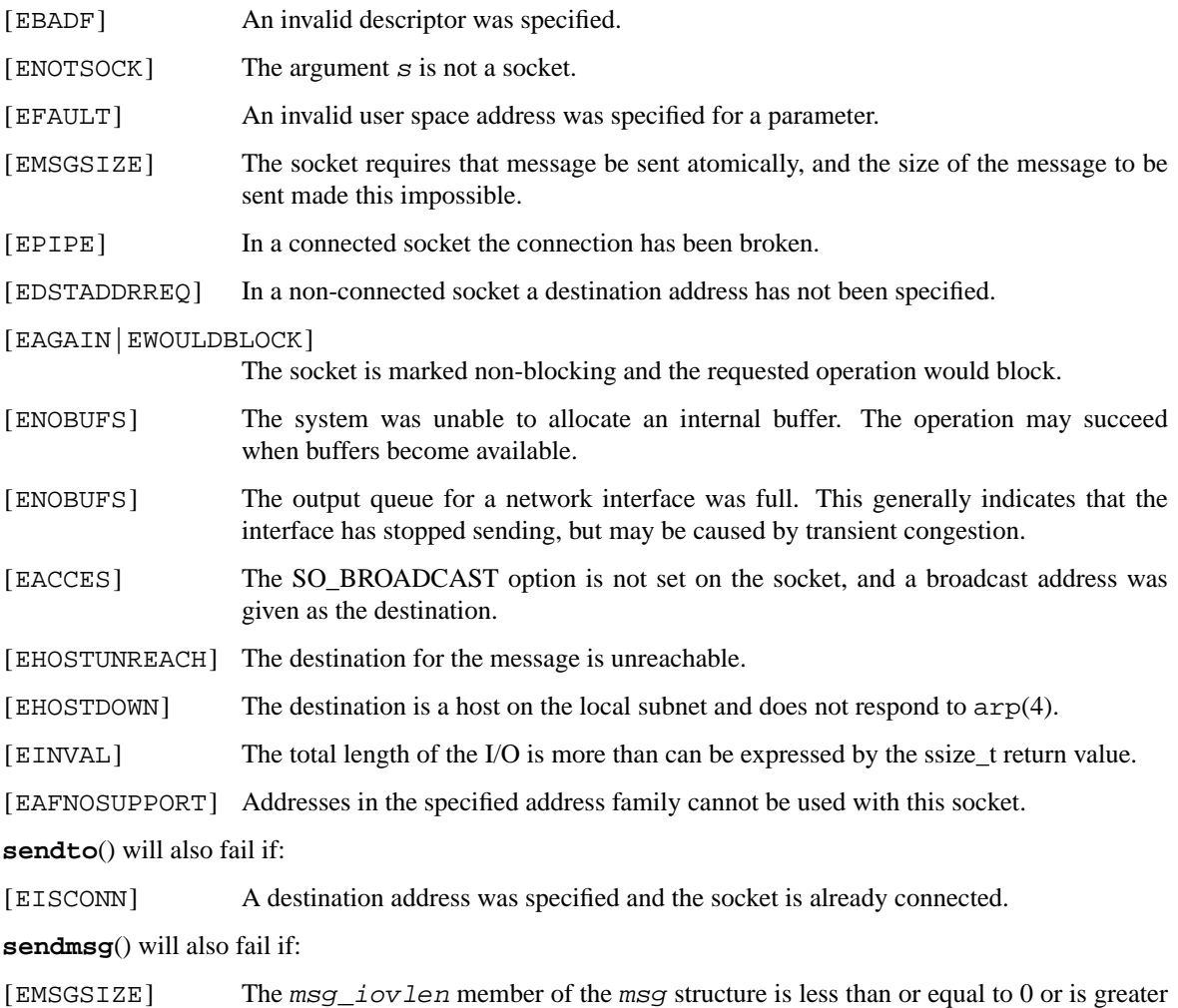

## **SEE ALSO**

```
fcntl(2), getsockopt(2), recv(2), select(2), socket(2), write(2)
```
than {IOV\_MAX}.

## **HISTORY**

The **send**() function call appeared in 4.2BSD.

**setgroups** — set group access list

### **LIBRARY**

Standard C Library (libc, −lc)

## **SYNOPSIS**

**#include <sys/param.h> #include <unistd.h>**

int

**setgroups**(int ngroups , const gid\_t ∗gidset);

# **DESCRIPTION**

**setgroups**() sets the group access list of the current user process according to the array gidset. The parameter ngroups indicates the number of entries in the array and must be no more than {NGROUPS\_MAX}.

Only the super-user may set new groups.

This system call affects only secondary groups.

### **RETURN VALUES**

A0value is returned on success, −1 on error, with an error code stored in *errno*.

#### **ERRORS**

The **setgroups**() call will fail if:

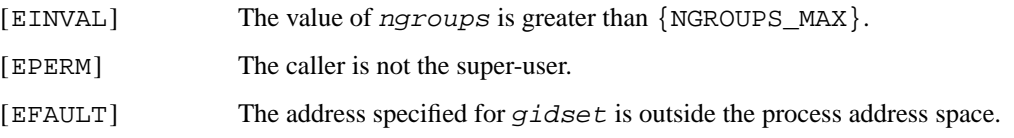

### **SEE ALSO**

getgroups(2), setegid(2), setgid(2), setregid(2), initgroups(3)

## **HISTORY**

The **setgroups**() function call appeared in 4.2BSD.

**setpgid**, **setpgrp** — set process group

### **LIBRARY**

Standard C Library (libc, −lc)

# **SYNOPSIS**

**#include <unistd.h>**

```
int
setpgid(pid_t pid, pid_t pgrp);
int
setpgrp(pid_t pid, pid_t pgrp);
```
### **DESCRIPTION**

**setpgid**() sets the process group of the specified process pid to the specified pgrp. If pid is zero, then the call applies to the current process. If pgrp is zero, then the process id of the process specified by  $pid$  is used instead.

If the invoker is not the super-user, then the affected process must have the same effective user-id as the invoker or be a descendant of the invoking process.

### **RETURN VALUES**

**setpgid**() returns 0 when the operation was successful. If the request failed, −1 is returned and the global variable *errno* indicates the reason.

#### **ERRORS**

**setpgid**() will fail and the process group will not be altered if:

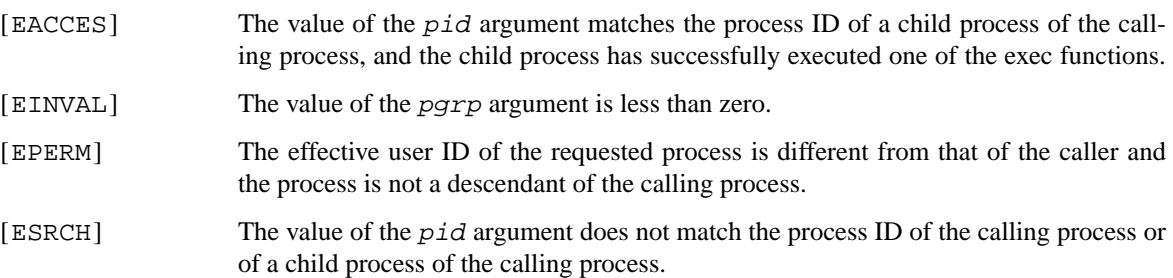

### **SEE ALSO**

getpgrp(2)

### **STANDARDS**

The **setpgid**() function conforms to ISO/IEC 9945-1:1990 ("POSIX.1").

#### **COMPATIBILITY**

**setpgrp**() is identical to **setpgid**(), and is retained for calling convention compatibility with historical versions of BSD.

**setregid** — set real and effective group ID's

#### **LIBRARY**

Standard C Library (libc, −lc)

## **SYNOPSIS**

```
#include <unistd.h>
```
int

setregid(gid\_t rgid, gid\_t egid);

## **DESCRIPTION**

**This interface is made obsolete by the saved ID functionality in** setgid(**2**) **and** setegid(**2**)**.**

The real and effective group ID's of the current process are set according to the arguments. If the real group ID is changed, the saved group ID is changed to the new value of the effective group ID.

If rgid or egid is −1, the current gid is filled in by the system. Unprivileged users may change the real group ID to the effective group ID, and may change the effective group ID to the real group ID or the saved group ID; only the super-user may make other changes.

The **setregid**() function has been used to swap the real and effective group IDs in set-group-ID programs to temporarily relinquish the set-group-ID value. This purpose is now better served by the use of the **setegid**() function (see setgid(2)).

When setting the real and effective group IDs to the same value, this function is equivalent to the **setgid**() function. When setting only the effective group ID, this function is equivalent to the **setegid**() function.

### **RETURN VALUES**

Upon successful completion, a value of 0 is returned. Otherwise, a value of −1 is returned and *errno* is set to indicate the error.

#### **ERRORS**

[EPERM] The current process is not the super-user and a change other than changing the effective group-id to the real group-id was specified.

#### **SEE ALSO**

getgid(2), setegid(2), setgid(2), setuid(2)

#### **HISTORY**

The **setregid**() function call appeared in 4.2BSD. An incompatible version was implemented in 4.4BSD. It was reimplemented in NetBSD 1.2 in a way compatible with 4.3BSD, SunOS and Linux, but should not be used in new code.

**setreuid** — set real and effective user ID's

#### **LIBRARY**

Standard C Library (libc, −lc)

## **SYNOPSIS**

```
#include <unistd.h>
```
int

setreuid(uid\_t ruid, uid\_t euid);

## **DESCRIPTION**

This interface is made obsolete by the saved ID functionality in  $setuid(2)$  and  $setuid(2)$ .

The real and effective user ID's of the current process are set according to the arguments. If the real user ID is changed, the saved user ID is changed to the new value of the effective user ID.

If ruid or euid is −1, the current uid is filled in by the system. Unprivileged users may change the real user ID to the effective user ID, and may change the effective user ID to the real user ID or the saved user ID; only the super-user may make other changes.

The **setreuid**() function has been used to swap the real and effective user IDs in set-user-ID programs to temporarily relinquish the set-user-ID value. This purpose is now better served by the use of the **seteuid**() function (see setuid(2)).

When setting the real and effective user IDs to the same value, this function is equivalent to the **setuid**() function. When setting only the effective user ID, this function is equivalent to the **seteuid**() function.

#### **RETURN VALUES**

Upon successful completion, a value of 0 is returned. Otherwise, a value of −1 is returned and *errno* is set to indicate the error.

#### **ERRORS**

[EPERM] The current process is not the super-user and a change other than changing the effective user-id to the real user-id was specified.

#### **SEE ALSO**

getuid(2), seteuid(2), setgid(2), setuid(2)

#### **HISTORY**

The **setreuid**() function call appeared in 4.2BSD. An incompatible version was implemented in 4.4BSD. It was reimplemented in NetBSD 1.2 in a way compatible with 4.3BSD, SunOS and Linux, but should not be used in new code.

**setsid** — create session and set process group ID

### **LIBRARY**

Standard C Library (libc, −lc)

# **SYNOPSIS**

**#include <unistd.h>**

pid\_t **setsid**(void);

## **DESCRIPTION**

The **setsid** function creates a new session. The calling process is the session leader of the new session, is the process group leader of a new process group and has no controlling terminal. The calling process is the only process in either the session or the process group.

Upon successful completion, the **setsid** function returns the value of the process group ID of the new process group, which is the same as the process ID of the calling process.

### **ERRORS**

If an error occurs, **setsid** returns −1 and the global variable *errno* is set to indicate the error, as follows:

[EPERM] The calling process is already a process group leader, or the process group ID of a process other than the calling process matches the process ID of the calling process.

## **SEE ALSO**

getsid(2), setpgid(2), tcgetpgrp(3), tcsetpgrp(3)

### **STANDARDS**

The **setsid** function conforms to ISO/IEC 9945-1:1990 ("POSIX.1").

**setuid**, **seteuid**, **setgid**, **setegid** — set user and group ID

#### **LIBRARY**

Standard C Library (libc, −lc)

## **SYNOPSIS**

```
#include <unistd.h>
int
setuid(uid_t uid);
int
seteuid(uid_t euid);
int
setgid(gid_t gid);
int
setegid(gid_t egid);
```
### **DESCRIPTION**

The **setuid**() function sets the real and effective user IDs and the saved set-user-ID of the current process to the specified value. The **setuid**() function is permitted if the specified ID is equal to the real user ID of the process, or if the effective user ID is that of the super user.

The **setgid**() function sets the real and effective group IDs and the saved set-group-ID of the current process to the specified value. The **setgid**() function is permitted if the specified ID is equal to the real group ID of the process, or if the effective user ID is that of the super user. Supplementary group IDs remain unchanged.

The **seteuid**() function ( **setegid**() ) sets the effective user ID (group ID) of the current process. The effective user ID may be set to the value of the real user ID or the saved set-user-ID (see  $\text{intro}(2)$  and execve(2)); in this way, the effective user ID of a set-user-ID executable may be toggled by switching to the real user ID, then re-enabled by reverting to the set-user-ID value. Similarly, the effective group ID may be set to the value of the real group ID or the saved set-group-ID.

## **RETURN VALUES**

Upon success, these functions return 0; otherwise −1 is returned.

If the user is not the super user, or the uid specified is not the real, effective ID, or saved ID, these functions return −1.

### **SEE ALSO**

```
getgid(2), getgroups(2), getuid(2)
```
#### **STANDARDS**

The **setuid**() and **setgid**() functions are compliant with the ISO/IEC 9945-1:1990 ("POSIX.1") specification with \_POSIX\_SAVED\_IDS not defined. We do not implement the \_POSIX\_SAVED\_IDS option as specified in the standard because this would make it impossible for a set-user-ID executable owned by a user other than the super-user to permanently revoke its privileges.

The **seteuid**() and **setegid**() functions are compliant with IEEE Std 1003.1-2001 ("POSIX.1").

**shmat**, **shmdt** — map/unmap shared memory

#### **LIBRARY**

Standard C Library (libc, −lc)

## **SYNOPSIS**

**#include <sys/shm.h>**

```
void ∗
shmat(int shmid, const void *shmaddr, int shmflg);
int
shmdt(const void ∗shmaddr);
```
#### **DESCRIPTION**

**shmat**() maps the shared memory segment associated with the shared memory identifier shmid into the address space of the calling process. The address at which the segment is mapped is determined by the shmaddr parameter. If it is equal to 0, the system will pick an address itself. Otherwise, an attempt is made to map the shared memory segment at the address  $shmaddr$  specifies. If SHM\_RND is set in  $shmf1g$ , the system will round the address down to a multiple of SHMLBA bytes (SHMLBA is defined in  $\langle$ sys/shm.h $\rangle$ ).

A shared memory segment can be mapped read-only by specifying the SHM\_RDONLY flag in shmflg.

shmdt() unmaps the shared memory segment that is currently mapped at shmaddr from the calling process' address space. *shmaddr* must be a value returned by a prior **shmat**() call. A shared memory segment will remain in existence until it is removed by a call to  $shmet1(2)$  with the IPC RMID command.

### **RETURN VALUES**

**shmat**() returns the address at which the shared memory segment has been mapped into the calling process' address space when successful, **shmdt**() returns 0 on successful completion. Otherwise, a value of −1 is returned, and the global variable *errno* is set to indicate the error.

### **ERRORS**

**shmat**() will fail if:

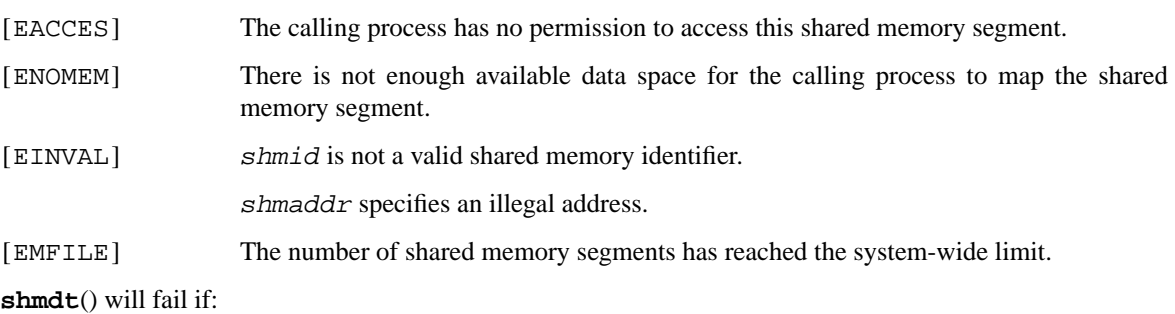

[EINVAL] shmaddr is not the start address of a mapped shared memory segment.

### **SEE ALSO**

 $iperm(1), ipos(1), mmap(2), shmct1(2), shmget(2)$ 

## **STANDARDS**

The **shmat** and **shmdt** system calls conform to X/Open System Interfaces and Headers Issue 5 ("XSH5").

## **HISTORY**

Shared memory segments appeared in the first release of AT&T System V UNIX.

shmctl — shared memory control operations

#### **LIBRARY**

Standard C Library (libc, −lc)

## **SYNOPSIS**

**#include <sys/shm.h>**

int shmctl(int shmid, int cmd, struct shmid\_ds \*buf);

#### **DESCRIPTION**

The **shmctl**() system call performs control operations on the shared memory segment specified by shmid.

Each shared memory segment has a **shmid\_ds** structure associated with it which contains the following members:

```
struct ipc_perm shm_perm; /∗ operation permissions ∗/
size_t shm_segsz; /* size of segment in bytes */
pid_t shm_lpid; /∗ pid of last shm op ∗/
pid_t shm_cpid; /∗ pid of creator ∗/
shmatt_t shm_nattch; /* # of current attaches */<br>time_t shm_atime; /* last shmat() time */
             shm atime; /* last shmat() time */time_t shm_dtime; /∗ last shmdt() time ∗/
time_t shm_ctime; /* last change by shmctl() */
```
The **ipc** perm structure used inside the **shmid** ds structure is defined in  $\langle \frac{\text{sys}}{\text{ips}} \rangle$  and contains the following members:

```
uid_t cuid; /∗ creator user id ∗/
gid_t cgid; /∗ creator group id ∗/
uid t uid; /* user id */
gid_t gid; /∗ group id ∗/
mode_t mode; /∗ permission (lower 9 bits) ∗/
```
The operation to be performed by **shmctl**() is specified in cmd and is one of:

- IPC\_STAT Gather information about the shared memory segment and place it in the structure pointed to by buf.
- IPC\_SET Set the value of the *shm\_perm.uid*, *shm\_perm.gid* and *shm\_perm.mode* fields in the structure associated with shmid. The values are taken from the corresponding fields in the structure pointed to by buf. This operation can only be executed by the super-user, or a process that has an effective user id equal to either *shm\_perm.cuid* or *shm\_perm.uid* in the data structure associated with the shared memory segment.
- IPC\_RMID Remove the shared memory segment specified by shmid and destroy the data associated with it. Only the super-user or a process with an effective uid equal to the *shm\_perm.cuid* or *shm\_perm.uid* values in the data structure associated with the queue can do this.
- SHM\_LOCK Lock the shared memory segment specified by shmid in memory. This operation can only be executed by the super-user.

SHM\_UNLOCK

Unlock the shared memory segment specified by shmid. This operation can only be executed by the super-user.

The read and write permissions on a shared memory identifier are determined by the *shm\_perm.mode* field in the same way as is done with files (see chmod(2)), but the effective uid can match either the *shm\_perm.cuid* field or the *shm\_perm.uid* field, and the effective gid can match either *shm\_perm.cgid* or *shm\_perm.gid*.

### **RETURN VALUES**

Upon successful completion, a value of 0 is returned. Otherwise, −1 is returned and the global variable *errno* is set to indicate the error.

## **ERRORS**

**shmctl**() will fail if:

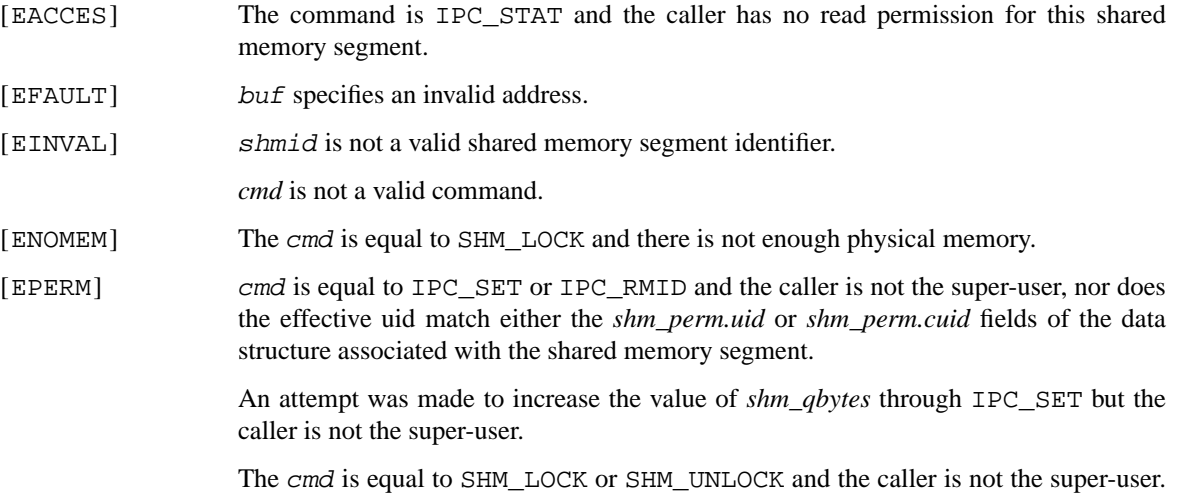

### **SEE ALSO**

 $iperm(1), ipcs(1), shmat(2), shmget(2)$ 

# **STANDARDS**

The **shmctl** system call conforms to X/Open System Interfaces and Headers Issue 5 ("XSH5").

### **HISTORY**

Shared memory segments appeared in the first release of AT&T System V UNIX.

**shmget** — get shared memory segment

#### **LIBRARY**

Standard C Library (libc, −lc)

## **SYNOPSIS**

### **#include <sys/shm.h>**

int

shmget(key\_t key, size\_t size, int shmflg);

## **DESCRIPTION**

**shmget**() returns the shared memory identifier associated with the key key.

A shared memory segment is created if either key is equal to IPC\_PRIVATE, or key does not have a shared memory segment identifier associated with it, and the IPC\_CREAT bit is set in  $shmflg$ . If both the IPC\_CREAT bit and the IPC\_EXCL bit are set in shmflg, and key has a shared memory segment identifier associated with it already, the operation will fail.

If a new shared memory segment is created, the data structure associated with it (the *shmid\_ds* structure, see  $shmet1(2)$ ) is initialized as follows:

- *shm\_perm.cuid* and *shm\_perm.uid* are set to the effective uid of the calling process.
- **•** *shm\_perm.gid* and *shm\_perm.cgid* are set to the effective gid of the calling process.
- *shm\_perm.mode* is set to the lower 9 bits of shmflg.
- **•** *shm\_lpid*, *shm\_nattch*, *shm\_atime*, and *shm\_dtime* are set to 0.
- *shm\_ctime* is set to the current time.
- *shm\_segsz* is set to the value of size.

#### **RETURN VALUES**

Upon successful completion a positive shared memory segment identifier is returned. Otherwise, −1 is returned and the global variable *errno* is set to indicate the error.

### **ERRORS**

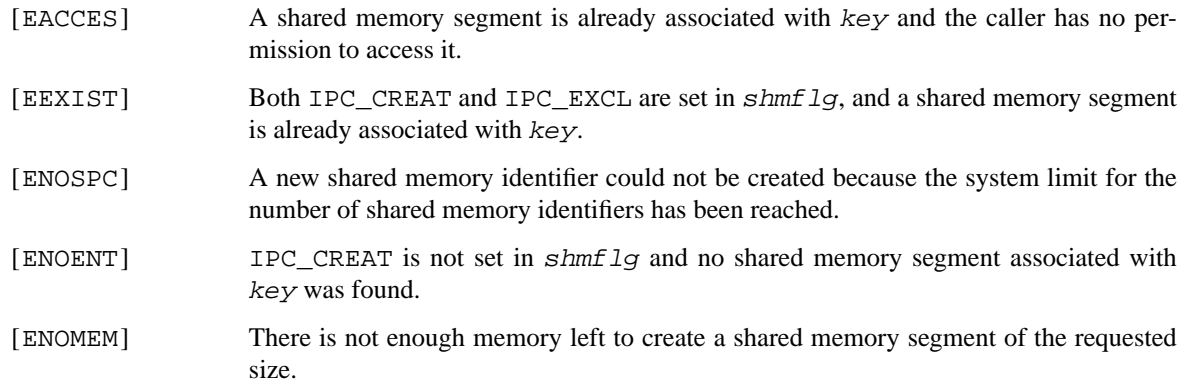

### **SEE ALSO**

 $ipcrm(1), ipcs(1), mmap(2), shmat(2), shmct1(2), ftok(3)$ 

## **STANDARDS**

The **shmget** system call conforms to X/Open System Interfaces and Headers Issue 5 ("XSH5").

# **HISTORY**

Shared memory segments appeared in the first release of AT&T System V UNIX.

**shutdown** — shut down part of a full-duplex connection

#### **LIBRARY**

Standard C Library (libc, −lc)

# **SYNOPSIS**

**#include <sys/socket.h>**

int

shutdown(int s, int how);

## **DESCRIPTION**

The **shutdown**() call causes all or part of a full-duplex connection on the socket associated with s to be shut down. The how argument specifies which part of the connection will be shut down. Permissible values are:

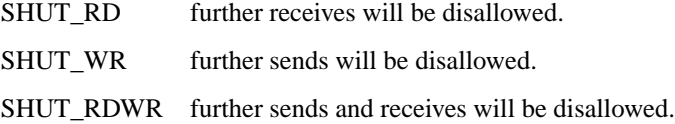

#### **RETURN VALUES**

A 0 is returned if the call succeeds, −1 if it fails.

### **ERRORS**

The call succeeds unless:

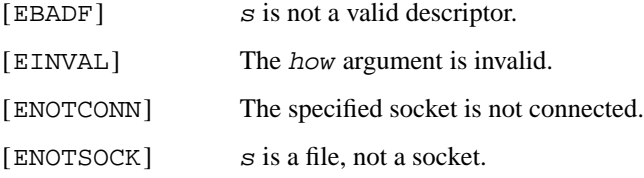

### **SEE ALSO**

connect(2), socket(2)

#### **HISTORY**

The **shutdown**() function call appeared in 4.2BSD. The how arguments used to be simply 0, 1, and 2, but now have named values as specified by X/Open Portability Guide Issue 4 ("XPG4").

**sigaction** — software signal facilities

#### **LIBRARY**

Standard C Library (libc, −lc)

## **SYNOPSIS**

**#include <signal.h>**

#### int

```
sigaction(int sig, const struct sigaction * restrict act,
    struct sigaction ∗ restrict oact);
```
#### **DESCRIPTION**

The system defines a set of signals that may be delivered to a process. Signal delivery resembles the occurrence of a hardware interrupt: the signal is blocked from further occurrence, the current process context is saved, and a new one is built. A process may specify a *handler* to which a signal is delivered, or specify that a signal is to be *ignored*. A process may also specify that a default action is to be taken by the system when a signal occurs. A signal may also be *blocked*, in which case its delivery is postponed until it is *unblocked*. The action to be taken on delivery is determined at the time of delivery. Normally, signal handlers execute on the current stack of the process. This may be changed, on a per-handler basis, so that signals are taken on a special *signal stack*.

Signal routines execute with the signal that caused their invocation *blocked*, but other signals may yet occur. A global *signal mask* defines the set of signals currently blocked from delivery to a process. The signal mask for a process is initialized from that of its parent (normally empty). It may be changed with a  $s$ i qprocmask $(2)$  call, or when a signal is delivered to the process. Signal masks are represented using the *sigset\_t* type; the sigsetops(3) interface is used to modify such data.

When a signal condition arises for a process, the signal is added to a set of signals pending for the process. If the signal is not currently *blocked* by the process then it is delivered to the process. Signals may be delivered any time a process enters the operating system (e.g., during a system call, page fault or trap, or clock interrupt). If multiple signals are ready to be delivered at the same time, any signals that could be caused by traps are delivered first. Additional signals may be processed at the same time, with each appearing to interrupt the handlers for the previous signals before their first instructions. The set of pending signals is returned by the sigpending(2) function. When a caught signal is delivered, the current state of the process is saved, a new signal mask is calculated (as described below), and the signal handler is invoked. The call to the handler is arranged so that if the signal handling routine returns normally the process will resume execution in the context from before the signal's delivery. If the process wishes to resume in a different context, then it must arrange to restore the previous context itself.

*struct sigaction* includes the following members:

```
void (*sa_sigaction)(int sig, siginfo_t *info, void *ctx);
void (*sa_handler)(int sig);
sigset_t sa_mask;
int sa flags;
```
When a signal is delivered to a process a new signal mask is installed for the duration of the process' signal handler (or until a sigprocmask(2) call is made). This mask is formed by taking the union of the current signal mask, the signal to be delivered, and the signal mask associated with the handler to be invoked, *sa\_mask*.

**sigaction**() assigns an action for a specific signal. If act is non-zero, it specifies an action (SIG\_DFL,  $SIG_IGM$ , or a handler routine) and mask to be used when delivering the specified signal. If oact is nonzero, the previous handling information for the signal is returned to the user.

Once a signal handler is installed, it remains installed until another **sigaction**() call is made, or an  $exece(2)$  is performed. A signal-specific default action may be reset by setting sa handler to SIG\_DFL. The defaults are process termination, possibly with core dump; no action; stopping the process; or continuing the process. See the signal list below for each signal's default action. If sa\_handler is set to SIG\_DFL, the default action for the signal is to discard the signal, and if a signal is pending, the pending signal is discarded even if the signal is masked. If  $sa\_handler$  is set to SIG\_IGN, current and pending instances of the signal are ignored and discarded.

Options may be specified by setting *sa\_flags*.

- SA\_NODEFER If set, then the signal that caused the handler to be executed is not added to the list of block signals. Please note that  $sa\_mask$  takes precedence over SA\_NODEFER, so that if the specified signal is blocked in sa\_mask, then SA\_NODEFER will have no effect.
- SA\_NOCLDSTOP If set when installing a catching function for the SIGCHLD signal, the SIGCHLD signal will be generated only when a child process exits, not when a child process stops.
- SA\_NOCLDWAIT If set, the system will not create a zombie when the child exits, but the child process will be automatically waited for. The same effect can be achieved by setting the signal handler for SIGCHLD to SIG\_IGN.
- SA\_ONSTACK If set, the system will deliver the signal to the process on a *signal stack*, specified with sigaltstack(2).
- SA\_RESETHAND If set, the default action will be reinstated when the signal is first posted.
- SA\_RESTART Normally, if a signal is caught during the system calls listed below, the call may be forced to terminate with the error EINTR, the call may return with a data transfer shorter than requested, or the call may be restarted. Restarting of pending calls is requested by setting the SA\_RESTART bit in  $sa\_flags$ . The affected system calls include  $open(2)$ ,  $read(2)$ ,  $write(2)$ ,  $sendto(2)$ ,  $recvfrom(2)$ ,  $sendmsg(2)$  and recvmsg(2) on a communications channel or a slow device (such as a terminal, but not a regular file) and during a wait $(2)$  or ioctl $(2)$ . However, calls that have already committed are not restarted, but instead return a partial success (for example, a short read count).

After a  $f(x)$  or  $y(x)$  or  $\text{c}$  all signals, the signal mask, the signal stack, and the restart/interrupt flags are inherited by the child.

The execve(2) system call reinstates the default action for all signals which were caught and resets all signals to be caught on the user stack. Ignored signals remain ignored; the signal mask remains the same; signals that restart pending system calls continue to do so.

See signal(7) for comprehensive list of supported signals.

- SA\_SIGINFO If set, the signal handler function will receive additional information about the caught signal. An alternative handler that gets passed additional arguments will be called which is named sa\_sigaction. The sig argument of this handler contains the signal number that was caught. The  $info$  argument contains additional signal specific information which is listed in  $signf<sub>O</sub>(2)$ . The ctx argument is a pointer to the ucontext $(2)$  context where the signal handler will return to.
- SA\_NOKERNINFO This flag is relevant only to SIGINFO, and turns off printing kernel messages on the tty. It is similar to the NOKERNINFO flag in termios(4).

Only functions that are async-signal-safe can safely be used in signal handlers, see  $signal(7)$  for a complete list.

#### **NOTES**

The mask specified in act is not allowed to block SIGKILL or SIGSTOP. This is enforced silently by the system.

### **RETURN VALUES**

A0value indicates that the call succeeded. A −1 return value indicates an error occurred and *errno* is set to indicate the reason.

#### **ERRORS**

**sigaction**() will fail and no new signal handler will be installed if one of the following occurs:

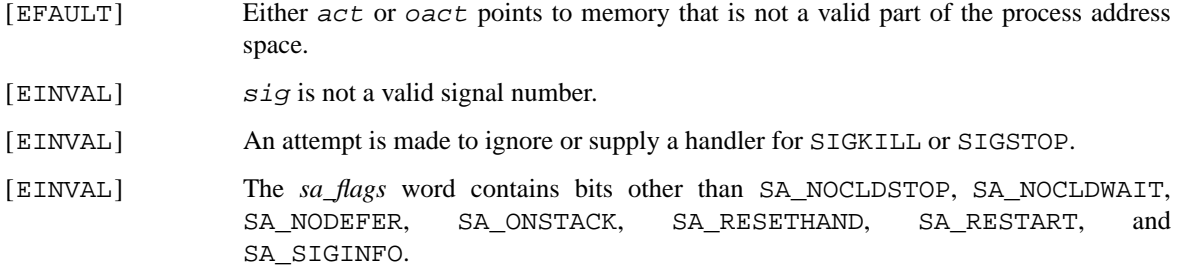

## **SEE ALSO**

kill(1), kill(2), ptrace(2), sigaltstack(2), siginfo(2), sigprocmask(2), sigsuspend(2),  $setjump(3), sigsetops(3), tty(4), signal(7)$ 

#### **STANDARDS**

The **sigaction**() function conforms to ISO/IEC 9945-1:1990 ("POSIX.1"). The SA\_ONSTACK and SA\_RESTART flags are Berkeley extensions, available on most BSD–derived systems.

**sigaltstack** — set and/or get signal stack context

### **LIBRARY**

Standard C Library (libc, −lc)

# **SYNOPSIS**

**#include <signal.h>**

```
typedef struct sigaltstack {
       void ∗ss_sp;
       size_t ss_size;
       int ss_flags;
} stack_t;
int
sigaltstack(const stack_t * restrict ss, stack_t * restrict oss);
```
## **DESCRIPTION**

**sigaltstack**() allows users to define an alternative stack on which signals are to be processed. If ss is non-zero, it specifies a pointer to and the size of a *signal stack* on which to deliver signals, and tells the system if the process is currently executing on that stack. When a signal's action indicates its handler should execute on the signal stack (specified with a sigaction(2) call), the system checks to see if the process is currently executing on that stack. If the process is not currently executing on the signal stack, the system arranges a switch to the signal stack for the duration of the signal handler's execution.

If SS\_DISABLE is set in  $ss_f1$ lags,  $ss_sp$  and  $ss_s$  is zero ignored and the signal stack will be disabled. Trying to disable an active stack will cause **sigaltstack** to return −1 with *errno* set to EINVAL. A disabled stack will cause all signals to be taken on the regular user stack. If the stack is later re-enabled then all signals that were specified to be processed on an alternative stack will resume doing so.

If  $\cos s$  is non-zero, the current signal stack state is returned. The  $\sin f$  field will contain the value SS\_ONSTACK if the process is currently on a signal stack and SS\_DISABLE if the signal stack is currently disabled.

### **NOTES**

The value SIGSTKSZ is defined to be the number of bytes/chars that would be used to cover the usual case when allocating an alternative stack area. The following code fragment is typically used to allocate an alternative stack.

```
if ((sigstk.ss_sp = malloc(SIGSTKSZ)) == NULL)
       /∗ error return ∗/
sigstk.ss_size = SIGSTKSZ;
sigstk.ss_flags = 0;
if (sigaltstack(&sigstk,0) < 0)
       perror("sigaltstack");
```
An alternative approach is provided for programs with signal handlers that require a specific amount of stack space other than the default size. The value MINSIGSTKSZ is defined to be the number of bytes/chars that is required by the operating system to implement the alternative stack feature. In computing an alternative stack size, programs should add MINSIGSTKSZ to their stack requirements to allow for the operating system overhead.

Signal stacks are automatically adjusted for the direction of stack growth and alignment requirements. Signal stacks may or may not be protected by the hardware and are not ''grown'' automatically as is done for the normal stack. If the stack overflows and this space is not protected unpredictable results may occur.

#### **RETURN VALUES**

Upon successful completion, a value of 0 is returned. Otherwise, a value of −1 is returned and *errno* is set to indicate the error.

# **ERRORS**

**sigaltstack**() will fail and the signal stack context will remain unchanged if one of the following occurs.

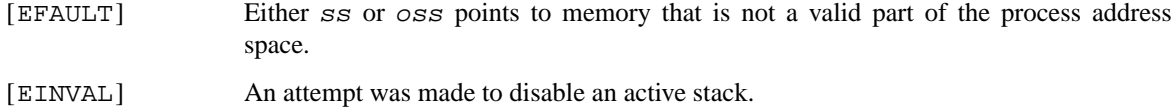

[ENOMEM] Size of alternative stack area is less than MINSIGSTKSZ.

#### **SEE ALSO**

sigaction(2), setjmp(3), signal(7)

## **STANDARDS**

The **sigaltstack**() function conforms to X/Open Portability Guide Issue 4, Version 2 ("XPG4.2").

### **HISTORY**

The predecessor to **sigaltstack**, the **sigstack**() system call, appeared in 4.2BSD.

**siginfo** — signal information

#### **SYNOPSIS**

**#include <signal.h>**

## **DESCRIPTION**

**siginfo** is a structure type which contains information about a signal delivered to a process.

**siginfo** includes the following members:

int si\_signo; int si\_errno; int si\_code;

si\_signo contains the signal number generated by the system.

If si\_errno is non-zero, then it contains a system specific error number associated with this signal. This number is defined in errno(2).

If  $si\_code$  is less than or equal to zero, the signal was generated by a user process or a user requested service:

SI\_USER The signal was generated via kill(2). The **siginfo** structure contains the following additional members:

> pid\_t si\_pid; uid\_t si\_uid;

The si  $pi$  field contains the pid of the sending process and the si uid field contains the user id of the sending process.

SI\_TIMER The signal was generated because a timer set by timer\_settime(2) has expired. The **siginfo** structure contains the following additional members:

sigval\_t si\_value;

The si\_value field contains the value set via timer\_create(2).

SI\_ASYNCIO The signal was generated by completion of an asynchronous I/O operation. The **siginfo** structure contains the following additional members:

> int si\_fd; long si band;

The  $si_f/d$  argument contains the file descriptor number on which the operation was completed and the si\_band field contains the side and priority of the operation. If the operation was a normal read, si\_band will contain POLLIN | POLLRDNORM; on an out-ofband read it will contain POLLPRI | POLLRDBAND; on a normal write it will contain POLLOUT | POLLWRNORM; on an out-of-band write it will contain POLLPRI | POLLWRBAND.

If  $si\_code$  is positive, then it contains a signal specific reason why the signal was generated:

**SIGILL** 

ILL\_ILLOPC Illegal opcode ILL\_ILLOPN Illegal operand

- ILL\_ILLADR Illegal addressing mode
- ILL\_ILLTRP Illegal trap
- ILL\_PRVOPC Privileged opcode
- ILL\_PRVREG Privileged register
- ILL\_COPROC

## Coprocessor error

- ILL\_BADSTK
	- Internal stack error

### SIGFPE

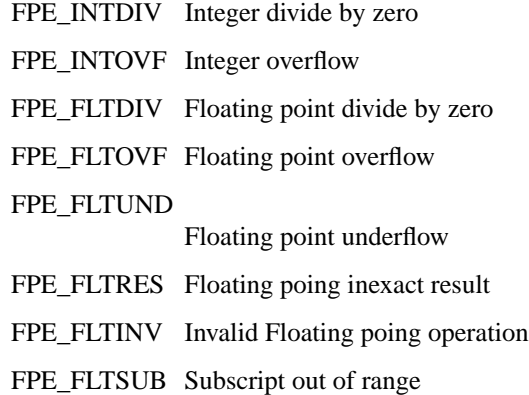

#### SIGSEGV

SEGV\_MAPERR Address not mapped to object SEGV\_ACCERR

Invalid permissions for mapped object

### SIGBUS

BUS\_ADRALN Invalid address alignment

### BUS\_ADRERR

Non-existant physical address

### BUS\_OBJERR

Object specific hardware error

## SIGTRAP

TRAP\_BRKPT

Process breakpoint

### TRAP\_TRACE

Process trace trap

### **SIGCHLD**

CLD\_EXITED Child has exited

CLD\_KILLED Child has terminated abnormally but did not create a core file

CLD\_DUMPED Child has terminated abnormally and created a core file

CLD\_TRAPPED Traced child has trapped

CLD\_STOPPED Child has stopped

CLD\_CONTINUED

Stopped child has continued

#### **SIGPOLL**

POLL\_IN Data input available

POLL\_OUT

Output buffers available

POLL\_MSG

Input message available

POLL\_ERR

I/O Error

POLL\_PRI High priority input available

POLL\_HUP

Device disconnected

For SIGILL, SIGFPE, and SIGTRAP the **siginfo** structure contains the following additional members:

void ∗si\_addr; int si\_trap;

 $si$ <sub>dd</sub>dr contains the address of the faulting instruction and  $si$ <sub>trap</sub> contains a hardware specific reason.

For SIGBUS and SIGSEGV the **siginfo** structure contains the following additional members:

```
void ∗si_addr;
int si_trap;
```
 $si$ <sub>addr</sub> contains the address of the faulting data and  $si$ <sub>L</sub> $trap$  contains a hardware specific reason.

For SIGPOLL the **siginfo** structure contains the following additional members:

int si\_fd; long si\_band;

The  $si_f$  argument contains the file descriptor number on which the operation was completed and the si\_band field contains the side and priority of the operation as described above.

Finally, for SIGCHLD the **siginfo** structure contains the following additional members:

pid\_t si\_pid; uid\_t si\_uid; int si\_status; clock\_t si\_utime; clock\_t si\_stime;

The  $si$  pid field contains the pid of the process who's status changed, the  $si$   $ui$  field contains the user id of the that process, the  $si_{status}$  field contains a status code described in waitpid(2), and the  $si$ <sub>\_utime</sub> and  $si$ <sub>\_stime</sub> fields contain the user and system process accounting time.

## **STANDARDS**

The **siginfo** type conforms to X/Open System Interfaces and Headers Issue 5 ("XSH5").

## **HISTORY**

The **siginfo** functionality first appeared in AT&T System V.4 UNIX.

**sigpending** — get pending signals

#### **LIBRARY**

Standard C Library (libc, −lc)

# **SYNOPSIS**

**#include <signal.h>**

int

**sigpending**(sigset\_t ∗set);

## **DESCRIPTION**

The **sigpending** function returns a mask of the signals pending for delivery to the calling process in the location indicated by set. Signals may be pending because they are currently masked, or they are in transition before delivery (although the latter case is not normally detectable).

### **RETURN VALUES**

A0value indicates that the call succeeded. A −1 return value indicates an error occurred and *errno* is set to indicate the reason.

### **ERRORS**

The **sigpending** function does not currently detect any errors.

## **SEE ALSO**

sigaction(2), sigprocmask(2), signal(7)

### **STANDARDS**

The **sigpending** function conforms to ISO/IEC 9945-1:1990 ("POSIX.1").

**sigprocmask** — manipulate current signal mask

#### **LIBRARY**

Standard C Library (libc, −lc)

## **SYNOPSIS**

**#include <signal.h>**

int

```
sigprocmask(int how, const sigset_t * restrict set,
    sigset t * restrict oset);
```
### **DESCRIPTION**

The **sigprocmask**() function examines and/or changes the current signal mask (those signals that are blocked from delivery). Signals are blocked if they are members of the current signal mask set.

If set is not null, the action of **sigprocmask**() depends on the value of the parameter how. The signal mask is changed as a function of the specified  $set$  and the current mask. The function is specified by how using one of the following values:

SIG BLOCK The new mask is the union of the current mask and the specified  $set$ .

SIG\_UNBLOCK The new mask is the intersection of the current mask and the complement of the specified set.

SIG\_SETMASK The current mask is replaced by the specified set.

If oset is not null, it is set to the previous value of the signal mask.

When  $set$  is null, the value of how is insignificant and the mask remains unset providing a way to examine the signal mask without modification.

The system quietly disallows SIGKILL or SIGSTOP to be blocked.

#### **RETURN VALUES**

A0value indicates that the call succeeded. A −1 return value indicates an error occurred and *errno* is set to indicate the reason.

### **ERRORS**

The **sigprocmask**() call will fail and the signal mask will be unchanged if one of the following occurs:

[EINVAL] how has a value other than those listed here.

#### **SEE ALSO**

kill(2), sigaction(2), sigsuspend(2), pthread\_sigmask(3), sigsetops(3), signal(7)

#### **STANDARDS**

The **sigprocmask**() function conforms to ISO/IEC 9945-1:1990 ("POSIX.1").

**sigstack** — set and/or get signal stack context

## **SYNOPSIS**

**#include <signal.h>**

int

sigstack(const struct sigstack \*, struct sigstack \*);

## **DESCRIPTION**

The **sigstack**() function has been deprecated in favor of the interface described in sigaltstack(2).

# **SEE ALSO**

sigaltstack(2), signal(7)

### **HISTORY**

The **sigstack** function call appeared in 4.2BSD.

**sigsuspend** — atomically release blocked signals and wait for interrupt

#### **LIBRARY**

Standard C Library (libc, −lc)

# **SYNOPSIS**

**#include <signal.h>**

int

**sigsuspend**(const sigset\_t ∗sigmask);

### **DESCRIPTION**

**sigsuspend**() temporarily changes the blocked signal mask to the set to which sigmask points, and then waits for a signal to arrive; on return the previous set of masked signals is restored. The signal mask set is usually empty to indicate that all signals are to be unblocked for the duration of the call.

In normal usage, a signal is blocked using sigprocmask(2) to begin a critical section, variables modified on the occurrence of the signal are examined to determine that there is no work to be done, and the process pauses awaiting work by using **sigsuspend**() with the previous mask returned by sigprocmask(2).

## **RETURN VALUES**

The **sigsuspend**() function always terminates by being interrupted, returning −1 with *errno* set to EINTR.

## **SEE ALSO**

sigaction(2), sigprocmask(2), sigsetops(3), signal(7)

### **STANDARDS**

The **sigsuspend** function call conforms to ISO/IEC 9945-1:1990 ("POSIX.1").
**sigtimedwait**, **sigwaitinfo**, **sigwait** — wait for queued signals

#### **LIBRARY**

Standard C Library (libc, −lc)

# **SYNOPSIS**

**#include <signal.h>**

#### int

```
sigtimedwait(const sigset_t ∗ restrict set , siginfo_t ∗ restrict info ,
    const struct timespec * restrict timeout);
```
int

```
sigwaitinfo(const sigset t * restrict set, siginfo t * restrict info);
int
sigwait(const sigset_t ∗ restrict set , int ∗ restrict sig);
```
### **DESCRIPTION**

**sigwaitinfo**() and **sigwait**() return the first pending signal from the set specified by set. Should multiple signals from set be pending, the lowest numbered one is returned. The selection order between realtime and non-realtime signals is unspecified. If there is no signal from set pending at the time of the call, the calling thread is suspended until one of the specified signals is generated.

**sigtimedwait**() is exactly equal to **sigwaitinfo**(), except timeout specifies the maximum time interval for which the calling thread will be suspended. If  $t$  imeout is zero (tv\_sec == tv\_nsec == 0), **sigtimedwait**() only checks the currently pending signals and returns immediately. If NULL is used for timeout, **sigtimedwait**() behaves exactly like **sigwaitinfo**() in all regards.

If several threads are waiting for a given signal, exactly one of them returns from the signal wait when the signal is generated.

Behaviour of these functions is unspecified if any of the signals in set are unblocked at the time these functions are called.

### **RETURN VALUES**

Upon successful completion  $\text{inf}\phi$  is updated with signal information, and the function returns 0. Otherwise, −1 is returned and the global variable *errno* indicates the error.

#### **ERRORS**

**sigwaitinfo**() and **sigwait**() always succeed.

**sigtimedwait**() will fail and the info pointer will remain unchanged if:

[EAGAIN] No signal specified in set was generated in the specified timeout.

**sigtimedwait**() may also fail if:

 $[ENTAL]$  The specified  $t$  imeout was invalid.

This error is only checked if no signal from  $set$  is pending and it would be necessary to wait.

#### **SEE ALSO**

sigaction(2), sigprocmask(2), signal(7)

### **STANDARDS**

The functions **sigtimedwait**(), **sigwaitinfo**(), and **sigwait**() conform to IEEE Std 1003.1-2001 ("POSIX.1").

# **HISTORY**

The **sigtimedwait**(), **sigwaitinfo**(), and **sigwait**() functions appeared in NetBSD 2.0.

# **AUTHORS**

The initial NetBSD implementation of the signal wait functions was written by Jaromir Dolecek 〈jdolecek@NetBSD.org〉.

**socket** — create an endpoint for communication

### **LIBRARY**

Standard C Library (libc, −lc)

# **SYNOPSIS**

**#include <sys/socket.h>**

int socket(int domain, int type, int protocol);

# **DESCRIPTION**

**socket**() creates an endpoint for communication and returns a descriptor.

The domain parameter specifies a communications domain within which communication will take place; this selects the protocol family which should be used. These families are defined in the include file 〈sys/socket.h〉. The currently understood formats are:

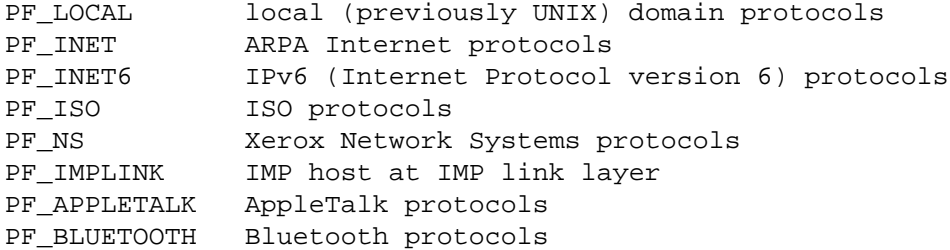

The socket has the indicated type, which specifies the semantics of communication. Currently defined types are:

SOCK\_STREAM SOCK\_DGRAM SOCK\_RAW SOCK\_SEQPACKET SOCK\_RDM

A SOCK\_STREAM type provides sequenced, reliable, two-way connection based byte streams. An out-ofband data transmission mechanism may be supported. A SOCK\_DGRAM socket supports datagrams (connectionless, unreliable messages of a fixed (typically small) maximum length). A SOCK\_SEQPACKET socket may provide a sequenced, reliable, two-way connection-based data transmission path for datagrams of fixed maximum length; a consumer may be required to read an entire packet with each read system call. This facility is protocol specific, and presently implemented only for PF\_NS. SOCK\_RAW sockets provide access to internal network protocols and interfaces. The types SOCK\_RAW, which is available only to the superuser, and SOCK\_RDM, which is planned, but not yet implemented, are not described here.

The protocol specifies a particular protocol to be used with the socket. Normally only a single protocol exists to support a particular socket type within a given protocol family. However, it is possible that many protocols may exist, in which case a particular protocol must be specified in this manner. The protocol number to use is particular to the communication domain in which communication is to take place; see protocols(5).

Sockets of type SOCK\_STREAM are full-duplex byte streams. A stream socket must be in a *connected* state before any data may be sent or received on it. A connection to another socket is created with a connect(2) call. Once connected, data may be transferred using read(2) and write(2) calls or some variant of the send(2) and  $\text{recv}(2)$  calls. When a session has been completed a close(2) may be performed. Out-ofband data may also be transmitted as described in  $send(2)$  and received as described in  $recv(2)$ .

The communications protocols used to implement a SOCK\_STREAM ensure that data is not lost or duplicated. If a piece of data for which the peer protocol has buffer space cannot be successfully transmitted within a reasonable length of time, then the connection is considered broken and calls will indicate an error with −1 returns and with ETIMEDOUT as the specific code in the global variable *errno*. The protocols optionally keep sockets "warm" by forcing transmissions roughly every minute in the absence of other activity. An error is then indicated if no response can be elicited on an otherwise idle connection for an extended period (e.g., 5 minutes). A SIGPIPE signal is raised if a process sends on a broken stream; this causes naive processes, which do not handle the signal, to exit.

SOCK\_SEQPACKET sockets employ the same system calls as SOCK\_STREAM sockets. The only difference is that read(2) calls will return only the amount of data requested, and any remaining in the arriving packet will be discarded.

SOCK DGRAM and SOCK RAW sockets allow sending of datagrams to correspondents named in send(2) calls. Datagrams are generally received with  $\text{recvfrom}(2)$ , which returns the next datagram with its return address.

An fcntl(2) call can be used to specify a process group to receive a SIGURG signal when the out-of-band data arrives. It may also enable non-blocking I/O and asynchronous notification of I/O events via SIGIO.

The operation of sockets is controlled by socket level *options*. These options are defined in the file  $\langle$ sys/socket.h $\rangle$ . The setsockopt(2) and getsockopt(2) system calls are used to set and get options, respectively.

### **RETURN VALUES**

A −1 is returned if an error occurs, otherwise the return value is a descriptor referencing the socket.

### **ERRORS**

The **socket**() call fails if:

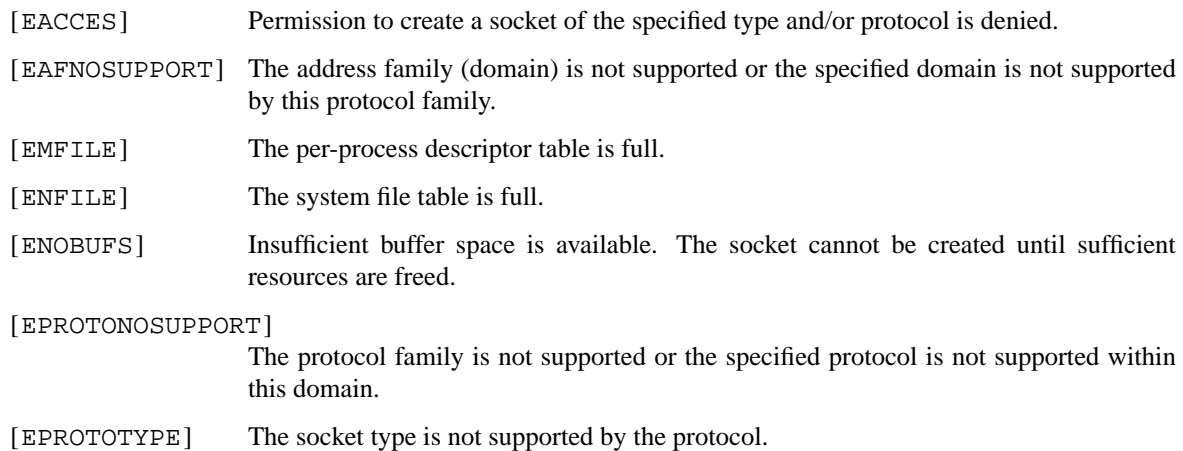

## **SEE ALSO**

accept(2), bind(2), connect(2), getsockname(2), getsockopt(2), ioctl(2), listen(2), poll(2), read(2), recv(2), select(2), send(2), setsockopt(2), shutdown(2), socketpair(2), write(2), getprotoent(3)

Stuart Sechrest, *An Introductory 4.4BSD Interprocess Communication Tutorial*. (see /usr/share/doc/psd/20.ipctut )

Samuel J. Leffler, Robert S. Fabry, William N. Joy, Phil Lapsley, Steve Miller, and Chris Torek, *Advanced 4.4BSD IPC Tutorial*. (see /usr/share/doc/psd/21.ipc )

# **HISTORY**

The **socket**() function call appeared in 4.2BSD.

**socketpair** — create a pair of connected sockets

#### **LIBRARY**

Standard C Library (libc, −lc)

# **SYNOPSIS**

**#include <sys/socket.h>**

int

socketpair(int d, int type, int protocol, int \*sv);

# **DESCRIPTION**

The **socketpair**() call creates an unnamed pair of connected sockets in the specified domain d, of the specified type, and using the optionally specified  $proto \infty 1$ . The descriptors used in referencing the new sockets are returned in  $sv[0]$  and  $sv[1]$ . The two sockets are indistinguishable.

# **RETURN VALUES**

A 0 is returned if the call succeeds, −1 if it fails.

### **ERRORS**

The call succeeds unless:

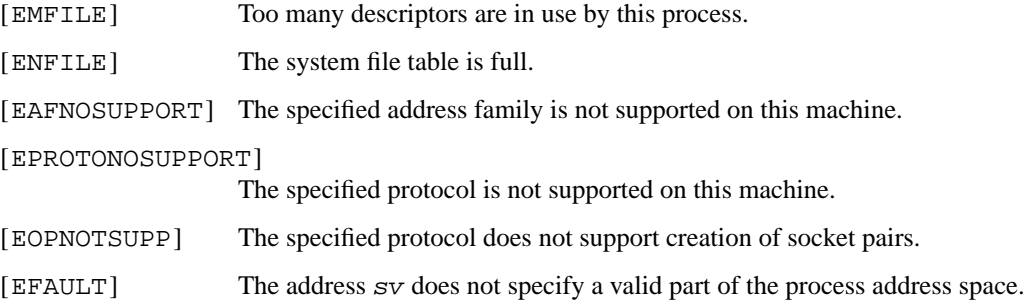

#### **SEE ALSO**

pipe(2), read(2), write(2)

#### **HISTORY**

The **socketpair**() function call appeared in 4.2BSD.

#### **BUGS**

This call is currently implemented only for the LOCAL domain. Many operating systems only accept a protocol of PF\_UNSPEC, so that should be used instead of PF\_LOCAL for maximal portability.

**stat**, **lstat**, **fstat** — get file status

### **LIBRARY**

Standard C Library (libc, −lc)

# **SYNOPSIS**

**#include <sys/stat.h>**

```
int
stat(const char *path, struct stat *sb);
int
lstat(const char *path, struct stat *sb);
int
fstat(int fd, struct stat *sb);
```
### **DESCRIPTION**

The **stat**() function obtains information about the file pointed to by path. Read, write or execute permission of the named file is not required, but all directories listed in the path name leading to the file must be searchable.

**lstat**() is like **stat**() except in the case where the named file is a symbolic link, in which case **lstat**() returns information about the link, while **stat**() returns information about the file the link references.

The **fstat**() function obtains the same information about an open file known by the file descriptor fd.

The sb argument is a pointer to a stat structure as defined by  $\langle sys/stat.h \rangle$  (shown below) and into which information is placed concerning the file.

```
struct stat {
   dev_t st_dev; /∗ device containing the file ∗/
   ino_t st_ino; /∗ file's serial number ∗/
   mode_t st_mode; /∗ file's mode (protection and type) ∗/
   nlink_t st_nlink; /∗ number of hard links to the file ∗/
   uid t st uid; /* user-id of owner */gid_t st_gid; /∗ group-id of owner ∗/
   dev_t st_rdev; /∗ device type, for device special file ∗/
#if defined( NETBSD SOURCE)
   struct timespec st_atimespec; /* time of last access */
   struct timespec st_mtimespec; /∗ time of last data modification ∗/
   struct timespec st_ctimespec; /∗ time of last file status change ∗/
#else
   time_t st_atime; /∗ time of last access ∗/
   long st_atimensec; /∗ nsec of last access ∗/
   time_t st_mtime; /∗ time of last data modification ∗/
   long st mtimensec; /* nsec of last data modification */
   time_t st_ctime; /* time of last file status change */<br>long st_ctimensec; /* nsec of last file status change */
   long st_ctimensec; /∗ nsec of last file status change ∗/
#endif
   off_t st_size; /∗ file size, in bytes ∗/
   blkcnt_t st_blocks; /∗ blocks allocated for file ∗/
   blksize_t st_blksize; /∗ optimal file sys I/O ops blocksize ∗/
   uint32_t st_flags; /∗ user defined flags for file ∗/
```

```
uint32_t st_gen; /* file generation number */
#if defined(_NETBSD_SOURCE)
   struct timespec st_birthtimespec; /∗ time of inode creation ∗/
#else
   time_t st_birthtime; /∗ time of inode creation ∗/
   long st_birthtimensec; /∗ nsec of inode creation ∗/
#endif
};
```
The time-related fields of struct stat are as follows:

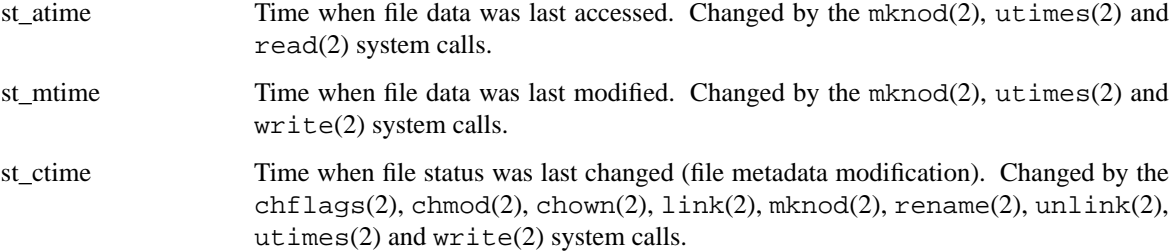

st birthtime Time when the inode was created.

If NETBSD SOURCE is defined, the time-related fields are defined as:

```
#if defined( NETBSD SOURCE)
#define st_atime st_atimespec.tv_sec
#define st_atimensec st_atimespec.tv_nsec
#define st_mtime st_mtimespec.tv_sec
#define st_mtimensec st_mtimespec.tv_nsec
#define st_ctime st_ctimespec.tv_sec
#define st_ctimensec st_ctimespec.tv_nsec
#define st_birthtime st_birthtimespec.tv_sec
#define st_birthtimensec st_birthtimespec.tv_nsec
#endif
```
The size-related fields of the struct stat are as follows:

- st\_size The size of the file in bytes. A directory will be a multiple of the size of the dirent(5) structure. Some filesystems (notably ZFS) return the number of enties in the directory instead of the size in bytes.
- st\_blksize The optimal I/O block size for the file.
- st\_blocks The actual number of blocks allocated for the file in 512-byte units. As short symbolic links are stored in the inode, this number may be zero.

The status information word  $st$  mode has the following bits:

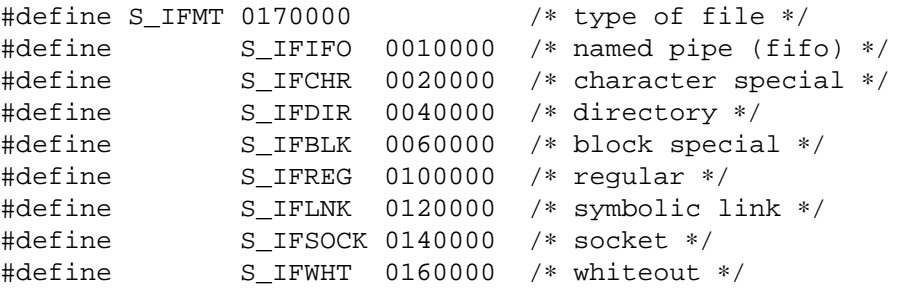

```
#define S_ISUID 0004000 /∗ set user id on execution ∗/
#define S_ISGID 0002000 /∗ set group id on execution ∗/
#define S_ISVTX 0001000 /∗ save swapped text even after use ∗/
#define S_IRUSR 0000400 /∗ read permission, owner ∗/
#define S_IWUSR 0000200 /∗ write permission, owner ∗/
#define S_IXUSR 0000100 /∗ execute/search permission, owner ∗/
#define S_IRGRP 0000040 /∗ read permission, group ∗/
#define S_IWGRP 0000020 /∗ write permission, group ∗/
#define S_IXGRP 0000010 /∗ execute/search permission, group ∗/
#define S_IROTH 0000004 /∗ read permission, other ∗/
#define S_IWOTH 0000002 /∗ write permission, other ∗/
#define S_IXOTH 0000001 /∗ execute/search permission, other ∗/
```
For a list of access modes, see  $\langle sys/stat.h \rangle$ ,  $access(2)$  and  $chmod(2)$ .

The status information word  $st$   $flags$  has the following bits:

```
#define UF_NODUMP 0x00000001 /∗ do not dump file ∗/
#define UF_IMMUTABLE 0x00000002 /∗ file may not be changed ∗/
#define UF_APPEND 0x00000004 /∗ writes to file may only append ∗/
#define UF_OPAQUE 0x00000008 /∗ directory is opaque wrt. union ∗/
#define SF_ARCHIVED 0x00010000 /∗ file is archived ∗/
#define SF_IMMUTABLE 0x00020000 /∗ file may not be changed ∗/
#define SF_APPEND 0x00040000 /∗ writes to file may only append ∗/
```
For a description of the flags, see chflags(2).

#### **RETURN VALUES**

Upon successful completion a value of 0 is returned. Otherwise, a value of −1 is returned and *errno* is set to indicate the error.

#### **COMPATIBILITY**

Previous versions of the system used different types for the st\_dev, st\_uid, st\_gid, st\_rdev, st size, st blksize and st blocks fields.

# **ERRORS**

**stat**() and **lstat**() will fail if:

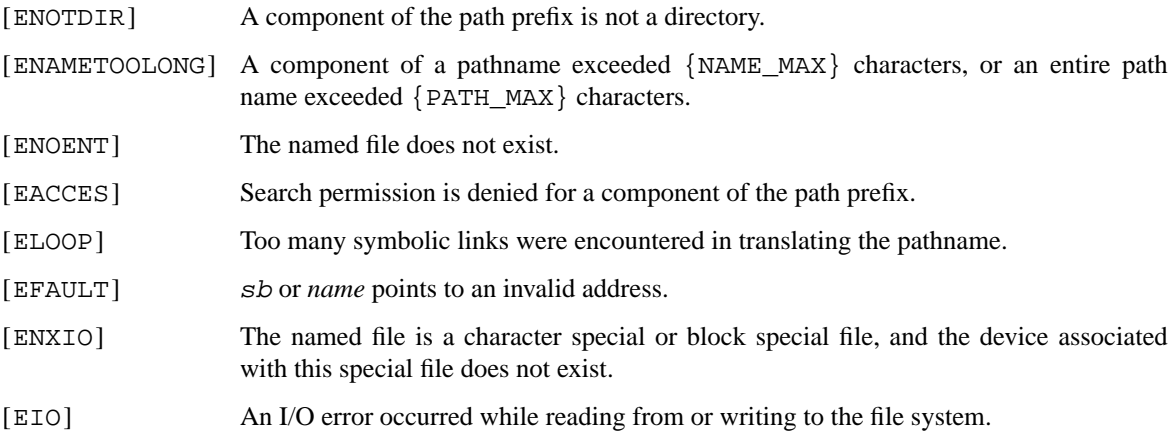

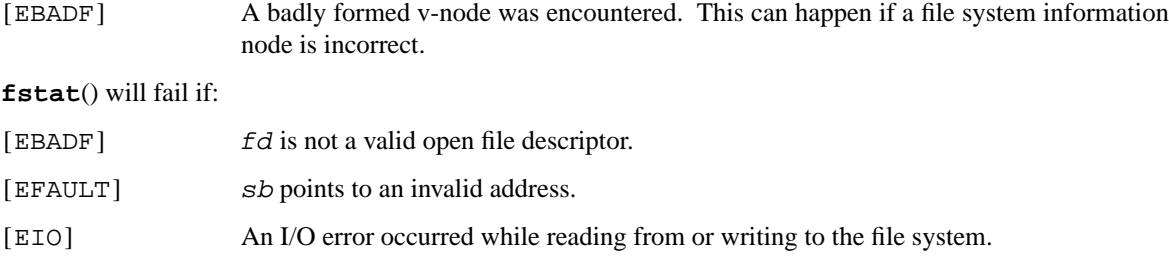

# **SEE ALSO**

chflags(2), chmod(2), chown(2), utimes(2), dir(5), symlink(7)

# **STANDARDS**

The **stat**() and **fstat**() functions conform to ISO/IEC 9945-1:1990 ("POSIX.1").

### **HISTORY**

A **lstat**() function call appeared in 4.2BSD.

# **BUGS**

Applying **fstat**() to a socket (and thus to a pipe) returns a zero'd buffer, except for the blocksize field, and a unique device and file serial number.

**statvfs**, **statvfs1**, **fstatvfs**, **fstatvfs1** — get file system statistics

#### **LIBRARY**

Standard C Library (libc, −lc)

# **SYNOPSIS**

**#include <sys/statvfs.h>**

int statvfs(const char \*path, struct statvfs \*buf); int statvfs1(const char \*path, struct statvfs \*buf, int flags); int fstatvfs(int fd, struct statvfs \*buf); int fstatvfs1(int fd, struct statvfs \*buf, int flags);

#### **DESCRIPTION**

**statvfs**() and **statvfs1**() return information about a mounted file system. path is the path name of any file within the mounted file system. buf is a pointer to a **statvfs** structure defined in statvfs(5).

**fstatvfs**() and **fstatvfs1**() return the same information about an open file referenced by descriptor fd.

The **statvfs1**() and **fstatvfs1**() functions allow an extra flags argument which can be ST\_WAIT and ST\_NOWAIT. When ST\_NOWAIT is specified, then only cached statistics are returned. This can result in significant savings on non-local filesystems, where gathering statistics involves a network communication.

The **statvfs**() and **fstatvfs**() calls are equivalent to the respective **statvfs1**() and **fstatvfs1**() calls with ST\_WAIT specified as the *flags* argument.

### **RETURN VALUES**

Upon successful completion, a value of 0 is returned. Otherwise, −1 is returned and the global variable *errno* is set to indicate the error.

### **ERRORS**

**statvfs**() and **statvfs1**() fail if one or more of the following are true:

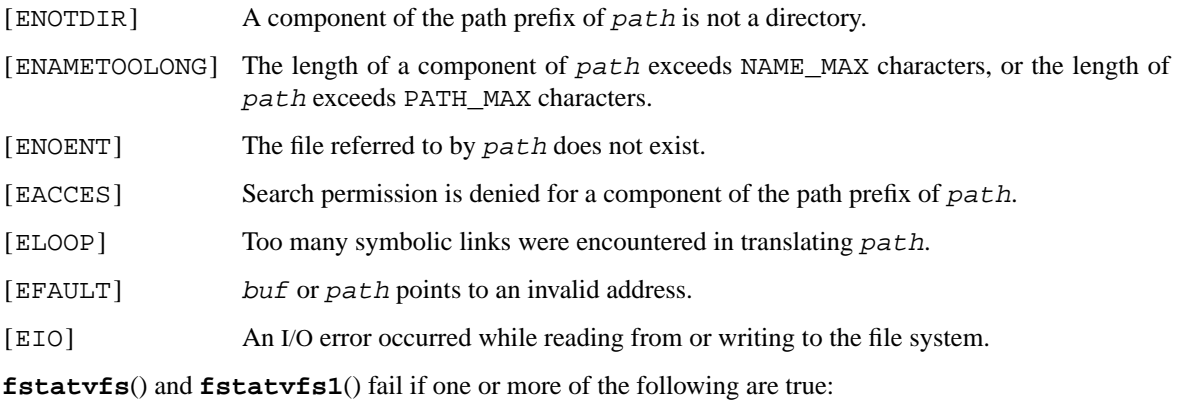

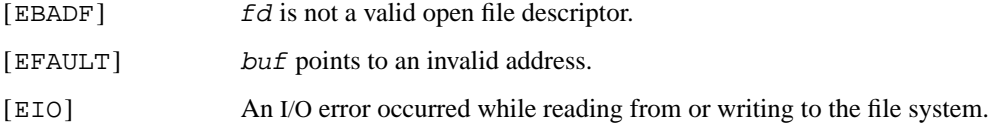

# **SEE ALSO**

statvfs(5)

# **HISTORY**

The **statvfs**(), **statvfs1**(), **fstatvfs**(), and **fstatvfs1**() functions first appeared in NetBSD 3.0 to replace the **statfs**() family of functions which first appeared in 4.4BSD.

**swapctl** — modify swap configuration

#### **LIBRARY**

Standard C Library (libc, −lc)

# **SYNOPSIS**

**#include <unistd.h> #include <sys/swap.h>**

int

swapctl(int cmd, void \*arg, int misc);

## **DESCRIPTION**

The **swapctl** function is used to add and delete swap devices, and modify their configuration.

The cmd parameter specifies the operation to be performed. The arg and misc parameters have different meanings, depending on the cmd parameter.

If cmd is SWAP\_NSWAP, the current number of swap devices in the system is returned. The arg and misc parameters are ignored.

If cmd is SWAP\_STATS, the current statistics for swap devices are returned in the arg parameter. No more than misc swap devices are returned. The arg parameter should point to an array of at least misc struct swapent structures:

```
struct swapent {
```
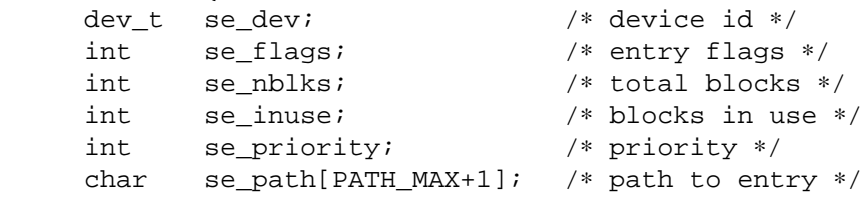

The flags are defined as

};

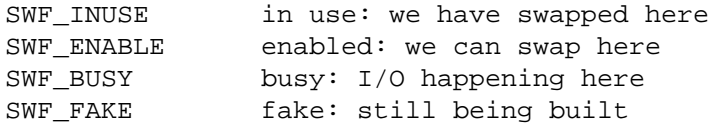

If cmd is SWAP\_ON, the arg parameter is used as a pathname of a file to enable swapping to. The misc parameter is used to set the priority of this swap device.

If cmd is SWAP\_OFF, the arg parameter is used as the pathname of a file to disable swapping from. The *misc* parameter is ignored.

If cmd is SWAP\_CTL, the arg and misc parameters have the same function as for the SWAP\_ON case, except that they change the priority of a currently enabled swap device.

If cmd is SWAP\_DUMPDEV, the arg parameter is used as the pathname of a device to use as the dump device, should the system panic.

If cmd is SWAP\_GETDUMPDEV, the arg parameter points to a dev\_t, which is filled in by the current dump device.

When swapping is enabled on a block device, the first portion of the disk is left unused to prevent any disklabel present from being overwritten. This space is allocated from the swap device when the SWAP\_ON command is used.

The priority of a swap device can be used to fill faster swap devices before slower ones. A priority of 0 is the highest, with larger numbers having lower priority. For a fuller discussion on swap priority, see the **SWAP PRIORITY** section in swapct1(8).

# **RETURN VALUES**

If the cmd parameter is SWAP\_NSWAP or SWAP\_STATS, **swapctl**() returns the number of swap devices, if successful. The SWAP\_NSWAP command is always successful. Otherwise it returns 0 on success and −1 on failure, setting the global variable *errno* to indicate the error.

# **ERRORS**

**swapctl**() succeeds unless:

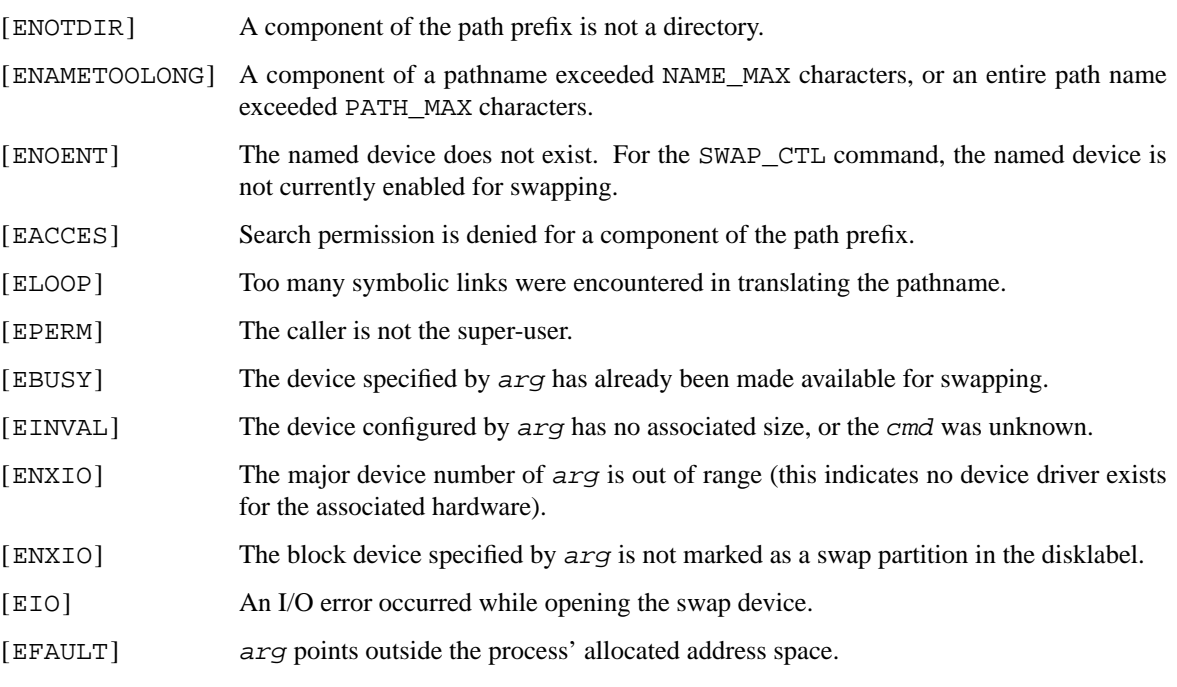

# **SEE ALSO**

swapctl(8)

# **HISTORY**

The **swapctl**() function call appeared in NetBSD 1.3. The se\_path member was added to *struct swapent* in NetBSD 1.4, when the header file was also moved from  $\langle \text{vm}/\text{vm} \text{ swap} \cdot \text{h} \rangle$  to its current location in 〈sys/swap.h〉.

# **AUTHORS**

The current swap system was designed and implemented by Matthew Green  $\langle mrg@e$ terna.com.au $\rangle$ , with help from Paul Kranenburg 〈pk@NetBSD.org〉 and Leo Weppelman 〈leo@NetBSD.org〉, and insights from Jason R. Thorpe  $\langle$ thorpej@NetBSD.org $\rangle$ .

**symlink** — make symbolic link to a file

#### **LIBRARY**

Standard C Library (libc, −lc)

# **SYNOPSIS**

**#include <unistd.h>**

int

**symlink**(const char ∗name1 , const char ∗name2);

# **DESCRIPTION**

A symbolic link name 2 is created to name 1 (name 2 is the name of the file created, name 1 is the string used in creating the symbolic link). Either name may be an arbitrary path name; the files need neither to be on the same file system nor to exist.

# **RETURN VALUES**

Upon successful completion, a zero value is returned. If an error occurs, the error code is stored in *errno* and a −1 value is returned.

# **ERRORS**

The symbolic link succeeds unless:

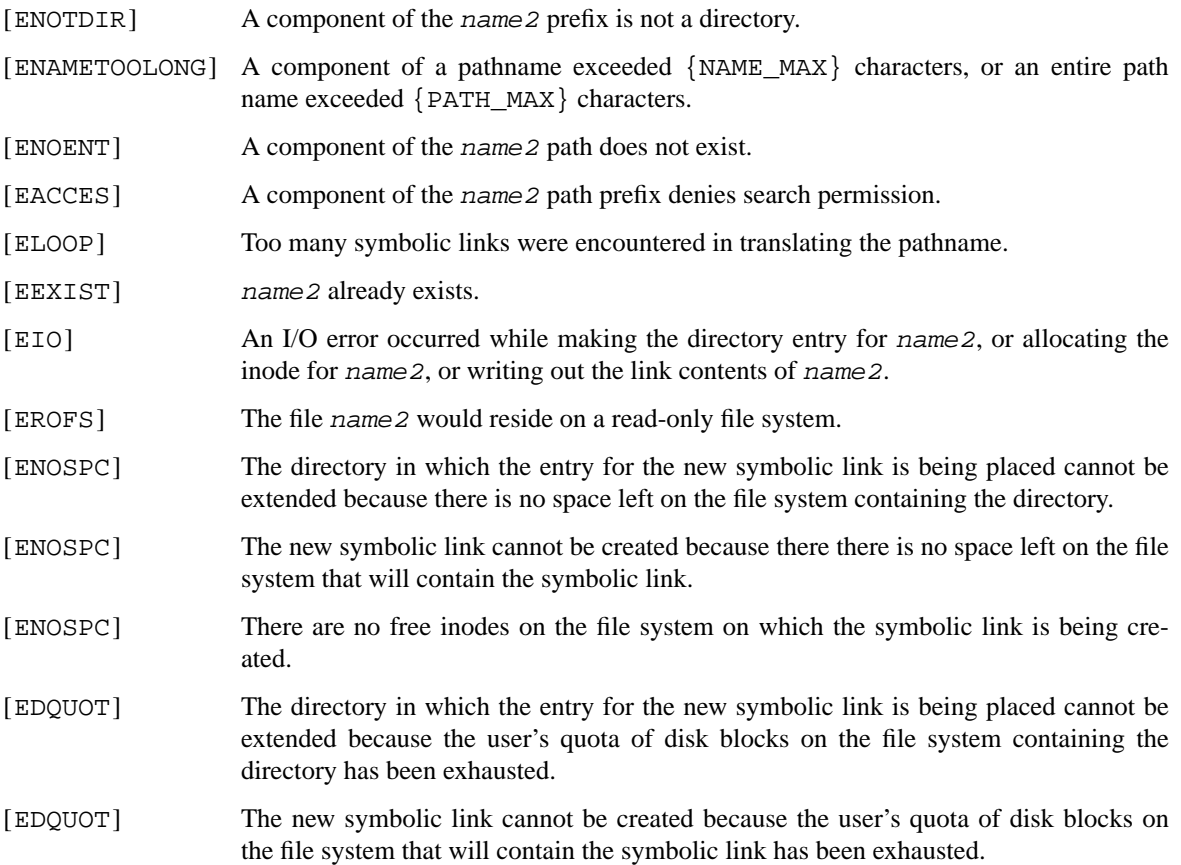

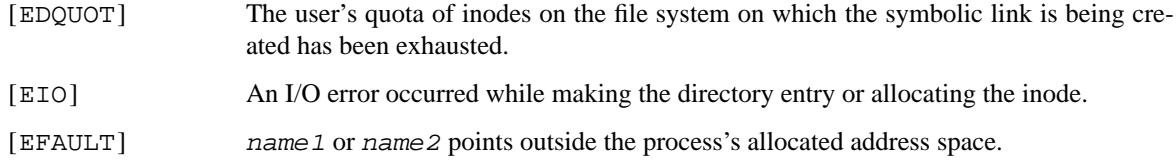

# **SEE ALSO**

ln(1), link(2), readlink(2), unlink(2), symlink(7)

# **HISTORY**

The **symlink**() function call appeared in 4.2BSD.

**sync** — synchronize disk block in-core status with that on disk

# **LIBRARY**

Standard C Library (libc, −lc)

# **SYNOPSIS**

**#include <unistd.h>**

void **sync**(void);

# **DESCRIPTION**

The **sync**() function forces a write of dirty (modified) buffers in the block buffer cache out to disk. The kernel keeps this information in core to reduce the number of disk I/O transfers required by the system. As information in the cache is lost after a system crash, kernel thread **ioflush** ensures that dirty buffers are synced to disk eventually. By default, a dirty buffer is synced after 30 seconds, but some filesystems exploit **ioflush** features to sync directory data and metadata faster (after 15 and 10 seconds, respectively).

The function  $f<sub>sync</sub>(2)$  may be used to synchronize individual file descriptor attributes.

# **SEE ALSO**

 $f<sub>sync</sub>(2), <sub>sync</sub>(8)$ 

# **HISTORY**

A **sync**() function call appeared in Version 6 AT&T UNIX.

### **BUGS**

**sync**() may return before the buffers are completely flushed.

**sysarch** — architecture-dependent system call

#### **LIBRARY**

Standard C Library (libc, −lc)

# **SYNOPSIS**

**#include <machine/sysarch.h>**

int

sysarch(int number, void \*args);

# **DESCRIPTION**

**sysarch**() performs the architecture-dependent function specified by number with the arguments specified by the args pointer. args is a pointer to a structure defining the actual arguments of the function. Symbolic constants and argument structures for the architecture-dependent functions can be found in the header file 〈machine/sysarch.h〉.

The **sysarch**() system call should never be called directly by user programs. Instead, they should access its functions using the architecture-dependent library.

#### **RETURN VALUES**

See the manual pages for specific architecture-dependent function calls for information about their return values.

### **HISTORY**

The **sysarch**() function call appeared in NetBSD 1.0.

**syscall**, **\_\_syscall** — indirect system call

#### **LIBRARY**

Standard C Library (libc, −lc)

# **SYNOPSIS**

```
#include <sys/syscall.h>
#include <unistd.h>
```
int syscall(int number, ...); quad\_t **\_\_syscall**(quad\_t number , ...);

#### **DESCRIPTION**

**syscall**() performs the system call whose assembly language interface has the specified *number* with the specified arguments. Symbolic constants for system calls can be found in the header file 〈sys/syscall.h〉. The **\_\_syscall** form should be used when one or more of the parameters is a 64-bit argument to ensure that argument alignment is correct. This system call is useful for testing new system calls that do not have entries in the C library.

# **RETURN VALUES**

The return values are defined by the system call being invoked. In general, a 0 return value indicates success. A −1 return value indicates an error, and an error code is stored in *errno*.

#### **HISTORY**

The **syscall**() function call appeared in 4.0BSD.

### **BUGS**

There is no way to simulate system calls that have multiple return values such as  $\text{pipe}(2)$ .

Since architectures return 32 bit and 64 bit results in different registers, it may be impossible to portably convert the result of **syscall**() to a 32bit value. For instance sparc returns 32 bit values in %00 and 64 bit values in %o0:%o1 (with %o0 containing the most significant part) so a 32 bit right shift of the result is needed to get a correct 32 bit result.

Due to ABI implementation differences in passing struct or union type arguments to system calls between different processors, all system calls pass instead pointers to such structs or unions, even when the documentation of the system call mentions otherwise. The conversion between passing structs and unions is handled normally via userland stubs. The correct arguments for the kernel entry points for each system call can be found in the header file  $\langle sys/syscallargs.h \rangle$ 

**timer\_create** — create a per-process timer

#### **LIBRARY**

Standard C Library (libc, −lc)

# **SYNOPSIS**

**#include <time.h> #include <signal.h>**

int

```
timer_create(clockid_t clockid , struct sigevent ∗ restrict evp ,
    timer_t ∗ restrict timerid);
```
# **DESCRIPTION**

The **timer\_create**() function creates a per-process timer using the clock specified in the clockid argument. If it succeeds, the **timer\_create**() function fills in the timerid argument with an id associated with the timer created that can be used by other timer related calls. The *clockid* must be a valid clock id as defined in 〈time.h〉. The timer is created in a disarmed state.

An optional (non-NULL) sigevent argument can be specified by the evp argument. If the evp argument is NULL, then it defaults to sigev\_notify set to SIGEV\_SIGVAL and sigev\_value set to timerid. See siginfo(2) for accessing those values from a signal handler.

# **NOTES**

Timers are not inherited after a  $f(x)$  and are disarmed and deleted by an  $exec(3)$ .

### **RETURN VALUES**

If successful, the **timer\_create**() function returns 0, and fills in the timerid argument with the id of the new timer that was created. Otherwise, it returns −1, and sets errno to indicate the error.

### **ERRORS**

The **timer** create() function will fail if:

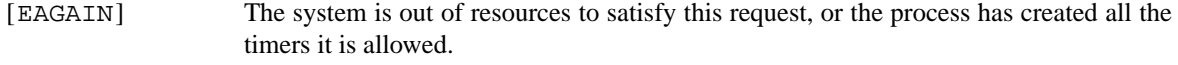

[EINVAL] The argument clockid is not a valid clock id.

# **SEE ALSO**

```
clock_getres(2), clock_gettime(2), clock_settime(2), timer_delete(2),
timer_getoverrun(2), timer_gettime(2), timer_settime(2)
```
#### **STANDARDS**

IEEE Std 1003.1b-1993 ("POSIX.1"), IEEE Std 1003.1i-1995 ("POSIX.1")

**timer\_delete** — delete a per-process timer

#### **LIBRARY**

Standard C Library (libc, −lc)

# **SYNOPSIS**

**#include <time.h>**

int **timer\_delete**(timer\_t timerid);

# **DESCRIPTION**

The **timer\_delete**() functions deletes the timer specified in the timerid argument. The timerid argument must point to valid timer id, created by timer\_create(2). If the deletion is successful, the timer is disarmed and deleted. Pending notification events (signals) may or may not be delivered.

# **RETURN VALUES**

If successful, the **timer\_delete**() functions returns 0. Otherwise, it returns −1, and sets errno to indicate error.

### **ERRORS**

The **timer\_delete**() function will fail if:

[EINVAL] The argument timerid is not a valid timer id.

### **SEE ALSO**

timer\_create(2), timer\_getoverrun(2), timer\_gettime(2), timer\_settime(2)

# **STANDARDS**

IEEE Std 1003.1b-1993 ("POSIX.1"), IEEE Std 1003.1i-1995 ("POSIX.1")

**timer\_settime**, **timer\_gettime**, **timer\_getoverrun** — process timer manipulation

#### **LIBRARY**

Standard C Library (libc, −lc)

# **SYNOPSIS**

**#include <time.h>**

```
int
timer_settime(timer_t timerid , int flags ,
    const struct itimerspec * restrict tim,
    struct itimerspec ∗ restrict otim);
int
timer gettime(timer t timerid, struct itimerspec *tim);
int
timer_getoverrun(timer_t timerid);
```
#### **DESCRIPTION**

The **timer settime**() sets the next expiration time of the timer with id timerid to the it value specified in the  $tim$  argument. If the value is 0, the timer is disarmed. If the argument  $otim$  is not NULL the old timer settingas are returned. If the flags argument is set to TIMER\_RELTIME then the expiration time is set to the value in nanoseconds specified in the  $tim$  argument from the time the call to **timer\_settime**() was made. If the flags argument is set to TIMER\_ABSTIME then the expiration time is set to be equal to the difference between the clock associated with this timer, and the value specified in the tim argument. If that time has already passed, then the call succeeds, and the expiration notification occurs.

If the  $it\_interval$  of the  $tim$  argument is non-zero, then the timer reloads upon expiration.

The **timer\_gettime**() function returns the current settings of the timer specified by the timerid argument in the  $t \text{im}$  argument.

Only one notification event (signal) can be pending for a given timer and process. If a timer expires while the signal is still queued for delivery, then the overrun counter for that timer is increased. The counter can store values up to DELAYTIMER\_MAX. When the signal is finally delivered to the process, then the **timer** getoverrun() function can be used to retrieve the overrun counter for the timer specified in the timerid argument.

#### **NOTES**

Expiration time values are always rounded up to the resolution of the timer, so a notification will never be sent before the requested time. Values returned in the otim argument of **timer\_settime**() or in the tim argment of **timer\_gettime**() are subject to the above rounding effect and might not exactly match the requested values by the user.

## **RETURN VALUES**

If successful, the **timer\_gettime**() and **timer\_settime**() functions return 0, and the **timer** getoverrun() function returns the expiration overrun count for the specified timer. Otherwise, the functions return −1, and set errno to indicate the error.

#### **ERRORS**

The **timer\_gettime**(), **timer\_getoverrun**(), and **timer\_settime**() functions will fail if:

[EINVAL] The argument timerid does not correspond to a valid timer id as returned by **timer\_create**() or that timer id has been deleted by **timer\_delete**().

The **timer\_settime**() function will fail if:

[EINVAL] A nanosecond field in the tim structure specified a value less than zero or greater than or equal to 10e9.

## **SEE ALSO**

clock\_gettime(2), timer\_create(2), timer\_delete(2)

## **STANDARDS**

IEEE Std 1003.1b-1993 ("POSIX.1"), IEEE Std 1003.1i-1995 ("POSIX.1")

**truncate**, **ftruncate** — truncate a file to a specified length

#### **LIBRARY**

Standard C Library (libc, −lc)

# **SYNOPSIS**

**#include <unistd.h>**

int truncate(const char \*path, off\_t length); int ftruncate(int fd, off\_t length);

# **DESCRIPTION**

**truncate**() causes the file named by path or referenced by fd to have a size of length bytes. If the file previously was larger than this size, the extra data is discarded. If it was previously shorter than length, its size is increased to the specified value and the extended area appears as if it were zero-filled.

With **ftruncate**(), the file must be open for writing; for **truncate**(), the process must have write permissions for the file.

### **RETURN VALUES**

A value of 0 is returned if the call succeeds. If the call fails a −1 is returned, and the global variable *errno* specifies the error.

#### **ERRORS**

Error return codes common to **truncate**() and **ftruncate**() are:

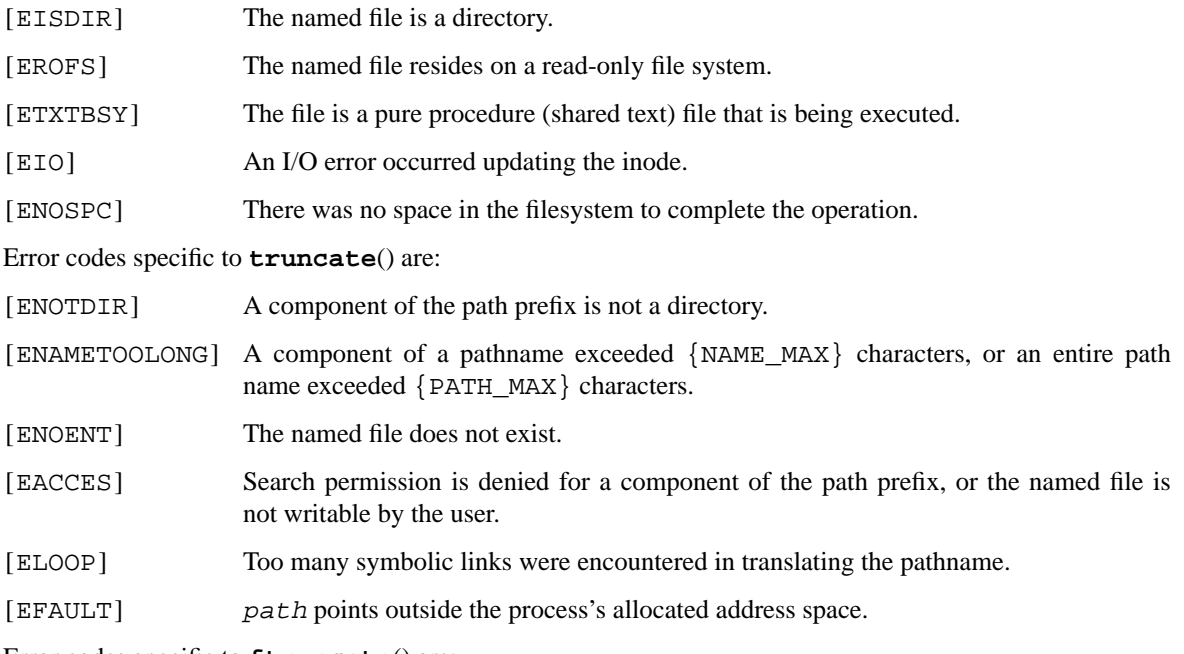

Error codes specific to **ftruncate**() are:

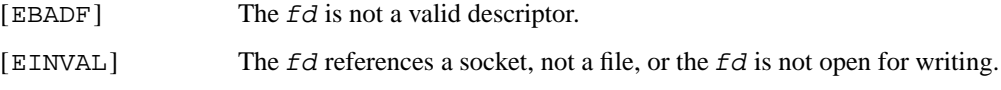

# **SEE ALSO**

open(2)

# **STANDARDS**

Use of **truncate**() to extend a file is an IEEE Std 1003.1-2004 " ("POSIX.1") extension, and is thus not portable. Files can be extended in a portable way seeking (using lseek(2)) to the required size and writing a single character with write(2).

# **HISTORY**

The **truncate**() and **ftruncate**() function calls appeared in 4.2BSD.

### **BUGS**

These calls should be generalized to allow ranges of bytes in a file to be discarded.

**ucontext** — user context

#### **SYNOPSIS**

**#include <ucontext.h>**

# **DESCRIPTION**

**ucontext t** is a structure type which is used to describe the context of a thread of control within the execution of a process.

**ucontext\_t** includes the following members:

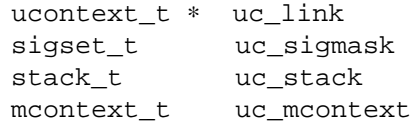

The  $uc\_link$  member points to the context that will be resumed after the function specified when modifying a context using makecontext(3) has returned. If  $uc\_link$  is a null pointer, then the context is the main context, and the process will exit with an exit status of 0 upon return.

The uc\_sigmask member is the set of signals that are blocked when the context is activated. Further information can be found in sigprocmask(2).

The uc\_stack member defines the stack used by the context. Further information can be found in sigaltstack(2).

The uc\_mcontext member defines the machine state associated with the context; it may consist of general registers, floating point registers and other machine-specific information. Its description is beyond the scope of this manual page; portable applications should not access this structure member.

# **SEE ALSO**

```
_exit(2), getcontext(2), setcontext(2), sigaltstack(2), sigprocmask(2),
makecontext(3), swapcontext(3)
```
### **STANDARDS**

The **ucontext\_t** type conforms to X/Open System Interfaces and Headers Issue 5 ("XSH5").

# **HISTORY**

The **makecontext**() and **swapcontext**() functions first appeared in AT&T System V.4 UNIX.

**umask** — set file creation mode mask

### **LIBRARY**

Standard C Library (libc, −lc)

# **SYNOPSIS**

**#include <sys/stat.h>**

mode\_t **umask**(mode\_t numask);

# **DESCRIPTION**

The **umask**() routine sets the process's file mode creation mask to numask and returns the previous value of the mask. The 9 low-order access permission bits of numask are used by system calls, including open(2),  $mkdir(2)$ ,  $mkfifo(2)$  and  $mknod(2)$  to turn off corresponding bits requested in file mode. (See chmod(2)). This clearing allows each user to restrict the default access to his files.

The default mask value is S\_IWGRP|S\_IWOTH (022, write access for the owner only). Child processes inherit the mask of the calling process.

### **RETURN VALUES**

The previous value of the file mode mask is returned by the call.

# **ERRORS**

The **umask**() function is always successful.

### **SEE ALSO**

 $chmod(2)$ ,  $mkdir(2)$ ,  $mkfifo(2)$ ,  $mknod(2)$ ,  $open(2)$ 

### **STANDARDS**

The **umask**() function conforms to ISO/IEC 9945-1:1990 ("POSIX.1").

undelete — attempt to recover a deleted file

### **LIBRARY**

Standard C Library (libc, −lc)

# **SYNOPSIS**

**#include <unistd.h>**

int **undelete**(const char ∗path);

# **DESCRIPTION**

The **undelete**() function attempts to recover the deleted file named by path. Currently, this works only when the named object is a whiteout in a union filesystem. The system call removes the whiteout causing any objects in a lower layer of the union stack to become visible once more.

Eventually, the **undelete** functionality may be expanded to other filesystems able to recover deleted files such as the log-structured filesystem.

# **RETURN VALUES**

Upon successful completion, a value of 0 is returned. Otherwise, a value of −1 is returned and *errno* is set to indicate the error.

# **ERRORS**

The **undelete**() succeeds unless:

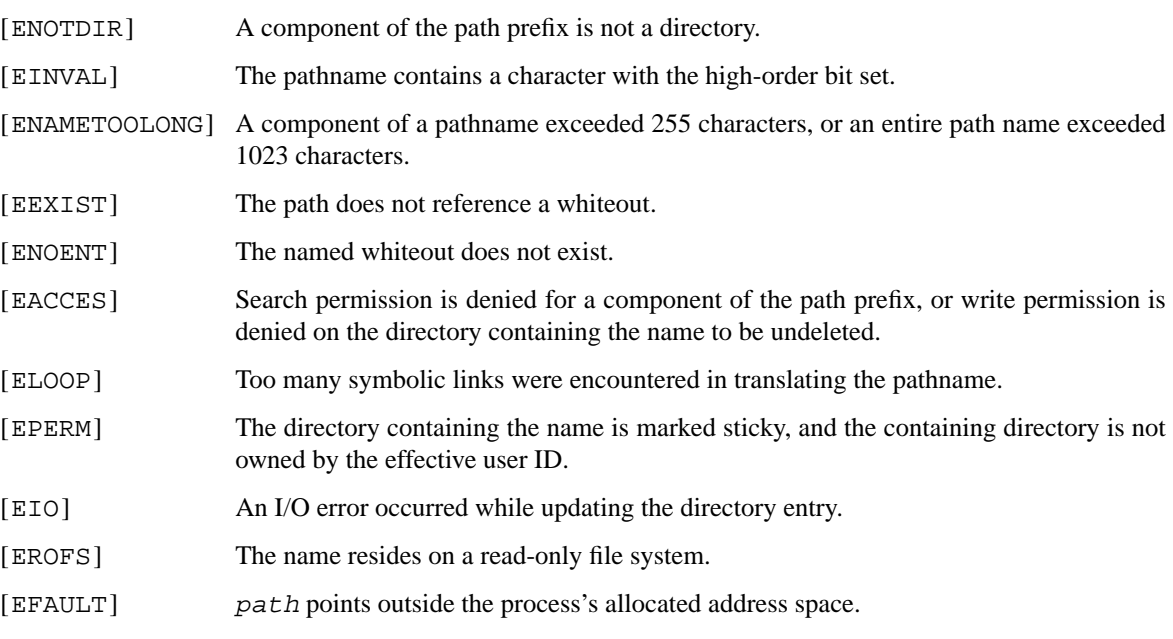

# **SEE ALSO**

unlink(2), mount\_union(8)

### **HISTORY**

An **undelete** function call first appeared in 4.4BSD -Lite.

**unlink** — remove directory entry

### **LIBRARY**

Standard C Library (libc, −lc)

# **SYNOPSIS**

**#include <unistd.h>**

int **unlink**(const char ∗path);

# **DESCRIPTION**

The **unlink**() function removes the link named by path from its directory and decrements the link count of the file which was referenced by the link. If that decrement reduces the link count of the file to zero, and no process has the file open, then all resources associated with the file are reclaimed. If one or more process have the file open when the last link is removed, the link is removed, but the removal of the file is delayed until all references to it have been closed.

### **RETURN VALUES**

Upon successful completion, a value of 0 is returned. Otherwise, a value of −1 is returned and *errno* is set to indicate the error.

# **ERRORS**

The **unlink**() succeeds unless:

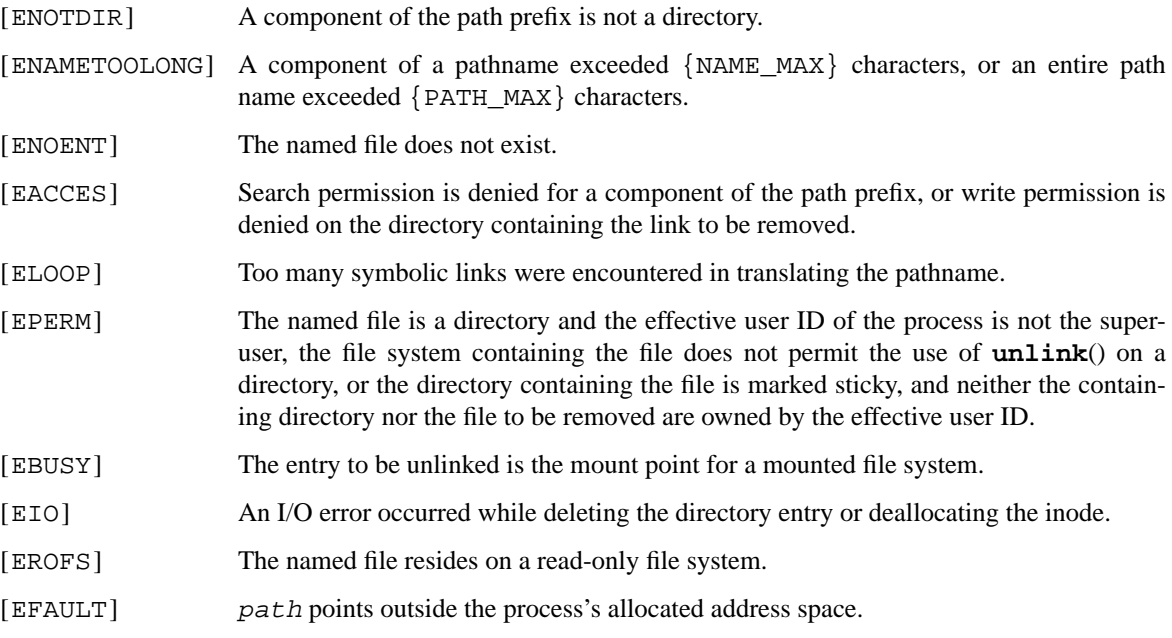

# **SEE ALSO**

 $close(2)$ ,  $link(2)$ ,  $rmdir(2)$ ,  $symlink(7)$ 

### **STANDARDS**

The **unlink**() function conforms to ISO/IEC 9945-1:1990 ("POSIX.1").

# **HISTORY**

An **unlink**() function call appeared in Version 6 AT&T UNIX.

**utimes**, **lutimes**, **futimes** — set file access and modification times

#### **LIBRARY**

Standard C Library (libc, −lc)

# **SYNOPSIS**

**#include <sys/time.h>**

int

utimes(const char \*path, const struct timeval times[2]);

int

**lutimes**(const char \*path, const struct timeval times[2]);

int

futimes(int fd, const struct timeval times[2]);

### **DESCRIPTION**

The access and modification times of the file named by  $path$  or referenced by  $fd$  are changed as specified by the argument  $times$ .

If times is NULL, the access and modification times are set to the current time. The caller must be the owner of the file, have permission to write the file, or be the super-user.

If times is non-NULL, it is assumed to point to an array of two timeval structures. The access time is set to the value of the first element, and the modification time is set to the value of the second element. The caller must be the owner of the file or be the super-user.

In either case, the inode-change-time of the file is set to the current time.

**lutimes**() is like **utimes**() except in the case where the named file is a symbolic link, in which case **lutimes**() changes the access and modification times of the link, while **utimes**() changes the times of the file the link references.

### **RETURN VALUES**

Upon successful completion, a value of 0 is returned. Otherwise, a value of −1 is returned and *errno* is set to indicate the error.

# **ERRORS**

**utimes**() and **lutimes**() will fail if:

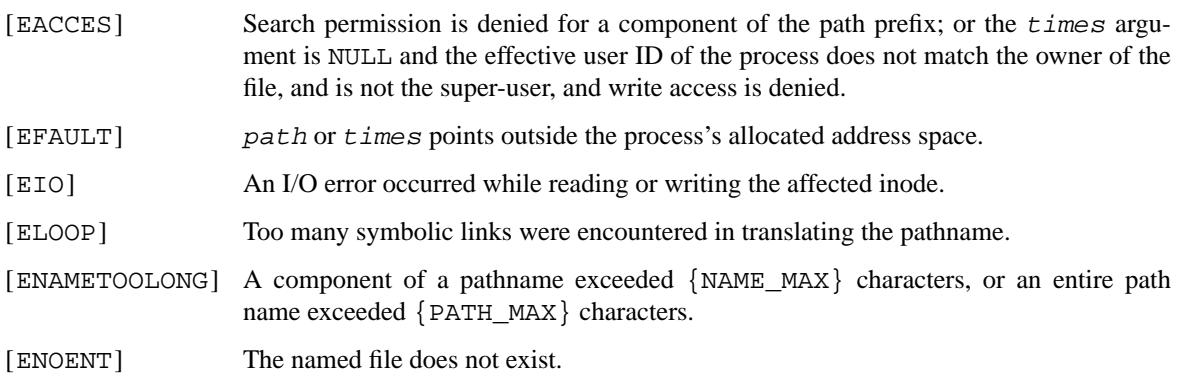

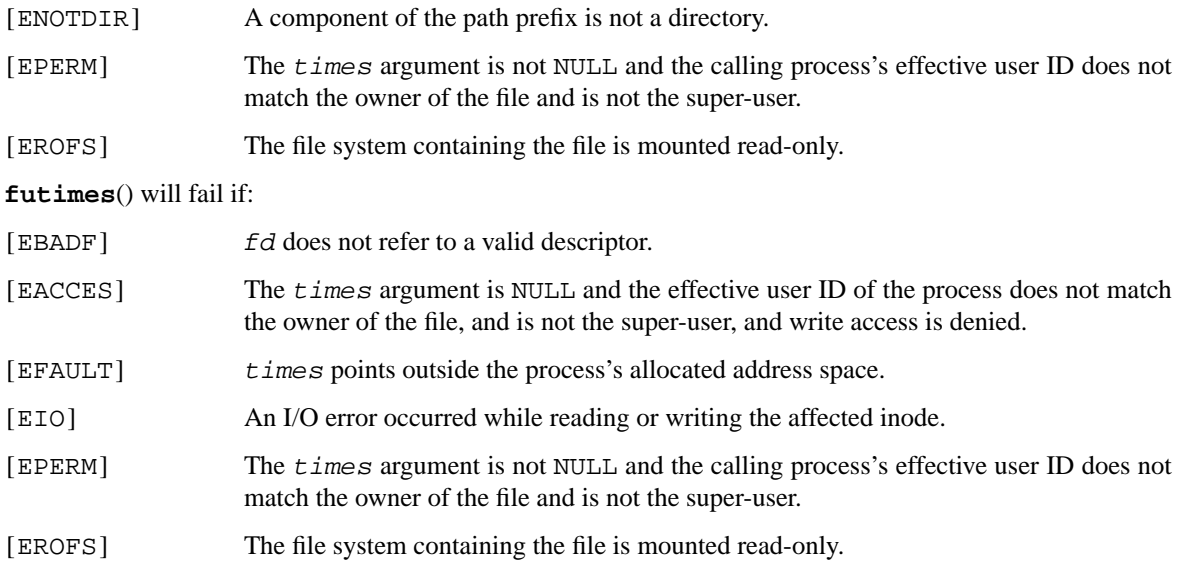

# **SEE ALSO**

stat(2), utime(3), symlink(7)

### **HISTORY**

The **utimes**() function call appeared in 4.2BSD. The **futimes**() function call appeared in NetBSD 1.2. The **lutimes**() function call appeared in NetBSD 1.3.

**utrace** — insert user record in ktrace log

### **LIBRARY**

Standard C Library (libc, −lc)

# **SYNOPSIS**

```
#include <sys/types.h>
#include <sys/param.h>
#include <sys/time.h>
#include <sys/uio.h>
#include <sys/ktrace.h>
int
utrace(const char ∗label , void ∗addr , size_t len);
```
#### **DESCRIPTION**

Adds a record to the process trace with information supplied by user. The record is identified by label and contains *len* bytes from memory pointed to by *addr*. This call only has an effect if the calling process is being traced.

# **RETURN VALUES**

Upon successful completion, a value of 0 is returned. Otherwise, a value of −1 is returned and *errno* is set to indicate the error.

# **ERRORS**

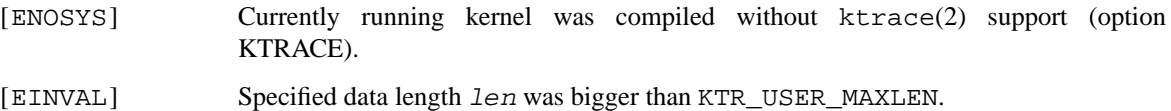

# **SEE ALSO**

kdump(1), ktrace(1), ktruss(1), fktrace(2), ktrace(2), options(4)

### **HISTORY**

The **utrace**() system call first appeared in FreeBSD 2.2. It was added to NetBSD in NetBSD 1.6. The label argument is a NetBSD extension.

**uuidgen** — generate universally unique identifiers

#### **LIBRARY**

Standard C Library (libc, −lc)

# **SYNOPSIS**

```
#include <sys/types.h>
#include <sys/uuid.h>
```
int

**uuidgen**(struct uuid ∗store , int count);

## **DESCRIPTION**

The **uuidgen**() system call generates count universally unique identifiers (UUIDs) and writes them to the buffer pointed to by store. The identifiers are generated according to the syntax and semantics of the DCE version 1 variant of universally unique identifiers. See below for a more in-depth description of the identifiers. When no IEEE 802 address is available for the node field, a random multi-cast address is generated for each invocation of the system call. According to the algorithm of generating time-based UUIDs, this will also force a new random clock sequence, thereby increasing the likelihood for the identifier to be unique.

When multiple identifiers are to be generated, the **uuidgen**() system call will generate a set of identifiers that is dense in such a way that there is no identifier that is larger than the smallest identifier in the set and smaller than the largest identifier in the set and that is not already in the set.

Universally unique identifiers, also known as globally unique identifiers (GUIDs), have a binary representation of 128-bits. The grouping and meaning of these bits is described by the following structure and its description of the fields that follow it:

```
struct uuid {
         uint32_t time_low;
         uint16 t time mid;
         uint16 t time hi and version;
         uint8_t clock_seq_hi_and_reserved;
         uint8_t clock_seq_low;
         uint8_t node[_UUID_NODE_LEN];
};
time_low The least significant 32 bits of a 60-bit timestamp. This field is stored in the
                         native byte-order.
time_mid The least significant 16 bits of the most significant 28 bits of the 60-bit time-
                         stamp. This field is stored in the native byte-order.
time_hi_and_version The most significant 12 bits of the 60-bit timestamp multiplexed with a 4-bit
                         version number. The version number is stored in the most significant 4 bits of
                         the 16-bit field. This field is stored in the native byte-order.
clock_seq_hi_and_reserved The most significant 6 bits of a 14-bit sequence number multiplexed with a
                         2-bit variant value. Note that the width of the variant value is determined by
                         the variant itself. Identifiers generated by the uuidgen() system call have
                         variant value 10b. the variant value is stored in the most significant bits of the
                         field.
```
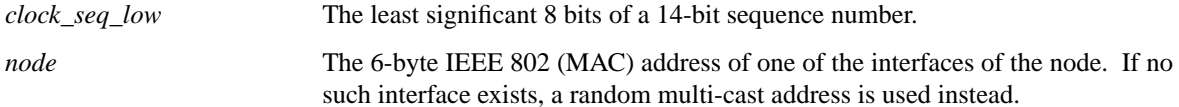

The binary representation is sensitive to byte ordering. Any multi-byte field is to be stored in the local or native byte-order and identifiers must be converted when transmitted to hosts that do not agree on the byteorder. The specification does not however document what this means in concrete terms and is otherwise beyond the scope of this system call.

# **RETURN VALUES**

Upon successful completion, the value 0 is returned; otherwise the value −1 is returned and the global variable *errno* is set to indicate the error.

# **ERRORS**

The **uuidgen**() system call can fail with:

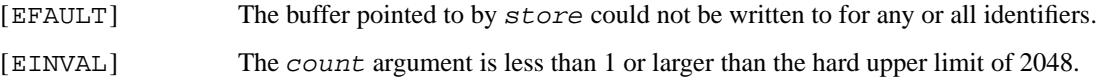

### **SEE ALSO**

uuidgen(1), uuid(3)

#### **STANDARDS**

The identifiers are represented and generated in conformance with the DCE 1.1 RPC specification. The **uuidgen**() system call is itself not part of the specification.

### **HISTORY**

The **uuidgen**() system call first appeared in FreeBSD 5.0 and was subsequently added to NetBSD 2.0.

**vfork** — spawn new process in a virtual memory efficient way

#### **LIBRARY**

Standard C Library (libc, −lc)

# **SYNOPSIS**

**#include <unistd.h>**

pid\_t **vfork**(void);

# **DESCRIPTION**

The **vfork** system call creates a new process that does not have a new virtual address space, but rather shares address space with the parent, thus avoiding potentially expensive copy-on-write operations normally associated with creating a new process. It is useful when the purpose of fork(2) would have been to create a new system context for an  $exece(2)$ . The **vfork** system call differs from  $fork(2)$  in that the child borrows the parent's memory and thread of control until a call to execve(2) or an exit (either by a call to  $\rho$ = $x$ it(2) or abnormally). The parent process is suspended while the child is using its resources.

The **vfork** system call returns 0 in the child's context and (later) the pid of the child in the parent's context.

The **vfork** system call can normally be used just like fork(2). It does not work, however, to return while running in the childs context from the procedure that called **vfork**() since the eventual return from **vfork**() would then return to a no longer existent stack frame. Be careful, also, to call  $exit(2)$  rather than  $exit(3)$  if you can't  $execute(2)$ , since  $exit(3)$  will flush and close standard I/O channels, and thereby mess up the standard I/O data structures in the parent process. (Even with fork(2) it is wrong to call  $exit(3)$  since buffered data would then be flushed twice.)

## **RETURN VALUES**

Same as for fork(2).

#### **ERRORS**

Same as for fork(2).

# **SEE ALSO**

 $execve(2), fork(2), sigaction(2), wait(2)$ 

### **HISTORY**

The **vfork**() function call appeared in 3.0BSD. In 4.4BSD, the semantics were changed to only suspend the parent. The original semantics were reintroduced in NetBSD 1.4.

#### **BUGS**

Users should not depend on the memory sharing semantics of **vfork**() as other ways of speeding up the fork process may be developed in the future.

To avoid a possible deadlock situation, processes that are children in the middle of a **vfork**() are never sent SIGTTOU or SIGTTIN signals; rather, output or ioctl(2) calls are allowed and input attempts result in an end-of-file indication.
**wait**, **waitpid**, **wait4**, **wait3** — wait for process termination

### **LIBRARY**

Standard C Library (libc, −lc)

# **SYNOPSIS**

**#include <sys/wait.h>**

```
pid_t
wait(int ∗status);
pid_t
waitpid(pid_t wpid, int *status, int options);
#include <sys/resource.h>
pid_t
```
**wait3**(int ∗status , int options , struct rusage ∗rusage); pid\_t **wait4**(pid t wpid, int \*status, int options, struct rusage \*rusage);

### **DESCRIPTION**

The **wait**() function suspends execution of its calling process until status information is available for a terminated child process, or a signal is received. On return from a successful **wait**() call, the status area contains termination information about the process that exited as defined below.

The **wait4**() call provides a more general interface for programs that need to wait for certain child processes, that need resource utilization statistics accumulated by child processes, or that require options. The other wait functions are implemented using **wait4**().

The wpid parameter specifies the set of child processes for which to wait. If wpid is −1, the call waits for any child process. If wpid is 0, the call waits for any child process in the process group of the caller. If wpid is greater than zero, the call waits for the process with process id wpid. If wpid is less than  $-1$ , the call waits for any process whose process group id equals the absolute value of wpid.

The status parameter is defined below.

The *options* parameter contains the bitwise OR of any of the following options:

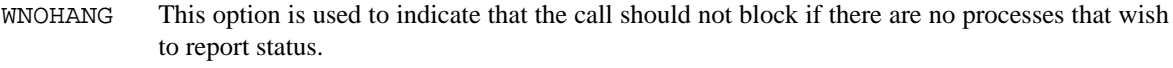

- WUNTRACED If this option is set, children of the current process that are stopped due to a SIGTTIN, SIGTTOU, SIGTSTP, or SIGSTOP signal also have their status reported.
- WALTSIG If this option is specified, the call will wait only for processes that are configured to post a signal other than SIGCHLD when they exit. If WALTSIG is not specified, the call will wait only for processes that are configured to post SIGCHLD.
- \_\_WCLONE This is an alias for WALTSIG. It is provided for compatibility with the Linux clone(2) API.
- WALLSIG If this option is specified, the call will wait for all children regardless of what exit signal they post.
- \_\_WALL This is an alias for WALLSIG. It is provided for compatibility with the Linux clone(2) API .

If rusage is non-zero, a summary of the resources used by the terminated process and all its children is returned (this information is currently not available for stopped processes).

When the WNOHANG option is specified and no processes wish to report status, **wait4**() returns a process id of 0.

The **waitpid**() call is identical to **wait4**() with an rusage value of zero. The older **wait3**() call is the same as **wait4**() with a *wpid* value of -1.

The following macros may be used to test the manner of exit of the process. Note that these macros expect the status value itself, not a pointer to the status value. One of the first three macros will evaluate to a non-zero (true) value:

```
WIFEXITED(status)
```
True if the process terminated normally by a call to  $\rho$ exit(2) or exit(3).

#### **WIFSIGNALED**(status)

True if the process terminated due to receipt of a signal.

#### **WIFSTOPPED**(status)

True if the process has not terminated, but has stopped and can be restarted. This macro can be true only if the wait call specified the WUNTRACED option or if the child process is being traced (see ptrace(2)).

Depending on the values of those macros, the following macros produce the remaining status information about the child process:

### **WEXITSTATUS**(status)

If **WIFEXITED**(status) is true, evaluates to the low-order 8 bits of the argument passed to  $ext{ext}(2)$  or  $ext{ext}(3)$  by the child.

### **WTERMSIG**(status)

If **WIFSIGNALED**(status) is true, evaluates to the number of the signal that caused the termination of the process.

#### **WCOREDUMP**(status)

If **WIFSIGNALED**(status) is true, evaluates as true if the termination of the process was accompanied by the creation of a core file containing an image of the process when the signal was received.

#### **WSTOPSIG**(status)

If  $WIFSTOPPED(sstatus)$  is true, evaluates to the number of the signal that caused the process to stop.

#### **NOTES**

See sigaction(2) for a list of termination signals. A status of 0 indicates normal termination.

If a parent process terminates without waiting for all of its child processes to terminate, the remaining child processes are assigned the parent process 1 ID (the init process ID).

If a signal is caught while any of the **wait**() calls is pending, the call may be interrupted or restarted when the signal-catching routine returns, depending on the options in effect for the signal; see  $intro(2)$ , System call restart.

### **RETURN VALUES**

If **wait**() returns due to a stopped or terminated child process, the process ID of the child is returned to the calling process. Otherwise, a value of −1 is returned and *errno* is set to indicate the error.

If **wait4**(), **wait3**() or **waitpid**() returns due to a stopped or terminated child process, the process ID of the child is returned to the calling process. If there are no children not previously awaited, −1 is returned with *errno* set to [ECHILD]. Otherwise, if WNOHANG is specified and there are no stopped or exited children, 0 is returned. If an error is detected or a caught signal aborts the call, a value of −1 is returned and *errno* is set to indicate the error.

# **ERRORS**

**wait**() will fail and return immediately if:

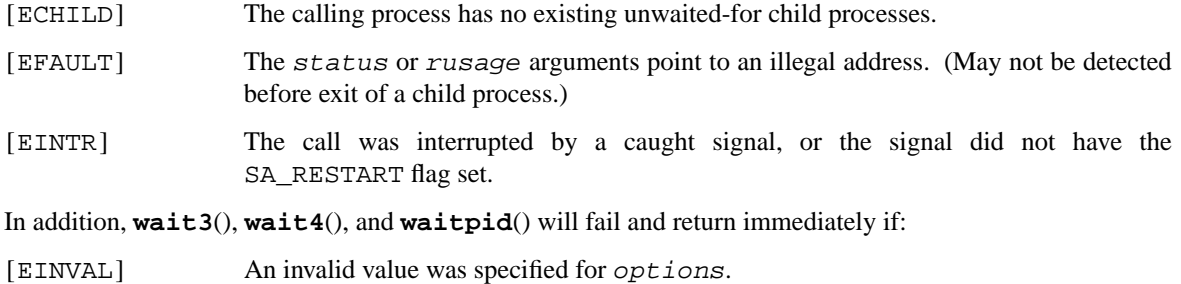

# **SEE ALSO**

\_exit(2), sigaction(2)

### **STANDARDS**

The **wait**() and **waitpid**() functions conform to ISO/IEC 9945-1:1990 ("POSIX.1"); the **wait3**() function conforms to X/Open Portability Guide Issue 4 ("XPG4"); **wait4**() is an extension. The **WCOREDUMP**() macro and the ability to restart a pending **wait**() call are extensions to the POSIX interface.

### **HISTORY**

A **wait**() function call appeared in Version 6 AT&T UNIX.

**write**, **writev**, **pwrite**, **pwritev** — write output

#### **LIBRARY**

Standard C Library (libc, −lc)

# **SYNOPSIS**

**#include <unistd.h>**

ssize\_t write(int d, const void \*buf, size\_t nbytes); ssize\_t

pwrite(int d, const void \*buf, size\_t nbytes, off\_t offset);

#### **#include <sys/uio.h>**

ssize\_t writev(int d, const struct iovec \*iov, int iovcnt); ssize\_t pwritev(int d, const struct iovec \*iov, int iovcnt, off\_t offset);

#### **DESCRIPTION**

**write**() attempts to write *nbytes* of data to the object referenced by the descriptor d from the buffer pointed to by buf. **writev**() performs the same action, but gathers the output data from the iovent buffers specified by the members of the iov array:  $\text{iov}[0]$ ,  $\text{iov}[1]$ , ...,  $\text{iov}[i\text{ov}$ cnt-1]. **pwrite**() and **pwritev**() perform the same functions, but write to the specified position in the file without modifying the file pointer.

For **writev**() and **pwritev**(), the iovec structure is defined as:

```
struct iovec {
       void *iov base;
       size t iov len;
};
```
Each iovec entry specifies the base address and length of an area in memory from which data should be written. **writev**() and **pwritev**() will always write a complete area before proceeding to the next.

On objects capable of seeking, the **write**() starts at a position given by the pointer associated with  $d$  (see lseek(2)). Upon return from **write**(), the pointer is incremented by the number of bytes which were written.

Objects that are not capable of seeking always write from the current position. The value of the pointer associated with such an object is undefined.

If the real user is not the super-user, then **write**() clears the set-user-id bit on a file. This prevents penetration of system security by a user who "captures" a writable set-user-id file owned by the super-user.

If **write**() succeeds it will update the st\_ctime and st\_mtime fields of the file's meta-data (see stat(2)).

When using non-blocking I/O on objects such as sockets that are subject to flow control, **write**() and **writev**() may write fewer bytes than requested; the return value must be noted, and the remainder of the operation should be retried when possible.

## **RETURN VALUES**

Upon successful completion the number of bytes which were written is returned. Otherwise  $a - 1$  is returned and the global variable *errno* is set to indicate the error.

### **ERRORS**

**write**(), **writev**(), **pwrite**(), and **pwritev**() will fail and the file pointer will remain unchanged if:

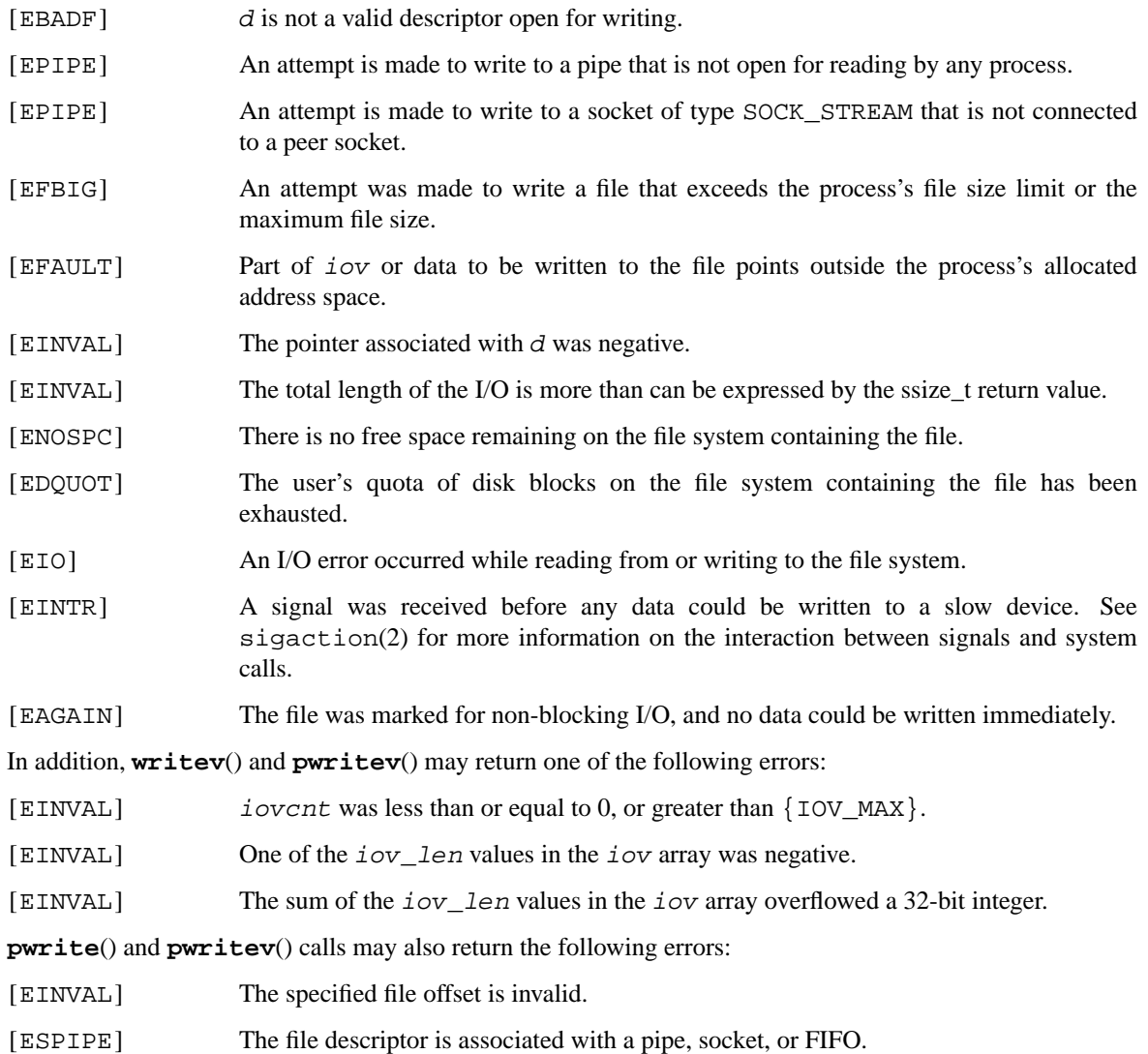

### **SEE ALSO**

fcntl(2), lseek(2), open(2), pipe(2), poll(2), select(2), sigaction(2)

#### **STANDARDS**

The **write**() function is expected to conform to IEEE Std 1003.1-1988 ("POSIX.1"). The **writev**() and **pwrite**() functions conform to X/Open Portability Guide Issue 4, Version 2 ("XPG4.2").

### **HISTORY**

The **pwritev**() function call appeared in NetBSD 1.4. The **pwrite**() function call appeared in AT&T System V.4 UNIX. The **writev**() function call appeared in 4.2BSD. The **write**() function call appeared in Version 6 AT&T UNIX.

## **CAVEATS**

Error checks should explicitly test for −1. Code such as

while  $((nr = write(fd, but, sizeof(buf))) > 0)$ 

is not maximally portable, as some platforms allow for *nbytes* to range between SSIZE\_MAX and SIZE\_MAX − 2, in which case the return value of an error-free **write**() may appear as a negative number distinct from −1. Proper loops should use

while  $((nr = write(fd, but, sizeof(buf))) := -1 & \& nr := 0)$ 

**x86\_64\_get\_mtrr**, **x86\_64\_set\_mtrr** — access Memory Type Range Registers

#### **LIBRARY**

x86\_64 Architecture Library (libx86\_64, −lx86\_64)

## **SYNOPSIS**

```
#include <sys/types.h>
#include <machine/sysarch.h>
#include <machine/mtrr.h>
int
x86_64_get_mtrr(struct mtrr ∗mtrrp , int ∗n);
int
x86_64_set_mtrr(struct mtrr *mtrrp, int *n);
```
#### **DESCRIPTION**

These functions provide an interface to the MTRR registers found on 686-class processors for controlling processor access to memory ranges. This is most useful for accessing devices such as video accelerators on  $pci(4)$  and  $aqp(4)$  buses. For example, enabling write-combining allows bus-write transfers to be combined into a larger transfer before bursting over the bus. This can increase performance of write operations 2.5 times or more.

 $mtrrp$  is a pointer to one or more mtrr structures, as described below. The n argument is a pointer to an integer containing the number of structures pointed to by mtrrp. For **x86\_64\_set\_mtrr**() the integer pointed to by n will be updated to reflect the actual number of MTRRs successfully set. For **x86\_64\_get\_mtrr**() no more than n structures will be copied out, and the integer value pointed to by n will be updated to reflect the actual number of valid structures retrieved. A NULL argument to mtrrp will result in just the number of MTRRs available being returned in the integer pointed to by n.

The argument  $mtrrp$  has the following structure:

```
struct mtrr {
        uint64_t base;
        uint64_t len;
        uint8_t type;
        int flags;
        pid_t owner;
```
};

The location of the mapping is described by its physical base address *base* and length *len*. Valid values for *type* are:

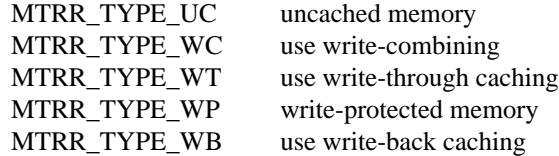

Valid values for *flags* are:

MTRR\_PRIVATE

own range, reset the MTRR when the current process exits

MTRR\_FIXED use fixed range MTRR MTRR\_VALID entry is valid

The *owner* member is the PID of the user process which claims the mapping. It is only valid if MTRR\_PRI-VATE is set in *flags*. To clear/reset MTRRs, use a *flags* field without MTRR\_VALID set.

# **RETURN VALUES**

Upon successful completion zero is returned, otherwise −1 is returned on failure, and the global variable *errno* is set to indicate the error. The integer value pointed to by n will contain the number of successfully processed mtrr structures in both cases.

### **ERRORS**

[ENOSYS] The currently running kernel or CPU has no MTRR support.

[EINVAL] The currently running kernel has no MTRR support, or one of the mtrr structures pointed to by mtrrp is invalid.

[EBUSY] No unused MTRRs are available.

# **HISTORY**

The **x86\_64\_get\_mtrr**() and **x86\_64\_set\_mtrr**() were derived from their i386 counterparts, which appeared in NetBSD 1.6.

**x86\_64\_iopl** — change the x86\_64 I/O privilege level

#### **LIBRARY**

x86\_64 Architecture Library (libx86\_64, −lx86\_64)

# **SYNOPSIS**

**#include <sys/types.h> #include <machine/sysarch.h>**

int **x86\_64\_iopl**(int iopl);

# **DESCRIPTION**

**x86\_64\_iopl**() sets the x86\_64 I/O privilege level to the value specified by iopl. This call is restricted to the super-user.

### **RETURN VALUES**

Upon successful completion, **x86\_64\_iopl**() returns 0. Otherwise, a value of −1 is returned and the global variable *errno* is set to indicate the error.

# **ERRORS**

**x86\_64\_iopl**() will fail if:

[EPERM] The caller was not the super-user, or the operation was not permitted at the current security level.

### **WARNING**

You can really hose your machine if you enable user-level I/O and write to hardware ports without care.